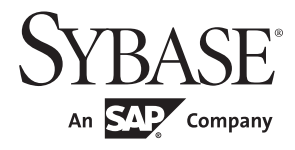

## Embedded SQL™/C Programmers Guide

# **Open Client™**

15.7

#### DOCUMENT ID: DC37695-01-1570-01

#### LAST REVISED: April 2012

Copyright © 2012 by Sybase, Inc. All rights reserved.

This publication pertains to Sybase software and to any subsequent release until otherwise indicated in new editions or technical notes. Information in this document is subject to change without notice. The software described herein is furnished under a license agreement, and it may be used or copied only in accordance with the terms of that agreement.

Upgrades are provided only at regularly scheduled software release dates. No part of this publication may be reproduced, transmitted, or translated in any form or by any means, electronic, mechanical, manual, optical, or otherwise, without the prior written permission of Sybase, Inc.

Sybase trademarks can be viewed at the Sybase trademarks page at http://www.sybase.com/detail?id=1011207. Sybase and the marks listed are trademarks of Sybase, Inc. ® indicates registration in the United States of America.

SAP and other SAP products and services mentioned herein as well as their respective logos are trademarks or registered trademarks of SAP AG in Germany and in several other countries all over the world.

Java and all Java-based marks are trademarks or registered trademarks of Oracle and/or its affiliates in the U.S. and other countries.

Unicode and the Unicode Logo are registered trademarks of Unicode, Inc.

All other company and product names mentioned may be trademarks of the respective companies with which they are associated.

Use, duplication, or disclosure by the government is subject to the restrictions set forth in subparagraph (c)(1)(ii) of DFARS 52.227-7013 for the DOD and as set forth in FAR 52.227-19(a)-(d) for civilian agencies.

Sybase, Inc., One Sybase Drive, Dublin, CA 94568.

# **Contents**

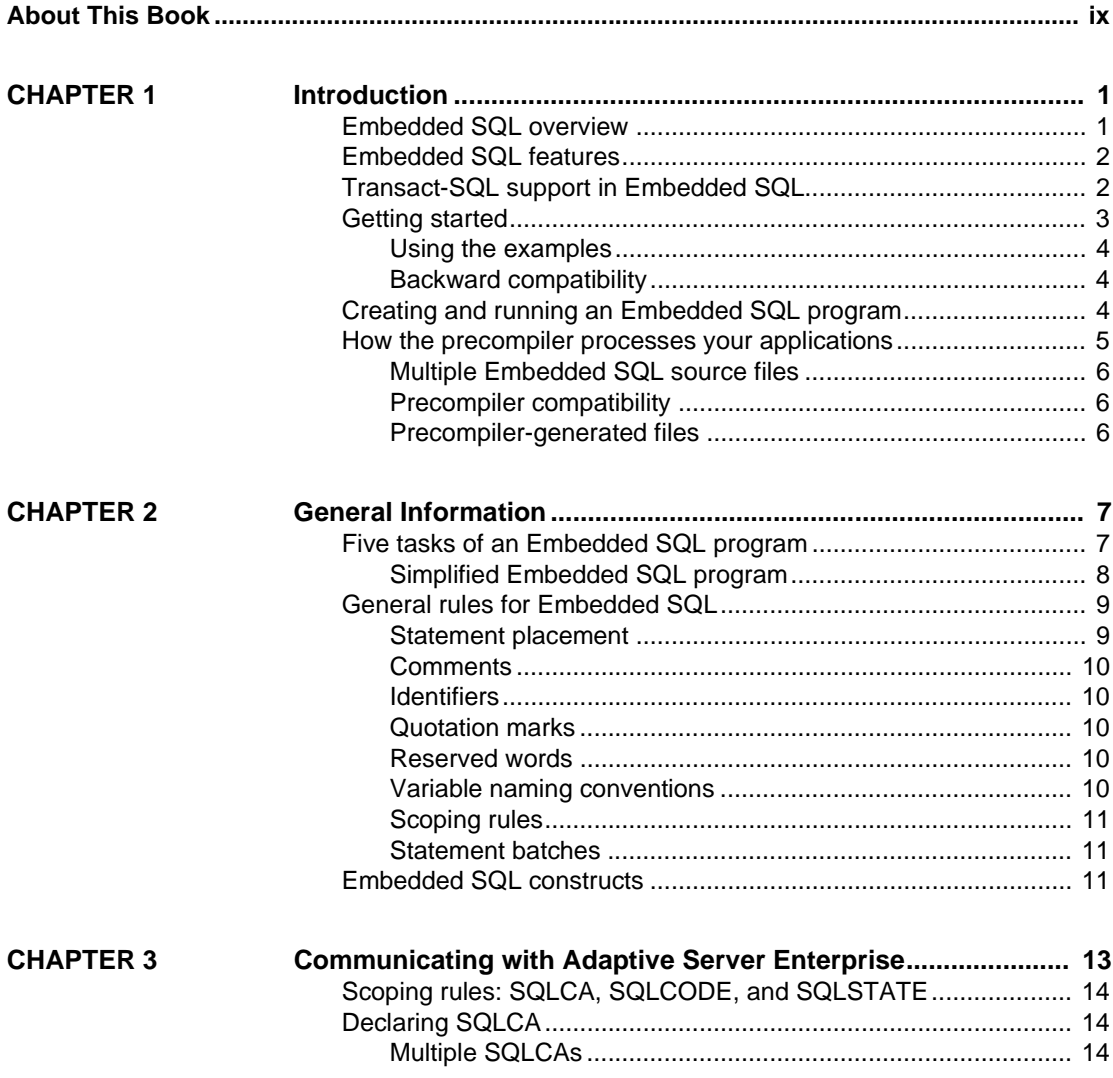

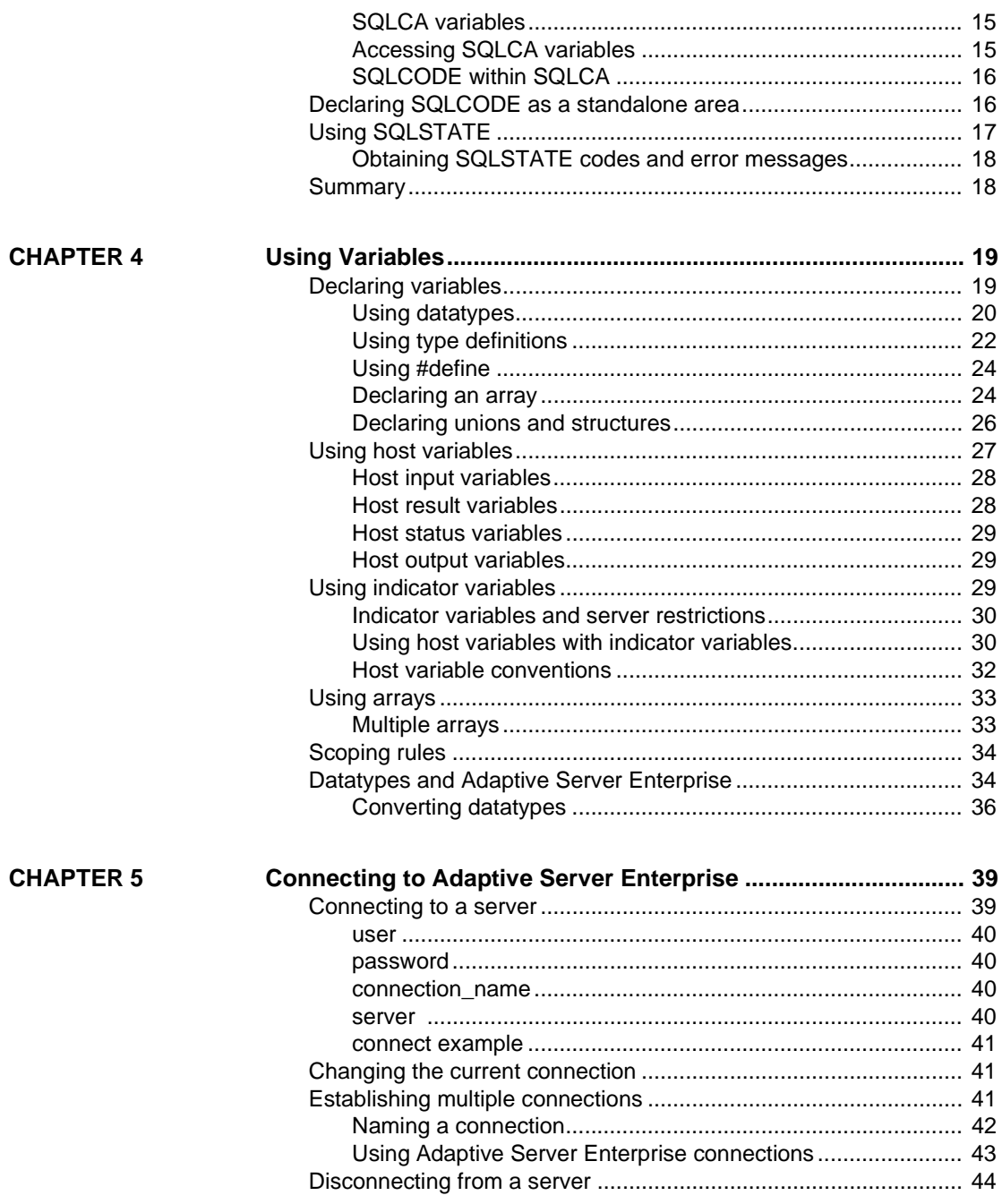

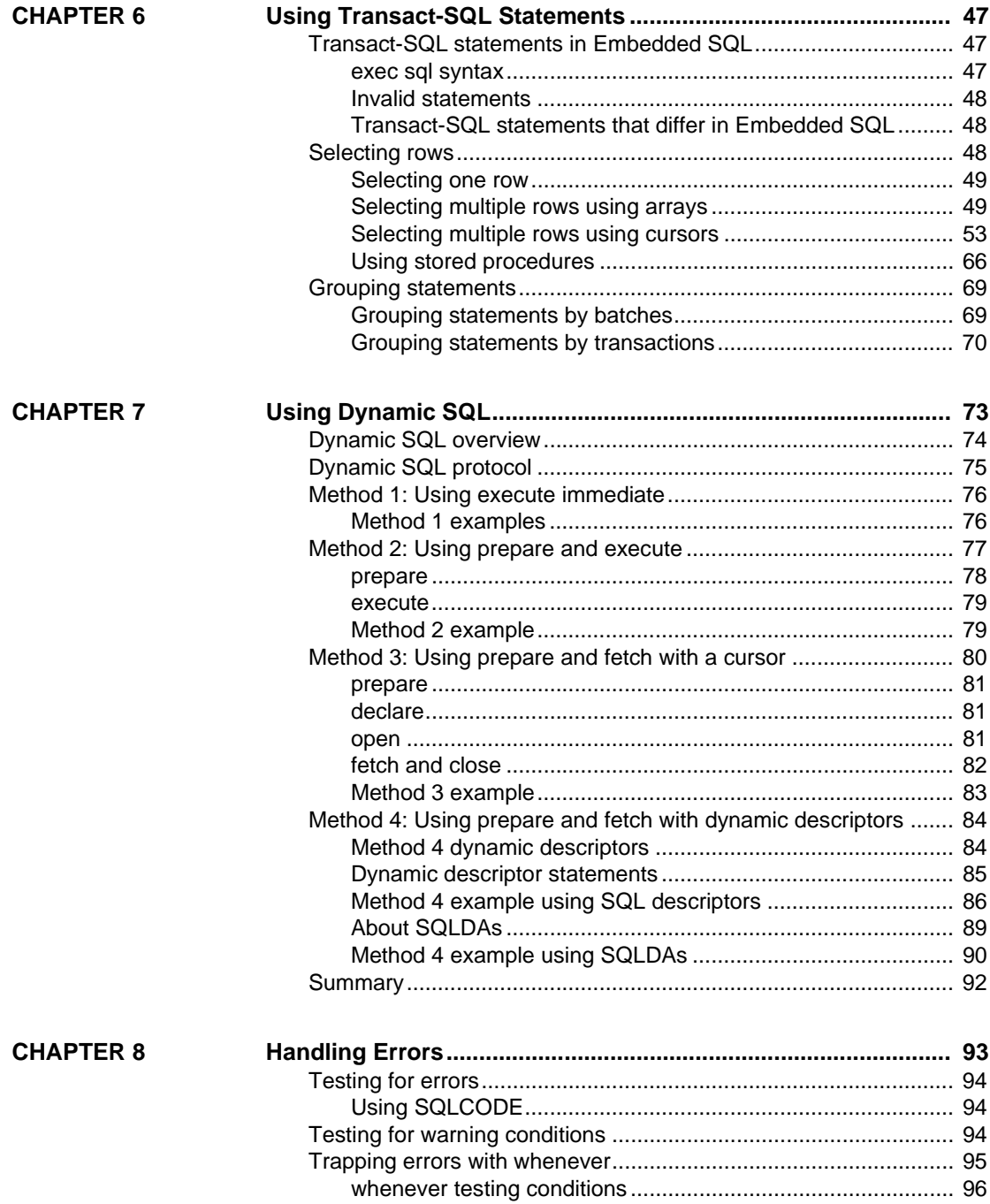

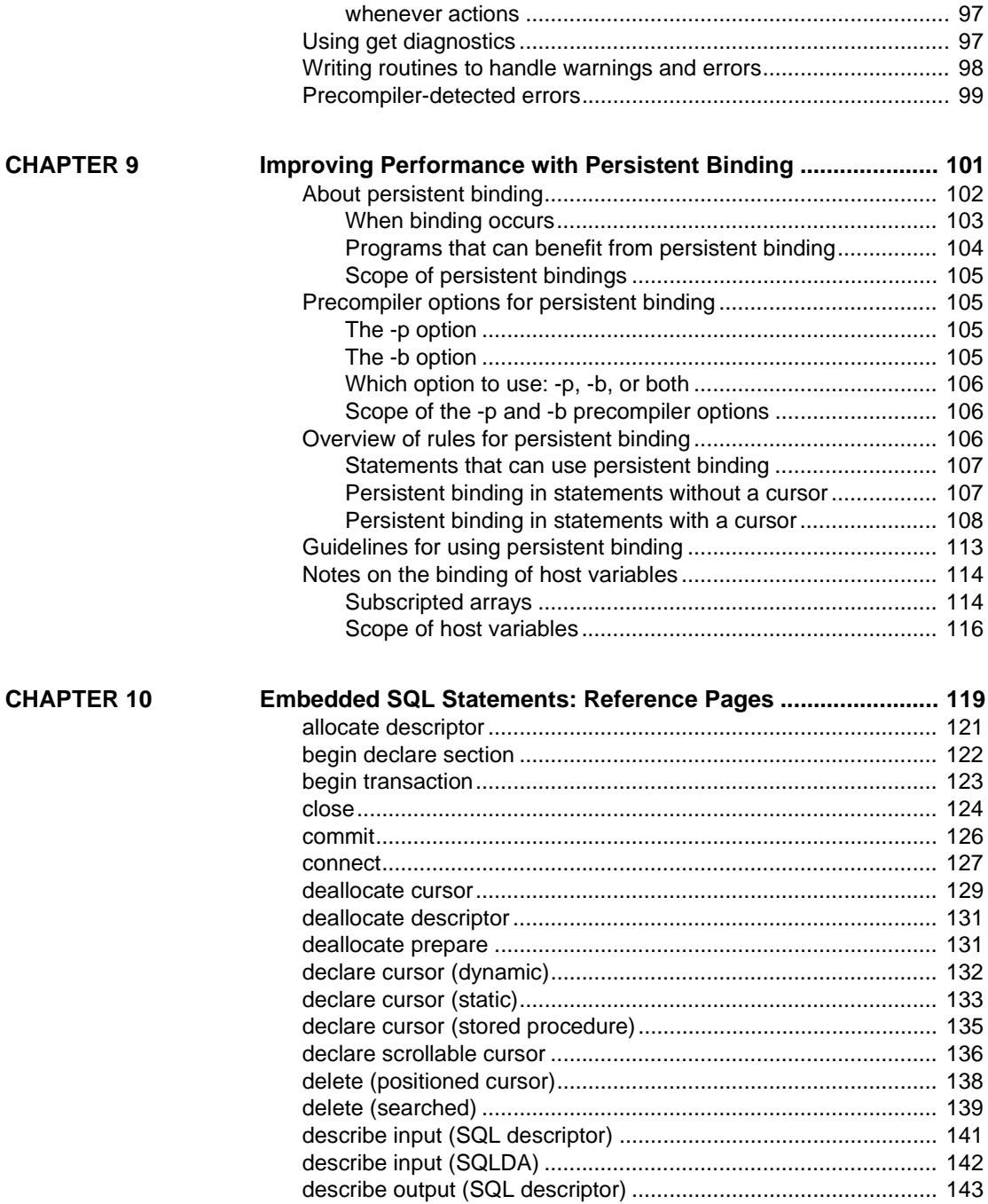

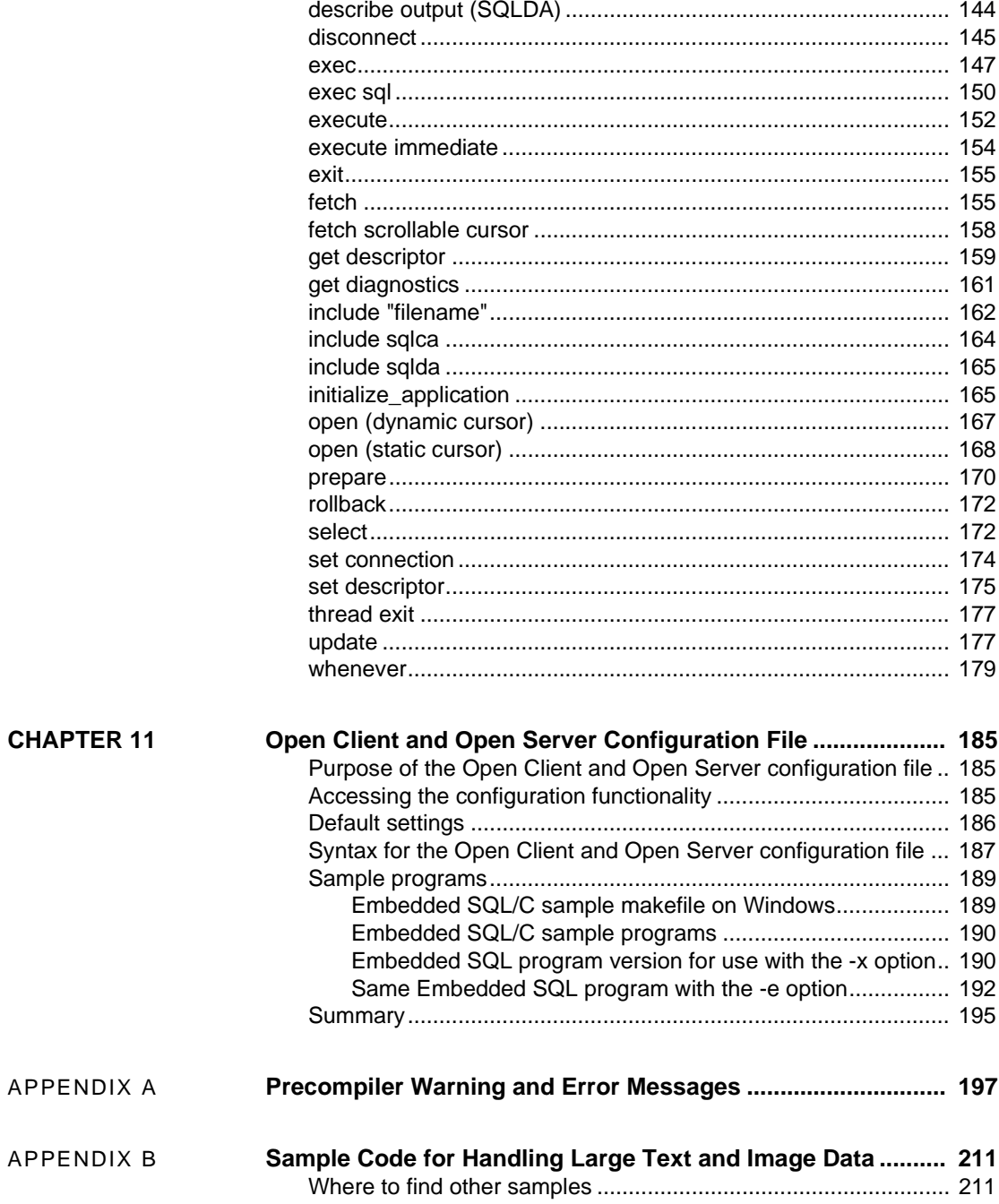

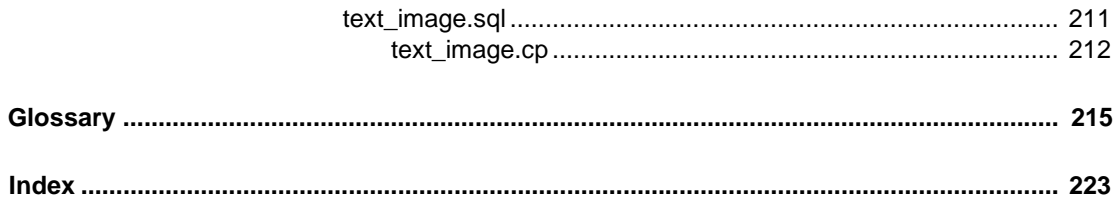

# <span id="page-8-0"></span>**About This Book**

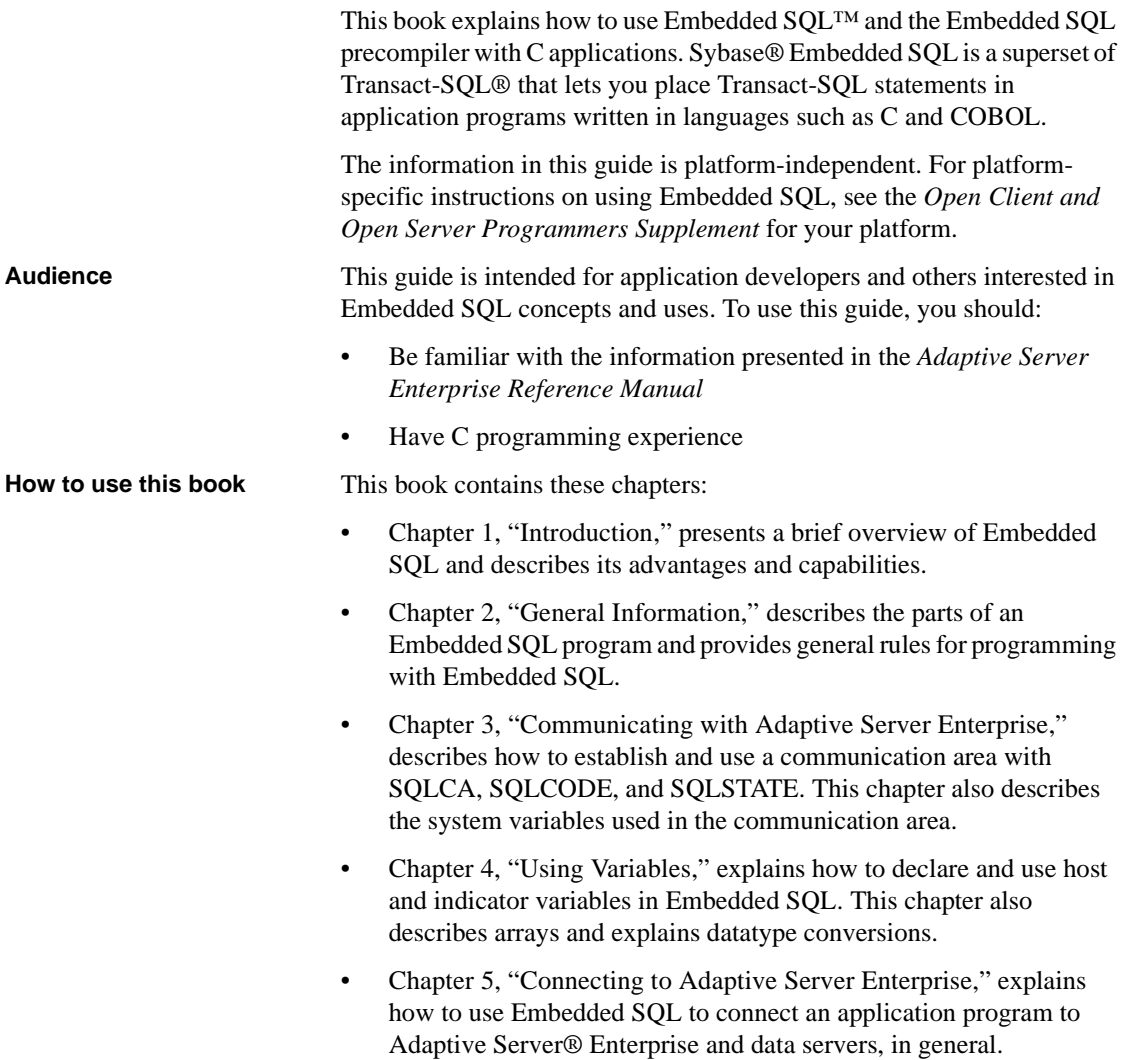

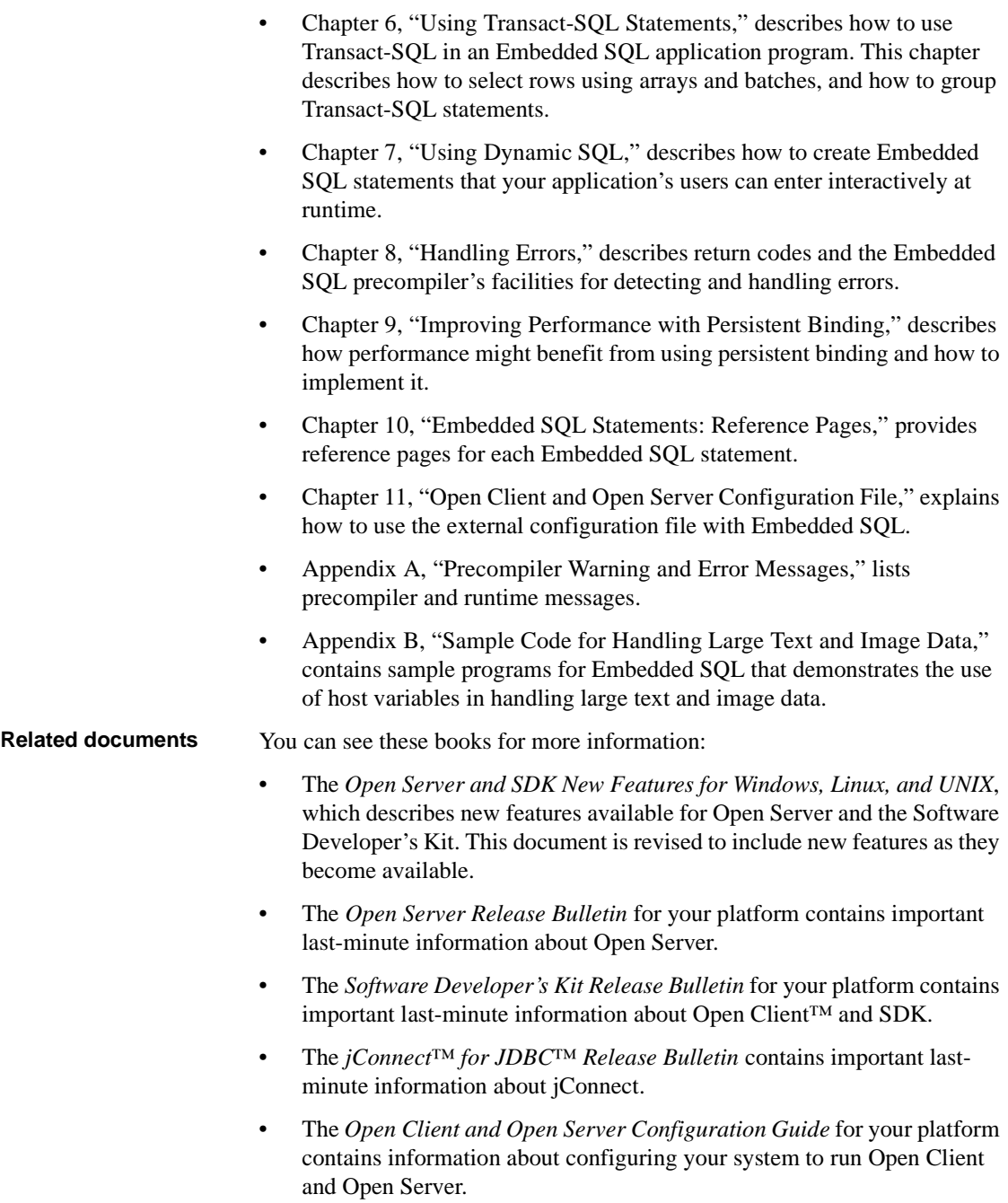

- The *Open Client Client-Library/C Programmers Guide* contains information on how to design and implement Client-Library applications.
- The *Open Client Client-Library/C Reference Manual* contains reference information for Open Client Client-Library™.
- The *Open Server Server-Library/C Reference Manual* contains reference information for Open Server Server-Library.
- The *Open Client and Open Server Common Libraries Reference Manual* contains reference information for CS-Library, which is a collection of utility routines that are useful in both Client-Library and Server-Library applications.
- The *Open Server DB-Library/C Reference Manual* contains reference information for the C version of Open Client DB-Library™.
- The *Open Client and Open Server Programmers Supplement* for your platform contains platform-specific information for programmers using Open Client and Open Server. This document includes information about:
	- Compiling and linking an application
	- The sample programs that are included with Open Client and Open Server
	- Routines that have platform-specific behaviors
- The *Installation and Release Bulletin Sybase SDK DB-Library Kerberos Authentication Option* contains information about installing and enabling the MIT Kerberos security mechanism to be used on DB-Library. DB-Library only supports network authentication and mutual authentication in the Kerberos security mechanism.
- The *Open Client and Open Server International Developers Guide* provides information about creating internationalized and localized applications.
- The *Open Client Embedded SQL™/COBOL Programmers Guide* explains how to use Embedded SQL and the Embedded SQL precompiler with COBOL applications.
- The *jConnect for JDBC Programmers Reference* describes the jConnect for JDBC product and explains how to access data stored in relational database management systems.

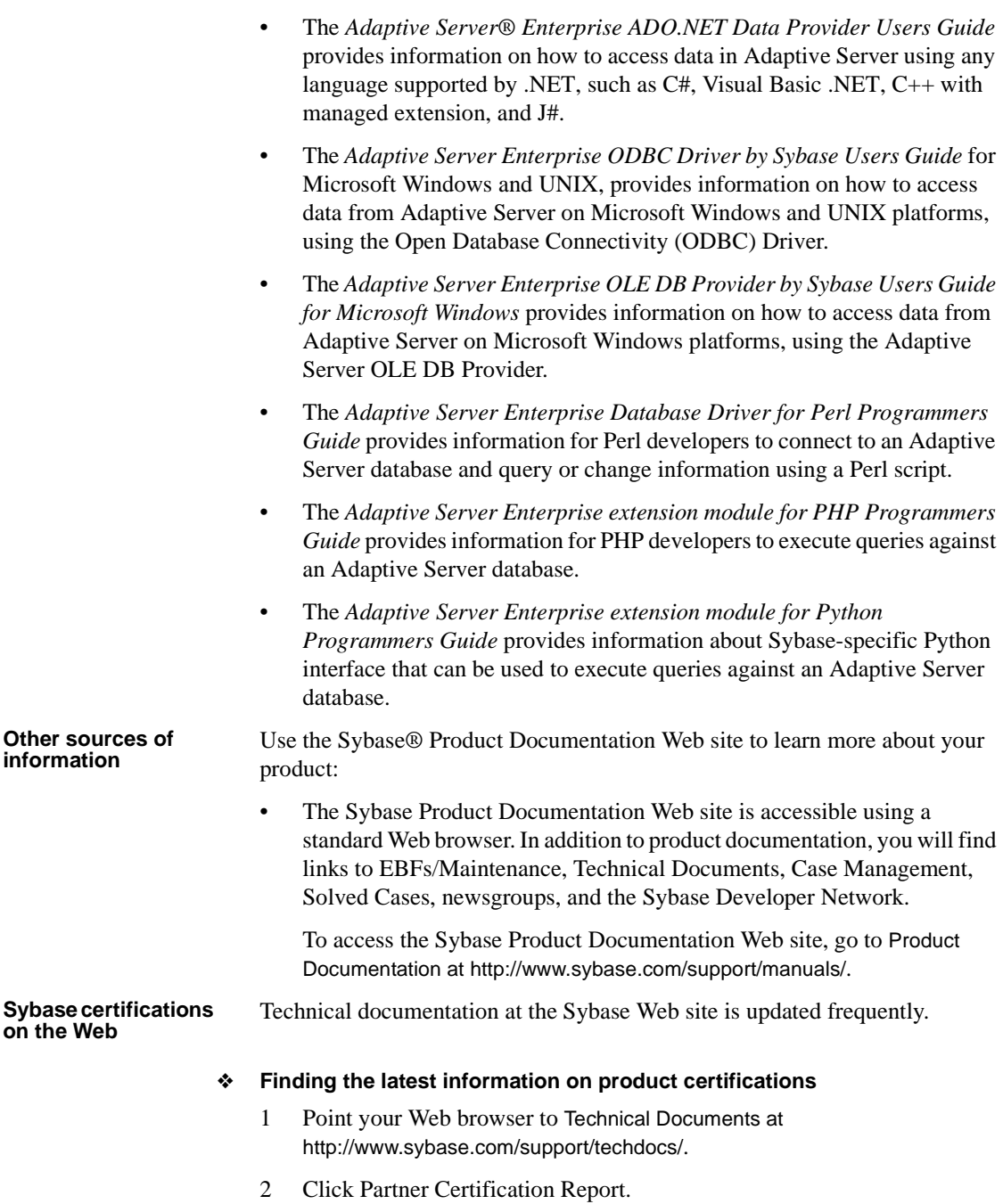

- 3 In the Partner Certification Report filter select a product, platform, and timeframe and then click Go.
- 4 Click a Partner Certification Report title to display the report.
- ❖ **Finding the latest information on component certifications**
	- 1 Point your Web browser to Availability and Certification Reports at http://certification.sybase.com/.
	- 2 Either select the product family and product under Search by Base Product; or select the platform and product under Search by Platform.
	- 3 Select Search to display the availability and certification report for the selection.

#### ❖ **Creating a personalized view of the Sybase Web site (including support pages)**

Set up a MySybase profile. MySybase is a free service that allows you to create a personalized view of Sybase Web pages.

- 1 Point your Web browser to Technical Documents at http://www.sybase.com/support/techdocs/.
- 2 Click MySybase and create a MySybase profile.

#### **Sybase EBFs and software maintenance**

#### ❖ **Finding the latest information on EBFs and software maintenance**

- 1 Point your Web browser to the Sybase Support Page at http://www.sybase.com/support.
- 2 Select EBFs/Maintenance. If prompted, enter your MySybase user name and password.
- 3 Select a product.
- 4 Specify a time frame and click Go. A list of EBF/Maintenance releases is displayed.

Padlock icons indicate that you do not have download authorization for certain EBF/Maintenance releases because you are not registered as a Technical Support Contact. If you have not registered, but have valid information provided by your Sybase representative or through your support contract, click Edit Roles to add the "Technical Support Contact" role to your MySybase profile.

5 Click the Info icon to display the EBF/Maintenance report, or click the product description to download the software.

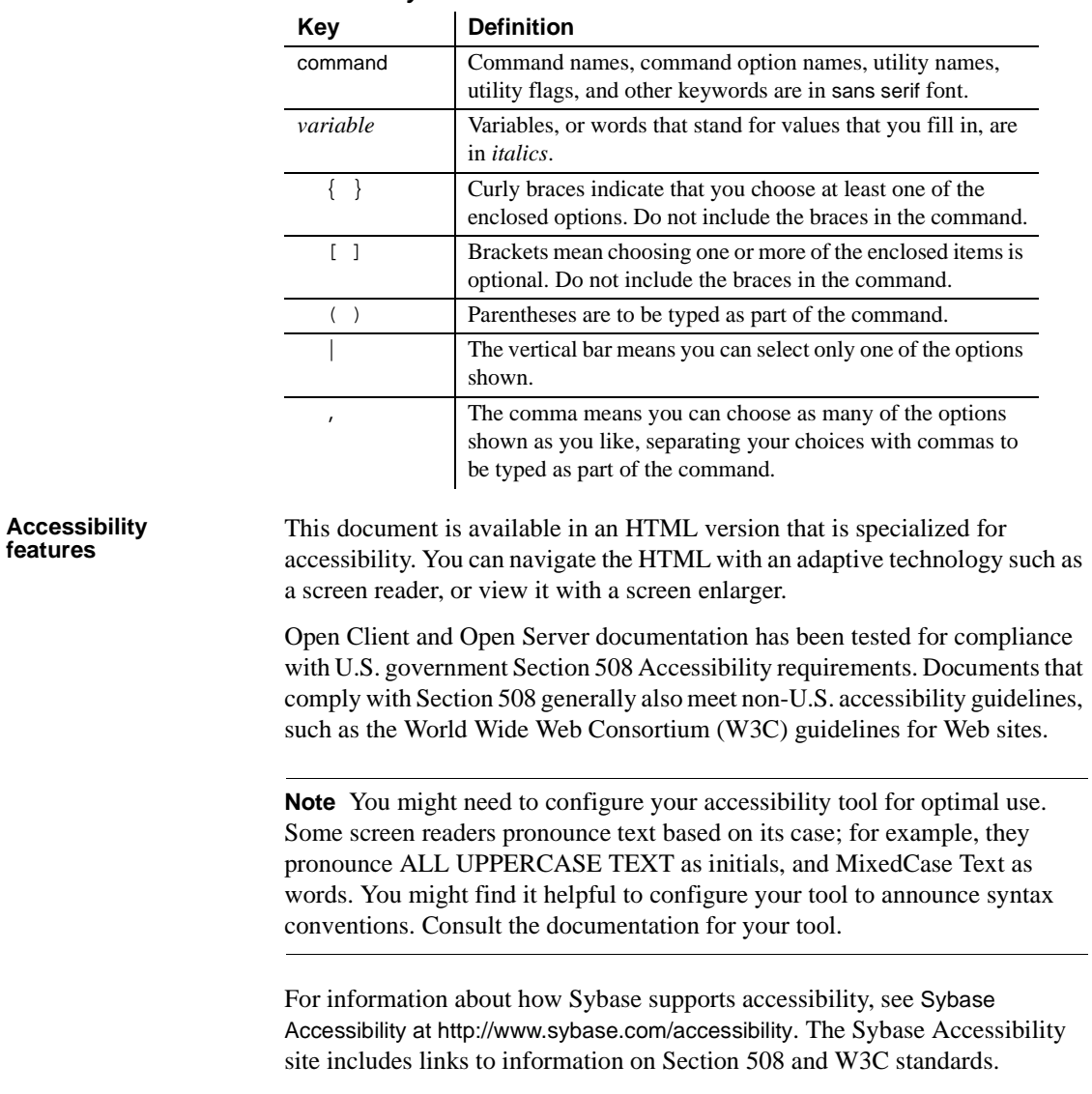

**Conventions** *Table 1: Syntax conventions*

#### **If you need help** Each Sybase installation that has purchased a support contract has one or more designated people who are authorized to contact Sybase Technical Support. If you cannot resolve a problem using the documentation or online help, please have the designated person contact Sybase Technical Support or the Sybase subsidiary in your area.

## CHAPTER 1 **Introduction**

<span id="page-16-0"></span>This chapter includes the following topics to introduce Embedded SQL and the Embedded SQL precompiler.

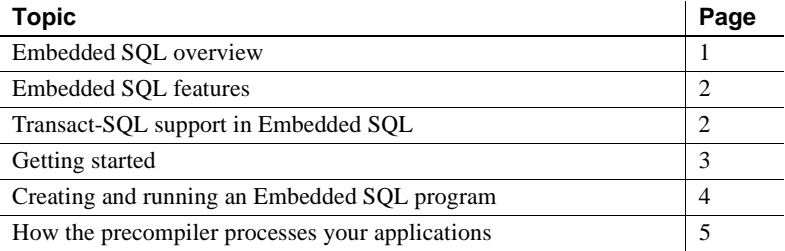

## <span id="page-16-2"></span><span id="page-16-1"></span>**Embedded SQL overview**

Embedded SQL is a superset of Transact-SQL that lets you place Transact-SQL statements in application programs written in languages such as C and COBOL.

Open Client™ Embedded SQL enables you to create programs that access and update Adaptive Server Enterprise data. Embedded SQL programmers write SQL statements directly into an application program written in a conventional programming language such as C or COBOL. A preprocessing program—the Embedded SQL precompiler—processes the completed application program, resulting in a program that the host language compiler can compile. The program is linked with Open Client Client-Library before it is executed.

Embedded SQL is one of the two programming methods Sybase provides for accessing Adaptive Server Enterprise. The other programming method is the call-level interface. With the call-level interface, you place Client-Library calls directly into an application program, then link with Client-Library.

You can place Embedded SQL statements anywhere in a host program and mix them with host language statements. All Embedded SQL statements must begin with the keywords exec sql and end with a semicolon (;).

You can use *host variables* in Embedded SQL statements to store data retrieved from Adaptive Server Enterprise and as parameters in Embedded SQL statements, such as in the where clause of a select statement. In dynamic SQL, host variables can also contain text for Embedded SQL statements.

After you write an Embedded SQL program, run it through the precompiler, which translates the Embedded SQL statements into Client-Library function calls.

## <span id="page-17-2"></span><span id="page-17-0"></span>**Embedded SQL features**

Embedded SQL provides several advantages over a call-level interface:

- Embedded SQL is easy to use because it is simply Transact-SQL with some added features that facilitate using it in an application.
- It is an ANSI/ISO-standard programming language.
- It requires less coding to achieve the same results as a call-level approach.
- Embedded SQL is essentially identical across different host languages. Programming conventions and syntax change very little. Therefore, to write applications in different languages, you need not learn new syntax.
- The precompiler can optimize execution time by generating stored procedures for the Embedded SQL statements.

## <span id="page-17-3"></span><span id="page-17-1"></span>**Transact-SQL support in Embedded SQL**

Transact-SQL is the set of SQL commands described in the *Adaptive Server Enterprise Reference Manual*. With the exception of print, readtext, and writetext, all Transact-SQL statements, functions, and control-of-flow language are valid in Embedded SQL. You can develop an interactive prototype of your Embedded SQL application in Transact-SQL to facilitate debugging your application, then easily incorporate it into your application.

Most Adaptive Server Enterprise datatypes have an equivalent in Embedded SQL. Also, you can use host language datatypes in Embedded SQL. Many datatype conversions occur automatically when a host language datatype does not exactly match an Adaptive Server Enterprise datatype.

You can place host language variables in Embedded SQL statements wherever literal quotes are valid in Transact-SQL. Enclose the literal with either single (') or double (") quotation marks. For information on delimiting literals that contain quotation marks, see the *Adaptive Server Enterprise Reference Manual*.

Embedded SQL has several features that Transact-SQL does not have:

- *Automatic datatype conversion* occurs between host language types and Adaptive Server Enterprise types.
- *Dynamic SQL* lets you define SQL statements at runtime.
- *SQLCA*, *SQLCODE*, and *SQLSTATE* let you communicate between Adaptive Server Enterprise and the application program. The three entities contain error, warning, and informational message codes that Adaptive Server Enterprise generates.
- *Return code testing routines* detect error conditions during execution.

## <span id="page-18-1"></span><span id="page-18-0"></span>**Getting started**

Before attempting to run the precompiler, make sure that Client-Library version 12.5 or later is installed, since the precompiler uses it as the runtime library. Also, make sure Adaptive Server Enterprise version 12.5 or later is installed. If products are missing, contact your **System Administrator**.

Invoke the precompiler by issuing the appropriate command at the operating system prompt. See the *Open Client and Open Server Programmers Supplement* for your platform for details.

The precompiler command can include several flags that let you determine options for the precompiler, including the input file, login user name and password, invoking HA failover, and precompiler modes. The *Open Client and Open Server Programmers Supplement* contains operating system-specific information on precompiling, compiling, and linking your Embedded SQL application.

### <span id="page-19-0"></span>**Using the examples**

The examples in this guide use the pubs2 database. To run the examples, specify the pubs2 database with the Transact-SQL use statement.

Embedded SQL is shipped with several online examples. For information on running these examples, see the *Open Client and Open Server Programmers Supplement* for your platform.

## <span id="page-19-1"></span>**Backward compatibility**

The System 11 and later precompiler is compatible with precompilers that are SQL-89-compliant. However, you may have applications created with earlier Embedded SQL releases that are not ANSI-compliant. This precompiler uses most of the same Embedded SQL statements used in previous precompiler versions, but it processes them differently.

To migrate applications created for earlier precompiler releases:

- 1 Remove the following SQL statements and keywords from the application, as System 11 does not support them:
	- release *connection\_name*
	- recompile
	- noparse
	- noproc
	- pcoptions
	- cancel

The release statement causes a precompiler error; the precompiler ignores the other keywords. The cancel statement causes a runtime error.

2 Use the System 11 and later precompiler to precompile the application again.

## <span id="page-19-3"></span><span id="page-19-2"></span>**Creating and running an Embedded SQL program**

Follow these steps to create and run an Embedded SQL application program:

- 1 Write the application program and include the Embedded SQL statements and variable declarations.
- 2 Save the application in a file with a .*cp* extension.
- 3 Precompile the application. If there are no severe errors, the precompiler generates a file containing your application program. The file has the same name as the original source file, with a different extension, depending on the requirements of your C compiler. For details, see the *Open Client and Open Server Programmers Supplement* for your platform.
- 4 Compile the new source code as you would compile a standard C program.
- 5 Link the compiled code with Client-Library.
- 6 If you specified the precompiler option to generate stored procedures, load them into Adaptive Server Enterprise by executing the generated script with isal.
- 7 Run the application program as you would any standard C program.

## <span id="page-20-1"></span><span id="page-20-0"></span>**How the precompiler processes your applications**

The Embedded SQL precompiler translates Embedded SQL statements into C data declarations and call statements. After precompiling, you can compile the resulting source program as you would any conventional C program.

The precompiler processes an application in two passes. In the first pass, the precompiler *parses* the Embedded SQL statements and variable declarations, checking the syntax and displaying messages for any errors it detects. If the precompiler detects no severe errors, it proceeds with the second pass, wherein it:

- Adds declarations for the precompiler variables, which begin with "\_sql". To prevent confusion, do not begin your variables' names with "\_sql".
- Converts the text of the original Embedded SQL statements to comments.
- Generates stored procedures and calls to stored procedures if you set this option in the precompile command.
- Converts Embedded SQL statements to Client-Library calls. Embedded SQL uses Client-Library as a runtime library.

• Generates up to three files: a **target file**, an optional **listing file**, and an optional isql **script file.**

**Note** For detailed descriptions of precompiler command line options, see the *Open Client and Open Server Programmers Supplement* for your platform.

## <span id="page-21-0"></span>**Multiple Embedded SQL source files**

If the Embedded SQL application consists of more than one source file, the following statements apply:

- Connection names are unique and global to the entire application.
- Cursor names are unique for a given connection.
- Prepared statement names are global to the connection.
- Dynamic descriptors are global to the application.

### <span id="page-21-1"></span>**Precompiler compatibility**

Embedded SQL version 12.5 and later is completely ANSI SQL-89-compliant. Therefore, it is compatible with other precompilers that conform to ANSI-89 standards.

### <span id="page-21-2"></span>**Precompiler-generated files**

The target file is similar to the original input file, except that all SQL statements are converted to Client-Library runtime calls.

The listing file contains the input file's source statements, plus any informational, warning, or error messages.

The isql script file contains the precompiler-generated stored procedures. The stored procedures are written in Transact-SQL.

## CHAPTER 2 **General Information**

<span id="page-22-0"></span>This chapter provides general information about Embedded SQL.

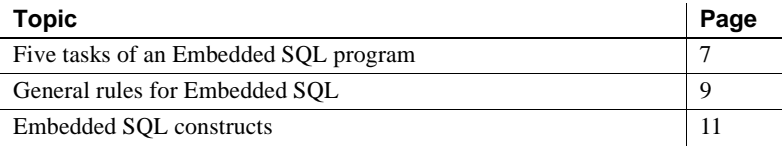

## <span id="page-22-2"></span><span id="page-22-1"></span>**Five tasks of an Embedded SQL program**

In addition to containing the host language code, an Embedded SQL program performs five tasks. Each Embedded SQL program must perform all these tasks to precompile, compile, and execute. Subsequent chapters discuss these five tasks.

1 Establish SQL communication using SQLCA, SQLCODE, or SQLSTATE.

Set up the SQL communication area (SQLCA, SQLCODE, or SQLSTATE) to provide a communication path between the application program and Adaptive Server Enterprise. These structures contain error, warning, and information message codes that Adaptive Server Enterprise and Client-Library generate. See [Chapter](#page-28-0)  [3, "Communicating with Adaptive Server Enterprise."](#page-28-0)

- 2 Declare variables.
- Identify host variables used in Embedded SQL statements to the precompiler. See [Chapter 4, "Using Variables."](#page-34-0)
- 3 Connect to Adaptive Server Enterprise.

Connect the application to Adaptive Server Enterprise. See [Chapter](#page-54-0)  [5, "Connecting to Adaptive Server Enterprise."](#page-54-0)

4 Send Transact-SQL statements to Adaptive Server Enterprise.

- Send Transact-SQL statements to Adaptive Server Enterprise to define and manipulate data. See [Chapter 6, "Using Transact-SQL Statements."](#page-62-0)
- 5 Handle errors and return codes.
- Handle and report errors returned by Client-Library and Adaptive Server Enterprise using SQLCA, SQLCODE, or SQLSTATE. See [Chapter 8,](#page-108-0)  ["Handling Errors."](#page-108-0)

### <span id="page-23-0"></span>**Simplified Embedded SQL program**

Following is a simple Embedded SQL program. At this point, you need not understand everything shown in the program. Its purpose is to demonstrate the parts of an Embedded SQL program. The details are explained in subsequent chapters.

```
/* Establishing a communication area - Chapter 3 */
 exec sql include sqlca; 
 main() 
  { 
 /* Declaring variables - Chapter 4 */
 exec sql begin declare section; 
CS CHAR user[31], passwd[31];
 exec sql end declare section; 
 /*Initializing error-handling routines - Chapter 8 */
exec sql whenever sqlerror call err p();
 /*Establishing Adaptive Server Enterprise connections 
- Chapter 5 */
 printf("\nplease enter your userid "); 
 gets(user); 
 printf("\npassword "); 
 gets(passwd); 
 exec sql connect :user identified by :passwd; 
 /* Issuing Transact-SQL statements - Chapter 6 */
exec sql update titles set price = price * 1.10;
```

```
exec sql commit work;
  /* Closing server connections - Chapter 5 */
  exec sql disconnect all; 
 }
/* Error-handling routines - Chapter 8 */
  err_p() 
  { 
      /* Print the error code and error message */
  printf("\nError occurred: code %d.\n%s", 
      sqlca.sqlcode, sqlca.sqlerrm.sqlerrmc); 
  }
```
## <span id="page-24-2"></span><span id="page-24-0"></span>**General rules for Embedded SQL**

The following rules apply to Embedded SQL statements in C programs:

Embedded SQL statements begin with these keywords:

exec sql

Embedded SOL statements must end with a semicolon:

exec sql *sql\_statement*;

Place exec sql at the beginning of the source line except when a C label precedes it:

[*label*:] exec sql *sql\_statement*;

• Embedded SQL keywords are not case sensitive. exec sql, EXEC SQL, Exec Sql, or any other of case mix is equally valid. This manual shows Embedded SQL keywords in lowercase. For example:

exec sql commit work;

### <span id="page-24-1"></span>**Statement placement**

An application program can have Embedded SQL statements wherever C statements are valid.

### <span id="page-25-0"></span>**Comments**

Comments placed within Embedded SQL and C statements must follow one of two conventions.

The Transact-SQL convention is:

```
/* comments */
```
The ANSI convention is:

-- comments

Comments placed outside SQL statements must conform to C-programming conventions.

## <span id="page-25-1"></span>**Identifiers**

Identifiers are used as function or variable names within your application.

### <span id="page-25-2"></span>**Quotation marks**

Enclose literal character strings in Embedded SQL statements within single or double quotation marks. If a character string begins with a double quotation mark, end it with a double quotation mark. If a character string begins with a single quotation mark, end it with a single quotation mark.

### <span id="page-25-3"></span>**Reserved words**

Do not use C, Transact-SQL, or Embedded SQL reserved words except as intended by the languages.

You can write Embedded SQL keywords in uppercase, lowercase, or mixed case. This guide shows Embedded SQL keywords in lowercase.

### <span id="page-25-4"></span>**Variable naming conventions**

Embedded SQL variables must conform to C naming conventions. Do not place variable names within quotation marks. Applicable quotation marks are inserted automatically when the variable names are replaced with actual values.

While parsing the application, declarations are added for precompiler variables. These variables begin with "\_sql". So, to avoid confusion, do not begin variable names with "sql".

### <span id="page-26-0"></span>**Scoping rules**

Embedded SQL and precompiler-generated statements adhere to **host language** scoping rules. The whenever statement and cursor names are exceptions.

### <span id="page-26-1"></span>**Statement batches**

As in Transact-SQL, you can batch several SQL statements in a single exec sql statement. Batches are useful and more efficient when an application must execute a fixed set of Transact-SQL statements each time it runs.

For example, some applications create temporary tables and indexes when they start up. You could send these statements in a single batch. See the *Adaptive Server Enterprise Reference Manual* for rules about statement batches.

The following restrictions apply to statement batches:

- Statements in a batch cannot return results to the program. That is, a batch can contain no select statements.
- All statements in a batch must be valid Transact-SQL statements. You cannot place Embedded SQL statements such as declare cursor and prepare in a statement batch.
- The same rules that apply to Transact-SQL batches apply to Embedded SQL batches. For example, you cannot put a use database statement in an Embedded SQL batch.

## <span id="page-26-3"></span><span id="page-26-2"></span>**Embedded SQL constructs**

[Table 2-1](#page-26-4) displays valid constructs in Embedded SQL statements:

<span id="page-26-4"></span>*Table 2-1: Embedded SQL constructs*

| begin declare section | dump database |
|-----------------------|---------------|
| begin tran            | dump tran     |

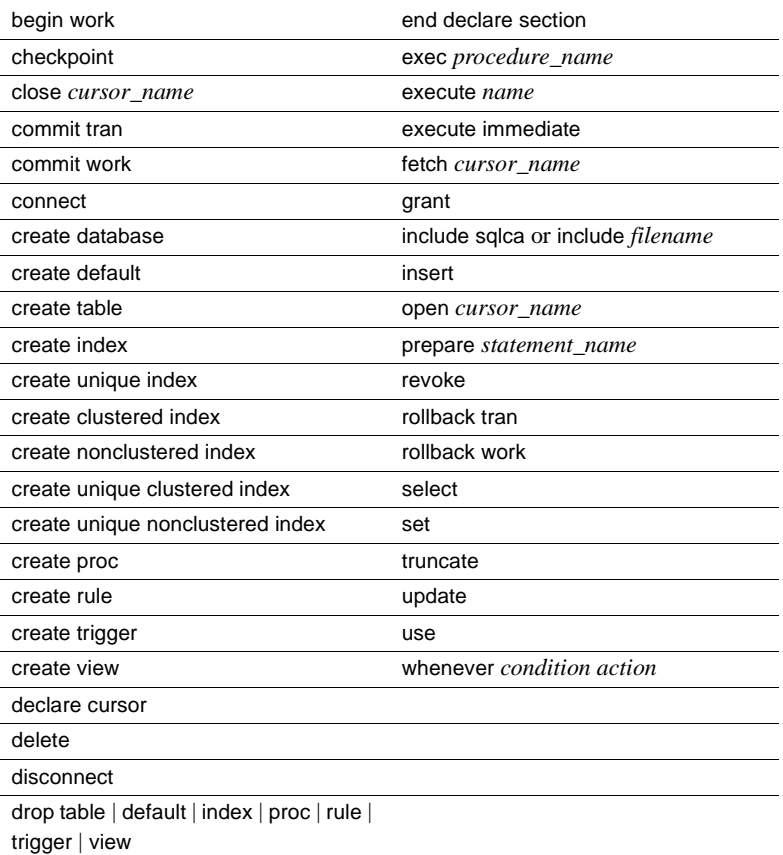

## CHAPTER 3 **Communicating with Adaptive Server Enterprise**

<span id="page-28-0"></span>This chapter explains how to enable an application program to receive status information from Adaptive Server Enterprise.

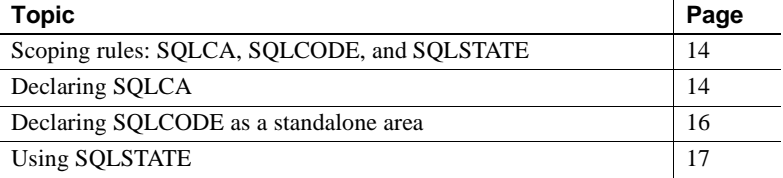

To create a communication path and declare system variables to be used in communications from Adaptive Server Enterprise to the application, you must create one of three entities:

- A SQL Communication Area (SQLCA), which includes SQLCODE
- A standalone SQLCODE long integer
- A SQLSTATE character array

SQLCODE, SQLCA, and SQLSTATE are variables to be used in communication from Adaptive Server Enterprise to the application.

After Adaptive Server Enterprise executes each Embedded SQL statement, it stores return codes in SQLCA, SQLCODE, or SQLSTATE. An application program can access the variables to determine whether the executed SQL statement succeeded or failed.

**Note** The precompiler automatically sets SQLCA, SQLCODE, and SQLSTATE variables, which are critical for runtime access to the database. You need not initialize or modify them.

For details on detecting and handling errors, multiple error messages, and other return codes, see [Chapter 8, "Handling Errors."](#page-108-0)

## <span id="page-29-3"></span><span id="page-29-0"></span>**Scoping rules: SQLCA, SQLCODE, and SQLSTATE**

You can declare SQLCA anywhere in the application program where a C variable can be declared. The scope of the structure follows C scoping rules.

If you declare SQLCA, SQLCODE, or SQLSTATE within your file, each variable must be in scope for all executable Embedded SQL statements in the file. The precompiler generates code to set each of these status variables for each Embedded SQL statement. So, if the variables are not in scope, the generated code will not compile.

If you do not declare SQLCA, SQLCODE, or SQLSTATE within the file being passed to the precompiler, you must declare SQLCODE within a referenced file. The precompiler assumes a declaration of SQLCODE, and generates code to this effect.

## <span id="page-29-4"></span><span id="page-29-1"></span>**Declaring SQLCA**

 **Warning!** Although SQLSTATE is preferred over SQLCODE and SQLCA, this version only fully supports SQLCODE. A future version will support SQLSTATE.

The syntax for declaring SQLCA is:

exec sql include sqlca;

You can use the Embedded SQL include statement to include other files in your application the same way you would use the C preprocessor #include command. You can also set a precompiler command option to specify an *include* file directory. At precompile time, the precompiler searches the path specified in the C compile command. The precompiler uses the *include* file path to search for this file. It opens and reads the included file as if were part of the main file. If the included file cannot be found, the precompile fails.

## <span id="page-29-2"></span>**Multiple SQLCAs**

You may have multiple SQLCAs, but each must follow C scoping rules for host variables. Each SQLCA need not be in a separate scope.

## <span id="page-30-0"></span>**SQLCA variables**

When the precompiler encounters the include sqlca statement, it inserts the SQLCA structure declaration into the application program. SQLCA is a data structure containing precompiler-determined *system variables*, each of which can be accessed independently. Your application program should never directly alter these variables.

SQLCA variables pass information to your application program about the status of the most recently executed Embedded SQL statement.

[Table 3-1](#page-30-2) describes the SQLCA variables that hold status information, return codes, error codes, and error messages generated by Adaptive Server Enterprise:

| Variable                            | <b>Datatype</b> | <b>Description</b>                                                                                                    |
|-------------------------------------|-----------------|----------------------------------------------------------------------------------------------------|
| sqlcaid                             | char            | Text string that contains "sqlca".                                                                                                 |
| sqlcabc                             | long            | Length of SQLCA.                                                                                                    |
| sqlcode                             | long            | Contains the return code of the most<br>recently executed SQL statement.                                                           |
|                                     |                 | See SQLCODE values for return code<br>definitions.                                                                                 |
| <i>sqlwarn</i> [0] to<br>sqlwarn[7] | char            | Warning flags. Each flag indicates<br>whether a warning has been issued: a<br>'W' for warning, or a blank space for no<br>warning. |
|                                     |                 | Chapter 8 describes the <i>sqlwarn</i> flags.                                                                                      |
| sqlerrm.sqlerrmc<br>11              | char            | Error message.                                                                                                    |
| sqlerrm.sqlerrml                    | long            | Error message length.                                                                                                    |
| sglerrp                             | char            | Procedure that detected error/warning.                                                                                             |
| sglerrd[6]                          | long            | Details of error/warning. [2] is the<br>number of rows affected.                                                                   |

<span id="page-30-2"></span>*Table 3-1: Adaptive Server Enterprise SQLCA variables*

### <span id="page-30-1"></span>**Accessing SQLCA variables**

SQLCA variables are members of a C structure, sqlca, that is declared by the include sqlca statement. To access SQLCA variables, use the C structure member operator (.), as shown in the following example:

```
if (sqlca.sqlwarn[1] == 'W')\{ printf("\nData truncated"); 
 return; 
 }
```
You can also pass the address of the sqlca structure to a function, then access the SQLCA variables within that function with the -> operator. The following example shows a function that works this way:

```
warning(p) 
  struct sqlca *p; 
\{if (p->sqlwarn[3] == 'W') {
     printf("\nIncorrect number of variables in
 fetch.\n\langle n'' \rangle;
 } 
  return; 
  }
```
SQLCA variables are useful for determining whether an Embedded SQL statement executed successfully. The other SQLCA variables listed in the previous section provide additional information about errors and return codes to help in debugging as well as the normal processing of your application.

## <span id="page-31-0"></span>**SQLCODE within SQLCA**

The application should test sqlcode after each statement executes, because Adaptive Server Enterprise updates it after each execution. As a rule, use the whenever statement, described in [Chapter 8, "Handling Errors."](#page-108-0) to perform this task.

## <span id="page-31-2"></span><span id="page-31-1"></span>**Declaring SQLCODE as a standalone area**

 **Warning!** Although SQLSTATE is preferred over SQLCODE and SQLCA, this version only fully supports SQLCODE. A future version will fully support SQLSTATE.

As an alternative to creating a SQLCA, use SQLCODE independently. It contains the return code of the most recently executed SQL statement. The benefit of declaring SQLCODE as a standalone area is that it executes code faster. If you have no need to review the other information that SQLCA holds and are solely interested in return codes, consider using SQLCODE.

Despite SQLCODE's faster execution speed, SQLSTATE is preferred over SQLCODE, which is supported for its compatibility with earlier versions of Embedded SQL.

**Note** In a future version, you will be advised to use SQLSTATE instead of SQLCODE for receiving status results.

Following is an example of declaring SQLCODE as a standalone area:

```
long SQLCODE;
exec sql open cursor pub id;
    while (SQLCODE == 0) {
    exec sql fetch pub id into :pub name;
```
For details on debugging any errors SQLCODE indicates, see [Chapter 8,](#page-108-0)  ["Handling Errors."](#page-108-0)

[Table 3-2](#page-32-2) displays SQLCODE values:

| Value  | <b>Description</b>                                                                                                    |
|--------|----------------------------------------------------------------------------------------------------|
| 0      | Statement executed successfully.                                                                                                    |
| $-n$   | Error occurred. See Server or Client-Library error<br>messages."- <i>n</i> " represents the number associated with<br>the error or exception. |
| $+100$ | No data exists, no rows left after fetch, or no rows met<br>search condition for update, delete, or insert.                                   |

<span id="page-32-2"></span>*Table 3-2: SQLCODE values* 

## <span id="page-32-1"></span><span id="page-32-0"></span>**Using SQLSTATE**

 **Warning!** Although SQLSTATE is preferred over SQLCODE and SQLCA features, this version only fully supports SQLCODE. A future version will fully support both SQLCA and SQLSTATE.

SQLSTATE is a status parameter. Its codes indicate the status of the most recently attempted procedure—either the procedure completed successfully or an error occurred during the execution of the procedure.

SQLSTATE is a character-string parameter whose exceptions values are described in [Table 3-3](#page-33-2):

<span id="page-33-2"></span>*Table 3-3: SQLSTATE values*

| Value           | <b>Description</b>               |
|-----------------|----------------------------------|
| 00XXX           | Successful execution             |
| 01XXX           | Warning                          |
| 02XXX           | No data exists; no rows affected |
| Any other value | Error                            |

### <span id="page-33-0"></span>**Obtaining SQLSTATE codes and error messages**

SQLSTATE messages can be informational, warnings, severe, or fatal. Adaptive Server Enterprise and Open Client Client-Library generate the majority of SQLSTATE messages. See the appropriate documentation for a complete list of SQLSTATE codes and error messages.

See [Appendix A, "Precompiler Warning and Error Messages,"](#page-212-0) for the table of SQLSTATE messages that the precompiler can generate.

## <span id="page-33-1"></span>**Summary**

This chapter explained SQLCA, SQLCODE, and SQLSTATE. After a statement executes, Adaptive Server Enterprise stores return codes and information in SQLCA variables, in a standalone SQLCODE area, or in SQLSTATE. These return codes indicate the failure or success of the statement that most recently executed.

## CHAPTER 4 **Using Variables**

<span id="page-34-0"></span>This chapter details the following two types of variables that pass data between your application and Adaptive Server Enterprise:

- Host variables, which are C variables you use in Embedded SQL statements to hold data that is retrieved from and sent to Adaptive Server Enterprise
- Indicator variables, which you associate with host variables to indicate null data and data truncation

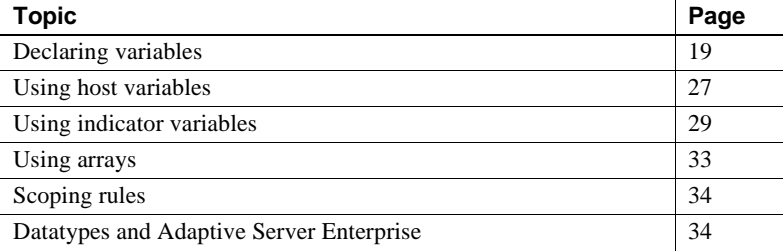

## <span id="page-34-2"></span><span id="page-34-1"></span>**Declaring variables**

As discussed in Chapter 3, the precompiler automatically sets the system variables when you include SQLCA, SQLCODE, or SQLSTATE in the application program. However, you must explicitly declare host and indicator variables in a declare section before using them in Embedded SQL statements.

 **Warning!** The precompiler generates some variables, all of which begin with "sql". Do not begin your variables with "sql", or you may receive an error message or unreliable data.

The precompiler ignores macros and #include statements in a declare section. It processes include statements as if the contents of the included file were copied directly into the file being precompiled. The syntax for a declare section with an include statement is:

```
exec sql begin declare section; 
 exec sql include "filename";
  ...
 exec sql end declare section;
```
Host variable declarations must conform to the C rules for variable declarations. You need not declare all variables in one declare section, since you can have an unlimited number of declare sections in a program.

When you declare variables, you must also specify the **datatype**. See ["Datatypes and Adaptive Server Enterprise" on page 34](#page-49-3) for valid datatypes. Alternatively, use the Client-Library typedefs, such as CS\_CHAR, which are declared in the *cspublic.h* file, in declare sections.

The following example shows two character strings defined in a declare section.

```
exec sql begin declare section; 
 CS CHAR name[20];
 CS CHAR type[3];
  exec sql end declare section;
```
When declaring a host variable, you can also initialize it but only if it is a scalar variable, such as this one:

```
exec sql begin declare section;
     int total = 0;
 exec sql end declare section;
```
You cannot initialize an array in its declaration.

### <span id="page-35-0"></span>**Using datatypes**

In Embedded SQL, you can use the C datatypes char, int, float, double, and void. You can use the keywords const and volatile, though not with structures. You can use the keywords unsigned, long, and short. You can use storage class specifiers: auto, extern, register, and static.

**Note** Do not use long int when building 64-bit applications.

```
exec sql begin declare section;
```
```
register int frequently used host variable;
     extern char 
    shared string host variable[STRING SIZE];
     /*
     ** The const restriction is not enforced by
     ** the precompiler; only the compiler makes use
     ** of it.
     */
     const float 
    input only host variable = 3.1415926;
     /*
     ** Be careful. You can declare unsigned
     ** integers, but if you select a negative
     ** number into one, you will get an incorrect
     ** result and no error message.
     */
    unsigned long int unsigned host variable;
 exec sql end declare section;
```
You can declare pointers in the declare section, but you cannot use a pointer as a host variable in an Embedded SQL statement.

```
exec sql begin declare section;
  int number;
  /*
  ** It's convenient to declare this here,
  ** but we won't be using it as a host variable.
  */
  int *next_number;
  exec sql end declare section;
```
You can use the following Sybase datatypes:

CS\_BINARY, CS\_BIT, CS\_BIGINT, CS\_BOOL, CS\_CHAR, CS\_DATE, CS\_DATETIME, CS\_DATETIME4, CS\_DECIMAL, CS\_FLOAT, CS\_REAL, CS\_IMAGE, CS\_INT, CS\_MONEY, CS\_MONEY4, CS\_NUMERIC, CS\_RETCODE, CS\_SMALLINT, CS\_TEXT, CS\_TIME CS\_TINYINT, CS\_UBIGINT, CS\_UINT, CS\_UNICHAR, CS\_UNITEXT, CS\_USMALLINT, CS\_VOID, CS\_XML.

CS\_CHAR is treated differently from char; CS\_CHAR is null-terminated but not blank-padded; char is null-terminated and blank-padded to the length of the array.

- /\*
	- \*\* Your #define for the array size doesn't
	- \*\* have to be in the declare section,
	- \*\* though it would be legal if it were.

```
 */
 #define MAX_NAME 40;
 exec sql begin declare section;
    CS MONEY salary;
    CS CHAR print this [MAX NAME];
    char print this also[MAX_NAME];
 exec sql end declare section;
 exec sql select salary into :salary from salaries 
    where employee ID = '01234'; /* 
** The CS MONEY type is not directly printable.
 ** Here's an easy way to do a conversion.
 */
exec sql select : salary into : print this;
 /*
 ** This will not be blank-padded.
 */
 printf("Salary for employee 01234 is %s.\n", 
    print this);
 /*
 ** This will be blank-padded.
 */
 exec sql select :salary into :print_this_also;
 printf("Salary for employee 01234 is %s.\n", 
    print_this_also);
```
# **Using type definitions**

You can use a type definition (typedef) within a declare section to declare variables. For example:

```
exec sql begin declare section;
      /*
      ** The typedef and the use of the typedef
      ** can be in separate declare sections
      ** if the typedef comes first.
      ** The typedef can even be in an "exec
      ** sql include file".
      */
      typedef int STORE_ID;
```

```
STORE ID current ID;
 exec sql end declare section;
 exec sql select store_ID into :current_ID
   from sales table where
    store_name = 'Furniture Kingdom';
```
### **Type Definitions and Limits**

[Table 4-1](#page-38-0) displays valid type definitions in Embedded SQL:

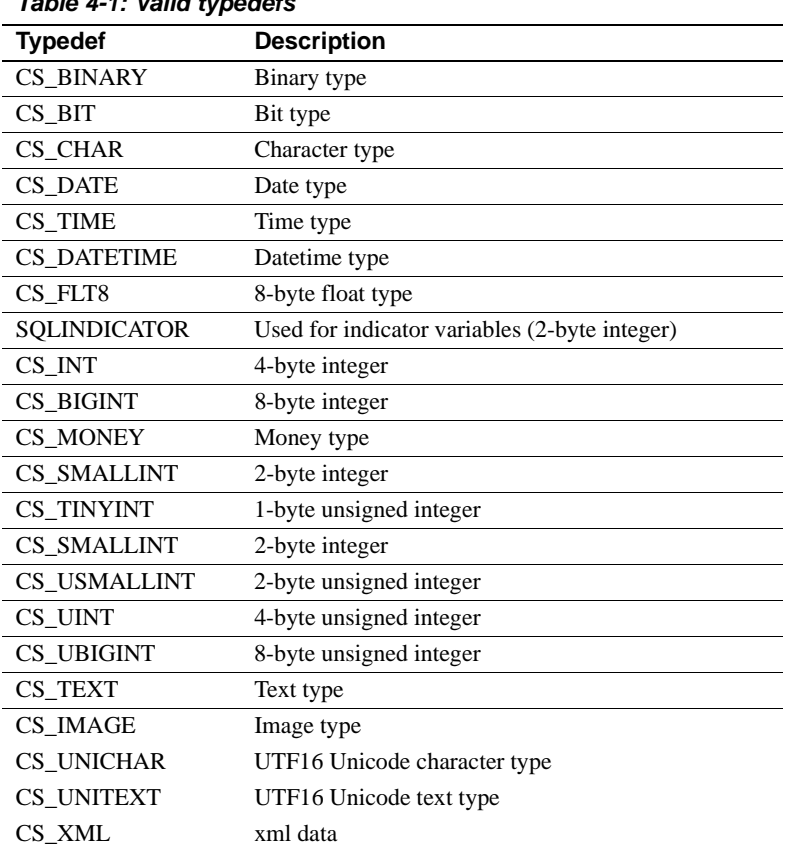

#### <span id="page-38-0"></span>*Table 4-1: Valid typedefs*

All basic ANSI type definitions are also valid in Embedded SQL.

#### **Implementation limits**

The nesting depth for exec sql include *filename* limit is 32.

# **Using** *#define*

You can use #define values in a declare section to dimension arrays and initialize variables. When you use #define in a host variable declaration, place it before the host variable declaration that uses it. For example, the following two examples are valid:

```
#define PLEN 26 
CS CHAR name [PLEN];
```
and:

```
exec sql begin declare section; 
 #define PLEN 26 
 exec sql end declare section; 
      ... 
 exec sql begin declare section; 
CS CHAR name[PLEN];
 exec sql end declare section;
```
You can use #define to declare *symbolic names.* Make the declaration before using it in the application. For example, to define "10" symbolically, use this nomenclature:

```
exec sql begin declare section;
 #define count_1 10
CS CHAR var1[count 1];
 exec sql end declare section;
```
# **Declaring an array**

The precompiler supports *complex definitions*, which are structures and arrays. You may nest structures, but you cannot have an **array** of structures.

The precompiler recognizes single-dimensional arrays of all datatypes.

The precompiler also recognizes double-dimensional arrays of characters, as the following example demonstrates:

```
#define maxrows 25
  int numsales [maxrows];
exec sql begin declare section; 
 #define DATELEN 30 
 #define DAYS_PER_WEEK 7
CS CHAR days of the week[DAYS PER WEEK][DATELEN+1];
 exec sql end declare section;
```
You can declare arrays of any datatype. However, to select into an array element, its datatype must be scalar—integer, character, floating point, or pointer. You can select into elements of any scalar array, even an array of structures, as shown:

```
exec sql begin declare section;
     int sales totals[100];
     struct sales record{
         int total sales;
         char store name[40];
         \} sales record[100];
  exec sql end declare section;
  /*
  ** If there are fewer than 100 stores, 
  ** this will get the sales totals for all
  ** of them. If there are more than
  ** 100, it will cause an error at runtime.
  */
  exec sql select total_sales into :sales_totals
      from sales_table;
  /*
  ** This gets the sales for just one store.
  */
 exec sql select total sales into :sales totals[0]
     from sales table where store ID = 'xyz';
  /*
  ** This gets two pieces of information on a single **
store.
  */
 exec sql select total sales, store name
      into :sales_records[i]
     from sales table where store ID = 'abc';
```
#### **Declaring character arrays**

A character array can be of type CS\_CHAR or char[]; however, the rules governing these two datatypes differ. When an array of type char[] is used as input, the precompiler checks that the array terminates with a null character. If the array is not null terminated, a precompiler runtime function returns an error. In contrast, an array of type CS\_CHAR is not checked for null termination. Instead, the length of the input continues up to the null character, if present, or to the declared length of the array—whichever comes first.

When used as output, arrays of type charmed are padded with space characters (blank-padded) and null terminated. Arrays of type CS\_CHAR are not blank padded, only null terminated.

A character array is scalar, because it represents a single string. Thus, you can select into an array of characters and get back just a single string. Also, unlike arrays of other datatypes, an array of characters can be a host input variable.

See ["Using arrays" on page 33](#page-48-0).

## **Declaring unions and structures**

You can declare unions and structures, either directly or by using a type definition (typedef). You can use an element of a union as a host variable, but not the union as a whole. In contrast, a host variable can be either an entire structure or just one of the structure's elements. The following example declares a union and a structure:

```
exec sql begin declare section;
      typedef int PAYMENT_METHOD;
     PAYMENT METHOD method;
     union salary or percentage {
         CS MONEY salary;
         CS_NUMERIC percentage;
          } amount;
      struct employee record {
         char first name[30];
         char last name[30];
          char employee_ID[30];
         } this employee;
       char *employee_of_the_month_ID = "01234567";
 exec sql end declare section;
exec sql select first name, last name, employee ID
      into :this_employee
     from employee table
     where employee ID = :emptyemployee of the month ID;
exec sql select payment type into :method
     from remuneration table where employee ID =
      :this_employee.employee_ID;
  switch (method) {
      case SALARIED:
          exec sql select salary into
          :amount.salary
         from remuneration table
```

```
where employee ID =
    this employee.employee ID;
     break;
 case VOLUNTEER:
     exec sql select 0 into
     :amount.salary
     break;
 case COMMISSION:
    exec sql select commission percentage into
     :amount.percentage
    from remuneration table
    where employee ID =
    this employee.employee ID;
     break;
 }
```
# **Using host variables**

Host variables let you transfer values between Adaptive Server Enterprise and the application program.

Declare the host variable within the application program's Embedded SQL declare section. Only then can you use the variable in SQL statements.

When you use the variable within an Embedded SQL statement, prefix the host variable with a colon. When you use the variable elsewhere in the program, do not use a colon. When you use several host variables successively in an Embedded SQL statement, separate them with commas or follow the grammar rules of the SQL statement.

The following example demonstrates how to use a variable. *user* is defined in a declare section as a character variable. Then, it is used as a host variable in a select statement:

```
exec sql begin declare section; 
 CS CHAR user[32];
  exec sql end declare section; 
  exec sql select user_name() into :user; 
  printf("You are logged in as %s.\n", user);
```
There are four ways to use host variables. Use them as:

• Input variables for SQL statements and procedures

- Result variables
- Status variables from calls to SQL procedures
- Output variables for SQL statements and procedures

Declare all host variables as described in ["Declaring variables" on page 19,](#page-34-0) regardless of their function. Following are instructions for using host variables.

## **Host input variables**

These variables pass information to Adaptive Server Enterprise. The application program assigns values to them. They hold data used in executable statements such as stored procedures, select statements with where clauses, insert statements with values clauses, and update statements with set clauses.

The following example uses the variables *id* and *publisher* as input variables:

```
exec sql begin declare section; 
     CS CHAR id[7];
     CS CHAR publisher[5];
 exec sql end declare section;
      ... 
exec sql delete from titles where title id = :id;
exec sql update titles set pub id = :publicwhere title id = :id;
```
### **Host result variables**

These variables receive the results of select and fetch statements.

The following example uses the variable *id* as a **result variable**:

exec sql begin declare section; CS CHAR id[5]; exec sql end declare section; exec sql select title id into :id from titles where  $pub_id = "0736"$  and type = "business";

### **Host status variables**

These variables receive the return status values of stored procedures. Status variables indicate whether the stored procedure completed successfully or the reasons it failed.

Declare status variables as 2-byte integers (CS\_SMALLINT).

The following example uses the variable *retcode* as a **status variable**:

```
exec sql begin declare section;
 CS SMALLINT retcode;
  exec sql end declare section;
  exec sql begin transaction;
  exec sql exec :retcode = update_proc;
  if (retcode != 0) 
  { 
      exec sql rollback transaction;
  }
```
### **Host output variables**

These variables pass data from stored procedures to the application program. Use host output variables when stored procedures return the value of parameters declared as out.

The following example uses the variables *par1* and *par2* as output variables:

exec sql exec a\_proc :par1 out, :par2 out;

# **Using indicator variables**

You can associate indicator variables with host variables to indicate when a database value is null. Use a space and, optionally, the indicator keyword, to separate each indicator variable from the host variable with which it is associated. Each **indicator variable** must immediately follow its host variable.

Without indicator variables, Embedded SQL cannot indicate null values.

## **Indicator variables and server restrictions**

Embedded SQL is a generic interface that can run on a variety of servers, including Adaptive Server Enterprise.

Because it is generic, Embedded SQL does not enforce or reflect any particular server's restrictions.

When writing an Embedded SQL application, keep the application's ultimate target **server** in mind. If you are unsure about what is legal on a server and what is not, consult your server documentation.

# **Using host variables with indicator variables**

Declare host and indicator variables in a declare section before using them anywhere in an application program containing Embedded SQL statements. Declare indicator variables as 2-byte integers (short or CS\_SMALLINT) in a declare section before using them.

Prefix indicator variables with a colon when using them in an Embedded SQL statement.

The syntax for associating an indicator variable with a host variable is:

:*host\_variable* [[indicator] :*indicator\_variable*]

The association between an indicator and host variable lasts only for the duration of a statement— that is, for the duration of one exec sql statement, or between open and close cursor statements. A value is assigned to the indicator variable at the same time a value is assigned to the host variable.

Adaptive Server Enterprise sets the indicator variable only when you assign a value to the host variable. Therefore, you can declare an indicator variable once and reuse it with different host variables in different statements.

You can use indicator variables with output, result, and input variables. When used with output and result variables, Embedded SQL sets the variable to indicate the null status of the associated host variable. When used with input variables, you set the value of the indicator variable to show the null status of the **input variable** before submitting it to Adaptive Server Enterprise.

### **Using indicator variables with host output and result variables**

When you associate an indicator variable with an output or result variable, Client-Library automatically sets it to one of the following values in [Table 4-2:](#page-46-0)

| Value    | <b>Meaning</b>                                                                                                    |
|----------|----------------------------------------------------------------------------------------------------|
| $-1$     | The corresponding database column in Adaptive Server<br>Enterprise contains a null value.                                                                                                    |
| $\Omega$ | A non-null value was assigned to the host variable.                                                                                                    |
| $\geq 0$ | An overflow occurred while data was being converted for the<br>host variable. The host variable contains truncated data. The<br>positive number represents the length, in bytes, of the value<br>before it was truncated. |

<span id="page-46-0"></span>*Table 4-2: Indicator variable values when used with output or result variable*

The following example demonstrates associating the indicator variable *indic* with the result variable *id*:

```
exec sql begin declare section; 
CS CHAR id[6];
CS SMALLINT indic;
CS_CHAR pub_name[41];
 exec sql end declare section; 
 exec sql select pub_id into :id indicator :indic 
      from titles where title 
     like "%Stress%";
if (indic == -1) { 
     printf("\npub_id is null"); 
  } 
 else 
 \{ exec sql select pub_name into :pub_name
         from publishers where pub id = :id; printf("\nPublisher: %s", pub_name);
 }
```
#### **Using indicator variables with host input variables**

When you associate an indicator variable with an input variable, you must explicitly set the indicator variable, using the values in [Table 4-3](#page-47-0) as a guide.

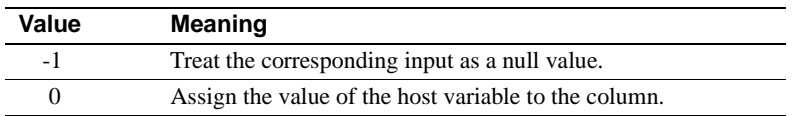

<span id="page-47-0"></span>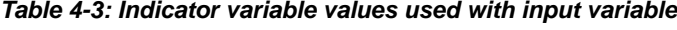

You must supply host language code to test for a null input value and set the indicator variable to -1. This informs Client-Library of a null value. When you set the indicator variable to -1, null is used regardless of the host variable's actual value.

The following example demonstrates associating an indicator variable with an input variable. The database royalty column is set to a null value because *indic* is set to -1. Changing the value of *indic* changes the value of royalty.

```
exec sql begin declare section;
CS SMALLINT indic;
CS INT royalty;
 exec sql end declare section;
indic = -1;
 exec sql update titles set royalty = :royalty
     :indic where pub_id = "0736";
```
## **Host variable conventions**

A **host variable** name must conform to C naming conventions.

You can use a host variable in an Embedded SQL statement wherever a Transact-SQL literal can be used in a Transact-SQL statement at the same location.

A host variable must conform to the valid precompiler datatypes. The datatype of a host variable must be compatible with the datatype of the database column values returned. See [Table 4-5 on page 37](#page-52-0) and [Table 4-6 on page 38](#page-53-0) for details. You cannot use host language reserved words and Embedded SQL keywords as variable names.

A host variable cannot represent Embedded SQL keywords or database objects, except as specified in **dynamic SQL**. See [Chapter 7, "Using Dynamic](#page-88-0)  [SQL."](#page-88-0)

When a host variable represents a character string in a SQL statement, do not place it within quotes.

The following example is invalid because the precompiler inserts quotes around values when necessary. You should not type the quotes.

strcpy (p\_id, "12345"); exec sql select pub\_id into :p\_id from publishers where pub id like ":p\_id";

The following example is valid:

strcpy (p\_id, "12345"); exec sql select pub\_id into :p\_id from publishers where pub id like :p  $id$ ;

# <span id="page-48-0"></span>**Using arrays**

An array is a group of related pieces of data associated with one variable. You can use arrays as output variables for the into clause of select and fetch statements. For example:

```
exec sql begin declare section;
 CS CHAR au array [100] [30];
exec sql end declare section;
exec sql
  select au_lname
  into :au_array
  from authors;
```
**Note** You can fetch a single item anywhere into an array. However, you can fetch multiple rows only into the beginning of an array.

For details on using arrays with select and fetch into, see ["Selecting multiple](#page-64-0)  [rows using arrays" on page 49](#page-64-0).

### **Multiple arrays**

When you use multiple arrays within a single SQL statement, they should be the same size. Otherwise, you will receive an error message.

# **Scoping rules**

The precompiler supports the C programming rules for variable scoping. Host variables defined within nested programs can use the external clause plus the variable name. For example:

```
FILE 1:
CS CHAR username[31]
 main()
  {
     sub1();
      printf("%s\n", username);
  }
FILE 2:
void sub1()
  {
      exec sql begin declare section;
     extern char username[31];
      exec sql end declare section;
     exec sql select USER() into :username;
      return;
  }
```
# **Datatypes and Adaptive Server Enterprise**

Host variable datatypes must be compatible with the datatypes of the corresponding database columns. So, before writing your application program, check the datatypes of the database columns. To ensure that your host variables are compatible with the Adaptive Server Enterprise datatypes, use the Sybasesupplied type definitions.

[Table 4-4](#page-50-0) shows and briefly describes the equivalent datatypes. For detailed descriptions of each Adaptive Server Enterprise datatype, see the *Adaptive Server Enterprise Reference Manual*.

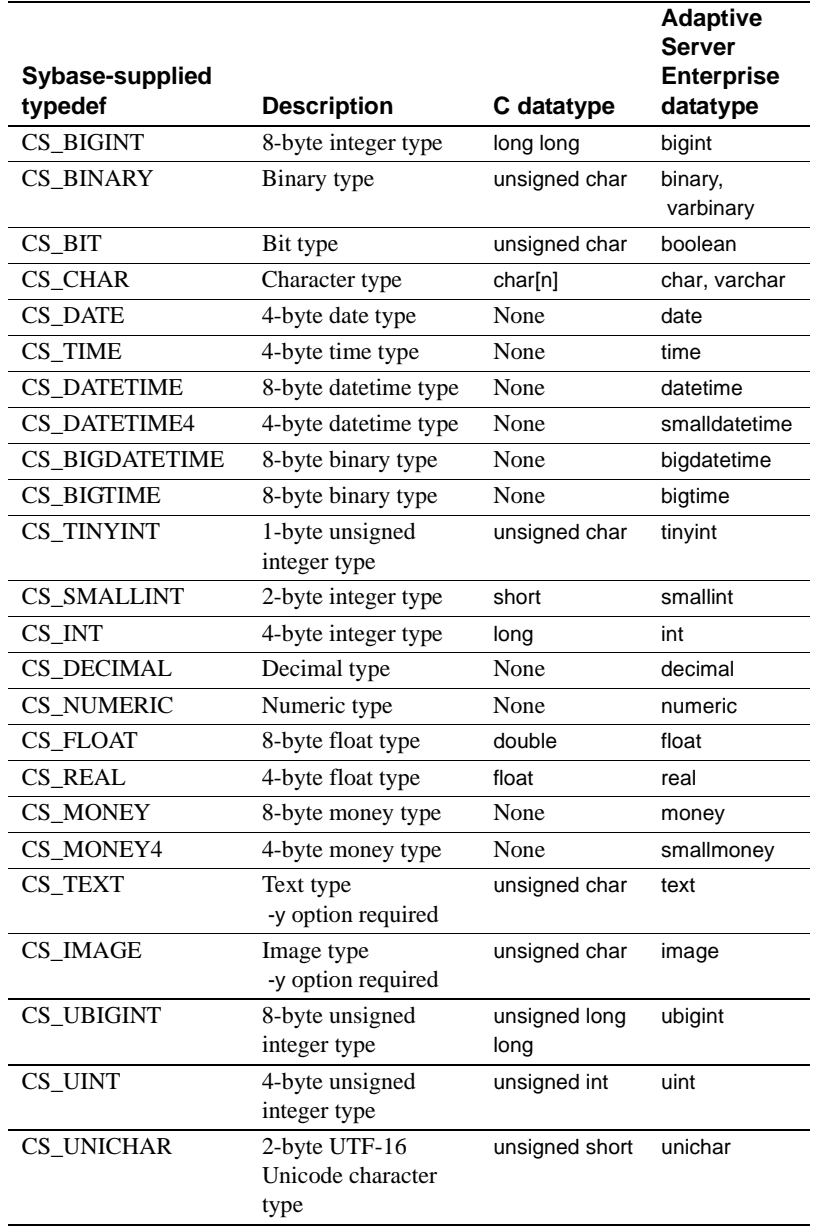

#### <span id="page-50-0"></span>*Table 4-4: Comparison of C and Adaptive Server Enterprise-compatible datatypes*

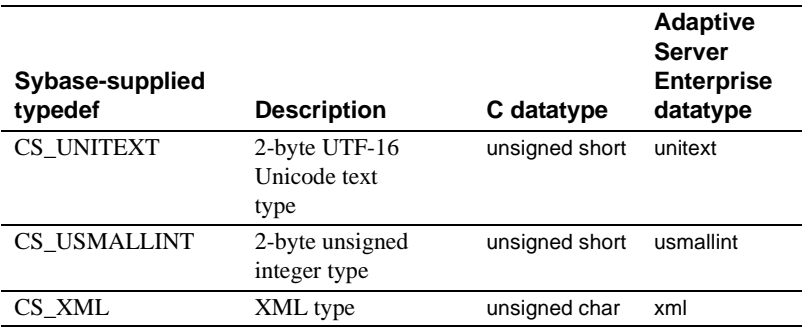

# **Converting datatypes**

The precompiler automatically compares the datatypes of host variables with the datatypes of table columns in Adaptive Server Enterprise. If the Adaptive Server Enterprise datatype and the host language datatype are compatible but not identical, the precompiler converts one type to the other. Datatypes are compatible if the precompiler can convert the data from one type to the other. If the datatypes are incompatible, a conversion error occurs at runtime and sqlcode is set to  $< 0$ .

Be careful when converting a longer datatype into a shorter one, such as a 4-byte into 2-byte, because there is always a possibility of truncating data. If a truncation occurs, sqlwarn1 is set to "W."

### **Converting datatypes for result variables**

[Table 4-5](#page-52-0) shows which data conversions are valid for result variables. A bullet indicates that conversion is possible, but be aware that certain types of errors can result if you are not careful when choosing host variable datatypes.

|                                                                            |                   |             |              | To: Sybase datatype definition |                |           |            |           |           |            |                 |                |           |                    |           |               |
|----------------------------------------------------------------------------|-------------------|-------------|--------------|--------------------------------|----------------|-----------|------------|-----------|-----------|------------|-----------------|----------------|-----------|--------------------|-----------|---------------|
| From:<br><b>Adaptive</b><br><b>Server</b><br><b>Enterprise</b><br>datatype | <b>CS_TINYINT</b> | CS_SMALLINT | CS_USMALLINT | CS_INT                         | <b>CS_UINT</b> | CS_BIGINT | CS_UBIGINT | CS_REAL   | CS_CHAR   | CS_UNICHAR | <b>CS_MONEY</b> | <b>CS_DATE</b> | CS_TIME   | <b>CS_DATETIME</b> | CS_TEXT   | <b>CS_XML</b> |
| char                                                                       | $\bullet$         | $\bullet$   | $\bullet$    | $\bullet$                      | $\bullet$      | $\bullet$ | $\bullet$  | $\bullet$ | $\bullet$ | $\bullet$  | $\bullet$       |                |           | $\bullet$          | $\bullet$ | $\bullet$     |
| unichar                                                                    | $\bullet$         | $\bullet$   | $\bullet$    | $\bullet$                      | $\bullet$      | $\bullet$ | $\bullet$  | $\bullet$ | $\bullet$ | $\bullet$  | $\bullet$       |                |           | $\bullet$          | $\bullet$ | $\bullet$     |
| varchar                                                                    | $\bullet$         | $\bullet$   | $\bullet$    | $\bullet$                      | $\bullet$      | $\bullet$ | $\bullet$  | $\bullet$ | $\bullet$ | $\bullet$  | $\bullet$       |                |           | $\bullet$          | $\bullet$ | $\bullet$     |
| bit                                                                        | $\bullet$         | $\bullet$   | $\bullet$    | $\bullet$                      | $\bullet$      | $\bullet$ | $\bullet$  | $\bullet$ | $\bullet$ | $\bullet$  | $\bullet$       |                |           |                    | $\bullet$ | $\bullet$     |
| binary                                                                     | $\bullet$         | $\bullet$   | $\bullet$    | $\bullet$                      | $\bullet$      | $\bullet$ | $\bullet$  | $\bullet$ | $\bullet$ | $\bullet$  | $\bullet$       |                |           |                    | $\bullet$ | $\bullet$     |
| tinyint                                                                    | $\bullet$         | $\bullet$   | $\bullet$    | $\bullet$                      | $\bullet$      | $\bullet$ | $\bullet$  | $\bullet$ | $\bullet$ | $\bullet$  | $\bullet$       |                |           |                    | $\bullet$ | $\bullet$     |
| smallint                                                                   | $\bullet$         | $\bullet$   | $\bullet$    | $\bullet$                      | $\bullet$      | $\bullet$ | $\bullet$  | $\bullet$ | $\bullet$ | $\bullet$  | $\bullet$       |                |           |                    | $\bullet$ | $\bullet$     |
| int                                                                        | $\bullet$         | $\bullet$   | $\bullet$    | $\bullet$                      | $\bullet$      | $\bullet$ | $\bullet$  | $\bullet$ | $\bullet$ | $\bullet$  | $\bullet$       |                |           |                    | $\bullet$ | $\bullet$     |
| bigint                                                                     | $\bullet$         | $\bullet$   | $\bullet$    | $\bullet$                      | $\bullet$      | $\bullet$ | $\bullet$  | $\bullet$ | $\bullet$ | $\bullet$  | $\bullet$       |                |           |                    | $\bullet$ | $\bullet$     |
| ubigint                                                                    | $\bullet$         | $\bullet$   | $\bullet$    | $\bullet$                      | $\bullet$      | $\bullet$ | $\bullet$  | $\bullet$ | $\bullet$ | $\bullet$  | $\bullet$       |                |           |                    | $\bullet$ | $\bullet$     |
| uint                                                                       | $\bullet$         | $\bullet$   | $\bullet$    | $\bullet$                      | $\bullet$      | $\bullet$ | $\bullet$  | $\bullet$ | $\bullet$ | $\bullet$  | $\bullet$       |                |           |                    | $\bullet$ | $\bullet$     |
| usmallint                                                                  | $\bullet$         | $\bullet$   | $\bullet$    | $\bullet$                      | $\bullet$      | $\bullet$ | $\bullet$  | $\bullet$ | $\bullet$ | $\bullet$  | $\bullet$       |                |           |                    | $\bullet$ | $\bullet$     |
| float                                                                      | $\bullet$         | $\bullet$   | $\bullet$    | $\bullet$                      | $\bullet$      | $\bullet$ | ٠          | $\bullet$ | $\bullet$ | $\bullet$  | $\bullet$       |                |           |                    | $\bullet$ | $\bullet$     |
| money                                                                      | $\bullet$         | $\bullet$   | $\bullet$    | $\bullet$                      | $\bullet$      | $\bullet$ | $\bullet$  | $\bullet$ | $\bullet$ | $\bullet$  | $\bullet$       |                |           |                    | $\bullet$ | $\bullet$     |
| date                                                                       |                   |             |              |                                |                |           |            |           | $\bullet$ | $\bullet$  |                 | $\bullet$      |           |                    |           |               |
| time                                                                       |                   |             |              |                                |                |           |            |           | $\bullet$ | $\bullet$  |                 |                | $\bullet$ |                    |           |               |
| datetime                                                                   |                   |             |              |                                |                |           |            |           | $\bullet$ | $\bullet$  |                 |                |           | $\bullet$          |           |               |
| decimal                                                                    | $\bullet$         | $\bullet$   | $\bullet$    | $\bullet$                      | $\bullet$      | $\bullet$ | $\bullet$  | $\bullet$ | $\bullet$ | $\bullet$  | $\bullet$       |                |           |                    | $\bullet$ | $\bullet$     |
| numeric                                                                    | $\bullet$         | $\bullet$   | $\bullet$    | $\bullet$                      | $\bullet$      | $\bullet$ | $\bullet$  | $\bullet$ | $\bullet$ | $\bullet$  | $\bullet$       |                |           |                    | $\bullet$ | $\bullet$     |
| text                                                                       | $\bullet$         | $\bullet$   | $\bullet$    | $\bullet$                      | $\bullet$      | $\bullet$ | $\bullet$  | $\bullet$ | $\bullet$ | $\bullet$  | $\bullet$       |                |           |                    | $\bullet$ | $\bullet$     |
| xml                                                                        | $\bullet$         | $\bullet$   | $\bullet$    | $\bullet$                      | $\bullet$      | $\bullet$ | $\bullet$  | $\bullet$ | $\bullet$ | $\bullet$  | $\bullet$       |                |           |                    | $\bullet$ | $\bullet$     |

<span id="page-52-0"></span>*Table 4-5: Datatype conversions for result variables*

### **Converting datatypes for input variables**

[Table 4-6](#page-53-0) shows valid data conversions for input variables. A bullet indicates that conversion is possible; an "X" indicates that conversion is required. Errors, including truncation, can result if you choose nonconvertible host variable datatypes.

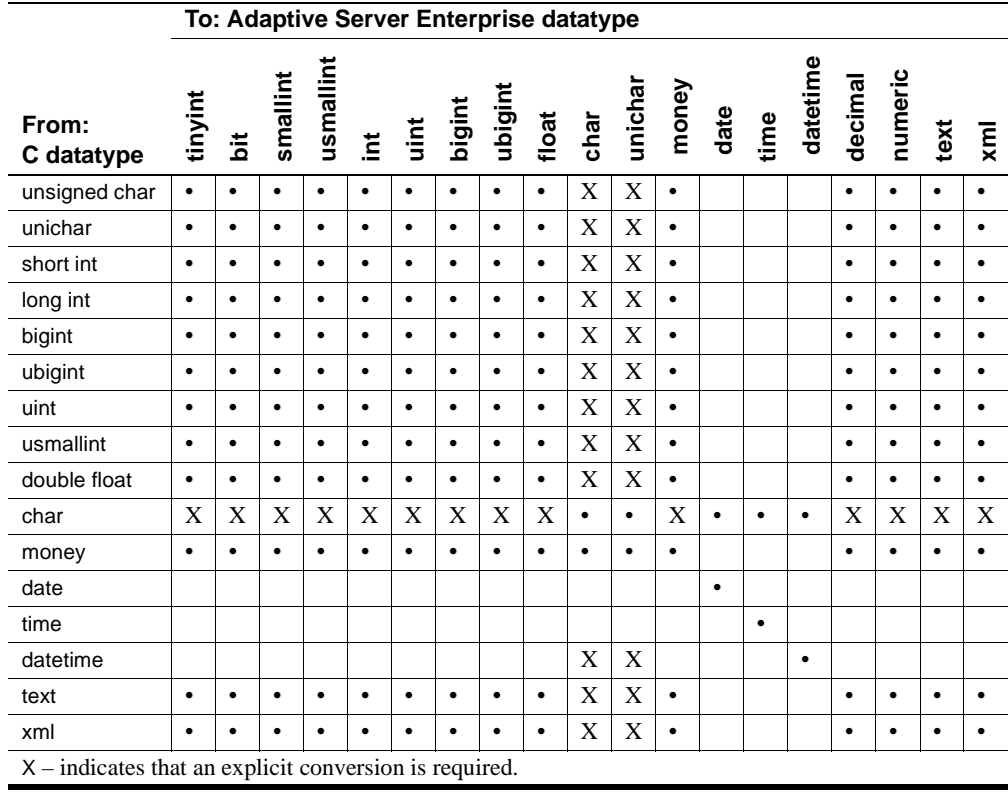

<span id="page-53-0"></span>*Table 4-6: Datatype conversions for input variables*

# CHAPTER 5 **Connecting to Adaptive Server Enterprise**

This chapter explains how to connect an Embedded SQL program to Adaptive Server Enterprise and describes how to specify servers, user names, and passwords.

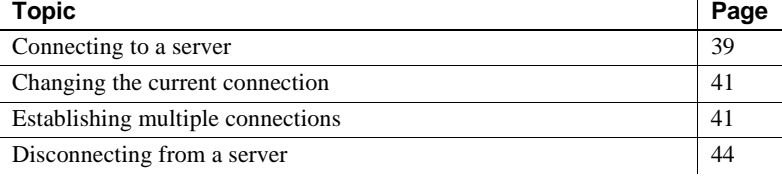

# <span id="page-54-0"></span>**Connecting to a server**

A connection enables an Embedded SQL program to access a database and perform SQL operations.

Use the connect statement to establish a connection between an application program and Adaptive Server Enterprise. If an application uses both C and COBOL languages, the first connect statement must be issued from a COBOL program. See *Open Client Embedded SQL/COBOL Programmers Guide* for information.

The syntax for the connect statement is:

exec sql connect :*user* [identified by :*password*] [at :*connection\_name*] [using :*server*]

Each of the following sections describes one of the connect statement's arguments. Only the *user* argument is required for the connect statement. The other arguments are optional.

#### *user*

*user* is a host variable or quoted string that represents an Adaptive Server Enterprise user name. The user name must be valid for the server specified.

#### *password*

*password* is a host variable or quoted string that represents the password associated with the specified user name. This argument is necessary only if a password is required to access Adaptive Server Enterprise. If the password argument is null, the user does not need to supply a password.

#### *connection\_name*

*connection\_name* uniquely identifies the Adaptive Server Enterprise connection. It can be a quoted literal. You can create an unlimited number of connections in an application program, one of which can be unnamed. *connection\_name* has a maximum size of 255 characters.

When you use *connection name* in a connect statement, all subsequent Embedded SQL statements that specify the same connection automatically use the server indicated in the connect statement. If the connect statement specifies no server, the default server is used. See the *Open Client and Open Server Programmers Supplement* for details on how the default server is determined.

**Note** To change the current server connection, use the set connection statement described in ["Changing the current connection" on page 41](#page-56-0).

An Embedded SQL statement should only reference a *connection\_name* specified in a connect statement. At least one connect is required for each server that the application program uses.

#### *server*

*server* is a host variable or quoted string that represents a server name. *server* must be a character string that uniquely and completely identifies a server.

#### *connect* **example**

The following example connects to the server SYBASE using the password "passes."

```
exec sql begin declare section; 
CS CHAR user[16];
 CS CHAR passwd[16];
 CS CHAR server[BUFSIZ];
exec sql end declare section; 
  strcpy(server,"SYBASE"); 
  strcpy(passwd,"passes"); 
 strcpy(user, "my id");
  exec sql connect :user identified by :passwd using
:server;
```
# <span id="page-56-0"></span>**Changing the current connection**

Use the set connection statement to change the current connection. The statement's syntax is as follows:

```
exec sql set connection {connection_name | default}
```
where default is the unnamed connection, if any.

The following example changes the current connection:

exec sql connect "ME" at connect1 using "SERVER1"; exec sql connect "ME" at connect2 using "SERVER2"; exec sql set connection connect1; exec sql select user id() into :myid;

# <span id="page-56-1"></span>**Establishing multiple connections**

Some Embedded SQL applications require or benefit from having more than one active Adaptive Server Enterprise connection. For example:

• An application that requires multiple Adaptive Server Enterprise login names can have a connection for each login account.

• By connecting to more than one server, an application can simultaneously access data stored on different servers.

A single application can have multiple connections to a single server or multiple connections to different servers. Use the connect statement's at*connection\_name* clause to name additional connections for an application.

If you open a connection and then another new named or unnamed connection, the new connection is the current connection.

**Note** If you are generating stored procedures with the precompiler for appropriate SQL statements, then for each Embedded SQL file, the precompiler generates a single file for all stored procedures on all servers. You can load this file into the appropriate server(s). Although the server(s) will report warnings and errors about being unable to read the procedures intended for other servers, ignore them. The stored procedures appropriate for each server will load properly on that server. Be sure to load the stored procedures on all applicable servers or your queries fail.

# **Naming a connection**

[Table 5-1](#page-57-0) shows how a connection is named:

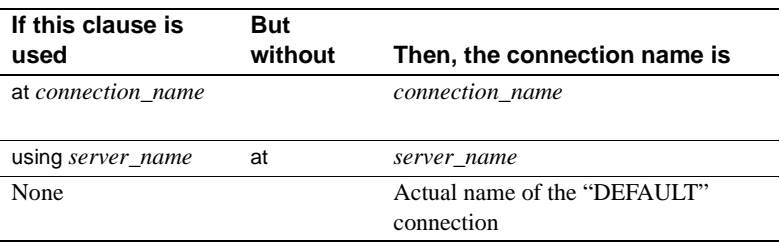

#### <span id="page-57-0"></span>*Table 5-1: How a connection is named*

### **Invalid statements with the** *at* **clause**

The following statements are invalid with the at clause:

- connect
- begin declare section
- end declare section
- include file
- include sqlca
- set connection
- whenever

### **Using Adaptive Server Enterprise connections**

Specify a connection name for any Embedded SQL statement that you want to execute on a connection other than the default unnamed connection. If your application program uses only one connection, you can leave the connection unnamed. Then, you do not need to use the at clause.

The syntax for using multiple connections is:

exec sql [at connection name] sql statement;

where sql\_statement is a Transact-SQL statement.

The following example shows how two connections can be established to different servers and used in consecutive statements:

```
 exec sql begin declare section; 
CS CHAR user[16];
CS CHAR passwd[16];
CS CHAR name;
CS INT value, test;
CS CHAR server 1[BUFSIZ];
CS CHAR server 2[BUFSIZ];
 exec sql end declare section; 
  ... 
 strcpy (server_1, "sybase1"); 
strcpy (server 2, "sybase2");
 strcpy(user, "my_id");
 strcpy(passwd, "mypass");
 exec sql connect :user identified by :passwd 
 at connection_2 using :server_2;
 exec sql connect :user identified by :passwd using
:server_1; 
 /* This statement uses the current "server_1"
 connection */ 
 exec sql select royalty into :value from authors
```

```
where author = \cdot name; if (value == test) 
\{/* This statement uses connection "connection 2" */ exec sql at connection_2 update authors
 set column = :value*2 
where author = :name; }
```
# <span id="page-59-0"></span>**Disconnecting from a server**

The connections your application program establishes remain open until you explicitly close them or your program terminates. Use the disconnect statement to close a connection between the application program and Adaptive Server Enterprise.

The statement's syntax is as follows:

```
exec sql disconnect {connection_name | current | DEFAULT 
| all}
```
where:

- current specifies the current connection.
- DEFAULT specifies the unnamed default connection.
- all specifies all connections currently in use.

The disconnect statement performs the following, in order:

- 1 Rolls back the current transactions ignoring any established savepoints.
- 2 Closes the connection.
- 3 Drops all temporary objects, such as tables.
- 4 Closes all open cursors.
- 5 Releases locks established for the current transactions.
- 6 Terminates access to the server's databases.

disconnect does not implicitly commit current transactions.

 **Warning!** Before the program exits, make sure you perform an exec sql disconnect or exec sql disconnect all statement for each open connection. In some configurations, Adaptive Server Enterprise may not be notified when a **client** exits without disconnecting. If this happens, resources held by the application will not be released.

# CHAPTER 6 **Using Transact-SQL Statements**

This chapter explains how to use Transact-SQL statements with Embedded SQL and host variables. It also explains how to use *stored procedures*, which are collections of SQL statements stored in Adaptive Server Enterprise. Because stored procedures are compiled and saved in the **database**, they execute quickly without being recompiled each time you invoke them.

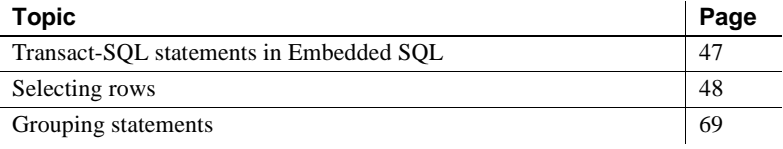

# <span id="page-62-0"></span>**Transact-SQL statements in Embedded SQL**

The following sections identify the Transact-SQL statements and their differences in Embedded SQL.

## *exec sql* **syntax**

Embedded SQL statements must begin with the keywords exec sql. The syntax for Embedded SQL statements is:

exec sql [at *connection\_name*] *sql\_statement*

where:

- *connection\_name* specifies the connection for the statement. See Chapter 5, "Connecting to Adaptive Server Enterprise," for a description of connections. The at keyword is valid for Transact-SQL statements and the disconnect statement.
- *sql\_statement* is one or more Transact-SQL statements.

## **Invalid statements**

Except for the following Transact-SQL statements, all Transact-SQL statements are valid in Embedded SQL:

- print
- readtext
- writetext

# **Transact-SQL statements that differ in Embedded SQL**

While most Transact-SQL statements retain their functionality and syntax when used in Embedded SQL, the select, update, and delete statements (the Data Manipulation Language, or DML, statements) can be slightly different in Embedded SQL:

- The following items are specific to the into clause of the select statement:
	- The into clause can assign one row of data to scalar host variables. This clause is valid only for select statements that return just one row of data. If you select multiple rows, a negative SQLCODE results, and only the first row is returned.
	- If the variables in an into clause are arrays, you can select multiple rows. If you select more rows than the array holds, an exception of SQLCODE <0 is raised, and the extra rows are lost.
	- select cannot return multiple rows of data in host variables, except through a cursor or by selecting into an array.
- The update and delete statements can use the search condition where current of *cursor\_name*.

# <span id="page-63-0"></span>**Selecting rows**

There can be a maximum of 1024 columns in a select statement. For the complete listing of the select statement's syntax, see the *Adaptive Server Enterprise Reference Manual*.

### **Selecting one row**

When you use the select statement without a cursor or array, it can return only one row of data. Embedded SQL requires a cursor or an array to return more than one row of data.

In Embedded SQL, a select statement must have an into clause. The clause specifies a list of host variables to be assigned values.

**Note** The current Embedded SQL precompiler version does not support into clauses that specify tables.

The syntax of the Embedded SQL select statement is:

```
exec sql [at connect_name ] 
     select [all | distinct] select_list into
     :host_variable[[indicator]:indicator_variable]
     [, :host_variable
     [[indicator]:indicator_variable]...];
```
For additional information on select statement clauses, see the *Adaptive Server Enterprise Reference Manual*.

The following select statement example accesses the authors table in the pubs2 database and assigns the value of au\_id to the host variable *id*:

```
exec sql select au_id into :id from authors 
     where au lname = "Stringer";
```
## <span id="page-64-0"></span>**Selecting multiple rows using arrays**

You can return multiple rows with arrays. The two array actions involve selecting and fetching into arrays.

#### *select into* **arrays**

Use the select into array method when you know the maximum number of rows that will be returned. If a select into statement attempts to return more rows than the array can hold, the statement returns the maximum number of rows that the smallest array can hold.

Example Following is an example of selecting into an array:

```
exec sql begin declare section;
      CS_CHAR titleid_array [100] [6];
```
 exec sql end declare section; ... exec sql select title id into :titleid array from titles;

#### **Indicators with array fetches**

To use indicators with array fetches, declare an array of indicators of the same length as the *host\_variable* array, and use the syntax for associating the indicator with the host variable.

Example Following is an example of using indicators with array fetches:

exec sql begin declare section; int item numbers [100]; short i item numbers [100]; exec sql end declare section; ... exec sql select it\_n from item.info into : item\_numbers : i\_item\_numbers; ...

#### **Arrays and structures as indicator variables**

For tables with a large number of columns you can use arrays and structures as a set of host variables that is referenced in a SQL statement. An indicator variable is always a 2-byte integer (short).

**Example 1** This is an example of declaring indicator arrays:

EXEC SQL BEGIN DECLARE SECTION;

```
/* Destination variables for fetches, using an */
/* array.*/
struct hostvar {
   int m_titleid;
   char m_title[65];
   char m_pubname[41];
   char m_pubcity[21];
   char m_pubstate[3];
   char m notes[201];
   float m purchase;
} host_var1;
/* An indicator array for all variables. */
short indic var[7];
```
EXEC SQL END DECLARE SECTION;

**Example 2** This is an example of declaring indicator structures:

```
EXEC SQL BEGIN DECLARE SECTION;
   /* Destination variables for fetches, using a */
   /* struct.*/
   struct hostvar {
      int m_titleid;
      char m title[65];
      char m_pubname[41];
      char m pubcity[21];
      char m pubstate[3];
      char m notes[201];
      float m purchase;
   } host_var1;
   /* An indicator structure for above variables. */
   struct indicvar {
      short i titleid;
      short i title;
      short i pubname;
      short i pubcity;
      short i pubstate;
      short i notes;
      short i purchase;
   } indic_var1;
EXEC SQL END DECLARE SECTION;
```
**Example 3** This is an example of executing a query on indicator arrays or indicator structures:

```
EXEC SQL
SELECT titleid, title, pubname, city, state, notes,
        purchases
   INTO :host_var1 INDICATOR :indic_var1
   FROM T1, T2
   WHERE ....
```
Usage When using structs and arrays as indicator variables:

- The number of elements in the indicator array or struct must be exactly the same as the number of elements in the host variable structure. A mismatch causes cpre or cpre64 to stop processing, and code is not generated.
- The columns in the SELECT list must match by sequence, and datatype, the chosen structure name in the INTO list. A mismatch causes ct\_bind() runtime errors and stops processing.

• INDICATOR is an optional keyword, and can be omitted. However, the ":" before the hostvar struct and the indicator array or struct is required. Error messages [Table 6-1](#page-67-0) describes the Embedded SQL internal error messages created to

handle host variable versus indicator variable mismatch errors for this feature.

Message ID | Message text | Severity | Fix  $M$  INVTYPE\_V Incorrect type of indicator variable found in the structure. Fatal Make sure that the same indicator variable is used in the hostvar and indicator declarations. M\_INVTYPE\_VI | Mismatch between number of structure elements in the indicator structure and hostvar structure. Fatal Declare the same number of elements in the indicator structure and hostvar structure. M\_INVTYPE\_VII | Mismatch between number of elements in the indicator array and hostvar structure. Fatal Declare the same number of elements in the indicator array and hostvar structure.

<span id="page-67-0"></span>*Table 6-1: New internal error messages*

Limitation You cannot mix singleton host variables or singleton indicator variables with hostvar structures, and indicator arrays or structures.

### *fetch into* **batch arrays**

fetch returns the specified number of rows from the currently active set. Each fetch returns the subsequent batch of rows. For example, if the currently active set has 150 rows and you select and fetch 60 rows, the first fetch returns the first 60 rows. The next fetch returns the following 60 rows. The third fetch returns the last 30 rows.

**Note** To find the total number of rows fetched, see the *SQLERRD* variable in the SQLCA, as described in ["SQLCA variables" on page 15](#page-30-0).

Cursors and arrays Use the fetch into array method when you do not know the number of rows to be returned into the array. Declare and open a cursor, then use fetch to retrieve *groups of rows.* If a fetch into attempts to return more rows than the array can hold, the statement returns the maximum number of rows that the smallest array can hold and SQLCODE displays a negative value, indicating that an error or exception occurred.

## **Selecting multiple rows using cursors**

You can also use cursors to return multiple rows. A **cursor** is a data selector that passes multiple rows of data to the host program, one row at a time. The cursor indicates the first row, also called the **current row**, of data and passes it to the host program. With the next fetch statement, the cursor advances to the next row, which has now become the current row. This continues until all requested rows are passed to the host program.

Use a cursor when a select statement returns more than one row of data. Client-Library tracks the rows Adaptive Server Enterprise returns and buffers them for the application. To retrieve data with a cursor, use the fetch statement.

The cursor mechanism is composed of these statements:

- declare
- open
- **fetch**
- update and delete where current of
- close

#### **Cursor scoping rules**

The rules that govern the initial scope of a cursor differ, depending on whether the cursor is static or dynamic. However, after a static cursor is opened or a dynamic cursor is declared, the scoping rules for both types of cursors are the same. The rules are as follows:

- Until a static cursor is open, its scope is limited to the file where the cursor was declared. Any statement that opens the static cursor must be in this file. After a static cursor is open, its scope is limited to the connection on which the cursor was opened.
- A dynamic cursor does not exist until it is declared. After it is declared, its scope is limited to the connection on which it was declared.
- A cursor name can be open on more than one connection at a time.
- Statements that fetch, update, delete, or close a cursor can appear in files other than the one where the cursor is declared. Such statements, however, must execute on the connection where the cursor was opened.

#### **Identically named static cursors**

If you declare a static cursor in an Embedded SQL/C, open the cursor, use it to fetch data, close the cursor, and then do not deallocate it, subsequently declaring a cursor with the same name and DML will not result in an error. At the second declaration, the Embedded SQL/C program simply notices that a cursor of the same name and DML already exists, disregards the second declaration, and reopens the existing cursor. However, if you redeclare a cursor of the same name but with different DML, you may receive an error. Also, if you attempt to open an existing static cursor that has not been closed, you receive the following error:

```
SQLCODE=(-16843032)
Adaptive Server Error
ct cursor(OPEN): user api layer: external error: The
cursor on this command structure has already been 
opened.
```
If you declare a static cursor using the isql utility, open the cursor, use it to fetch data, close the cursor, and then do not deallocate it, subsequently declaring a cursor with the same name and DML results in an isql error. In isql, you must deallocate the existing cursor before you can redeclare it.

#### **Identically named dynamic cursors**

If you declare a dynamic cursor in an Embedded SOL/C program or using the isql utility, open the cursor, use it to fetch data, close the cursor, and then do not deallocate it, subsequently declaring a cursor with the same name and DML will result in an error. In an Embedded SQL/C program or in isql, you must first deallocate the existing dynamic cursor before you can redeclare it. If you attempt to declare a dynamic cursor that has already been declared and not yet deallocated, you receive the following error:

```
SQLCODE=(-16843030)
Adaptive Server Error
ct_dynamic(CURSOR_DECLARE): user api layer: external 
error: A cursor has already been declared on this 
command structure.
```
#### **Declaring cursors**

Declare a cursor for each select statement that returns multiple rows of data. You must declare the cursor before using it, and you cannot declare it within a declare section.

**Note** The declare cursor statement is a declaration, not an executable statement. Therefore, it may appear anywhere in a file; SQLCODE, SQLSTATE, and SQLCA are not set after this statement.

The syntax for declaring a cursor is:

exec sql declare *cursor\_name* cursor for *select\_statement* ;

where:

- *cursor\_name* identifies the cursor. The name must be unique and have a maximum of 255 characters. The name must begin with a letter of the alphabet or with the symbols "#" or "\_".
- *select\_statement* is a select statement that can return multiple rows of data. The syntax for select is the same as described in the *Adaptive Server Enterprise Reference Manual*, except that you cannot use into or compute clauses.

Example The following example demonstrates declaring cursors:

exec sql declare c1 cursor for select type, price from titles where type like :wk-type;

In this example, *c1* is declared as a cursor for the rows that will be returned for the type and price columns. The precompiler generates no code for the declare cursor statement. It simply stores the select statement associated with the cursor.

When the cursor opens, the select statement or procedure in the declare cursor statement executes. When the data is fetched, the results are copied to the host variables.

**Note** Each cursor's open and declare statements must be in the same file. Host variables used within the declare statement must have the same scope as the one in which the open statement is defined. However, once the cursor is open, you can perform fetch and update or delete where current of on the cursor in any file.

#### **Declaring scrollable cursors**

The syntax for declaring a scrollable cursor is:

```
exec sql declare cursor_name [cursor sensitivity] 
[cursor scrollability] cursor
     for select_statement ;
```
where:

- *cursor\_name* identifies the cursor. The name must be unique and have a maximum of 255 characters. The name must begin with a letter of the alphabet or with the symbols "#" or "\_".
- *cursor sensitivity* specifies the sensitivity of the cursor. The options are:
	- semi\_sensitive. If semi\_sensitive is specified in the declare statement, scrollability is implied. The cursor is semi\_sensitive, scrollable, and read-only.
	- insensitive. If insensitive is specified in the declare statement, the cursor is insensitive. Scrollability is determined by specifying SCROLL in the declare part. If SCROLL is omitted or NOSCROLL is specified, the cursor is insensitive only and non-scrollable. It is also read-only.

If cursor sensitivity is not specified, the cursor is non-scrollable and readonly.

- *cursor scrollability* specifies the scrollability of the cursor. The options are:
	- scroll. If scroll is specified in the declare statement and sensitivity is not specified, the cursor is insensitive and scrollable. It is also readonly.
	- no scroll. If the SCROLL option is omitted or NOSCROLL is specified, the cursor is non-scrollable and read-only. See the previous *cursor sensitivity* description for cursor behavior.

If cursor scrollability is not specified, the cursor is non-scrollable and read-only.

• *select\_statement* is a select statement that can return multiple rows of data. The syntax for select is the same as described in the *Adaptive Server Enterprise Reference Manual*, except that you cannot use into or compute clauses.
#### **Declaring cursors that release locks at cursor close**

The syntax for declaring cursors that release locks when the cursor closes is:

```
exec sql declare cursor_name [cursor sensitivity] 
[cursor scrollability] [release_locks_on_close] 
cursor for select_statement
[for {read only | update [ of column_name_list]}] ;
```
where:

- *cursor name* identifies the cursor. The name must be unique and have a maximum of 255 characters. The name must begin with a letter of the alphabet or with the symbols "#" or "\_".
- *cursor sensitivity* See ["Declaring scrollable cursors" on page 56](#page-71-0).
- *cursor scrollability* See ["Declaring scrollable cursors" on page 56](#page-71-0).
- *select\_statement* is a select statement that can return multiple rows of data. The syntax for select is the same as described in the *Adaptive Server Enterprise Reference Manual*, except that you cannot use into or compute clauses.
- *column\_name\_list* identifies the list of columns to be affected.

You cannot use release locks on close with an update clause except in this form:

exec sql declare cursor c1 release\_locks\_on\_close cursor for select \* from T for update of col\_a

In this case, release\_locks\_on\_close is ignored.

**Note** cpre cannot generate these ct cursor() options:

- CS\_CUR\_RELLOCKS\_ONCLOSE | CS\_READ\_ONLY
- CS\_CUR\_RELLOCKS\_ONCLOSE | CS\_FOR\_UPDATE

ESQL/C sample code is available in *example8.cp*.

### **Opening cursors**

To retrieve the contents of selected rows, you must first open the cursor. The open statement executes the select statement associated with the cursor in the declare statement.

The open statement's syntax for opening a cursor is:

```
exec sql open cursor_name; 
The open statement's syntax for opening a scrollable cursor is:
    exec sql open cursor_name [ROW_COUNT = size];
```
**Note** ROW COUNT should only be specified with (scrollable) cursors when arrays are used as host variables.

After you declare a cursor, you can open it wherever you can issue a select statement. When the open statement executes, Embedded SQL substitutes the values of any host variables referenced in the declare cursor statement's where clause.

The number of cursors you may have open depends on the resource demands of the current session. Adaptive Server Enterprise does not limit the number of open cursors. However, you cannot open a currently open cursor. Doing so results in an error message.

While an application executes, you can open a cursor as many times as necessary, but you must close it before reopening it. You need not retrieve all the rows from a cursor result set before retrieving rows from another cursor result set.

## **Fetching data using cursors**

Use a fetch statement to retrieve data through a cursor and assign it to host variables. The syntax for the fetch statement is:

```
exec sql [at connect_name] fetch cursor_name 
  into : host_variable
  [[ indicator]: indicator_variable ]
  [,: host_variable
  [[ indicator]: indicator_variable ]...];
```
where there is one *host variable* for each column in the result rows.

Prefix each host variable with a colon and separate it from the next host variable with a comma. The host variables listed in the fetch statement must correspond to Adaptive Server Enterprise values that the select statement retrieves. Thus, the number of variables must match the number of returned values, they must be in the same order, and they must have compatible datatypes.

An *indicator\_variable* is a 2-byte signed integer declared in a previous declare section. If a value retrieved from Adaptive Server Enterprise is null, the runtime system sets the corresponding indicator variable to -1. Otherwise, the indicator is set to 0.

The data that the fetch statement retrieves depends on the cursor position. The cursor points to the *current row*. The fetch statement always returns the current row. The first fetch retrieves the first row and copies the values into the host variables indicated. Each fetch advances the cursor to the next result row.

Normally, you should place the fetch statement within a loop so that all values returned by the select statement can be assigned to host variables.

The following loop uses the whenever not found statement:

```
/* Initialize error-handling routines */ 
exec sql whenever sqlerror call err handle();
  exec sql whenever not found goto end_label; 
 for (i; j) { 
      exec sql fetch cursor_name
      into :host_variable [, host_variable]; 
      ... 
  } 
  end_label:
```
This loop continues until all rows are returned or an error occurs. In either case, sqlcode or sqlstate, which the whenever statement checks after each fetch, indicates the reason for exiting the loop. The error-handling routines ensure that an action is performed when either condition arises, as described in [Chapter 8, "Handling Errors."](#page-108-0)

### **Fetching data using scrollable cursors**

Use a fetch statement to retrieve data through a cursor and assign it to host variables. The syntax for the fetch statement is:

```
exec sql [at connect_name] fetch [fetch 
orientation]cursor_name 
  into : host_variable
  [[ indicator]: indicator_variable ]
  [,: host_variable
  [[ indicator]: indicator_variable ]...];
```
where one *host* variable exists for each column in the result rows.

```
Prefix each host variable with a colon, and separate it from the next host 
                           variable with a comma. The host variables listed in the fetch statement must 
                           correspond to Adaptive Server Enterprise values that the select statement 
                           retrieves. Thus, the number of variables must match the number of returned 
                           values, they must be in the same order, and they must have compatible 
                           datatypes.
                           The fetch orientation specifies the fetch direction of the row to be fetched, if a 
                           cursor is scrollable. The options are: NEXT, PRIOR, FIRST, LAST, ABSOLUTE
                           fetch_offset and RELATIVE fetch_offset. If fetch orientation is not specified, 
                           next is default. If fetch orientation is specified, the cursor must be scrollable.
                           The data that the fetch statement retrieves depends on the cursor position. The 
                           fetch statement typically retrieves single or multiple rows from the cursor result 
                           set, depending on the ROW_COUNT specification at cursor open time. If a 
                           cursor is not scrollable, fetch retrieves the next row in the result set. If a cursor 
                           is scrollable, commands in the fetch statement specify the row position to be 
                           fetched.
Example for declaring 
a scrollable cursor 
and fetching rows
                           To declare a scrollable cursor and fetch rows at random, specify the scroll 
                           sensitivity and scrollability in the declare cursor, then specify the fetch 
                           orientation at fetch time. The following example demonstrates declaring an 
                           insensitive scrollable cursor and fetching rows at random:
                               exec sql declare c1 insensitive scroll cursor for
                                 select title id, royalty, ytd sales from authors
                                  where royalty < 25;
                               exec sql open c1;
                           In this example, scroll and insensitive are specified in the declare cursor. A fetch 
                           orientation can be specified at fetch time to indicate which row is required from 
                           the result set. 
                           Once a cursor has been declared as scrollable and opened, a FETCH orientation 
                           can be specified at fetch time to indicate which row is wanted from the result 
                           set.
                           The following fetch example fetches the specified columns of the first row 
                           from the result set:
```

```
exec sql fetch first from c1 into :title,:roy,:sale;
```
The following fetch example fetches the specified columns of the previous row from the result set:

exec sql fetch prior from c1 into :title,:roy,:sale;

The following fetch example fetches the specified columns of row twenty from the result set:

exec sql fetch absolute 20 from c1 into :title,:roy,:sale;

Use *sqlcode* or *sqlstate* to determine if fetch statements return valid rows. For scrollable cursors, it is possible to fetch 0 rows if the cursor is positioned outside of result set boundaries, for example, before the first row or after the last row. In these circumstances, fetching 0 rows is expected.

#### **Using cursors to update and delete rows**

To update or delete the current row of a cursor, specify the where current of *cursor\_name* as the search condition in an update or delete statement.

To update rows through a cursor, the result columns to be used in the updates must be updatable. They cannot be the result of SQL expressions such as max(colname). In other words, there must be a valid correspondence between the result column and the database column to be updated.

The following example demonstrates how to use a cursor to update rows:

```
exec sql declare c1 cursor for 
     select title id, royalty, ytd sales
      from titles 
      where royalty < 25; 
  exec sql open c1; 
 for (j; j)\{ exec sql fetch c1 into :title, :roy, :sales; 
     if (SOLCODE == 100) break; if (sales > 10000) 
          exec sql update titles 
               set royalty = :roy + 2
              where current of c1;
  } 
  exec sql close c1;
```
The Embedded SQL syntax of the update and delete statements is the same as in Transact-SQL, with the addition of the where current of *cursor\_name* search condition.

For details on determining table update protocol and locking, see the *Adaptive Server Enterprise Transact-SQL Users Guide*.

## **Closing cursors**

Use the close statement to close an open cursor. The syntax for the close statement is:

exec sql [at connection] close *cursor* name;

To reuse a closed cursor, issue another open statement. When you re-open a cursor, it points to the first row. Do not issue a close statement for a cursor that is not open or an error will result.

### **Cursor example**

The following example shows how to nest two cursors. Cursor c2 depends upon the value fetched into *title-id* from cursor c1.

The program gets the value of *title-id* at open time, not at declare time.

```
exec sql include sqlca;
main()
{
      exec sql begin declare section;
        CS CHARtitle id[7];
        CS CHARtitle[81];
        CS INT totalsales;
        CS SMALLINTsalesind;
        CS CHAR au lname[41];
        CS CHAR au fname[21];
      exec sql end declare section;
     exec sql whenever sqlerror call error handler();
     exec sql whenever sqlwarning call error handler();
      exec sql whenever not found continue;
      exec sql connect "sa" identified by "";
      exec sql declare c1 cursor for
        select title id, title, total sales from pubs2..titles;
      exec sql declare c2 cursor for
        select au lname, au fname from pubs2..authors
        where au id in (select au id from pubs2..titleauthor
            where title id = :titleid;
      exec sql open c1;
     for (i; j)\left\{ \right. exec sql fetch c1 into :title_id, :title,
           :totalsales :salesind;
         if (sqlca.sqlcode ==100)
           break;
        printf("\nTitle ID: %s, Total Sales: %d", title id, totalsales);
```

```
 printf("\n%s", title);
      if (totalsales > 10)
 {
         exec sql open c2;
        for (j; j)\{exec sql fetch c2 into :au lname, :au fname;
                 if (sqlca.sqlcode == 100)
              break;
            printf("\n\tauthor: %s, %s", au lname, au fname);
 }
           exec sql close c2;
        }
    }
     exec sql close c1;
     exec sql disconnect all;
}
error handler()
\left\{ \right.printf("%d\n%s\n",sqlca.sqlcode,sqlca.sqlerrm.sqlerrmc);
exec sql disconnect all;
exit(0);
}
```
The following example is for insensitive scrollable cursors:

```
/*
** example4.cp
**
** This example is a non-interactive query program that
** shows the user some actions executed by a scrollable,
** insensitive cursor. This serves as a demo for usage
** of scrollable cursors in ESQL/C.
*/
#include <stdio.h>
#include "sybsqlex.h"
EXEC SQL INCLUDE SQLCA;
EXEC SQL BEGIN DECLARE SECTION;
#define TITLE_STRING 65
EXEC SQL END DECLARE SECTION;
void error handler();
void warning handler();
void notfound handler();
```

```
int
main(int argc, char *argv[])
{
      EXEC SQL BEGIN DECLARE SECTION;
      char username[30];
      char password[30];
      char a type[TITLE STRING+1];
      EXEC SQL END DECLARE SECTION;
      EXEC SQL WHENEVER SQLERROR CALL error handler();
      EXEC SQL WHENEVER SQLWARNING CALL warning handler();
      EXEC SQL WHENEVER NOT FOUND CALL notfound handler();
      strcpy(username, USER);
      strcpy(password, PASSWORD);
      EXEC SQL CONNECT :username IDENTIFIED BY :password;
      EXEC SQL USE pubs2;
   /*
      ** Declare an insensitive scrollable cursor against the
      ** titles table.
      */
      EXEC SQL DECLARE typelist INSENSITIVE SCROLL CURSOR FOR
      SELECT DISTINCT title FROM titles;
      EXEC SQL OPEN typelist;
      printf("\n==> Selecting the FIRST book Title:\n");
      /*
      ** Fetch the first row in cursor resultset
      */
      EXEC SQL FETCH FIRST FROM typelist INTO :a_type;
      printf("n%s\n", a type);
      /*
      ** Fetch the last row in cursor resultset
      */
      printf("n==> Selecting the LAST book Title:\n\cdot n");
      EXEC SQL FETCH LAST FROM typelist INTO :a_type;
```

```
printf("n%s\n", a type);
/*
** Fetch the previous (PRIOR) row based on current
** cursor position
*/
printf("\n==> Selecting the PREVIOUS book Title:\n");
EXEC SQL FETCH PRIOR FROM typelist INTO :a_type;
printf("n<sub>s</sub>)n", a type);
/*
** Jump 5 rows back from current cursor position
*/
print(f''\n=> Rewinding 5 STEPS through the Bookselection...:\n");
EXEC SQL FETCH RELATIVE -5 FROM typelist INTO :a_type;
printf("n<sup>8</sup>sn", a type);
/*
** Fetch the next row based on current cursor position
*/
printf("n==> Selecting the NEXT book Title:\ln");
EXEC SQL FETCH NEXT FROM typelist INTO :a_type;
printf("\n%s\n", a_type);
/*
** Jump out of the cursor result set. Note that this will
** lead to a "no rows found" condition. There are only 18
** rows in 'titles'.
*/
a type[0] = '\0;
printf("\neq=> Jumping out of the resultset.\n\cdotn");
EXEC SQL FETCH ABSOLUTE 100 FROM typelist INTO :a_type;
printf("n%sn", a type);
/* Close shop */
```
}

```
EXEC SQL CLOSE typelist;
printf("\neq=> That's it for now.\n \nu");
EXEC SQL DISCONNECT DEFAULT;
return(STDEXIT);
/* Error handlers deleted */
```
See the online sample programs for more examples using cursors. For details on accessing the online examples, see the *Open Client and Open Server Programmers Supplement* for your platform.

## **Using stored procedures**

There are two types of *stored procedures*: user-defined and precompilergenerated. Both types run faster than standalone statements because Adaptive Server Enterprise preoptimizes the queries. You create user-defined stored procedures, and the precompiler generates stored procedures.

#### **User-defined stored procedures**

With Embedded SQL, you can execute stored procedures with select statements that return data rows. Stored procedures can return results to your program through output parameters and through a return status variable.

Stored procedure parameters can be either input, output, or both input and output. For details on stored procedures, see the *Adaptive Server Enterprise Transact-SQL Users Guide*.

#### **Syntax**

Valid stored procedure names consist of upper- and lowercase letters of the alphabet, " $\mathcal{S}$ ", " $\ddots$ ", and "#".

Do not include the use statement in a stored procedure.

To execute a stored procedure, use the following syntax:

```
exec [[:status_variable =]status_value] procedure_name
[([[@parameter_name=]parameter_value [out[put]]],...)]
  [into :hostvar_1 [:indicator_1]
  [, hostvar_n [indicator_n, ...]]]
```
[with recompile];

where:

- *status\_variable* can return either an Adaptive Server Enterprise return status value or a return code, which either indicates that the stored procedure completed successfully or gives the reasons for the failure. Negative status values are reserved for Adaptive Server Enterprise use. See the *Adaptive Server Enterprise Transact-SQL Users Guide* for a list of return status values for stored procedures.
- *status\_value* is the value of the stored procedure return status variable *status\_variable*.
- *procedure\_name* is the name of the stored procedure to execute.
- *parameter\_name* is the name of a variable in the stored procedure. You can pass parameters either by position or by name. If one parameter is named, all of them must be named. See the *Adaptive Server Enterprise Transact-SQL Users Guide*.
- *parameter \_value* is a literal constant whose value is passed to the stored procedure.
- output indicates that the stored procedure returns a parameter value. The matching parameter in the stored procedure must also have been created using the output keyword.
- into*:hostvar\_1* causes row data returned from the stored procedure to be stored in the specified host variables (*hostvar\_1* through *hostvar\_n*). Each host variable can have an indicator variable.
- *indicator\_n* is a 2-byte host variable declared in a previous declare section. If the value for the associated *hostvar\_n* is null, the indicator variable is set to -1 when the row data is retrieved. If truncation occurs, the indicator variable is set to the actual length of the result column. Otherwise, the indicator variable is 0.
- with recompile causes Adaptive Server Enterprise to create a new query plan for this stored procedure each time the procedure executes.

**Note** In Embedded SQL, the exec keyword is required to execute a stored procedure. You cannot substitute execute for exec.

#### **Stored procedure example**

The following example shows a call to a **stored procedure** where *retcode* is a status variable, a\_proc is the stored procedure, *par1* is an input parameter, and *par2* is an output parameter:

```
exec sql begin declare section; 
CS INT par1;
CS INT par2;
CS SMALLINT retcode;
 exec sql end declare section; 
 ... 
exec sql exec :retcode = a proc :par1, :par2 out;
```
The next example demonstrates the use of a stored procedure that retrieves data rows. The name of the stored procedure is *get\_publishers:*

```
exec sql begin declare section;
 CS_CHAR pub_id(4);
CS CHAR name(45);
CS CHAR city(25);
CS CHAR state(2);
CS SMALLINT retcode;
 exec sql end declare section;
 . . .
 exec sql exec :retcode = get_publishers :pub_id
                    into :name :city :state;
```
See [Chapter 10, "Embedded SQL Statements: Reference Pages,"](#page-134-0) for a more detailed example of the exec statement.

#### **Conventions**

The datatypes of the stored procedure parameters must be compatible with the C host variables. Client-Library only converts certain combinations. See [Chapter 4, "Using Variables,"](#page-34-0) for a table of compatible datatypes.

#### **Precompiler-generated stored procedures**

You can set an optional command line switch so that the precompiler automatically generates stored procedures that can optimize the execution of Transact-SQL statements in your program.

For the list of precompiler command line option switches, see the *Open Client and Open Server Programmers Supplement*.

Follow these steps to activate precompiler-generated stored procedures:

1 Set the appropriate command line switch so that the precompiler automatically generates stored procedures for the Transact-SQL statements to be optimized.

The precompiler generates an isql file containing statements that generate the stored procedures.

2 Use interactive SQL (the isql program) to execute the file.

This loads the stored procedures on Adaptive Server Enterprise. The precompiler also creates the stored procedure calls in its output file.

By default, precompiler-generated stored procedures have the same name as the source program, minus any file extensions. The stored procedures are numbered sequentially and the file name and number are separated by a semicolon (";").

For example, the stored procedures for a source program named *test1.pc*, would be named test1;1 through test1;*n*, where *n* is the number of the source program's last stored procedure.

Optionally, you can set a command line flag that lets you alter the stored procedures' names. By using this flag, you can test a modified application without deleting a stored procedure already in production. After successfully testing the application, you can precompile it without the flag to install the stored procedure.

**Note** When you issue the declare cursor statement, only the select clause is saved as a stored procedure. If an application has syntax errors, the precompiler generates neither the target file nor stored procedures.

# **Grouping statements**

Statements can be grouped for execution by batch or by transactions.

## **Grouping statements by batches**

A batch is a group of statements you submit as one unit for execution. The precompiler executes all Transact-SQL statements between the exec sql and ; keywords in batch mode.

Although the precompiler saves stored procedures, it does not save batches for re-execution. The batch is effective only for the current execution.

The precompiler supports only batch mode statements that return no result sets.

```
exec sql insert into TABLE1 values (:val1)
      insert into TABLE2 values (:val2)
      insert into TABLE3 values (:val3);
```
The three insert statements are processed as a group, which is more efficient than being processed individually. Use the get diagnostics method of error handling with batches. For details, see ["Using get diagnostics" on page 97](#page-112-0).

These statements are legal within a batch because none of them returns results. See the *Adaptive Server Enterprise Transact-SQL Users Guide*.

## **Grouping statements by transactions**

A **transaction** is a single unit of work, whether the unit consists of one or 100 statements. The statements in the transaction execute as a group, so either all or none of them execute.

The precompiler supports two transaction modes: default ANSI/ISO and optional Transact-SQL. In the Transact-SQL transaction mode, each statement is implicitly committed unless it is preceded by a begin transaction statement.

The Transact-SQL mode uses relatively few system resources, while the default ANSI/ISO transaction mode can dramatically affect system response time. For details on choosing the appropriate mode for your application, see the *Adaptive Server Enterprise Transact-SQL Users Guide*.

You can use a precompiler option to determine the transaction mode of the connections your application opens. See the *Open Client and Open Server Programmers Supplement* for details.

#### **Transact-SQL transaction mode**

In this optional Transaction mode, the Embedded SQL syntax is the same as that used in Transact-SQL. The begin transaction statement explicitly initiates transactions.

The syntax of the Embedded SQL transaction statements is:

exec sql [at *connect\_name* ] begin transaction [ *transaction\_name* ];

```
exec sql [at connect_name] 
     save transaction [ savepoint name];
exec sql [at connect_name] commit transaction 
      [ transaction_name ];
exec sql [at connect_name] rollback transaction 
      [ savepoint_name | transaction_name ];
```
**Note** The disconnect command rolls back all open transactions. For details on this statement, see [Chapter 5, "Connecting to Adaptive Server Enterprise."](#page-54-0)

When you issue a begin transaction on a connection, you must also issue a save, commit, or roll back transaction on the same connection. Otherwise, an error is generated.

#### **Default ANSI/ISO transaction mode**

ANSI/ISO SQL does not provide a save transaction or begin transaction statement. Instead, transactions begin implicitly when the application program executes one of the following statements:

- delete
- insert
- select
- update
- open
- exec

The transaction ends explicitly when you issue either a commit work or rollback work statement. You must use the ANSI/ISO forms of the commit and rollback statements. The syntax is:

exec sql commit [work] end-exec exec sql rollback [work] end-exec

## **Extended transactions**

An **extended transaction** is a unit of work that has multiple Embedded SQL statements. In the Transact-SQL **transaction mode**, you surround an extended transaction statement with the begin transaction and commit transaction statements.

In the default ANSI mode, you are constantly within an extended transaction. When you issue a commit work statement, the current extended transaction ends and another begins. For details, see the *Adaptive Server Enterprise Transact-SQL Users Guide*.

**Note** Unless the database option allow ddl in tran is set, do not use the following Transact-SQL statements in an extended, ANSI-mode transaction: alter database, create database, create index, create table, create view, disk init, grant, load database, load transaction, revoke, truncate table, and update statistics.

# CHAPTER 7 **Using Dynamic SQL**

This chapter explains dynamic SQL, an advanced methodology that lets users of Embedded SQL applications enter SQL statements while the application is running. While static SQL will suffice for most of your needs, dynamic SQL provides the flexibility to build diverse SQL statements at runtime.

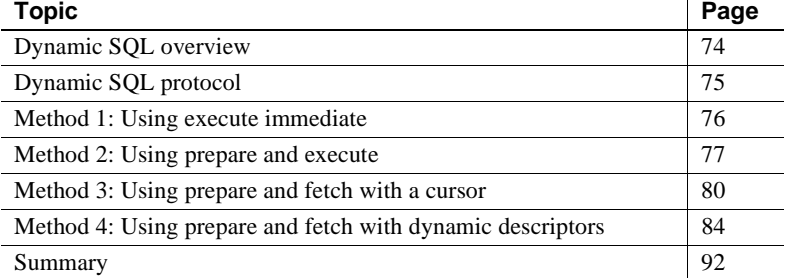

Dynamic SQL is a set of Embedded SQL statements that permit users of online applications to access the database interactively at application runtime.

Use dynamic SQL when one or more of the following conditions is not known until runtime:

- SQL statement the user will execute
- Column, index, and table references
- Number of host variables, or their datatypes

# <span id="page-89-0"></span>**Dynamic SQL overview**

Dynamic SQL is part of ANSI and the ISO SQL2 standard. It is useful for running an interactive application. If the application only accepts a small set of SQL statements, you can embed them within the program. However, if the application accepts many types of SQL statements, you can benefit from constructing SQL statements, then binding and executing them dynamically.

The following situation would benefit from use of dynamic SQL: The application program searches a bookseller's database of books for sale. A potential buyer can apply many criteria, including price, subject matter, type of binding, number of pages, publication date, language, and so on.

A customer might say, "I want a nonfiction book about business that costs between \$10 and \$20." This request is readily expressed as a Transact-SQL statement:

```
select * from titles where 
 type = "business" 
 and price between $10 and $20
```
It is not possible to anticipate the combinations of criteria that all buyers will apply to their book searches. Therefore, without using dynamic SQL, an Embedded SQL program could not easily generate a list of prospective books with a single query.

With dynamic SQL, the bookseller can enter a **query** with a different where clause search condition for each buyer. The seller can vary requests based on the publication date, book category, and other data, and can vary the columns to be displayed. For example:

```
select * from titles
 where type = ?
 and price between ? and ?
```
The question marks ("?") are dynamic parameter markers that represent places where the user can enter search values.

## <span id="page-90-0"></span>**Dynamic SQL protocol**

**Note** The precompiler does not generate stored procedures for dynamic SQL statements because the statements are not complete until runtime. At runtime, Adaptive Server Enterprise stores them as temporary stored procedures in the tempdb database. The tempdb database must contain the user name "guest", which in turn must have create procedure permission. Otherwise, attempting to execute one of these temporary stored procedures generates the error message, "Server user id *user\_id* is not a valid user in database *database\_name*," where *user id* is the user's user ID, and *database name* is the name of the user's database.

The dynamic SQL prepare statement sends the actual SQL statement, which can be any Data Definition Language(DDL) or Data Manipulation Language (DML) statements, or any Transact-SQL statement except create procedure.

The dynamic SQL facility performs these actions:

- 1 Translates the input data into a SQL statement.
- 2 Verifies that the SQL statement can execute dynamically.
- 3 Prepares the SQL statement for execution, sending it to Adaptive Server Enterprise, which compiles and saves it as a temporary stored procedure (for methods 2, 3, and 4).
- 4 Binds all input parameters or descriptor (for methods 2, 3, and 4).
- 5 Executes the statement.

For a varying-list select, it uses a descriptor to reference the data items and rows returned (for method 4).

- 6 Binds the output parameters or descriptor (for methods 2, 3, and 4).
- 7 Obtains results.
- 8 Drops the statement (for methods 2, 3, and 4) by deactivating the stored procedure in Adaptive Server Enterprise.
- 9 Handles all error and warning conditions from Adaptive Server Enterprise and Client-Library.

# <span id="page-91-0"></span>**Method 1: Using** *execute immediate*

Use execute immediate to send a complete Transact-SQL statement, stored in a host variable or literal string, to Adaptive Server Enterprise. The statement cannot return any results—you cannot use this method to execute a select statement.

The dynamically entered statement executes as many times as the user invokes it during a session. With this method:

- 1 The Embedded SQL program passes the text to Adaptive Server Enterprise.
- 2 Adaptive Server Enterprise verifies that the statement is not a select statement.
- 3 Adaptive Server Enterprise compiles and executes the statement.

With execute immediate, you can let the user enter all or part of a Transact-SQL statement.

The syntax for execute immediate is:

```
exec sql [at connection_name] execute immediate
  {:host_variable | string};
```
where:

- *host\_variable* is a character-string variable defined in a declare section. Before calling execute immediate, the host variable should contain a complete and syntactically correct Transact-SQL statement.
- *string* is a literal Transact-SQL statement string that can be used in place of *host\_variable*.

Embedded SQL sends the statement in *host\_variable* or string to Adaptive Server Enterprise without any processing or checking. If the statement attempts to return results or fails, an error occurs. You can test the value of SQLCODE after executing the statement or use the whenever statement to set up an error handler. See Chapter 8 for information about handling errors in Embedded SQL programs.

## **Method 1 examples**

The following two examples demonstrate using method 1, execute immediate. The first example prompts the user to enter a statement and then executes it:

```
exec sql begin declare section; 
 CS CHAR statement buffer[linesize];
  exec sql end declare section; 
 ... 
  printf("\nEnter statement\n"); 
  gets(statement_buffer); 
  exec sql [at connection] execute immediate 
: statement buffer;
```
The next example prompts the user to enter a search condition to specify rows in the titles table to update. Then, it concatenates the search condition to an update statement and sends the complete statement to Adaptive Server Enterprise.

```
exec sql begin declare section; 
 CS CHAR sqlstring[200];
  exec sql end declare section; 
  char cond[150]; 
 exec sql whenever sqlerror call err p();
 exec sql whenever sqlwarning call warn p();
  strcpy(sqlstring, 
  "update titles set price=price*1.10 where "); 
  printf("Enter search condition:"); 
  scanf("%s", cond); 
  strcat(sqlstring, cond); 
  exec sql execute immediate :sqlstring; 
  exec sql commit work;
```
## <span id="page-92-0"></span>**Method 2: Using** *prepare* **and** *execute*

Use method 2, prepare and execute, when one of the following cases is true:

- You are certain that no data will be retrieved, and you want the statement to execute more than once.
- A select statement is to return a single row. With this method, you cannot associate a cursor with the select statement.

This process is also called a single-row select. If a user needs to retrieve multiple rows, use method 3 or 4.

This method uses prepare and execute to substitute data from C variables into a Transact-SQL statement before sending the statement to Adaptive Server Enterprise. The Transact-SQL statement is stored in a character buffer with dynamic parameter markers to show where to substitute values from C variables.

Because this statement is prepared, Adaptive Server Enterprise compiles and saves it as a temporary stored procedure. Then, the statement executes repeatedly, as needed, during the session.

The prepare statement associates the buffer with a statement name and prepares the statement for execution. The execute statement substitutes values from a list of C variables or SQL descriptors into the buffer and sends the completed statement to Adaptive Server Enterprise. You can execute any Transact-SQL statement this way.

## <span id="page-93-0"></span>*prepare*

The syntax for the prepare statement is:

```
exec sql [at connection] prepare statement_name from 
{:host_variable | string};
```
where:

- *statement\_name* is a name up to 255 characters long that identifies the statement. It is a symbolic name or a C character array host variable containing the name of the statements that the precompiler uses to associate an execute statement with a prepare statement.
- *host\_variable* is a character array host variable.

Precede the host variable with a colon, as in standard Embedded SQL statements.

• *string* is a literal string that can be used in place of *host\_variable*.

*host\_variable* or *string* can contain dynamic parameter markers ("?"), which indicate places in the dynamic query where values will be substituted when the statement executes.

### *execute*

The syntax for the execute statement is:

```
exec sql [at connection] execute statement_name
  [into host_var_list | sql descriptor 
       descriptor_name | descriptor sqlda_name]
  [using host_var_list | sql descriptor 
       descriptor_name | descriptor sqlda_name];
```
where:

- *statement\_name* is the name assigned in the prepare statement.
- into is used for a single-row select.
- using specifies the C variables or descriptors substituted for a dynamic parameter marker in *host\_variable*. The variables, which you must define in a declare section, are substituted in the order listed. You need only this clause when the statement contains dynamic parameter markers.
- *descriptor\_name* represents the area of memory that holds a description of the dynamic SQL statement's dynamic parameter markers.
- *host\_var\_list* a list of host variables to substitute into the parameter markers ("?") in the query.
- *sqlda\_name* is the name of the SQLDA.

## **Method 2 example**

The following example demonstrates using prepare and execute in method 2. This example prompts the user to enter a where clause that determines which rows in the titles table to update and a multiplier to modify the price. According to what the user elects, the appropriate string is concatenated to the update statement stored in host variable "*sqlstring*".

```
exec sql begin declare section;
   CS CHAR sqlstring[200];
   CS FLOAT multiplier;
exec sql end declare section;
```

```
 char cond[150];
exec sql whenever sqlerror perform err p();
exec sql whenever sqlwarning perform warn p();
  printf("Enter search condition:");
  scanf("%s", cond);
  printf("Enter price multiplier: ");
  scanf("%f", &multiplier);
strcpy(sqlstring,
 "update titles set price = price * ? where ");
strcat(sqlstring, cond);
exec sql prepare update statement from :sqlstring;
 exec sql execute update_statement using
 :multiplier;
 exec sql commit;
```
## <span id="page-95-0"></span>**Method 3: Using** *prepare* **and** *fetch* **with a cursor**

Method 3 uses the prepare statement with cursor statements to return results from a select statement. Use this method for fixed-list select statements that may return multiple rows. That is, use it when the application has determined in advance the number and type of select column list attributes to be returned. You must anticipate and define host variables to accommodate the results.

When you use method 3, include the declare, open, fetch, and close cursor statements to execute the statement. This method is required because the statement returns more than one row. There is an association between the prepared statement identifier and the specified cursor name. You can also include update and delete where current of cursor statements.

As with method 2, prepare and execute, a Transact-SQL select statement is first stored in a character host variable or string. It can contain dynamic parameter markers to show where to substitute values from input variables. The statement is given a name to identify it in the prepare, declare, and open statements.

Method 3 requires five steps:

- 1 prepare
- 2 declare
- 3 open
- 4 fetch (and, optionally, update and delete)

#### 5 close

These steps are described in the following sections.

#### *prepare*

The prepare statement is the same as that used with method 2. For details, see ["prepare" on page 78.](#page-93-0)

## *declare*

The declare statement is similar to the standard declare statement for cursors. In dynamic SQL, however, you declare the cursor for a prepared *statement\_name* instead of for a select statement, and any input host variables are referenced in the open statement instead of in the declare statement.

A dynamic declare statement is an executable statement rather than a declaration. As such, it must be positioned in the code where executable statements are legal, and the application should check status codes (SQLCODE, SQLCA, or SQLSTATE) after executing the declaration.

The dynamic SQL syntax for the declare statement is:

exec sql [at *connection\_name*] declare *cursor\_name* cursor for *statement\_name*;

where:

- at *connection* name specifies the Adaptive Server Enterprise connection the cursor will use.
- *cursor\_name* identifies the cursor, used with the open, fetch, and close statements.
- *statement name* is the name specified in the prepare statement, and represents the select statement to be executed.

#### *open*

The open statement substitutes any input variables in the statement buffer, and sends the result to Adaptive Server Enterprise for execution. The syntax for the open statement is:

exec sql [at *connection\_name*] open *cursor\_name* [using {*host\_var\_list* | sql descriptor *descriptor\_name* | descriptor *sqlda\_name*}];

where:

- *cursor\_name* is the name given to the cursor in the declare statement.
- *host var list* consists of the names of the host variables that contain the values for dynamic parameter markers.
- *descriptor\_name* is the name of the descriptor that contains the value for the dynamic parameter markers.
- *sqlda\_name* is the name of the SQLDA.

## *fetch* **and** *close*

After a cursor opens, the result sets are returned to the application. Then, the data is fetched and loaded into the application program host variables. Optionally, you can update or delete the data. The fetch and close statements are the same as in static Embedded SQL.

The syntax for the fetch statement is:

```
exec sql [at connection_name] fetch cursor_nameinto
:host_variable [[indicator]:indicator_variable]
  [,:host_variable
  [[indicator]:indicator_variable]...];
```
where:

- *cursor\_name* is the name given to the cursor in the declare statement.
- There is one C *host variable* for each column in the result rows. The variables must have been defined in a declare section, and their datatypes must be compatible with the results returned by the cursor.

The syntax for the close statement is:

exec sql [at *connection\_name*] close *cursor\_name*;

where *cursor\_name* is the name assigned to the cursor in the declare statement.

## **Method 3 example**

The following example uses prepare and fetch, and prompts the user for an order by clause in a select statement:

```
exec sql begin declare section;
 CS CHAR sqlstring[200];
 CS FLOAT bookprice, condprice;
 CS CHAR booktitle[200];
  exec sql end declare section; 
  char orderby[150]; 
 exec sql whenever sqlerror call err p();
 exec sql whenever sqlwarning call warn p();
  strcpy(sqlstring, 
  "select title,price from titles\ 
 where price>? order by ");
  printf("Enter the order by clause:"); 
  scanf("%s", orderby); 
 strcat(sqlstring, orderby);
 exec sql prepare select state from :sqlstring;
 exec sql declare select cur cursor for select state;
 condprice = 10; /* the user can be prompted
                    ** for this value */ 
 exec sql open select cur using :condprice;
  exec sql whenever not found goto end; 
 for (j; j) { 
     exec sql fetch select_cur 
        into :booktitle,:bookprice; 
     printf("%20s %bookprice=%6.2f\n",
          booktitle, bookprice); 
  } 
  end: 
 exec sql close select cur;
  exec sql commit work;
```
# <span id="page-99-0"></span>**Method 4: Using** *prepare* **and** *fetch* **with dynamic descriptors**

Method 4 permits varying-list select statements. That is, when you write the application, you need not know the formats and number of items the select statement will return. Use method 4 when you cannot define the host variables in advance because you do not know how many variables are needed or of what type they should be.

## **Method 4 dynamic descriptors**

A **dynamic descriptor** is a data structure that holds a description of the variables used in a dynamic SQL statement. There are two kinds of dynamic descriptors—SQL descriptors and SQLDA structures. Both are described later in this chapter.

When a cursor opens, it can have an input descriptor associated with it. The input descriptor contains the values to be substituted for the dynamic SQL statement's parameter markers.

Before the cursor is opened, the user fills in the input descriptor with the appropriate information, including the number of parameters, and, for each parameter, its type, length, precision, scale, indicator, and data.

Associated with the fetch statement is an output descriptor, which holds the resultant data. Adaptive Server Enterprise fills in the data item's attributes, including its type and the actual data being returned. If you are using an SQL descriptor, use the get descriptor statement to copy the data into host variables.

Dynamic SQL method 4 performs the following steps:

- 1 Prepares the statement for execution.
- 2 Associates a cursor with the statement.
- 3 Defines and binds the input parameters or descriptor and:
	- If using an input descriptor, allocates it
	- If using an input parameter, associates it with the statement or cursor
- 4 Opens the cursor with the appropriate input parameter(s) or descriptor(s).
- 5 Allocates the output descriptor if different from the input descriptor and binds the output descriptor to the statement.
- 6 Retrieves the data by using fetch cursor and the output descriptor.
- 7 Copies data from the dynamic descriptor into host program variables. If you are using an SQLDA, this step does not apply; the data is copied in step 6.
- 8 Closes the cursor.
- 9 Deallocates the dynamic descriptor(s).
- 10 Drops the statement (ultimately, the stored procedure).

## **Dynamic descriptor statements**

There are statements that associate the descriptor with a SQL statement and with a cursor associated with the SQL statement. The following list describes dynamic SQL statements for method 4:

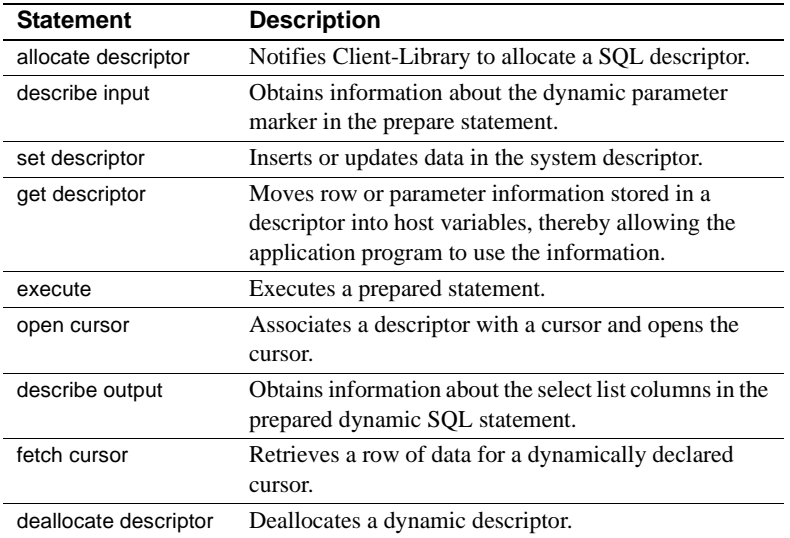

For complete descriptions of these statements, see [Chapter 10, "Embedded](#page-134-0)  [SQL Statements: Reference Pages."](#page-134-0)

## **About SQL descriptors**

A SQL descriptor is an area of memory that stores a description of the variables used in a prepared dynamic SQL statement. A SQL descriptor can contain the following information about data attributes (for details, see the descriptions of the set descriptor and get descriptor commands in [Chapter 10, "Embedded SQL](#page-134-0)  [Statements: Reference Pages"](#page-134-0)):

- $precision integer.$
- $scale integer.$
- nullable  $-1$  (cs\_true) if the column can contain nulls; 0 (cs\_false) if it cannot. Valid only with get descriptor statement.
- indicator value for the indicator associated with the dynamic parameter marker. Valid only with get descriptor statement.
- name name of the dynamic parameter marker. Valid only with get descriptor statement.
- data value for the dynamic parameter marker specified by the item number. If the value of *indicator* is -1, the value of *data* is undefined.
- count number of dynamic parameter markers described in the descriptor.
- type datatype of the dynamic parameter marker or host variable.
- returned\_length actual length of the data in an output column.

## **Method 4 example using SQL descriptors**

The following example uses prepare and fetch with dynamic parameter markers and SQL descriptors.

```
exec sql begin declare section
      int index_colcnt, coltype;
     int int buff;
     char char buff[255], void buff[255];
      char type[255], title[255];
      char colname[255];
      int sales;
      int descnt, occur, cnt;
     int condcnt, diag cnt, num msgs;
     char user id[30], pass id[30], server name[30];
      char str1[1024], str2[1024], str3[1024],
          str4[1024];
exec sql end declare section;
```

```
...
  void dyn_m4()
 {
   printf("\n\nDynamic sql Method 4\n");
   printf("Enter in a Select statement to retrieve
      any kind of ");
   printf("information from the pubs database:");
   scanf("%s", &str4);
   printf("\nEnter the largest number of columns to
      be retrieved or the number ");
  printf("of ? in the sql statement:\n\cdot \n\cdot \cdot);
   scanf("%d", &occur);
  exec sql allocate descriptor dinout with max 
      :occur;
  exec sql prepare s4 from :str4;
exec sql declare c2 cursor for s4;
exec sql describe input s4 using sql descriptor
      dinout;
fill descriptor();
exec sql open c2 using sql descriptor dinout; 
while (sqlca.sqlcode == 0)
  {
      exec sql fetch c2 into sql descriptor dinout;
     if(sqlca.sqlcode == 0) {
         print_descriptor();
      }
  }
  exec sql close c2;
exec sql deallocate descriptor dinout;
exec sql deallocate prepare s4;
printf("Dynamic SQL Method 4 completed\n\n");
  }
  void
  print_descriptor()
  {
exec sql get descriptor dinout :descnt = count;
```

```
printf("Column name \t\tColumn data\n");
  printf("----------- \t\t-------------------------
--------------\n");
 for (index colcnt = 1; index colcnt <= descnt;
      index_colcnt++)
  { /* get each column attribute */
     exec sql get descriptor dinout value
        :index colcnt :coltype = TYPE;
     switch(coltype)
     {
       ...
      case 4:/* integer type */
         exec sql get descriptor dinout value
              :index_colcnt
                   :colname = NAME, :int_buff = DATA;
        printf("%s \t\t %d\n", colname, int buff);
         break;
      ...
     }
  }
 }
 void
 fill_descriptor()
\left\{ \right. exec sql get descriptor dinout :descnt = count;
    for (\text{cnt} = 1; \text{cnt} <= \text{descnt}; \text{cnt++}) {
     printf("Enter in the data type of the %d ?:",
          cnt);
     scanf("%d", &coltype;);
     switch(coltype)
     {
      ...
      case 4:/* integer type */
         printf("Enter in the value of the data:");
        scanf("%d\n", &int buff);
         exec sql set descriptor dinout VALUE :cnt
              TYPE = :coltype, 
                 DATA = :int buff;
         break;
      default:
```

```
 printf("non-supported column type.\n");
        break;
    }
 }
```
## **About SQLDAs**

}

SQLDA is a host-language structure that, like an SQL descriptor, describes the variables used in a dynamic SQL prepared statement. Unlike SQL descriptors, SQLDAs are public data structures whose fields you can access. Statements using SQLDAs may execute faster than equivalent statements using SQL descriptors.

The SQLDA structure is not part of the SQL standard. Different implementations of Embedded SQL define the SQLDA structure differently. Embedded SQL version 11.1 and later supports the SQLDA defined by Sybase; it does not support SQLDA datatypes defined by other vendors.

To define the SQLDA datatype in your Embedded SQL program, you use the Embedded SQL command include sqlda. To allocate a SQLDA structure in your program, you use the malloc function. To deallocate an SQLDA, you use the free function. Your program is responsible for deallocating all SQLDA structures that it creates. Embedded SQL does not limit the number of SQLDA structures that can be created by a program.

[Table 7-1](#page-104-0) describes the fields of the SQLDA structure.

| <b>Field</b>           | Datatype           | <b>Description</b>                                                                                                    |
|------------------------|--------------------|----------------------------------------------------------------------------------------------------|
| sd_sqln                | <b>CS SMALLINT</b> | The size of the sd_column array.                                                                                                    |
| sd_sqld                | <b>CS SMALLINT</b> | The number of columns in the query being described, or 0 if<br>the statement being described is not a query. For fetch, open,<br>and execute statements, this field indicates the number of host<br>variables described by occurrences of sd_column, or the<br>number of dynamic parameter markers for the describe input<br>statement. |
| sd column[].sd datafmt | <b>CS DATAFMT</b>  | Identifies the Client-Library CS_DATAFMT structure<br>associated with this column. Refer to descriptions of ct_bind,<br>et_param, and ct_describe in the Open Client Client-<br>Library/C Reference Manual.                                                                                                    |
| sd_column[].sd_sqldata | CS VOID            | For fetch, open, and execute statements, stores the address of<br>the statement's host variable. This field is not used for<br>describe or prepare statements.                                                                                                    |

<span id="page-104-0"></span>*Table 7-1: Fields of the SQLDA structure*

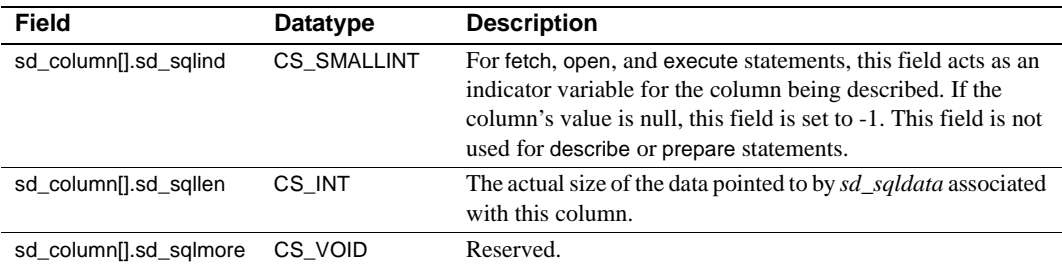

The Embedded SQL header file *sqlda.h* contains a macro, SQLDADECL, that lets you declare SQLDA structures in your program. The SQLDADECL macro is as follows:

```
#ifndef SQLDADECL
 #define SQLDADECL(name, size)
     struct {
        CS_INT sd_sqln;
         CS_INT sd_sqln;
         struct {
           CS DATAFMT sd datafmt;
            CS_VOID sd_sqldata;
           CS SMALLINT sd sqlind;
            CS INT sd sqllen;
           CS_VOID sd_sqlmore;
         } sd_column[ (SIZE) ]
     } name
 #endif /* SQLDADECL */
```
## **Method 4 example using SQLDAs**

Following is an example that uses prepare and fetch with dynamic parameter markers and SQL descriptors.

```
exec sql include sqlca;
 exec sql include sqlda;
...
SQLDA *input_descriptor, *output_descriptor;
CS SMALLINT small;
CS CHAR character[20];
input_descriptor = (SQLDA *)malloc(SYB_SQLDA_SIZE(3));
  input_descriptor->sqlda_sqln = 3;
output descriptor = (SQLDA *)malloc(SYB SQLDA SIZE(3));
 output_descriptor->sqlda_sqln = 3;
```

```
*p_retcode = CS_SUCCEED;
exec sql connect "sa" identified by "";
/* setup */
exec sql drop table example;
exec sql create table example (fruit char(30), number int);
exec sql insert example values ('tangerine', 1);
exec sql insert example values ('pomegranate', 2);
exec sql insert example values ('banana', 3);
/* Prepare and describe the select statement */
 exec sql prepare statement from 
      "select fruit from example where number = ?";
exec sql describe input statement using descriptor input descriptor;
input descriptor->sqlda column[0].sqlda datafmt.datatype =
CS_SMALLINT_TYPE;
input descriptor->sqlda column[0].sqlda sqldata = &small;
input descriptor->sqlda column[0].sqlda sqllen = sizeof(small);
small = 2;exec sql describe output statement using descriptor 
     output descriptor;
if (output descriptor->sqlda sqld != 1 ||output descriptor->sqlda column[0].sqlda datafmt.datatype !=
CS_CHAR_TYPE)
      FAIL;
else
      printf("First describe output \n");
output descriptor->sqlda column[0].sqlda sqldata = character;
output_descriptor->sqlda_column[0].sqlda_datafmt.maxlength = 20;
exec sql execute statement into descriptor output_descriptor
     using descriptor input descriptor;
printf("Expected pomegranate, got %s\n", character);
exec sql deallocate prepare statement;
/* Prepare and describe second select statement */
exec sql prepare statement from
     "select number from example where fruit = ?";
exec sql declare c cursor for statement;
exec sql describe input statement using descriptor
      input_descriptor;
input descriptor->sqlda column->sqlda sqldata = character;
input_descriptor->sqlda_column->sqlda_datafmt.maxlength = CS_NULLTERM;
strcpy(character, "banana");
input_descriptor->sqlda_column->sqlda_sqllen = CS_NULLTERM;
exec sql open c using descriptor input_descriptor;
exec sql describe output statement using descriptor
     output descriptor;
output_descriptor->sqlda_column->sqlda_sqldata = character;
output descriptor->sqlda column->sqlda datafmt.datatype = CS CHAR TYPE;
```

```
output_descriptor->sqlda_column->sqlda_datafmt.maxlength = 20;
output descriptor->sqlda column->sqlda sqllen = 20;
output descriptor->sqlda column->sqlda datafmt.format =
     (CS_FMT_NULLTERM | CS_FMT_PADBLANK);
exec sql fetch c into descriptor output descriptor;
printf("Expected pomegranate, got %s\n", character);
exec sql commit work;
```
# <span id="page-107-0"></span>**Summary**

This chapter described dynamic SQL, a set of Embedded SQL statements that permit online applications to access the database interactively. This interaction with the database lets a user define and execute SQL statements at runtime.

The four dynamic SQL Methods are:

- Method 1: execute immediate
- Method 2: prepare and execute
- Method 3: prepare and fetch
- Method 4: prepare and fetch with dynamic descriptors

The next chapter describes how to detect and correct Embedded SQL errors.
## CHAPTER 8 **Handling Errors**

This chapter discusses how to detect and correct errors that can occur during the execution of Embedded SQL programs. It covers the whenever and get diagnostics statements, which you can use to process warnings and errors, and the SQLCA variables that pertain to warnings and errors.

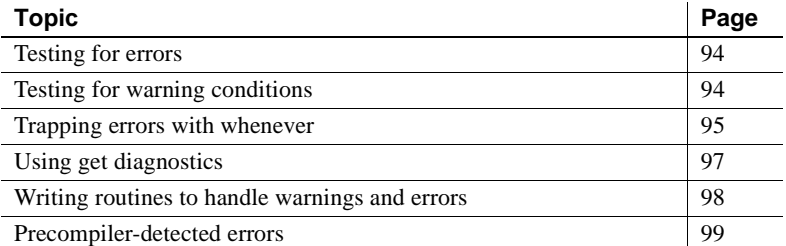

While an Embedded SQL application is running, some events may occur that interfere with the application's operation. Following are examples:

- Adaptive Server Enterprise becomes inaccessible.
- The user enters an incorrect password.
- The user does not have access to a database object.
- A database object is deleted.
- A column's datatype changes.
- A query returns an unexpected null value.
- A dynamic SQL statement contains a syntax error.

You can anticipate these events by writing warning and error-handling code to recover gracefully when one of these situations occurs.

## <span id="page-109-0"></span>**Testing for errors**

Embedded SQL places a return code in the *SQLCODE* variable to indicate the success or failure of each SQL statement sent to Adaptive Server Enterprise. You can either test the value of *SQLCODE* after each Embedded SQL statement or use the whenever statement to instruct the precompiler to write the test code for you. The whenever statement is described later in this chapter.

### **Using SQLCODE**

[Table 8-1](#page-109-2) lists the values *SQLCODE* can contain:

| Value    | <b>Meaning</b>                                                                                                    |
|----------|----------------------------------------------------------------------------------------------------|
| $\Omega$ | No warnings or errors occurred.                                                                                                    |
| $\leq 0$ | An error occurred. The SQLCA variables contain useful<br>information for diagnosing the error.                                                                                                    |
| 100      | No rows returned from last statement, although the<br>statement executed successfully. This condition is useful for<br>driving a loop that fetches rows from a cursor. When<br>SQLCODE becomes 100, the loop and all rows that have<br>been fetched end. This technique is illustrated in Chapter 6,<br>"Using Transact-SQL Statements." |

<span id="page-109-2"></span>*Table 8-1: SQLCODE return values*

## <span id="page-109-1"></span>**Testing for warning conditions**

Even when SQLCODE indicates that a statement has executed successfully, a warning condition may still have occurred. The 8-character array sqlca.sqlwarn indicates such warning conditions. Each sqlwarn array element, or flag, stores either the space character or the character "W."

[Table 8-2](#page-110-1) describes what the space character or "W" means in each flag:

| Flag       | <b>Description</b>                                                                                                    |
|------------|----------------------------------------------------------------------------------------------------|
| sqlwarn[0] | If blank, no warning condition of any kind occurred, and all<br>other sqlwarn flags are blank. If sqlwarn[0] is set to "W," one<br>or more warning conditions occurred, and at least one other<br>flag is set to "W."                                                                       |
| sqlwarn[1] | If set to "W," the character string variable that you designated<br>in a fetch statement was too short to store the statement's<br>result data, so the result data was truncated. You designated<br>no indicator variable to receive the original length of the data<br>that was truncated. |
| sqlwarn[2] | If set to "W," the input sent to Adaptive Server Enterprise<br>contained a null value in an illegal context, such as in an<br>expression or as an input value to a table that prohibits null<br>values.                                                                                     |
| sqlwarn[3] | The number of columns in a select statement's result set<br>exceeds the number of host variables in the statement's into<br>clause.                                                                                                    |
| sqlwarn[4] | Reserved.                                                                                                    |
| sqlwarn[5] | Adaptive Server generated a conversion error while<br>attempting to execute this statement.                                                                                                    |
| sqlwarn[6] | Reserved.                                                                                                    |
| sqlwarn[7] | Reserved.                                                                                                    |

<span id="page-110-1"></span>*Table 8-2: sqlwarn flags* 

Test for a warning after you determine that a SQL statement executed successfully. Use the whenever statement, as described in the next section, to instruct the precompiler to write the test code for you.

### <span id="page-110-0"></span>**Trapping errors with** *whenever*

Use the Embedded SQL whenever statement to trap errors and warning conditions. It specifies actions to be taken depending on the outcome of each Embedded SQL statement sent to Adaptive Server Enterprise.

The whenever statement is not executable. Instead, it directs the precompiler to generate C code that tests for specified conditions after each executable Embedded SQL statement in the program.

The syntax of the whenever statement is:

```
exec sql whenever {sqlwarning | sqlerror | not found} 
  {continue | goto label |
```
call function name ([param [, param]...]) | stop};

#### *whenever* **testing conditions**

Each whenever statement can test for one of the following three conditions:

- sqlwarning
- sqlerror
- not found

The precompiler generates warning messages if you do not write a whenever statement for each of the three conditions. If you write your own code to check for errors and warnings, suppress the precompiler warnings by writing a whenever...continue clause for each condition. This instructs the precompiler to ignore errors and warnings.

If you precompile with the verbose option, the precompiler generates a ct\_debug() function call as part of each connect statement. This causes Client-Library to display informational, warning, and error messages to your screen as your application runs. The whenever statement does not disable these messages. See the *Open Client and Open Server Programmers Supplement*.

After an Embedded SQL statement executes, the values of *sqlcode* and *sqlwarn0* determine if one of the conditions exists. [Table 8-3](#page-111-0) shows the criteria whenever uses to detect the conditions:

| <b>Condition</b> | Criteria                          |  |
|------------------|-----------------------------------|--|
| sqlwarning       | sqlcode = 0 and sqlwarn $[0] = W$ |  |
| sqlerror         | sqlcode $< 0$                     |  |
| not found        | sqlcode $= 100$                   |  |

<span id="page-111-0"></span>*Table 8-3: Criteria for the whenever statement* 

To change the action of a whenever statement, write a new whenever statement for the same condition. whenever applies to all Embedded SQL statements that follow it, up to the next whenever statement for the same condition.

The whenever statement ignores the application program's logic. For example, if you place whenever at the end of a loop, it does not affect the preceding statements in subsequent passes through the loop.

#### *whenever* **actions**

The whenever statement specifies one of the following four actions:

| <b>Action</b> | <b>Description</b>                                                                                                    |
|---------------|----------------------------------------------------------------------------------------------------|
| continue      | Perform no special action when a SQL statement returns the<br>specified condition. Normal processing continues.                                                                                                    |
| goto          | Perform a branch to an error handling procedure within your<br>application program. You can write goto as either goto or go<br>to, and you must follow it with a valid statement label name.<br>The precompiler does not detect an error if the label name is<br>not defined in the program, but the C compiler does. |
| call          | Call another C routine and, optionally, pass variables.                                                                                                    |
| stop          | Terminate the program when a SQL statement triggers the<br>specified condition.                                                                                                    |

*Table 8-4: whenever actions*

### <span id="page-112-0"></span>**Using** *get diagnostics*

The get diagnostics statement retrieves error, warning, and informational messages from Client-Library. It is similar to, but more powerful than, the whenever statement, because you can expand it to retrieve more details of the detected errors.

If, within a whenever statement, you specify the application to go to or call another routine, specify get diagnostics in the function code, as follows:

```
void
 error handler()
  { 
      exec sql begin declare section;
          int num_msgs;
          int condcnt;
      exec sql include sqlca;
      exec sql end declare section;
     exec sql get diagnostics : num msgs = number;
     for (condcnt=1; condcnt <= num msg; condcnt++) {
          exec sql get diagnostics exception :condcnt
               :sqlca = sqlca_info;
          printf("sqlcode is :%d\n\ message text:
              %s\n", sqlca.sqlcode,
              sqlca.sqlerrm.sqlerrmc);
```

```
 }
```
}

### <span id="page-113-0"></span>**Writing routines to handle warnings and errors**

A good strategy for handling errors and warnings in an Embedded SQL application is to write custom procedures to handle them, then install the procedures with the whenever...call statement.

The following example shows sample warning and error handling routines. For simplicity, both routines omit certain conditions that should normally be included. warning\_hndl omits the code for *sqlwarn*[1]. error\_hndl omits the code that handles Client-Library errors and operating system errors:

```
/* Declare the sqlca. */
 exec sql include sqlca;
exec sql whenever sqlerror call error handler();
 exec sql whenever sqlwarning call 
warning handler();
 exec sql whenever not found continue;
  /*
  ** void error_handler()
 **
  ** Displays error codes and numbers from the sqlca
  */
 void error_handler()
  {
 fprint(stderr, 
  "\n**sqlcode=(%d)",sqlca.sqlcode);
  if (sqlca.sqlerrm.sqlerrml)
   {
    fprintf(stderr, "\n** ASE Error ");
    fprintf(stderr, "\n** %s", sqlca.sqlerrm.sqlerrmc);
   }
  fprintf(stderr, "\n\n");
  exit(ERREXIT);
 }
  /*
 ** void warning handler()
  **
  ** Displays warning messages.
  */
 void warning_handler()
```

```
 {
     if (sqlca. sqlwarn[1] == 'W')
      {
           fprintf(stderr, "\n** Data truncated.\n");
      }
      if (sqlca.sqlwarn[3] == 'W')
      {
          fprintf(stderr, "\n** Insufficient
              host variables to store results.\n\cdot \n\cdot \cdot \cdot;
      }
      return;
 }
```
### <span id="page-114-0"></span>**Precompiler-detected errors**

The Embedded SQL precompiler detects Embedded SQL errors at precompile time. The precompiler detects syntax errors such as missing semicolons and undeclared host variables in SQL statements. These are severe errors, so appropriate error messages are generated.

You can also have the precompiler check Transact-SQL syntax errors. Adaptive Server Enterprise parses Transact-SQL statements at precompile time if the appropriate precompiler command options are set. See the precompiler reference page in the *Open Client and Open Server Programmers Supplement* for your platform.

The precompiler does not detect the error in the following example, in which a table is created and data is selected from it. The error is that the host variables' datatypes do not match the columns retrieved. The precompiler does not detect the error because the table does not yet exist when the precompiler parses the statements:

```
exec sql begin declare section; 
 CS INT var1;
 CS CHAR var2[20];
  exec sql end declare section; 
  exec sql create table
      T1 (col1 int, col2 varchar(20)); 
  ....
```
 exec sql select \* from T1 into :var2, :var1; Note that the error will be detected and reported at runtime.

# CHAPTER 9 **Improving Performance with Persistent Binding**

This chapter describes persistent binding and how it can improve performance. Persistent binding is a feature of Client-Library, the set of routines that executes Embedded SQL statements. Persistent binding improves a program's performance by enabling the Embedded SQL precompiler to create more efficient code.

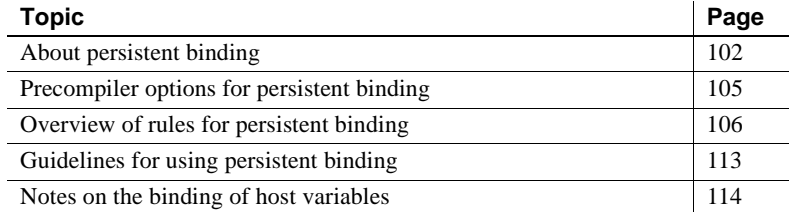

Persistent binding is optional: It takes effect if you request it when you precompile your program. Persistent binding benefits only certain types of Embedded SQL programs.

To understand this chapter, you should be familiar with host variables, cursors, dynamic SQL, and precompiler options. Refer to:

- • [Chapter 4, "Using Variables"](#page-34-0) for information about host variables.
- • [Chapter 6, "Using Transact-SQL Statements"](#page-62-0) for information about cursors.
- • [Chapter 7, "Using Dynamic SQL"](#page-88-0) for information about dynamic SQL.
- The *Open Client and Open Server Programmers Supplement* for information about precompiler options and about starting the precompiler.

You need not understand Client-Library to use persistent binding in Embedded SQL. However, understanding Client-Library's command structures, ct\_bind routine, and ct\_fetch routine can help you understand why persistent binding works as it does in Embedded SQL.

The general function of the command structures ct\_bind and ct\_fetch are described briefly in this chapter. For complete descriptions, refer to the *Open Client Client-Library/C Programmers Guide* and the *Open Client Client-Library/C Reference Manual*.

### <span id="page-117-0"></span>**About persistent binding**

To pass values to Adaptive Server and to store values from it, an Embedded SQL program uses host variables—C variables recognized by Embedded SQL. The program associates these variables with values on Adaptive Server. For example, the following select statement associates the host output variable *last* with a row value retrieved from Adaptive Server:

id =  $"998-72-3567"$ ; exec sql select au\_lname into :last from authors where au id =  $:id;$ 

The statement passes its host input variable, *id*, to Adaptive Server and associates that variable with the server's *au\_id* column.

The act of associating a statement's host variables with Adaptive Server values is called **binding**. The association itself is also called a binding. Host input variables use only input bindings; host output variable use only output bindings.

Binding governs which data a statement retrieves from the server. If a statement binds a host variable to the wrong server data, the statement will retrieve the wrong value for that host variable. However, unnecessary binding can slow a program's performance.

Embedded SQL lets you control how long bindings remain in effect—how long they "persist." A binding that persists for more than one execution of a statement is called a **persistent binding**. Persistent bindings enable some Embedded SQL statements to execute faster, thereby improving a program's performance.

In Embedded SQL, each binding is made possible by a Client-Library **command structure**—a data structure that, among other things, defines the bindings of an Embedded SQL statement. For each Embedded SQL statement that executes, there is a corresponding command structure. A single command structure, however, can be used by more than one statement. In fact, when bindings persist from one Embedded SQL statement to another, they do so because the statements share a single command structure.

An Embedded SQL program's source code does not explicitly declare or allocate command structures. Instead, command structures are declared and allocated by the program's generated code.

#### <span id="page-118-0"></span>**When binding occurs**

By default, binding occurs each time an Embedded SQL statement executes, using a host variable. When an Embedded SQL statement executes more than once, as in a loop, binding occurs at each execution. For example, in the following loop, each execution of the insert statement associates its host variables with the same Adaptive Server values. Yet, by default, binding occurs for each execution:

```
for (i = 1; i \le 3; i++) {
  exec sql insert into titles (title id, title)
 values (:bk id, :bk title);
   /* 
   ** Binding occurs here at each execution. 
   ** When a statement undergoes binding, all 
   ** its host variables get bound. 
   */
  }
```
For most statements, bindings do not persist from one statement to the next, even if you request persistent binding. For example, the following insert statements, though identical and consecutive, share no bindings:

```
exec sql insert into titles (title id, title)
     values (:bk id, :bk title);
  /* Binding occurs for the first statement. */
 exec sql insert into titles (title id, title)
      values (:bk_id, :bk_title);
  /* Binding occurs for the second statement. */
 exec sql insert into titles (title id, title)
     values (:bk id, :bk title);
  /* Binding occurs for the third statement. */
```
For Embedded SQL statements that execute more than once—such as the insert statement in the preceding for loop—you can specify whether binding should occur only at the first execution or at each subsequent execution as well.

To control persistent binding, you use precompiler options to specify the binding behavior of all the statements in a file. Precompiler options do not let you control the binding behavior of individual statements. The precompiler options that control binding are explained later in this chapter.

### **Programs that can benefit from persistent binding**

Not all Embedded SQL programs benefit from persistent binding. To find out whether persistent binding can benefit your program, answer the following questions:

- 1 Does your program contain at least one Embedded SQL statement that executes more than once?
- 2 If so, does that statement repeatedly use the same host variables to exchange values with Adaptive Server?

If you answered "yes" to both questions, your program can probably benefit from persistent binding. If you answered "no" to either question, persistent binding would not improve your program's performance—unless you modify your program so that you can answer "yes" to both questions.

To maximize the benefit from persistent binding, your program should execute a single Embedded SQL statement repeatedly instead of executing two or more identical statements. For example, the following insert statement executes repeatedly:

```
for (i = 1; i \le 3; i++) {
 exec sql insert into titles (title id, title)
  values (:bk_id, :bk_title);
  }
```
Although the insert statement in this example executes three times, its variables are bound only once. Because binding is not repeated, this example should run faster than a series of identical insert statements that execute only once.

#### **Scope of persistent bindings**

The scope of persistent bindings—how long they persist—differs depending on the type of statement and on the precompiler options in effect, as described later in this chapter. However, *bindings never persist beyond the lifetime of a connection*. When a program closes a connection, all bindings for statements issued and all command structures allocated over that connection are canceled.

### <span id="page-120-0"></span>**Precompiler options for persistent binding**

Two precompiler options control binding, the -p option and the -b option. These options affect only Embedded SQL statements that can use persistent binding. (Refer to [Table 9-1](#page-122-0) for a list of statements that cannot use persistent binding.)

#### **The** *-p* **option**

The -p option controls whether each statement has a **persistent command structure**—one that persists for all executions of a particular statement. Only statements with a persistent command structure can have persistent bindings for host variables. Thus, the -p option controls binding of host input variables, whose values are passed to Adaptive Server Enterprise. (In this chapter, information about "host input variables" also applies to other variables whose values are passed to Adaptive Server. Exceptions are noted in the text.)

### **The** *-b* **option**

The -b option controls binding of host variables used in statements that retrieve result data from Adaptive Server Enterprise. When used in conjunction with the -p option, it controls binding of host variables in select and exec statements. When the -b option is used by itself, it can only control statements that fetch with a cursor.

Thus, generally, the -b option controls binding of host variables (output variables, result variables, status variables, indicator variables, and so on) whose values are passed from Adaptive Server Enterprise. (Information about "host output variables" also applies to any other variables whose values are output from Adaptive Server.) More precisely, the -b option controls whether binding occurs at each execution of Client-Library's ct\_fetch routine. (The ct\_fetch routine retrieves a single row of data from Adaptive Server.)

### **Which option to use:** *-p***,** *-b***, or both**

Most programs that can benefit from persistent bindings for input variables can also benefit from persistent bindings for output variables. In general, you should use both -p and -b options or use neither option.

### **Scope of the** *-p* **and** *-b* **precompiler options**

The -p and -b options affect only the file being precompiled, unless that file declares a cursor. If the file declares a cursor, -p and -b affect all statements that use the cursor—even if those statements are in different source files of your program. The effect of -p and -b on files that use cursors is described in detail later in this chapter.

## <span id="page-121-0"></span>**Overview of rules for persistent binding**

The rules of persistent binding differ for different types of Embedded SQL statements. Specifically, the rules differ depending on whether a statement:

- Can use persistent binding
- Uses a cursor
- Is a dynamic SQL statement
- Is a fetch statement with the rebind/norebind clause

#### **Statements that can use persistent binding**

Most Embedded SQL statements can use persistent binding. However, [Table](#page-122-0)  [9-1](#page-122-0) and [Table 9-2](#page-122-1) list Embedded SQL commands that cannot use persistent binding. All other Embedded SQL commands—including Transact-SQL commands—can use persistent binding for some or all host variables.

Whether a statement's bindings persist and how long they persist depends on the type of statement—particularly, on whether the statement uses a cursor.

| allocate descriptor         | begin transaction  |
|-----------------------------|--------------------|
| close                       | commit             |
| connect                     | deallocate cursor  |
| deallocate descriptor       | deallocate prepare |
| describe input              | describe output    |
| disconnect                  | end transaction    |
| execute                     | execute immediate  |
| get descriptor              | get diagnostics    |
| open using descriptor       | prepare            |
| prepare transaction         | rollback           |
| set descriptor              | set connection     |
| set transaction diagnostics |                    |

<span id="page-122-0"></span>*Table 9-1: Embedded SQL commands that cannot use persistent binding*

#### <span id="page-122-1"></span>*Table 9-2: Types of Embedded SQL commands that cannot use persistent binding*

Commands that send text or image data to Adaptive Server with the -y option Dynamic SQL commands that use a SQL descriptor or SQLDA for input to Adaptive Server Enterprise

### **Persistent binding in statements without a cursor**

If an Embedded SQL statement can use persistent binding but does not use a cursor, you control the statement's bindings with the -p and -b options when precompiling the statement. [Table 9-3](#page-123-0) describes how these options affect a statement that uses no cursor.

| Options used to<br>precompile statement | <b>Effect on statement's</b><br>bindings |
|-----------------------------------------|------------------------------------------|
| Neither -p nor -b                       | No bindings persist.                     |
| -p only                                 | Only input bindings persist.             |
| -b only                                 | No bindings persist.                     |
| Both -p and -b                          | All bindings persist.                    |

<span id="page-123-0"></span>*Table 9-3: How -p and -b options affect statements with no cursors*

If the statement's bindings persist, they do so until your program closes the connection over which the statement executes. The bindings persist throughout all executions of the statement, even if other statements execute in the meantime. If the statement's bindings do not persist, binding occurs each time the statement executes.

### **Persistent binding in statements with a cursor**

Before your program can use a cursor, you must declare it with the declare cursor command. A cursor's declaration governs the binding behavior of all statements that use the cursor—in all source files of your program. The reason for this control is that the command structure for a cursor's declaration is shared by all statements that use the cursor.

When a statement uses a cursor, the cursor's declaration—not the statement using the cursor—controls how long the statement's bindings persist. The bindings persist only if you use the -b and -p options when precompiling the file that declares the cursor. If you use these options, all statements that use the cursor have persistent bindings as specified by the options.

Strictly speaking, a cursor's declaration controls binding behavior only if the cursor is a **dynamic cursor**—a cursor for a dynamic SQL statement. In cursors for all other SQL statements (**static cursors**), the statement that most recently opened the cursor (open cursor) controls the binding behavior, not the statement that declares the cursor.

**Note** For a static cursor, the generated code for open cursor both declares and opens the cursor. For a dynamic cursor, the generated code for open cursor only opens the cursor.

Except for this difference, the binding rules for static cursors and dynamic cursors are the same. Unless you use a particular cursor in more than one source file of your program, the binding behavior of static cursors and dynamic cursors is the same.

In statements that use a cursor, bindings never persist after the cursor is deallocated, even if you use persistent binding. Also, deallocated cursors cannot be reopened. Declaring a new cursor with the name of a deallocated cursor does not reopen the deallocated cursor, nor does it retain bindings associated with that cursor. See the description of the deallocate cursor command in [Chapter 10, "Embedded SQL Statements: Reference Pages."](#page-134-0)

The following example shows how the -b and -p options affect a cursor—in this example, *curs1*. The fetch statement in the example contains host variables. The paragraphs following the example describes how the -b and-p options affect the bindings of these host variables.

```
#include <stdio.h>
  int SQLCODE;
 void
 main()
 {
     exec sql begin declare section;
      char title[100], pub id[8];
     exec sql end declare section;
     exec sql connect "sa";
     exec sql use pubs2;
          /*
          ** The options used to precompile a cursor's declaration
          ** control whether host variables persist in statements,
          ** such as FETCH, that use the cursor.
          */
     exec sql declare curs1 cursor for select title, pub id from
          titles;
      exec sql open curs1;
      while (SQLCODE == 0)
\{ /* If the declaration of curs1 was precompiled without
          ** the -b option, rebind the FETCH statement's variables
          ** each time the statement repeats. Otherwise, bind only
          ** the first time, and let the bindings persist for
          ** subsequent repetitions.
```

```
 */
         exec sql fetch curs1 into :title, :pub id;
             printf("s, s \nightharpoonup n', title, pub id);
 }
          /* If the declaration of curs1 was precompiled without
          ** the -p option, cancel the bindings of the FETCH
          ** statement's variables when curs1 is closed.
          ** Otherwise, let the bindings persist until the
          ** program deallocates curs1 or, as here, until the
          ** program ends.
          */
          exec sql close curs1;
          exec sql disconnect CURRENT;
         exit(0):
```
#### **Preventing persistent binding for all cursor host variables**

If you omit both the -b and -p options when precompiling the above example, no bindings persist. Instead, the generated code binds the host variables each time the fetch statement executes, regardless of whether the variable is input to Adaptive Server Enterprise or output from it.

#### **Requesting persistent binding for all cursor host variables**

If you use both the -b and -p options when precompiling the preceding example, the generated code binds the host variables of the fetch statement only the first time that the statement executes. Unlike other Embedded SQL statements (as described in ["When binding occurs" on page 103](#page-118-0)), it does not matter whether there are one or more identical fetch statements in a series, or a simple fetch statement executed in a loop. Using both options together causes the bindings to persist even when the program closes the cursor; the host variables do not need to be rebound when the cursor is reopened. The bindings persist until the program deallocates the cursor—typically, with the deallocate cursor or disconnect statement.

#### **Requesting persistent binding for cursor output variables only**

If you use -b but omit -p when precompiling the preceding example, the generated code binds the host output variables of the fetch statement only once—the first time that the statement executes. (More precisely, the host variables get bound only if they are not bound already.) The bindings persist for all subsequent executions of the statement, until the program closes *curs1*. They persist because you used the -b option. Because you omitted the -p option, bindings for host input variables do not persist.

If your program closes *curs1* and then reopens it, all bindings for host variables related to *curs1* are canceled. Any host input variables and host output variables are re-bound when the cursor is reopened. They persist until your program closes the cursor again.

#### **Requesting persistent binding for cursor input variables only**

The preceding example showed how the -b and -p options affect statements that use host variables with a cursor. The example's only host variables were host output variables. The following code is an example that shows how the -b and -p options affect statements that use host input variables with a cursor in this case, a dynamic cursor named *dyn\_curs1*.

The open statement in the following example contains a host input variable, *min\_price*. The following sections describe how the -b and-p options affect the bindings of this host input variable.

```
#include <stdio.h>
long SQLCODE = 0;
 void main()
 {
     int i = 0; exec sql begin declare section;
        CS CHAR sql string[200];
        CS FLOAT min price;
        CS CHAR book title[200];
     exec sql end declare section;
     exec sql connect "sa";
     exec sql use pubs2;
      strcpy(sql_string,
          "select title from titles where price > ?");
         exec sql prepare sel stmt from :sql string;
      /* The options used to precompile a cursor's declaration
      ** control whether host variables persist in statements,
```

```
 ** such as OPEN, that use the cursor. 
     */
    exec sql declare dyn curs1 cursor for sel stmt;
    min price = 10.00;
    /* If the declaration of dyn curs1 was precompiled
     ** without -p, bind the OPEN statement's input variable 
    ** (min price) each time the statement repeats. Otherwise,
     ** bind only the first time, letting the binding persist 
     ** until dyn_curs1 is deallocated. 
     */
    for (i = 10; i \le 21; ++i)\{ min price = min price + 1.00;
          exec sql open dyn curs1 using :min price;
           while (SQLCODE != 100)
 {
                exec sql fetch dyn curs1 into :book title;
                if (SQLCODE != 100) printf("s\n", book title);
 }
          printf(''\n'');
          exec sql close dyn curs1;
     }
    exec sql deallocate cursor dyn curs1;
     exec sql disconnect CURRENT;
    exit(0);
```
If you use -p but omit -b when precompiling the preceding example, the generated code binds *min\_price* only once—the first time that the open statement executes. The binding persists because you used the -p option, which controls host input variables.

The binding for *min\_price* persists throughout all subsequent iterations of the statement, until the program deallocates *dyn\_curs1*. The binding persist even if your program closes *dyn\_curs1* and then reopens it.

#### **Persistent binding, cursors, and multiple source files**

In the preceding example, the declaration of the cursor *dyn\_curs1* controls whether associated host variables persist. For this reason, the host variables in the fetch statement would bind as described in the example, even if the fetch statement were precompiled in a separate source file.

}

#### **Persistent binding and cursor** *fetch* **statements**

The Embedded SQL fetch command has an optional rebind/norebind clause that controls whether bindings persist in a particular fetch statement. This clause is useful if you need to override the precompiler options that you specified for a file. The rebind/norebind clause affects only the statement in which it appears. Bindings for other statements—including other fetch statements—are not affected.

If a fetch statement omits the rebind/norebind clause, the statement obeys the same binding rules as do other types of statements that use the cursor in question.

If a fetch statement contains the keyword rebind, bindings for host variables in the statement do not persist. Instead, they get rebound each time the statement executes—regardless of whether the -b option was used to precompile the declaration of the statement's cursor.

If a fetch statement contains the keyword norebind but is precompiled with the -b option, the keyword has no effect.

### <span id="page-128-0"></span>**Guidelines for using persistent binding**

Here are guidelines, tips, and reminders to help you use persistent binding correctly:

- A program benefits from persistent binding only if it meets both of these criteria:
	- It contains at least one Embedded SQL statement that executes more than once, and
	- That statement uses the same host variables repeatedly to exchange values with Adaptive Server.
- The -p and -b options affect only the file being precompiled, unless that file declares a cursor. If the file declares a cursor, -p and -b affect all statements that use the cursor. In general, you should use both the -p and -b options or use neither. If your program consists of more than one Embedded SQL source file, you should generally use the same combination of the -p and -b options to precompile all the files.

Generally, if you use the same cursor in more than one source file of a program, use the same combination of the -p and -b options when precompiling those files. Otherwise, you will need to understand exactly how different combinations of the options can change which data a statement sends or retrieves.

- A program that uses persistent binding should, where practical, execute a single Embedded SQL statement repeatedly instead of executing two or more identical statements once each.
- The rules controlling a statement's bindings differ depending on whether the statement:
	- Can use persistent binding
	- Uses a cursor
	- Is a dynamic SQL statement
	- Is a fetch statement with the rebind/norebind clause
- Bindings never persist beyond the lifetime of a connection. In statements that use a cursor, bindings never persist after the cursor is deallocated.
- A dynamic cursor's declaration controls the binding behavior of all statements that use the cursor. For a static cursor, the statement that most recently opened the cursor exerts this control. A program should open a static cursor only in the source file that declares it.

### <span id="page-129-0"></span>**Notes on the binding of host variables**

The following describes the behavior of subscripted array host variables and of host variables when used in repeated executions.

### **Subscripted arrays**

If you use -p or -b and bind a subscripted array host variable (input or output), the subscript is ignored after the first execution of the statement, because the actual address of the specified array element is bound. For example:

```
 exec sql begin declare section;
 int row;
int int table [3] = \{
```

```
 10,
    20,
    30,
 };
char *string table[3] = {
    "how",
    "are",
    "you",
 };
 exec sql end declare section;
for (row=0; row < 3; row++) {
   EXEC SQL insert into ... values (:row, :int table[row],
         :string_table[row]);
      /* 
       ** If this statement is precompiled with -p, only 
      ** int table[0] and string table[0] will be bound and
       ** inserted each time.
       ** The same thing applies to output variables 
       ** At this time, NO warnings are issued to detect this.
       */
 }
```
To solve this, you can choose among the following solutions:

- Do not use persistent binds when subscripted arrays are used, since you *do* want a rebind (\*table[0] is not the same as \*table[1] at the next iteration).
- If persistent binds must be used, use an intermediate variable that holds the current value. This method allows persistent binding without errors. However, copying the data creates overhead. Using the above example:

```
 exec sql begin declare section;
     char bind str[80];
      int bind_int_variable;
      exec sql end declare section;
     for (row=0; row < 3; row++) {
            /* 
             ** Must copy the contents- pointer assignment does
             ** not suffice host var 'row' is not a subscripted
             ** array, so it can remain the same. 
             */
        memcpy(bind str, string table[row],80);
        bind int variable = int table[row];
         EXEC SQL insert into ... values (:row,
                 :bind_int_variable,
              :bind_str);
```
}

**Note** No register variables can be used with persistent binding.

#### **Scope of host variables**

When host variables remain bound from one execution to the next, you must ensure that they remain in scope. Particular care must be taken when automatic variables such as stack variables are used.

When a possibly problematic situation can be detected by the precompiler, a warning is issued. Whether a host variable remains in scope or not will also depend on the overall program logic.

For example:

```
 /*
        ** a function called by main() 
        */
     CS_VOID insert(insert_row)
      exec sql begin declare section;
     int insert row;/* row will go out of scope once exit
                       ** function*/
      exec sql end declare section;
      {
         /* 
             ** id is a stack variable which will go out of scope
             ** once we exit the function insert()
             ** it is not likely to be at the same address at the
             ** next call to this function, so if it is bound as
            ** an input variable, there will be errors.
             */
         exec sql begin declare section;
         int id;
         exec sql end declare section;
         exec sql insert values(:row,:id);
 }
     int fetched row;/* this variable can be safely bound with
                        ** persistence */
     main()
      {
         exec sql begin declare section;
         /*
             ** This variable will go out of scope when the program
```

```
 ** exits main, which is not a problem.
     */
 int row;
 /*
     ** This variable is a pointer, thus it does not
     ** necessarily pose problems, depending on the scope
     ** of the data it is pointing to.
     */
 char *pointer;
 exec sql end declare section;
for (row = 0; row < 10; row++) {
      insert(row);
 }
```
}

# CHAPTER 10 **Embedded SQL Statements: Reference Pages**

<span id="page-134-0"></span>This chapter consists of a reference page for each Embedded SQL statement that either does not exist in Transact-SQL, or works differently from how it does in Transact-SQL. Refer to the *Adaptive Server Enterprise Transact-SQL Users Guide* for descriptions of all other Transact-SQL statements that are valid in Embedded SQL.

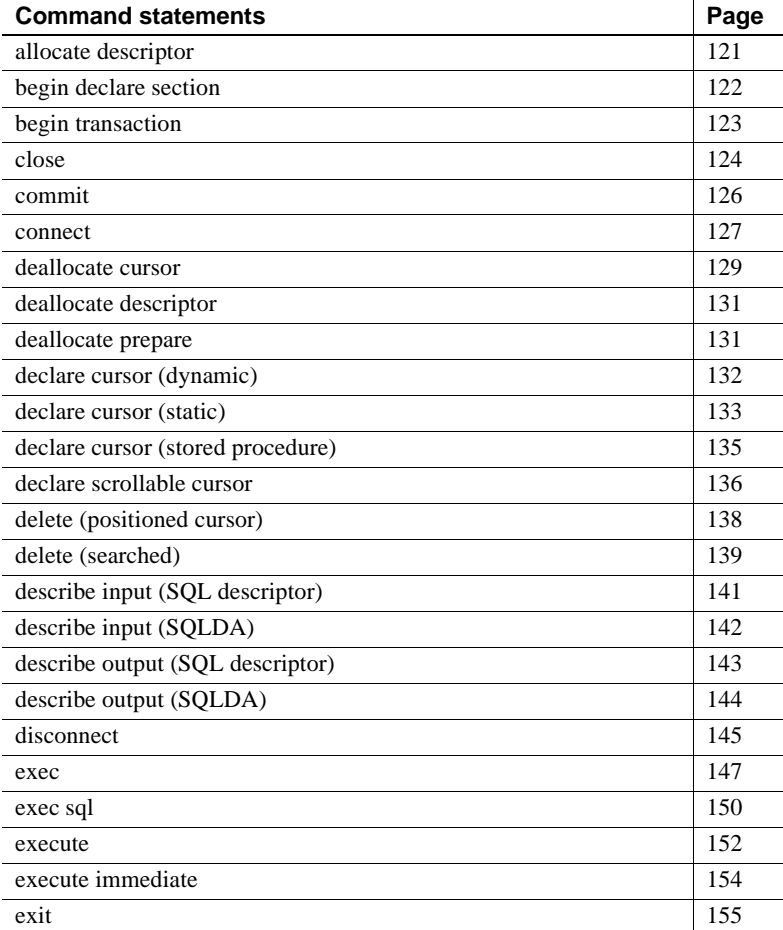

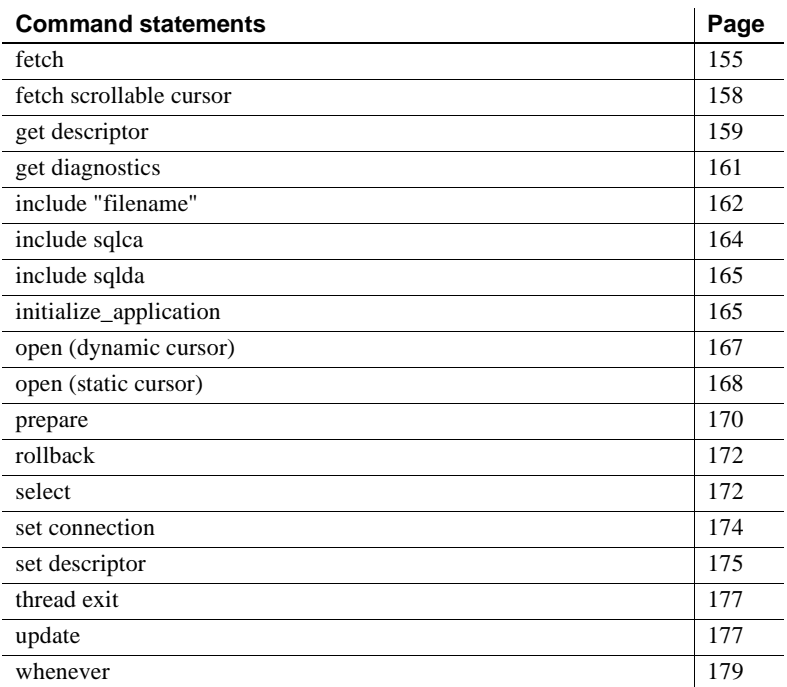

Except for print, readtext and writetext, all Transact-SQL statements can be used in Embedded SQL, though the syntax of some statements differs as described in this chapter.

The reference pages in this chapter are arranged alphabetically. Each statement's reference page:

- Briefly states what the statement does
- Describes the statement's syntax
- Explains the statement's keywords and options
- Comments on the statement's proper use
- Lists related statements, if any
- Demonstrates the statement's use in a brief example

# <span id="page-136-0"></span>**allocate descriptor**

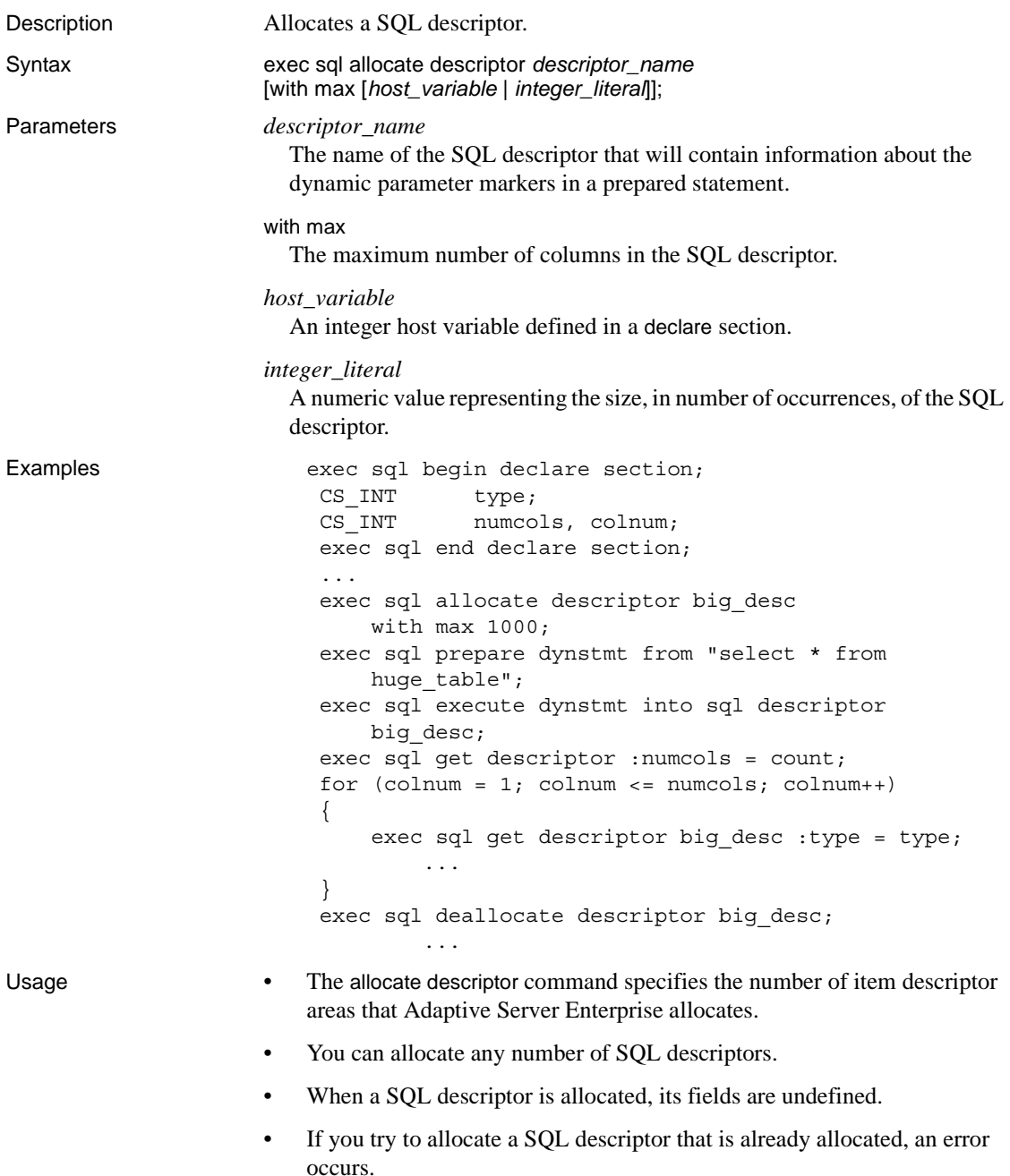

- If you do not specify a value for the with max clause, one item descriptor is assigned.
- When a SQL descriptor is allocated, the value of each of its fields is undefined.

See also deallocate descriptor, get descriptor, set descriptor

# <span id="page-137-0"></span>**begin declare section**

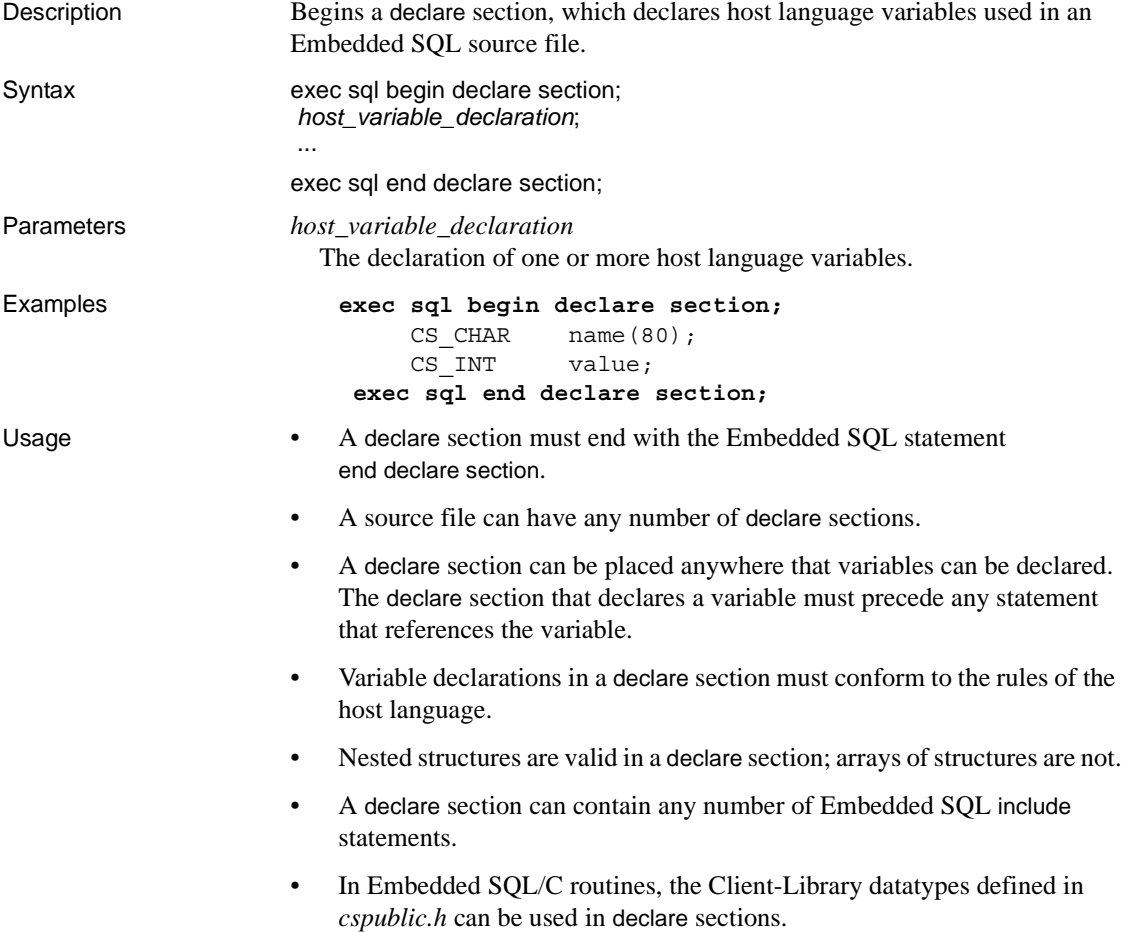

- In C routines, you can declare two-dimensional arrays of characters but only one-dimensional arrays of other datatypes.
- When processing declare sections, the Embedded SQL precompiler ignores C preprocessor macros and #include statements. When processing Embedded SQL include statements within a declare section, the Embedded SQL precompiler treats the contents of the included file as though they had been entered directly into the file being precompiled.

See also exec sql include "filename"

# <span id="page-138-0"></span>**begin transaction**

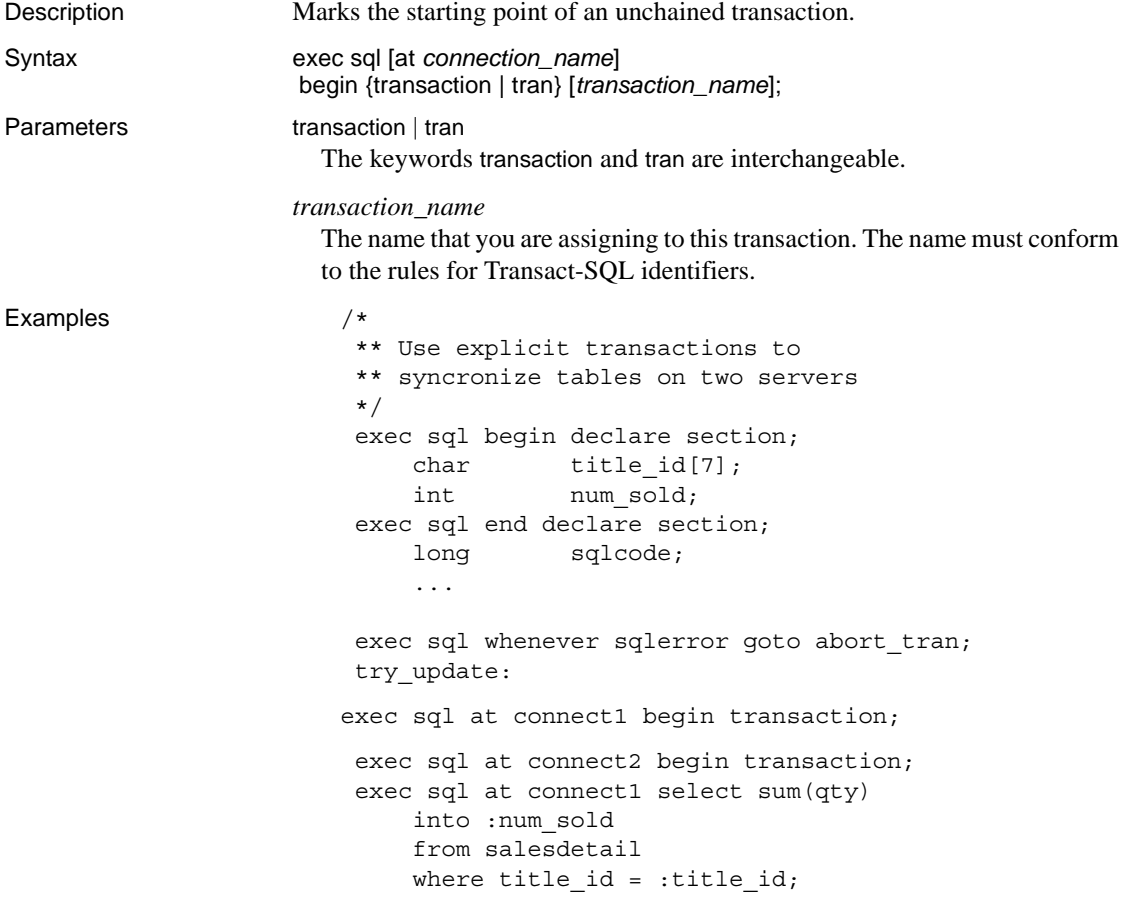

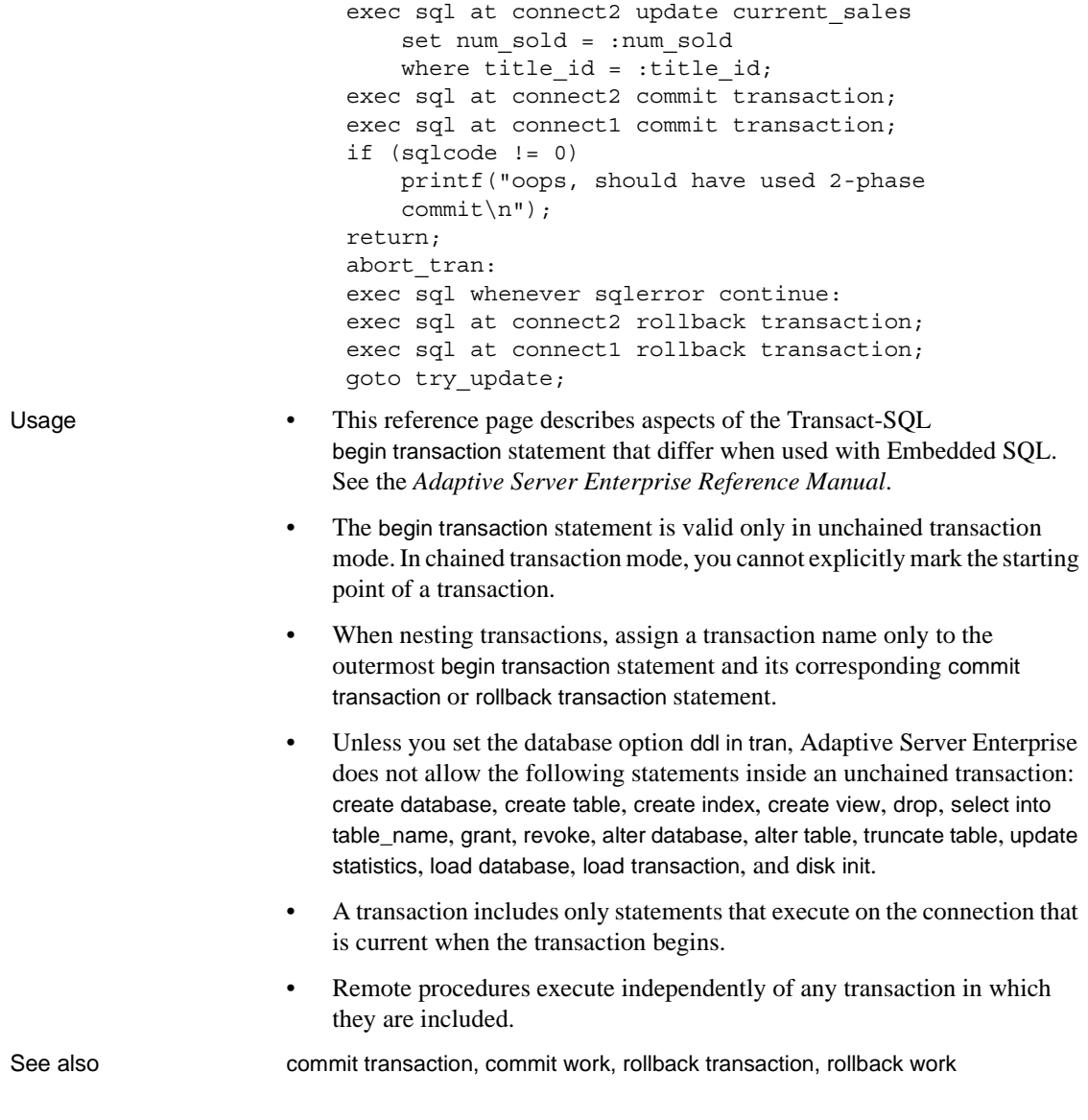

### <span id="page-139-0"></span>**close**

Description Closes an open cursor.

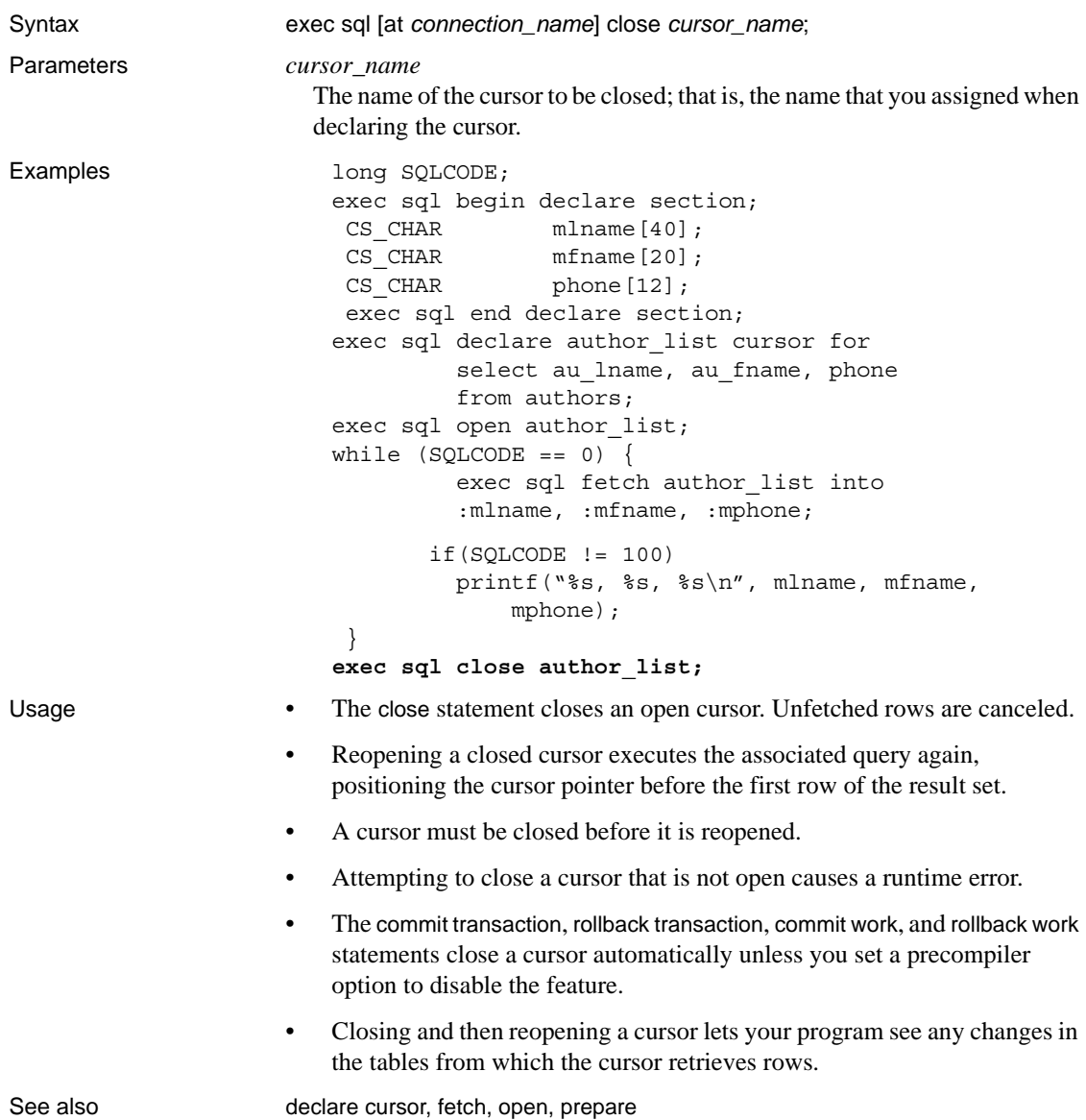

# <span id="page-141-0"></span>**commit**

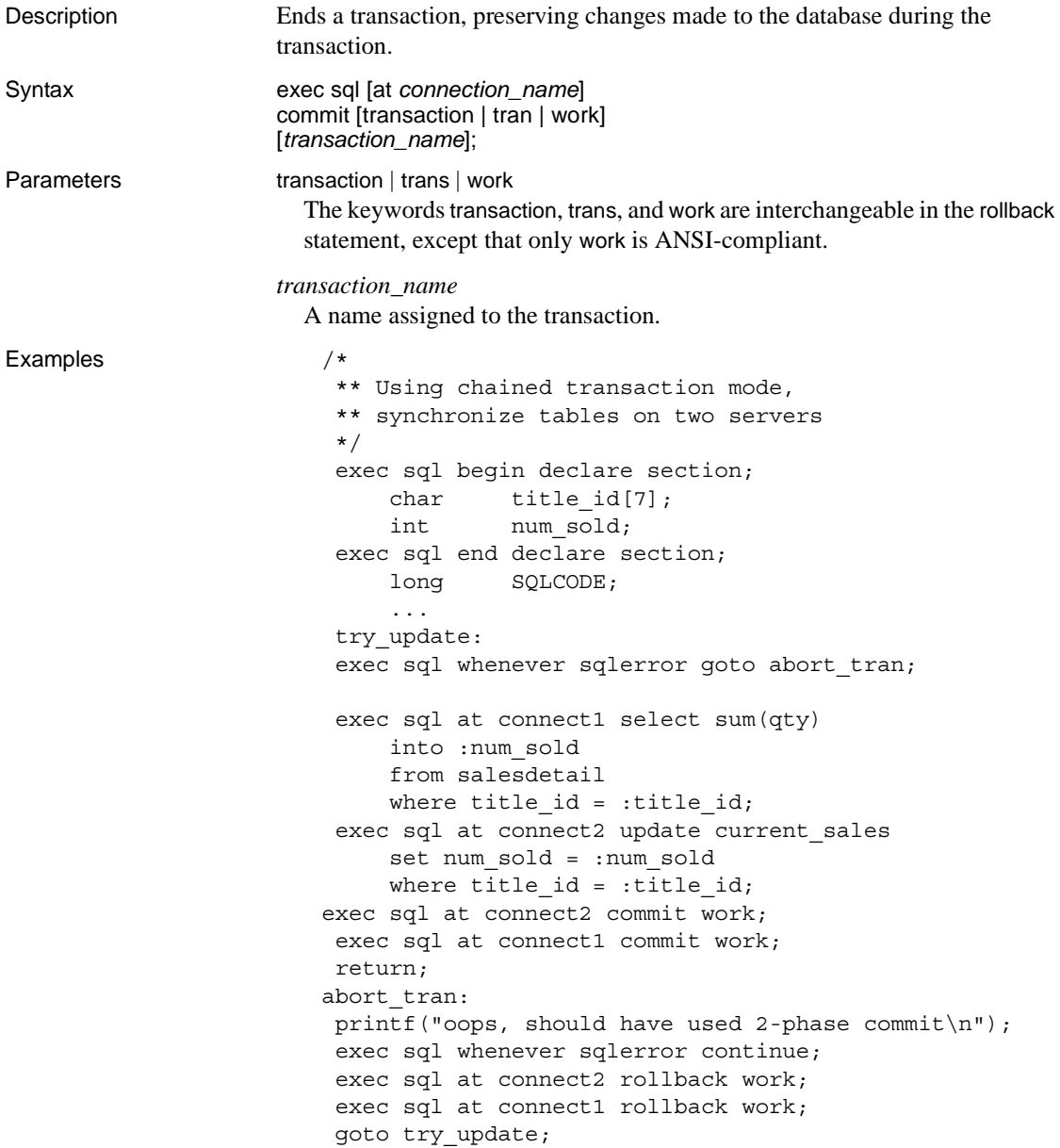

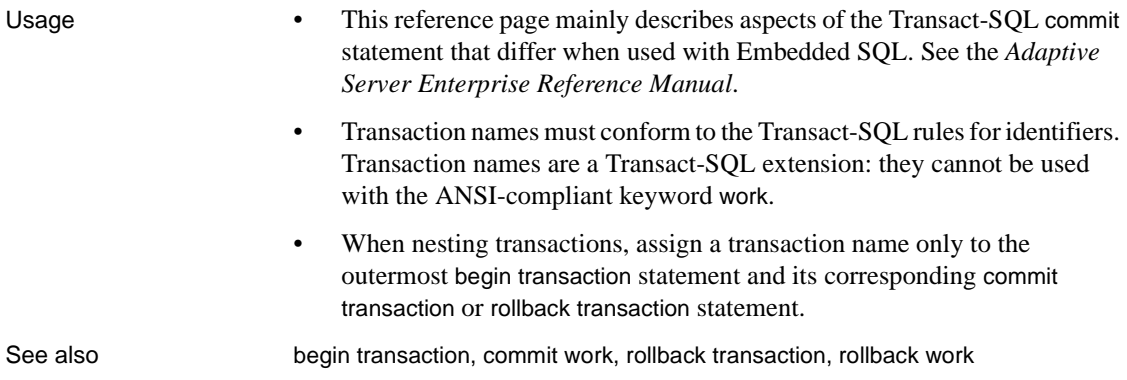

### <span id="page-142-0"></span>**connect**

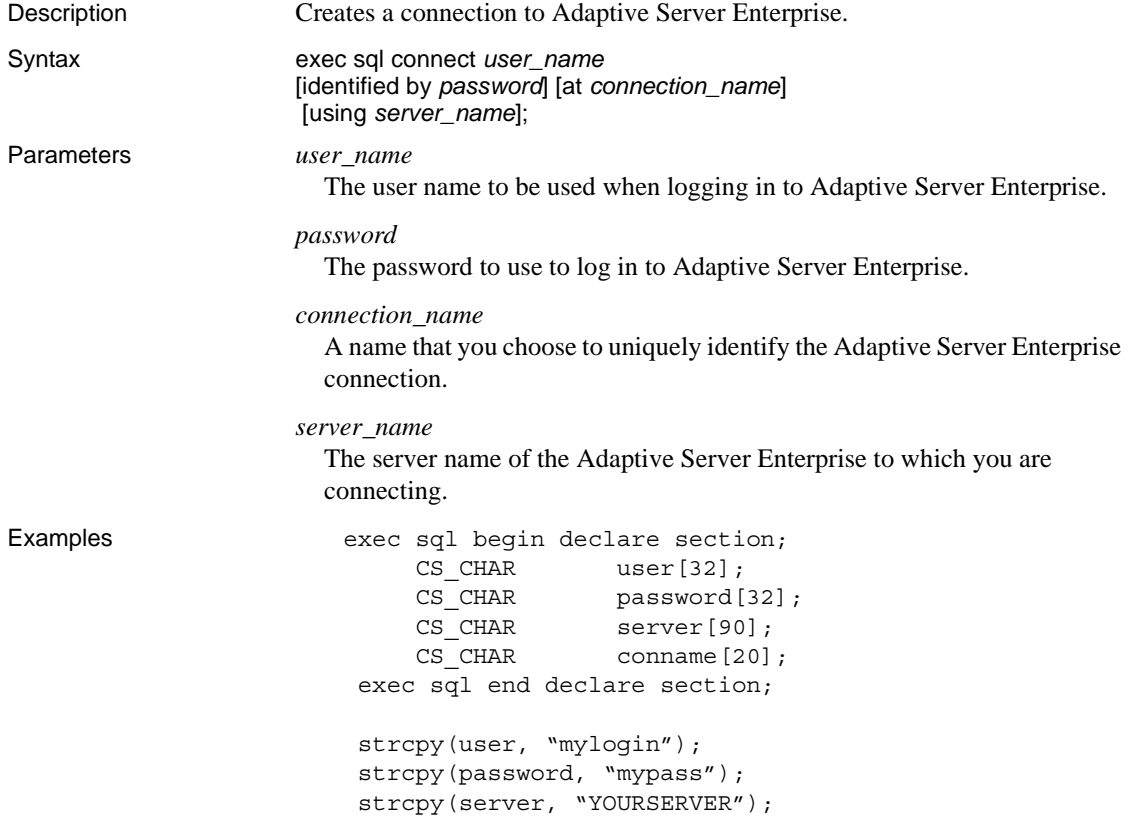

```
strcpy(conname, "con one");
exec sql connect :user identified by :password
      using :server at :conname;
```
- Usage In every Embedded SQL program, the connect statement must be executed before any other executable SQL statement except allocate descriptor.
	- If a program uses both C and COBOL languages, the first connect statement must be issued from a COBOL program.
	- If a program has multiple connections, only one can be unnamed, and will be the default connection.
	- If an Embedded SQL statement does not have an at *connection\_name* clause to direct it to a specific named connection, the statement is executed on the current connection.
	- To specify a null password, omit the identified by clause or use an empty string.
	- If the connect statement does not specify a Adaptive Server Enterprise, the server named by the DSQUERY environment variable or logical name is used. If DSQUERY is not defined, the default server is SYBASE.
	- Client-Library looks up the server name in the interfaces file located in the directory specified by the SYBASE environment variable or logical name.
	- The Adaptive Server Enterprise connection ends when the Embedded SQL program exits or issues a disconnect statement.
	- Opening a new connection, named or unnamed, results in the new connection becoming the current connection.
	- A program that requires multiple Adaptive Server Enterprise login names can have a connection for each login account.
	- By connecting to more than one server, a program can simultaneously access data stored on different servers.
	- A single program can have multiple connections to a single server or multiple connections to different servers.
	- Table 10-1 shows how a connection is named:
| If this clause is used | <b>But without</b> | <b>Then, the Connection Name</b><br>is |
|------------------------|--------------------|----------------------------------------|
| at connection name     |                    | connection name                        |
| using server_name      | at                 | server name                            |
| None                   |                    | <b>DEFAULT</b>                         |

*Table 10-1: How a connection is named*

See also **at connection** name, exec sql, disconnect, set connection

### **deallocate cursor**

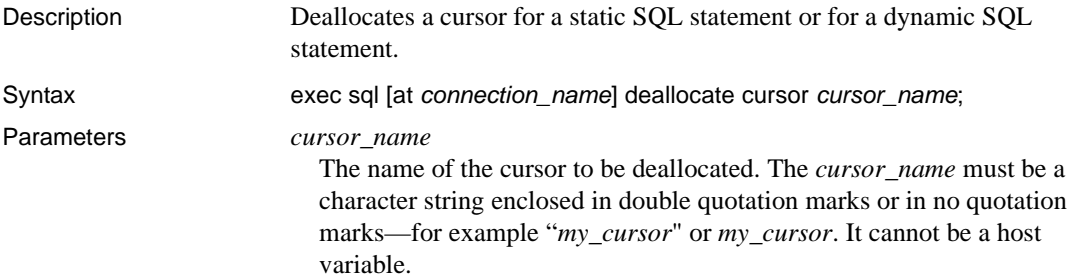

#### Examples

```
exec sql include sqlca;
main()
{
exec sql begin declare section;
    CS CHAR title[80];
    CS SMALLINT i title;
exec sql end declare section;
exec sql whenever sqlerror call error handler();
exec sql whenever sqlwarning call error handler();
exec sql whenever not found continue;
exec sql connect "sa";
exec sql use pubs2;
exec sql declare title list cursor for select title from titles;
exec sql open title list;
for (j; j){
     exec sql fetch title list into :title :i title;
      if (sqlca.sqlcode == 100) break;
```

```
if (i title == -1) printf("Title is NULL.\n\times");
           printf("Title: %s\n", title);
    }
    exec sql close title list;
    exec sql deallocate cursor title list;
    exec sql disconnect all;
    exit(0);}
    error handler()
    {
    printf("%d\n%s\n",sqlca.sqlcode,sqlca.sqlerrm.sqlerrmc);
    exec sql deallocate cursor title list;
    exec sql disconnect all;
    exit(-1);}
Usage • Deallocating a cursor releases all resources allocated to the cursor. In 
                             particular, deallocate cursor drops the Client-Library command handle and 
                             CS_COMMAND structure associated with the cursor.
                         • A static cursor can be deallocated at any time after it is opened. A dynamic 
                             cursor can be deallocated at any time after it is declared.
                             If cursor_name is open, deallocate cursor closes it and then deallocates it.
                             • You cannot reference a deallocated cursor, nor can you reopen it. If you 
                             try, an error occurs.
                         • You can declare a new cursor having the same name as that of a 
                             deallocated cursor. Opening a cursor with the same name as a deallocated 
                             cursor is not the same as reopening the deallocated cursor. Other than the 
                             name, the new cursor shares nothing with the deallocated cursor.
                         • Declaring a new cursor with the same name as that of a deallocated cursor 
                             can cause the precompiler to generate a warning message.
                         • The deallocate cursor statement is a Sybase extension; it is not defined in
                             the SQL standard.
                         Note If you are using persistent binding in your Embedded SQL program, use 
                         the deallocate cursor statement carefully. Needlessly deallocating cursors can
```
See also close cursor, declare cursor, open (static cursor)

negate the advantage of persistent binding.

# **deallocate descriptor**

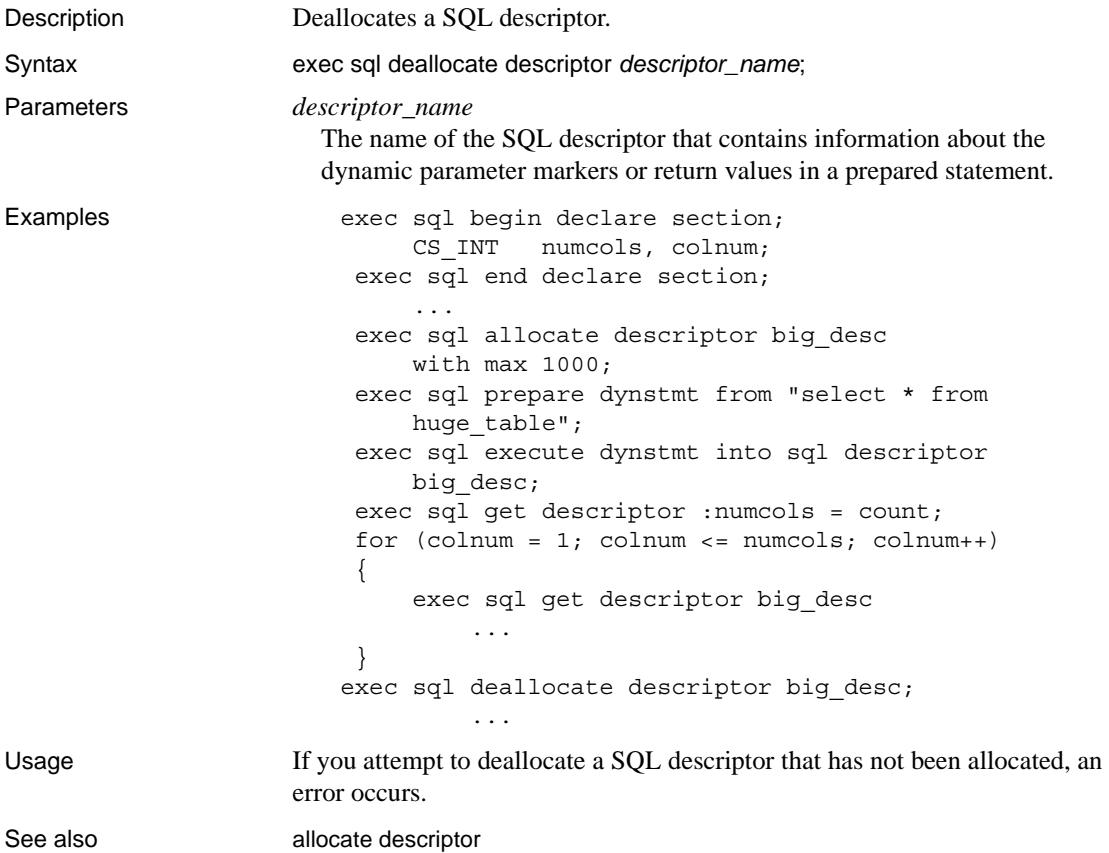

# **deallocate prepare**

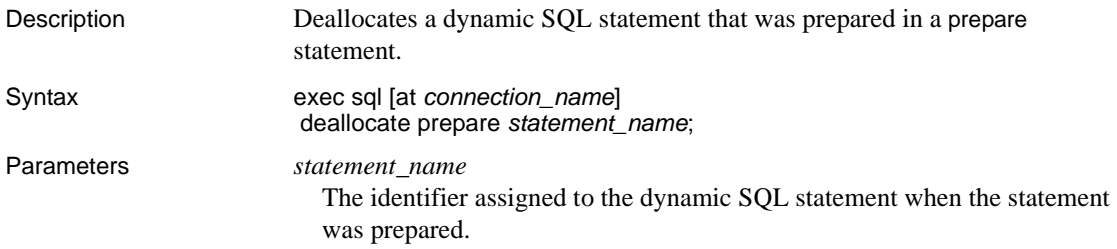

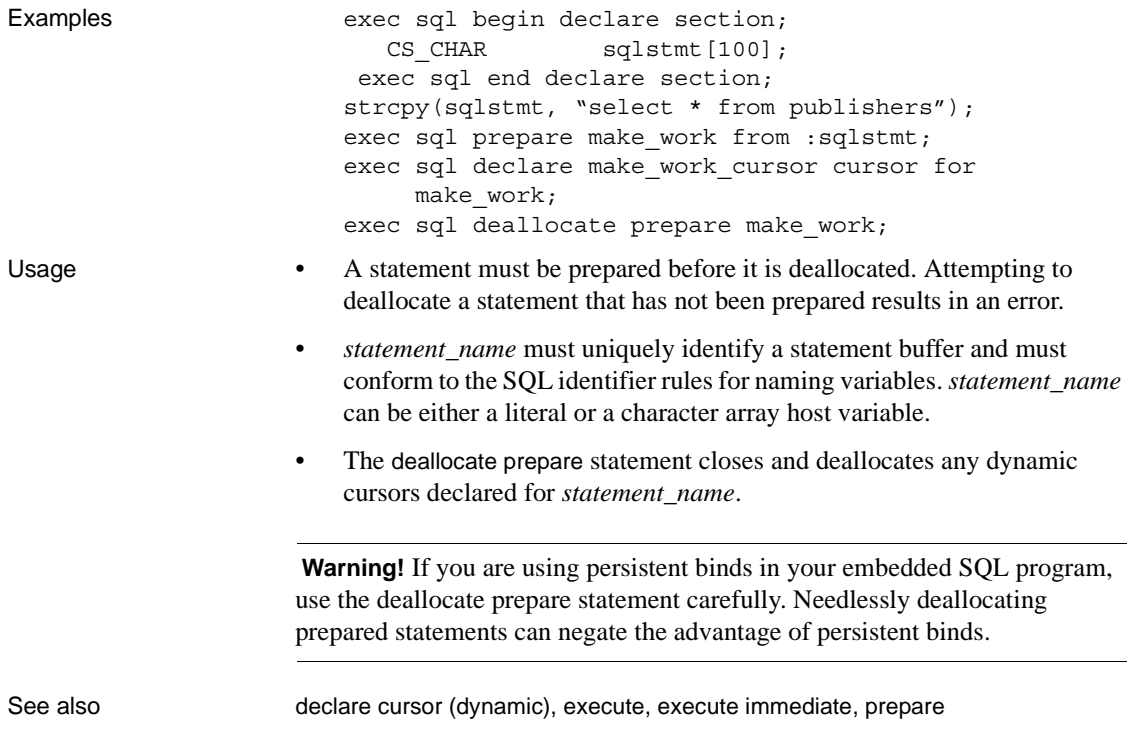

# **declare cursor (dynamic)**

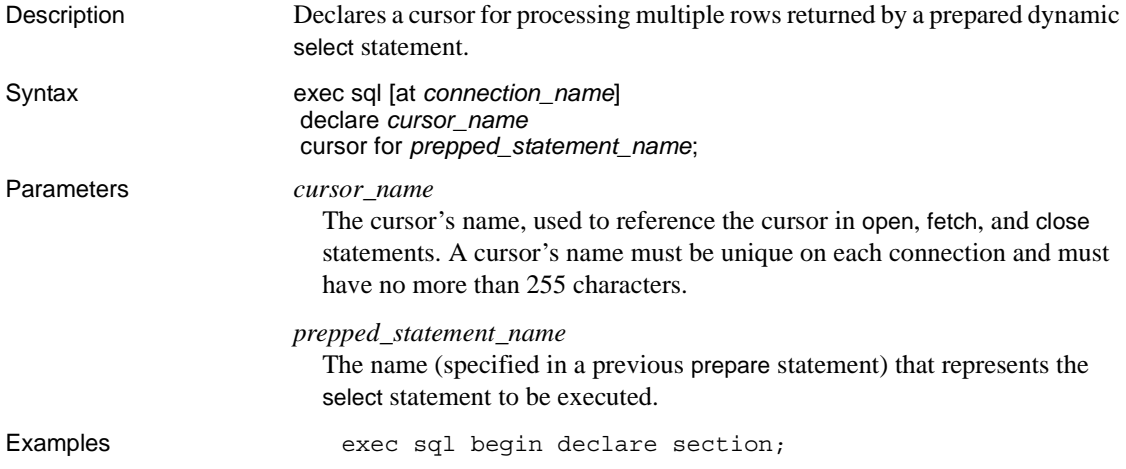

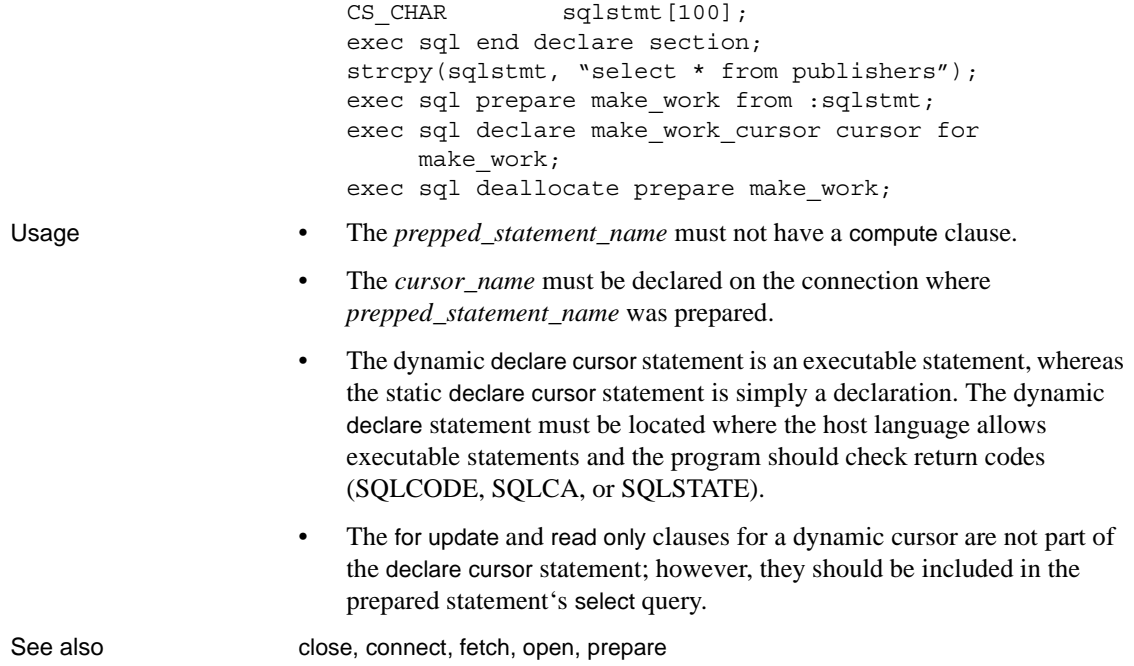

# **declare cursor (static)**

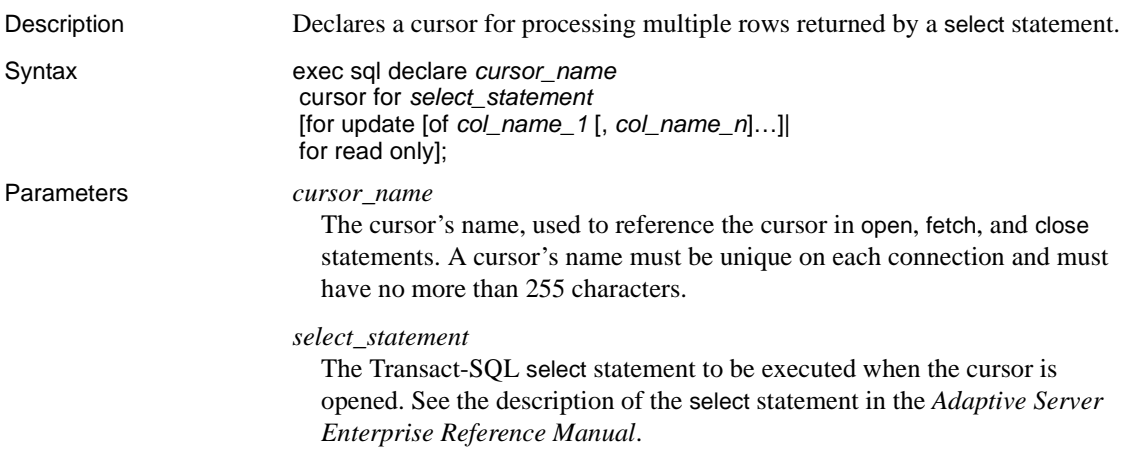

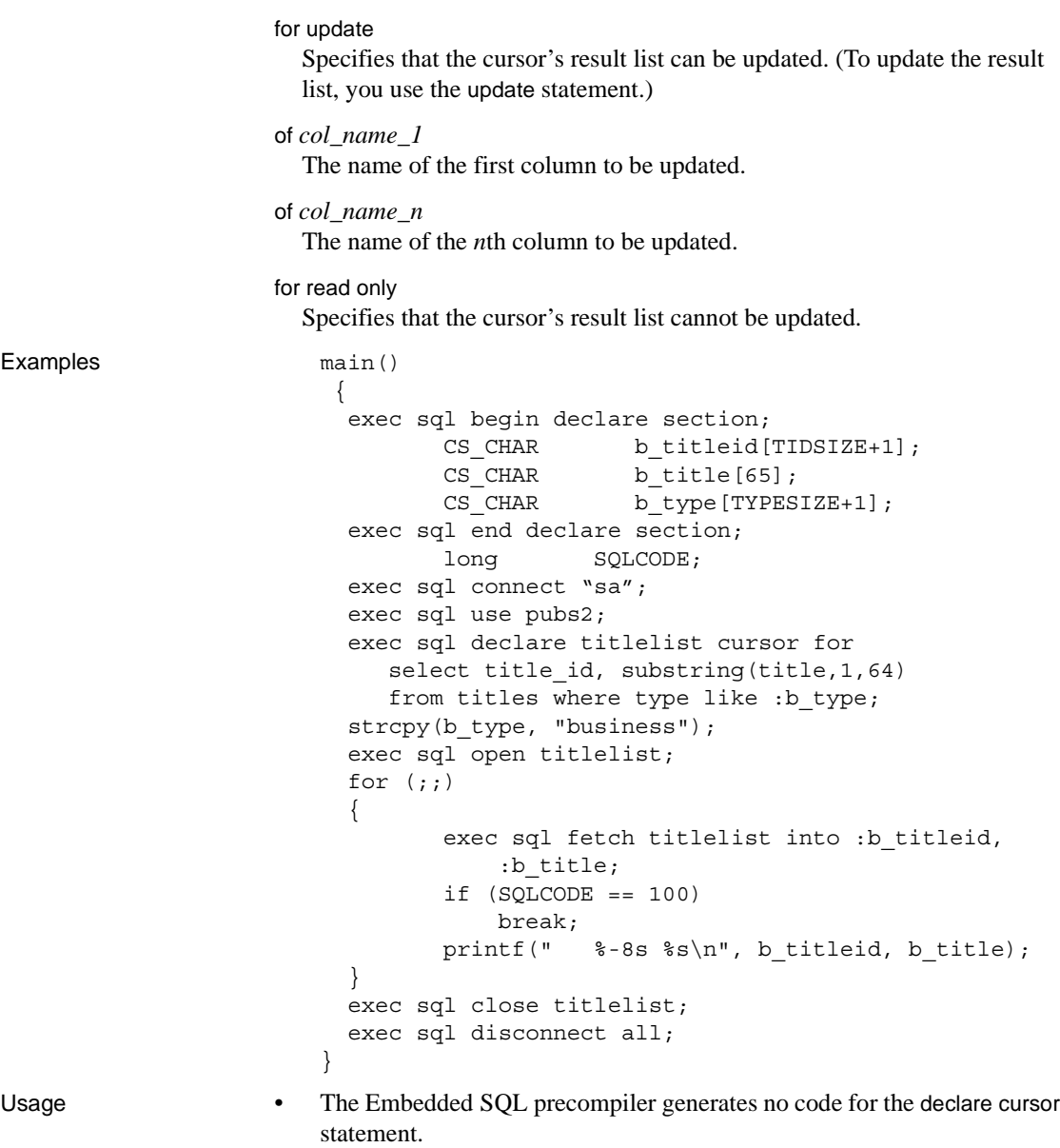

• The *select\_statement* does not execute until your program opens the cursor by using the open cursor statement.

• The syntax of the *select\_statement* is identical to that shown in the

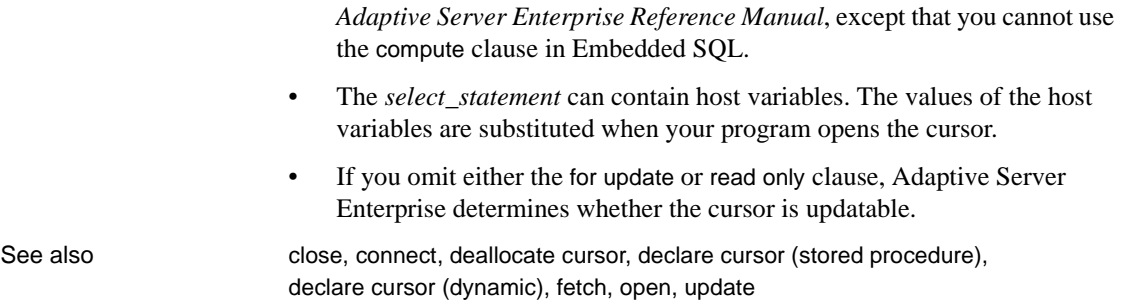

# **declare cursor (stored procedure)**

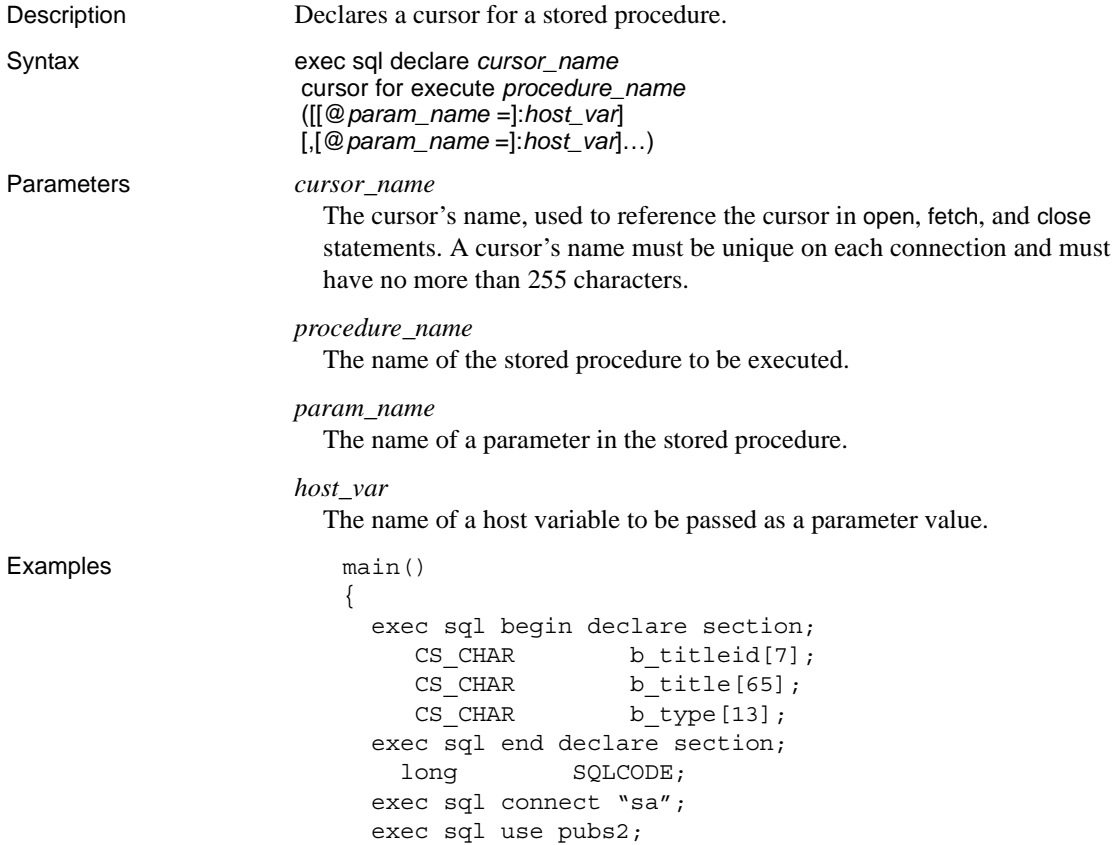

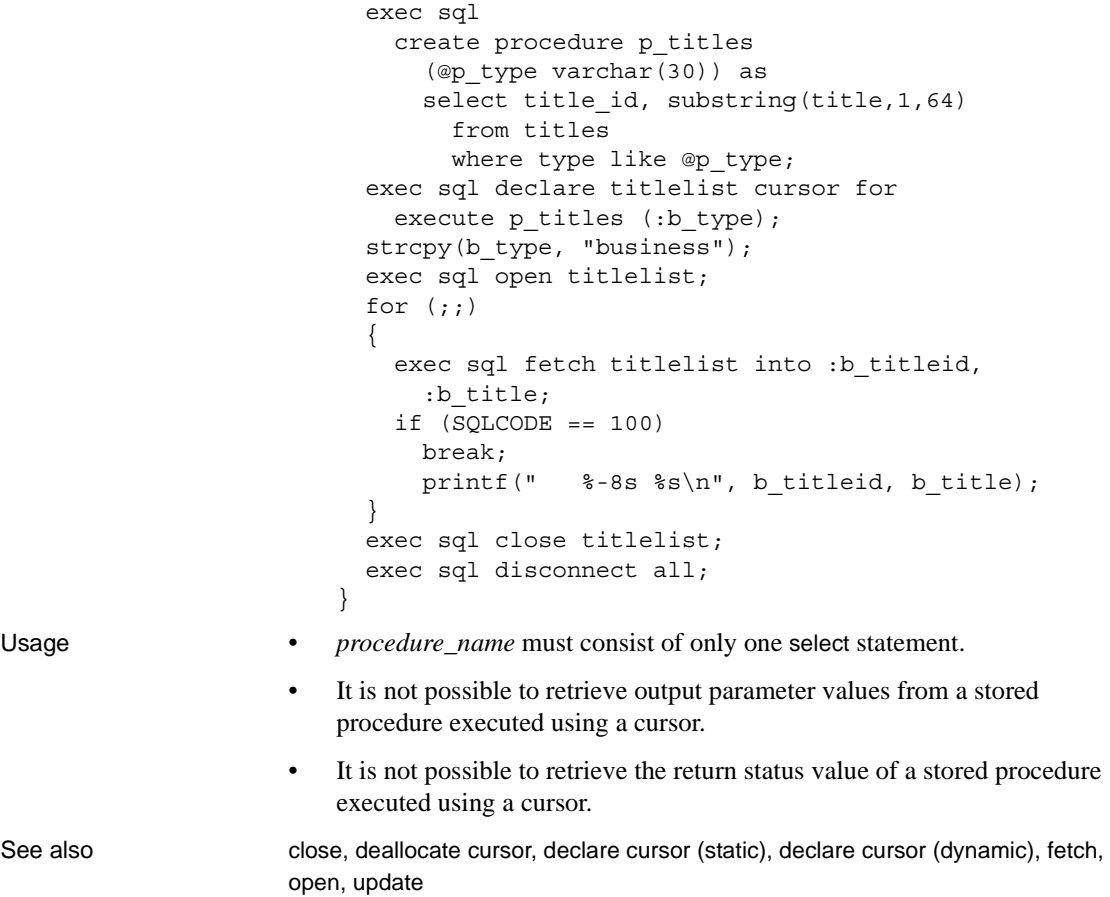

# **declare scrollable cursor**

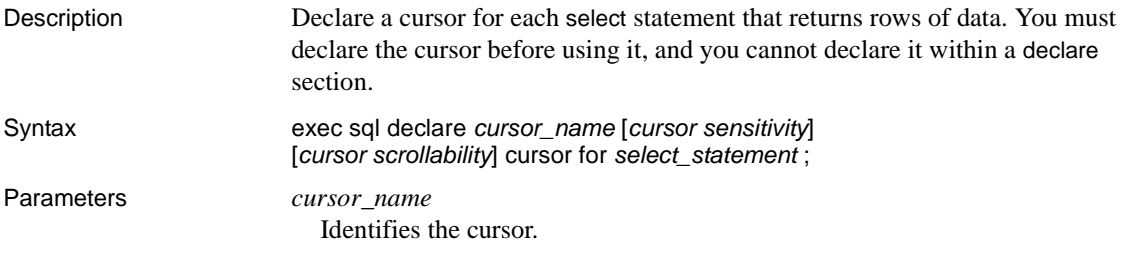

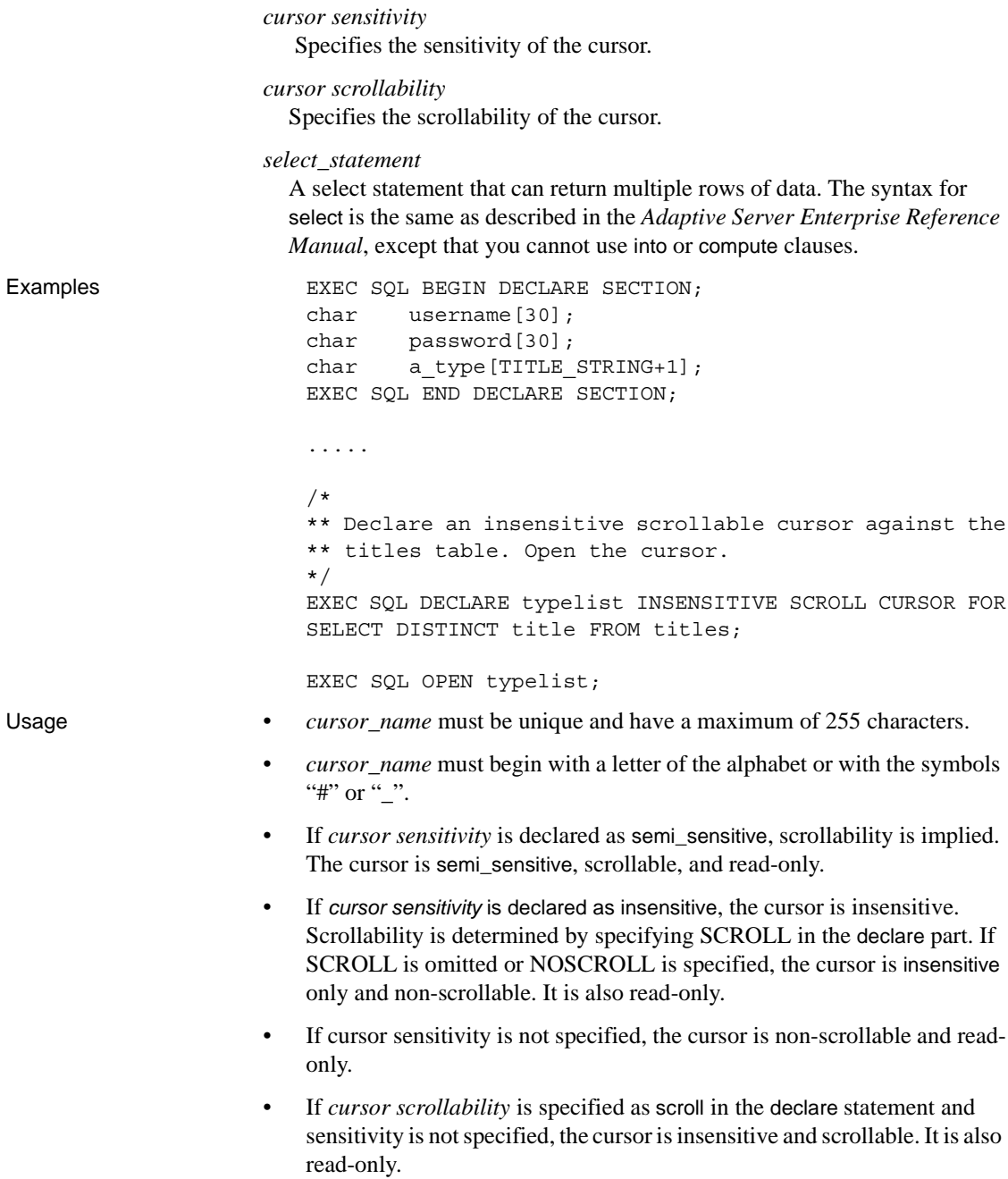

- If the SCROLL option is omitted or NOSCROLL is specified in *cursor scrollability*, the cursor is non-scrollable and read-only.
- If cursor scrollability is not specified, the cursor is non-scrollable and read-only.

See also fetch scrollable cursor

### **delete (positioned cursor)**

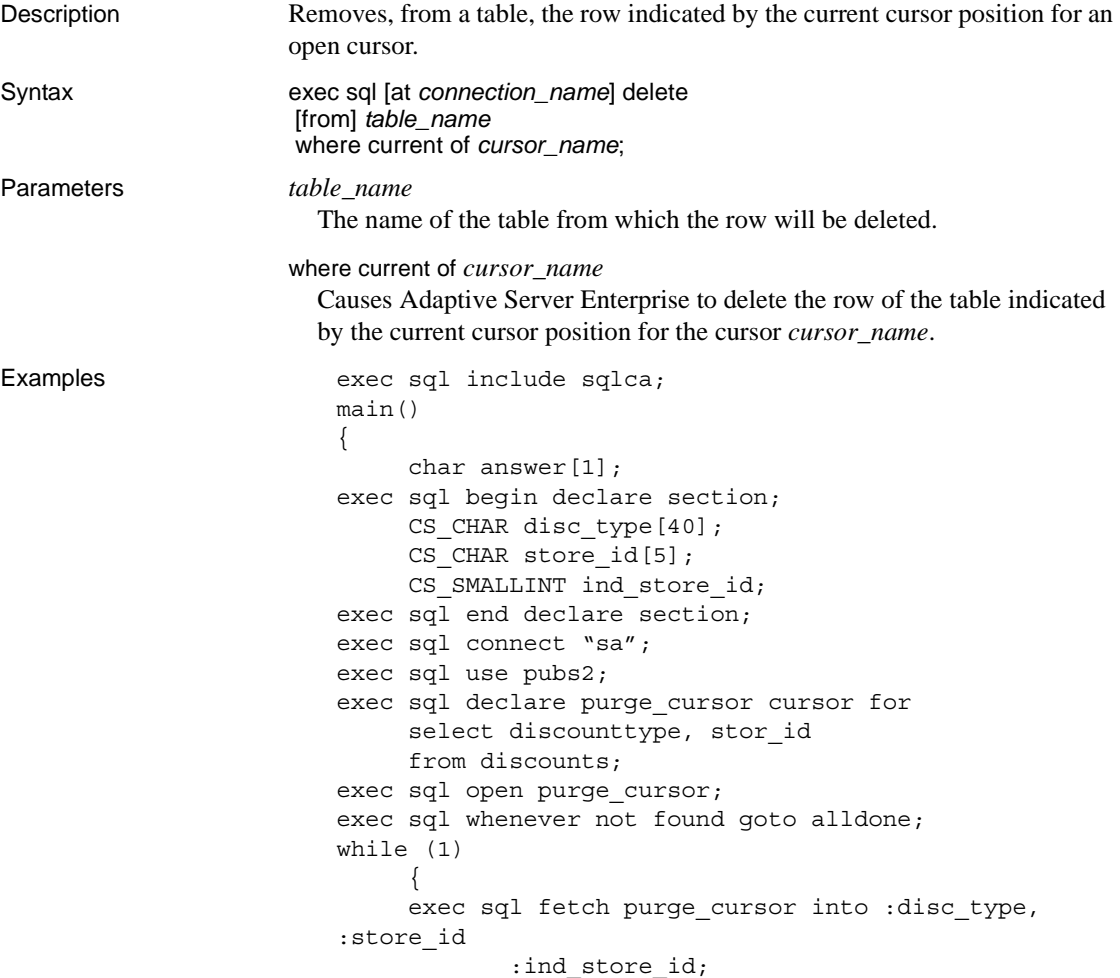

```
if (ind store_id != -1)
                          \{printf("%s, %s\n", disc type, store id);
                                      printf("Delete Discount Record? (y/n) >");
                                      gets(answer);
                                     if (strncmp(answer, "y", 1) == 0) {
                                           exec sql delete from discounts where
                                                 current of purge_cursor;
                           }
                           }
                                }
                          /*
                           ** No changes will be committed to the database because
                            ** this program does not contain an "exec sql commit 
                          work;"
                           ** statement. The changes will be rolled back when the 
                            ** user disconnects.
                            */
                          alldone: 
                               exec sql close purge cursor;
                                exec sql disconnect all;
                          }
Usage • This reference page mainly describes aspects of the Transact-SQL delete
                          statement that differ when used with Embedded SQL. See the Adaptive 
                          Server Enterprise Reference Manual.
                      • This form of the delete statement must execute on the connection where
                          the cursor cursor_name was opened. If the delete statement includes the at
                          connection_name clause, the clause must match the at connection_name 
                          clause of the open cursor statement that opened cursor_name.
                          The delete statement fails if the cursor was declared for read only, or if the
                          select statement included an order by clause.
See also close, declare cursor, fetch, open, update
```
### **delete (searched)**

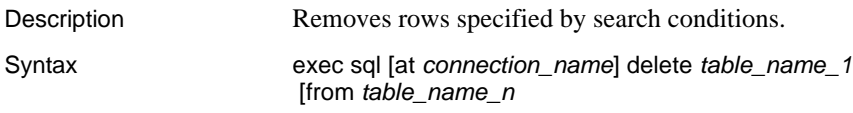

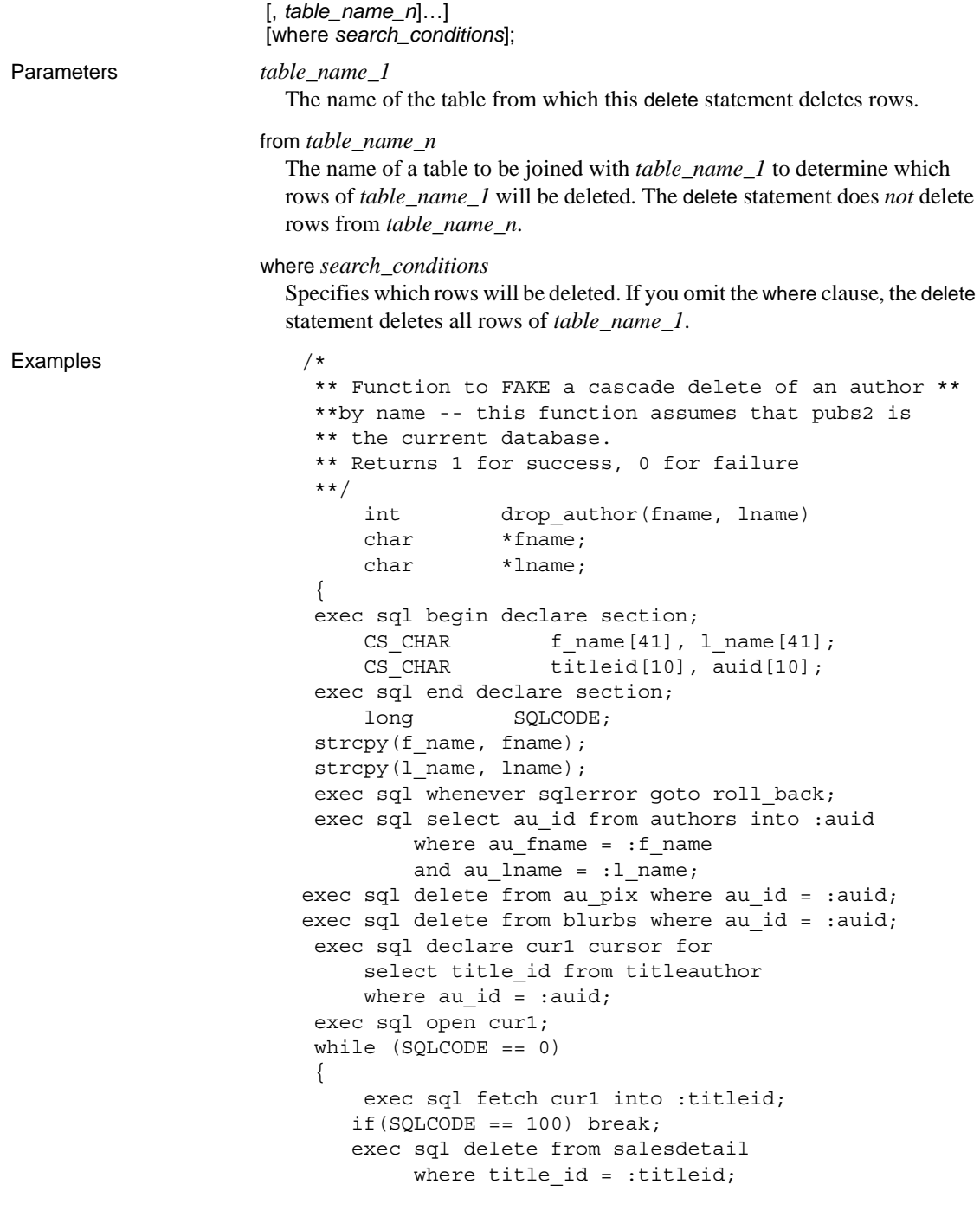

```
 exec sql delete from rowsched 
                                    where title id = :titleid;
                                 exec sql delete from titles
                                    where title id = :titleid; exec sql delete from titleauthor 
                                    where current of cur1;
                            }
                            exec sql close cur1;
                            exec sql delete from authors
                                where au id = : auid;
                            exec sql commit work;
                            return 1;
                            roll_back:
                                 exec sql rollback work;
                                 return 0;
                            }
Usage • This reference page describes mainly aspects of the Transact-SQL delete
                          statement that differ when used with Embedded SQL. See the Adaptive 
                          Server Enterprise Reference Manual.
                      • If you need to remove rows specified by the current position of a cursor 
                          pointer, use the delete (positioned cursor) statement.
See also close, declare cursor, fetch, open, update
```
### **describe input (SQL descriptor)**

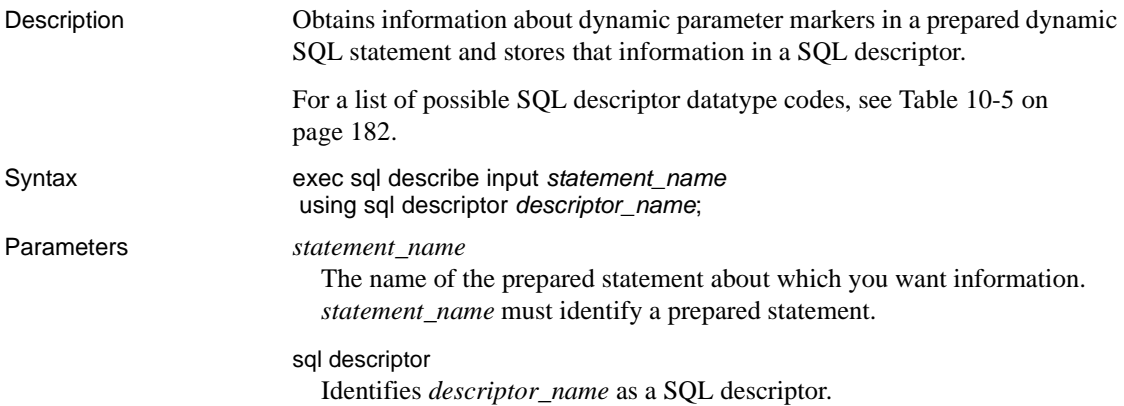

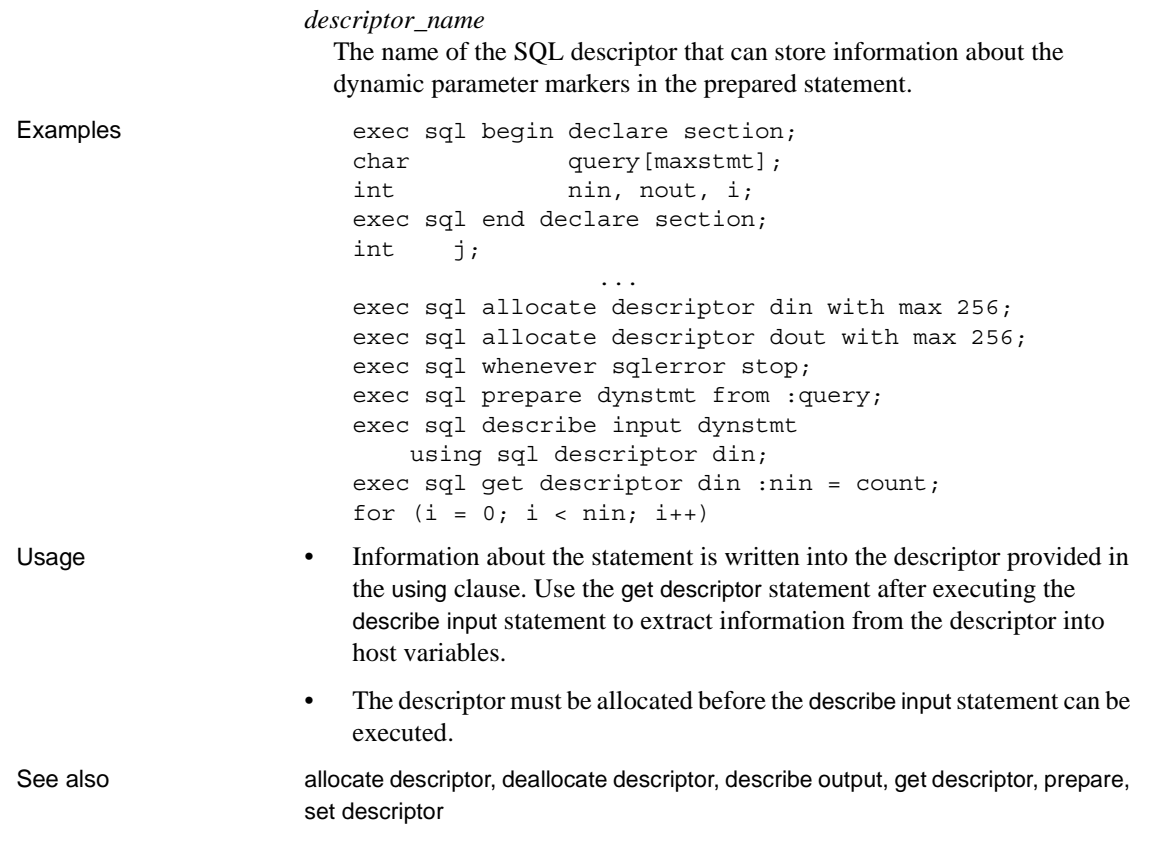

# **describe input (SQLDA)**

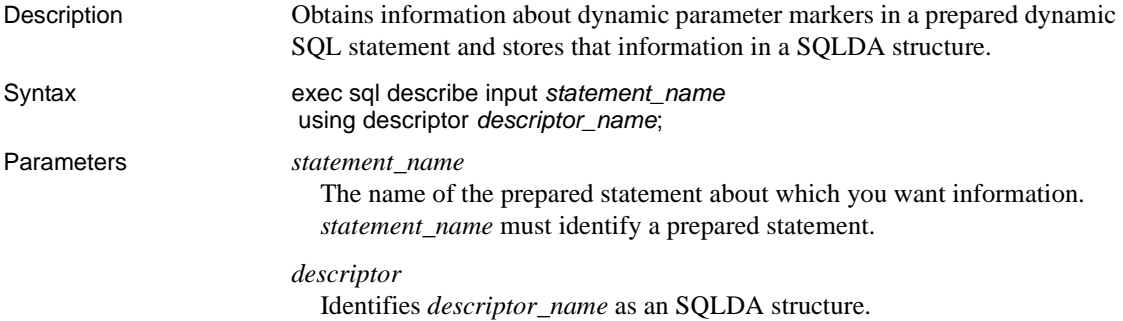

### *descriptor\_name*

The name of the SQLDA structure that can store information about the dynamic parameter markers in the prepared statement.

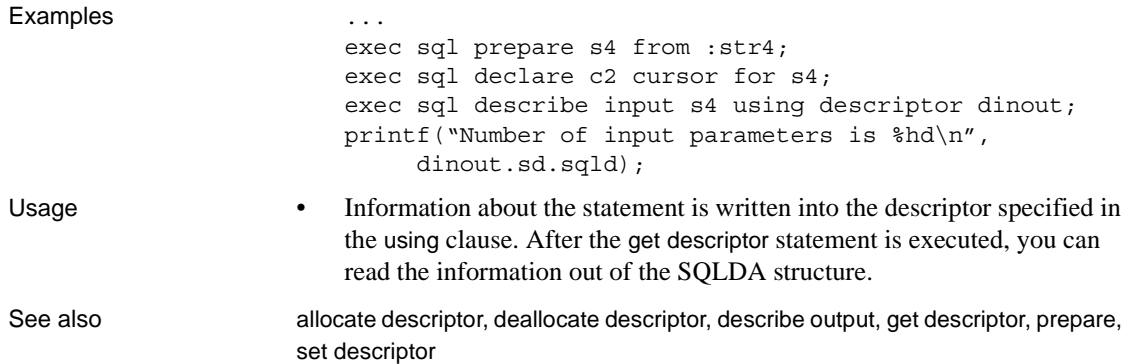

# **describe output (SQL descriptor)**

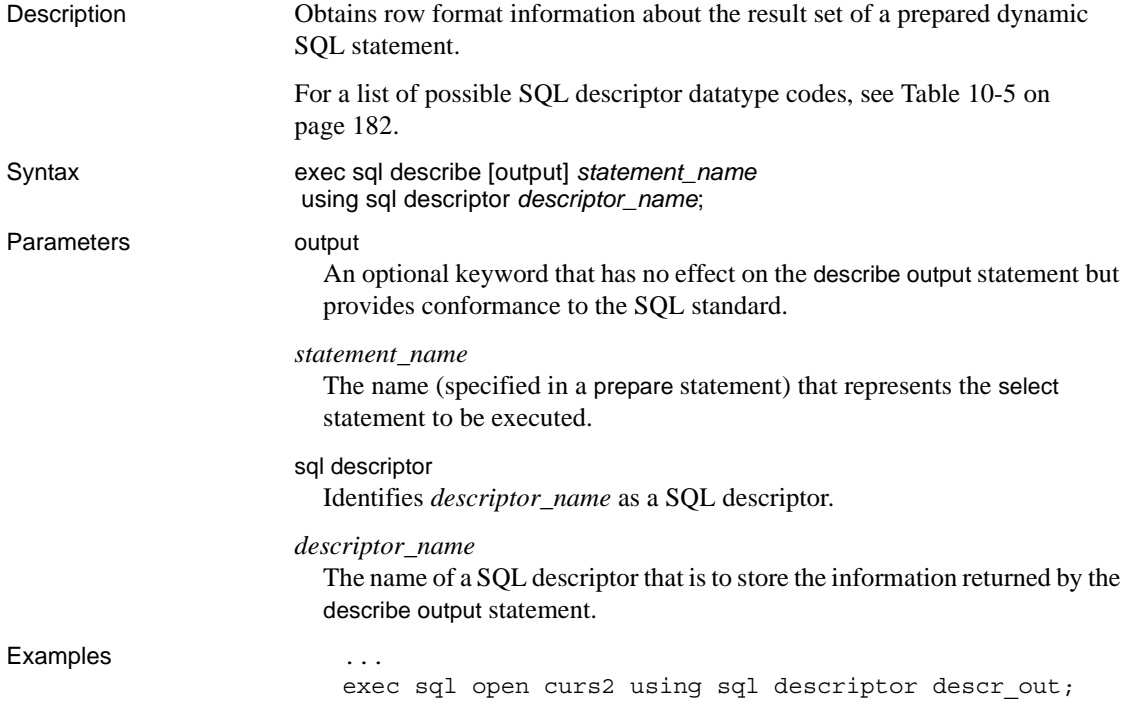

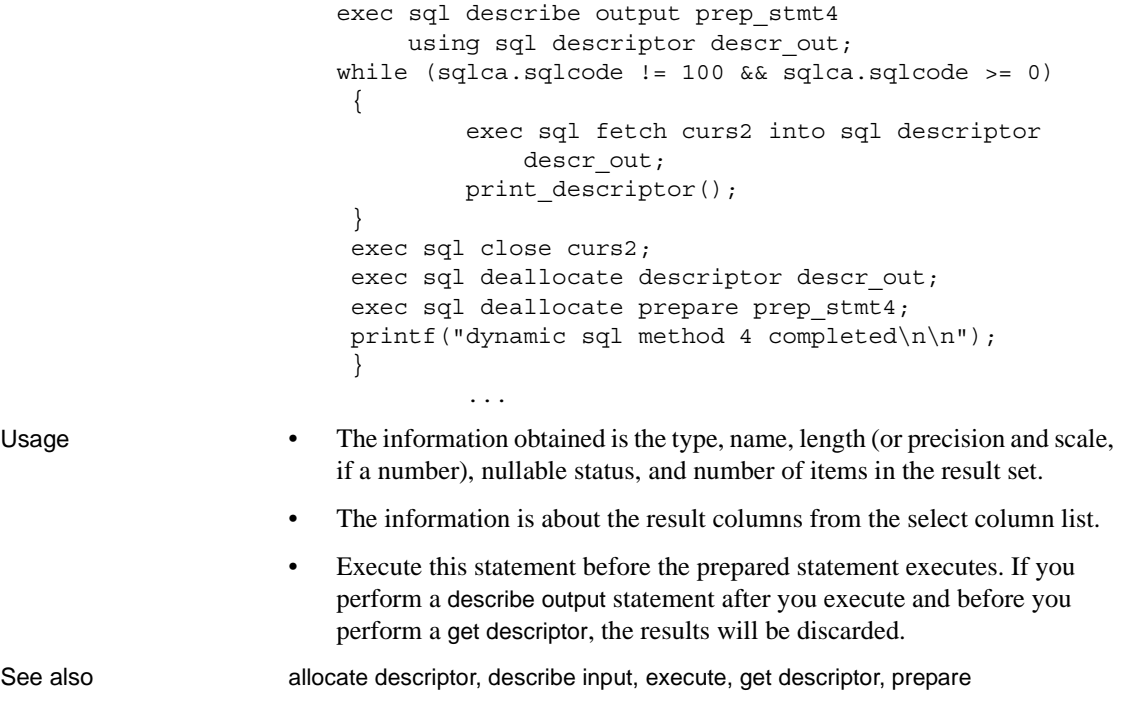

# **describe output (SQLDA)**

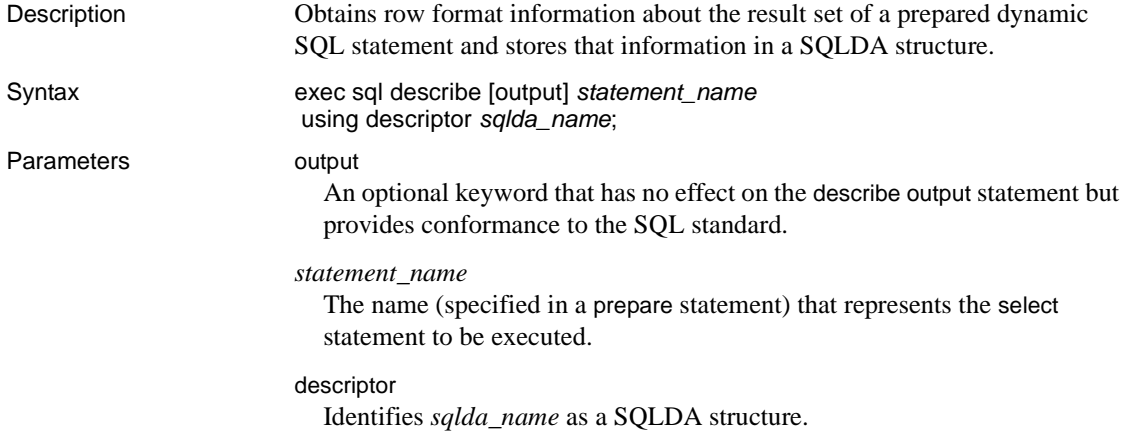

#### *sqlda\_name*

The name of a SQLDA structure that will store the information returned by the describe output statement.

#### Examples

```
...
exec sql open curs2 using descriptor input descriptor;
exec sql describe output statement using descriptor
     output descriptor;
output descriptor->sqlda column->sqlda sqldata = character;
output descriptor->sqlda column->sqlda datafmt.datatype = CS CHAR TYPE;
output_descriptor->sqlda_column->sqlda_datafmt.maxlength = 20;
output_descriptor->sqlda_column->sqlda_sqllen = 20;
output_descriptor->sqlda_column->sqlda_datafmt.format = 
     (CS_FMT_NULLTERM | CS_FMT_PADBLANK);
exec sql fetch curs2 into descriptor output_descriptor;
```
Usage • The information obtained is the data held in the SQLDA fields, such as the type, name, length (or precision and scale, if a number), nullable status, and number of items in the result set.

The information is about the result columns from the select column list.

See also describe input, execute, prepare

### **disconnect**

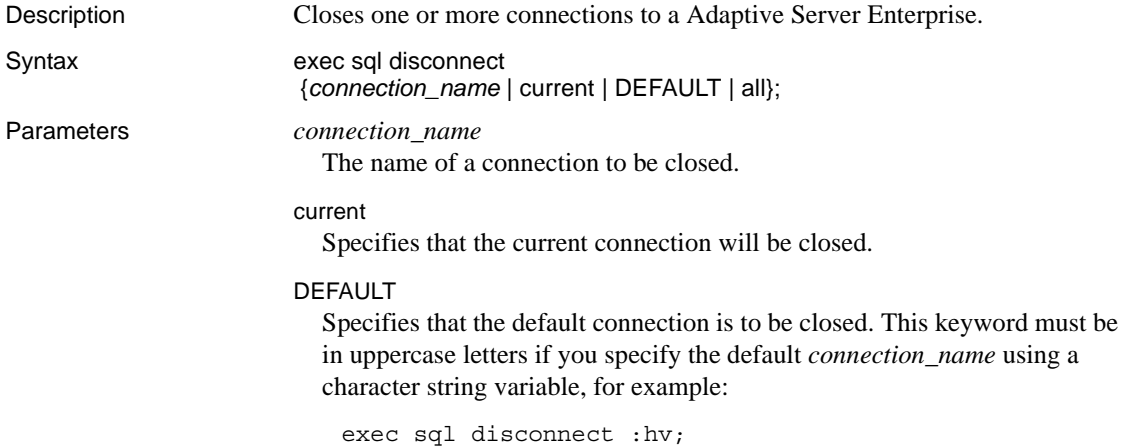

all Specifies that all active connections be closed.

#### Examples

```
#include <stdio.h>
  exec sql include sqlca;
  main()
  {
          exec sql begin declare section;
         CS CHAR servname[31], username[31],
          password[31], conname[129];
          exec sql end declare section;
         exec sql whenever sqlerror call error handler();
         exec sql whenever sqlwarning call error handler();
          exec sql whenever not found continue;
          printf ("Username: ");
          gets (username);
          printf ("Password: ");
          gets (password);
          printf ("Adaptive Server Enterprise name: ");
          gets (servname);
          printf ("Connection name: ");
          gets (conname);
  /*
  ** Make a named connection.
  */
          exec sql connect :username identified by :password
                  at :conname using :servname;
  /*
  ** Make an unnamed (default) connection.
  */
          exec sql connect :username identified by :password
                  using :servname;
 /*
  ** The second (default) connection is the current connection.
  */
          exec sql disconnect current;
  /*
  ** We now have neither a default connection nor a current one.
  */
          exec sql disconnect :conname;
```

```
 /*
      ** Now there are no open connections.
      */
                exec sql exit;
      }
     error handler()
     \left\{ \right. printf("%d\n%s\n",sqlca.sqlcode,sqlca.sqlerrm.sqlerrmc);
               exit(0); }
Usage • By itself, the disconnect keyword is not a valid statement. Instead, it must 
                             be followed by connection_name, current, DEFAULT, or all.
                             • Closing a connection releases all memory and resources associated with 
                             that connection.
                             • disconnect does not commit current transactions; it rolls them back. If an 
                             unchained transaction is active on the connection, disconnect rolls it back, 
                             ignoring any savepoints.
                             • Closing a connection closes open cursors, drops temporary Adaptive 
                             Server Enterprise objects, releases any locks the connection has in the 
                             Adaptive Server Enterprise, and closes the network connection to the 
                             Adaptive Server Enterprise.
See also commit work, commit transaction, connect, rollback transaction, rollback work
exec
Description Runs a system procedure or a user-defined stored procedure.
Syntax exec sql [at connection_name] 
                           exec [[:status_var =]status_value] procedure_name
                         [([[@parameter_name =]param_value [out[put]]],...)]
                           [into :hostvar_1 [:indicator_1]
                           [, hostvar_n [indicator_n,…]]]
                           [with recompile];
```
<span id="page-162-0"></span>**Note** Do not confuse the exec statement with the Embedded SQL execute statement; they are not related. The Embedded SQL exec statement is, however, the equivalent of the Transact-SQL execute statement.

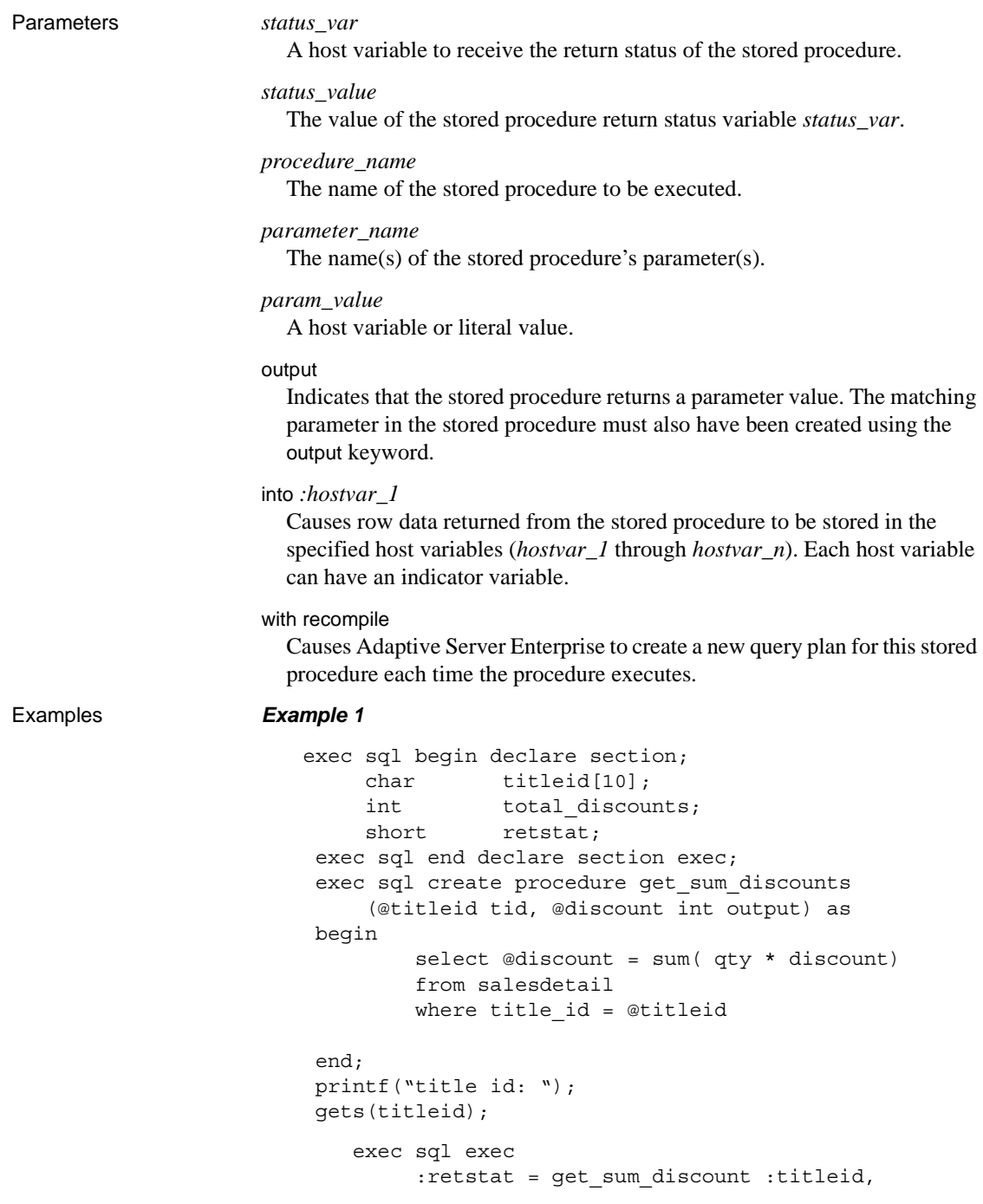

```
 :total_discounts out;
                     printf("total discounts for title id %s were
                               %s\n", titleid, total_discounts);
                     exec sql begin declare section; 
                          CS INT status;
                          CS CHAR city(30);
                          CS INT result;
                       exec sql end declare section;
                      LONG SOLCODE:
                      input "City", city ; 
                       exec sql exec countcity : city, : result out;
                       if (SQLCODE = 0) 
                               print city + " occurs " + result + " 
                                   times." ; 
Example 2 EXEC SQL BEGIN DECLARE SECTION;
                    /* storage for login name and password */
                  CS CHAR username[30], password[30];
                  CS CHAR pubid[4][5], pubname[4][40], stmt[100];
                  CS CHAR city[4][15], state[4][3];
                  CS INT ret_status;
            EXEC SQL END DECLARE SECTION ;
    ...
           EXEC SQL set chained off;
           strcpy(stmt,"create proc get_publishers as select * from publishers
           return ");
           EXEC SQL EXECUTE IMMEDIATE :stmt;
           EXEC SQL EXEC :ret_status = get_publishers INTO
                                      :pub_id,
                                       :pub_name,
                                       :city,
                                      :state;
          printf("Pub Id Publisher Name City State \n");
            printf("\n----- ----------------------- ------------ -----\n");
          for ( i = 0 ; i < sqlca.sqlerrd[2] ; i++ )
            {
                  printf("8-8s", pub id[i]) ;
                  printf("%-25s", pub_name[i]) ;
                   printf("%-12s", city[i]) ;
                   printf("%-6s\n", state[i]) ;
    }
        printf("\n(%d rows affected, return status = %d)\n", sqlca.sqlerrd[2],
           ret_status);
```
...

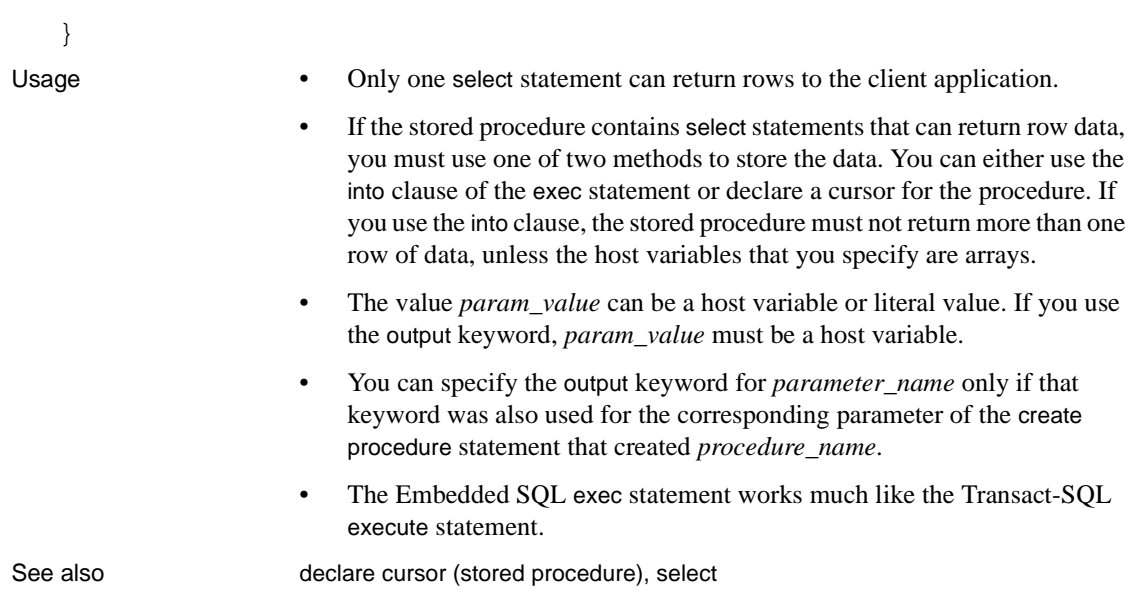

# **exec sql**

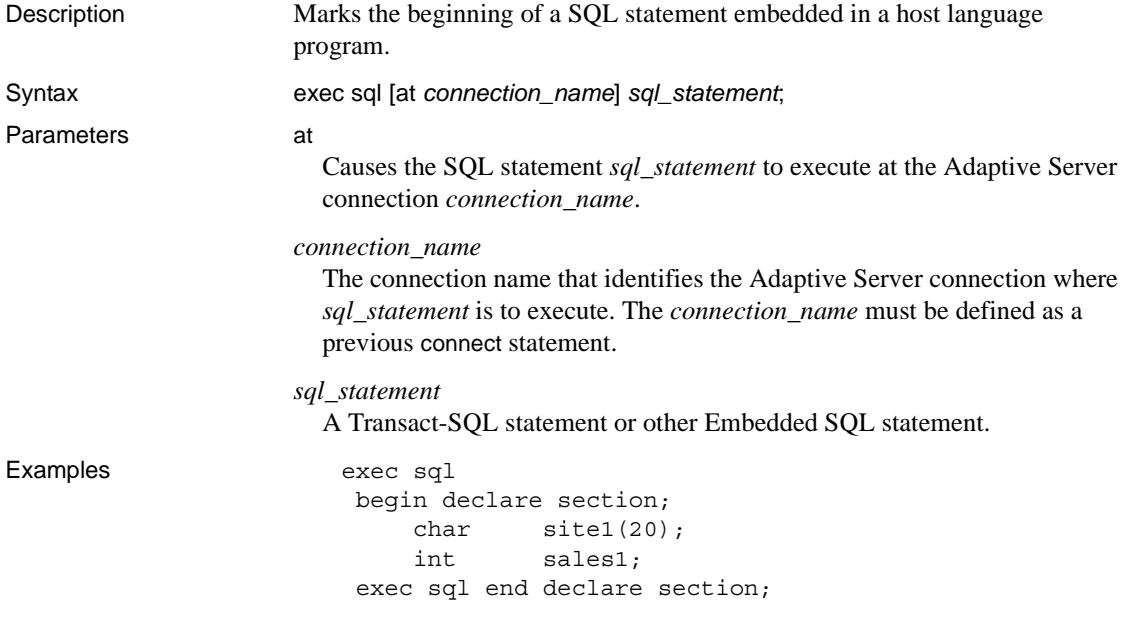

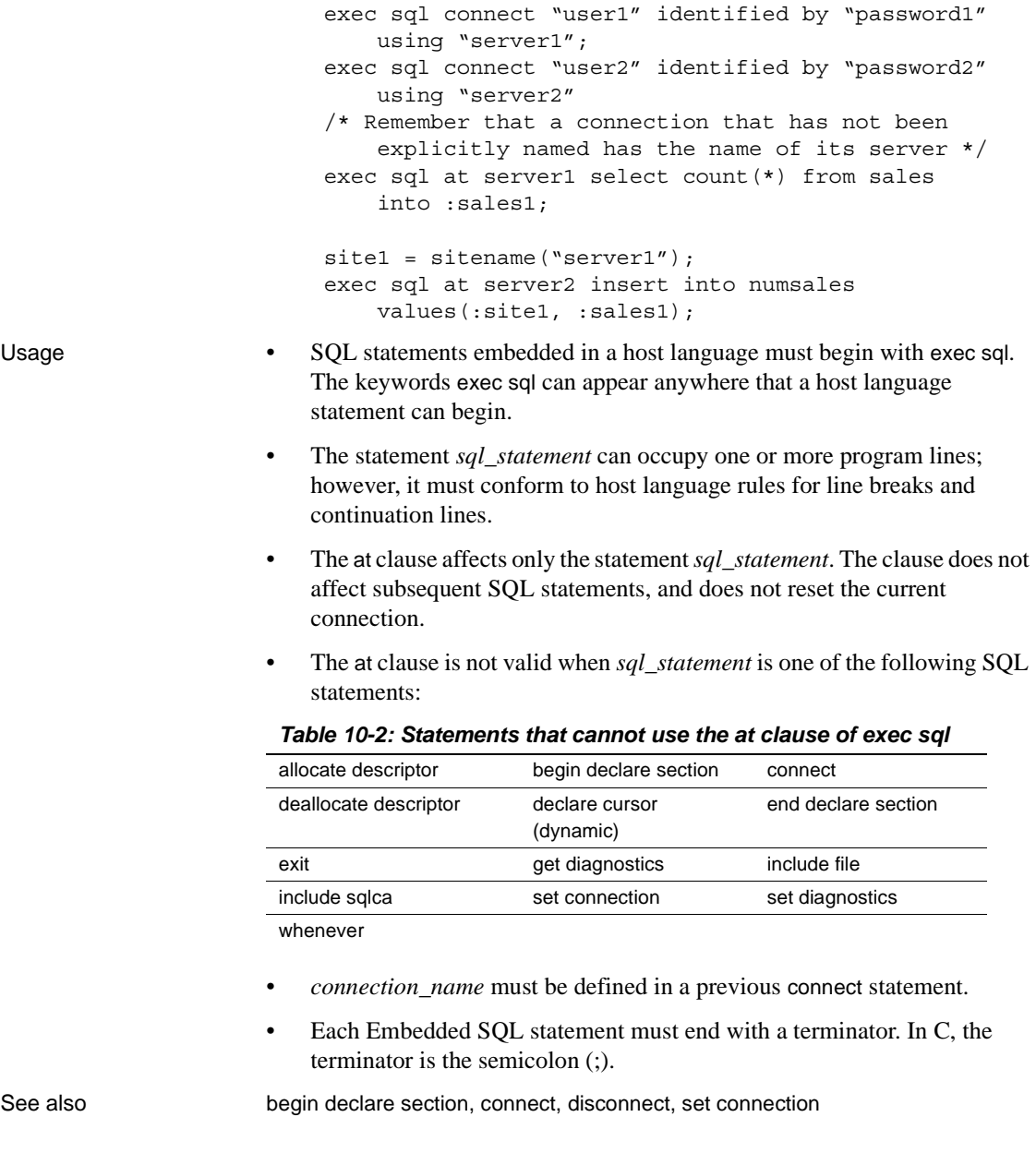

### **execute**

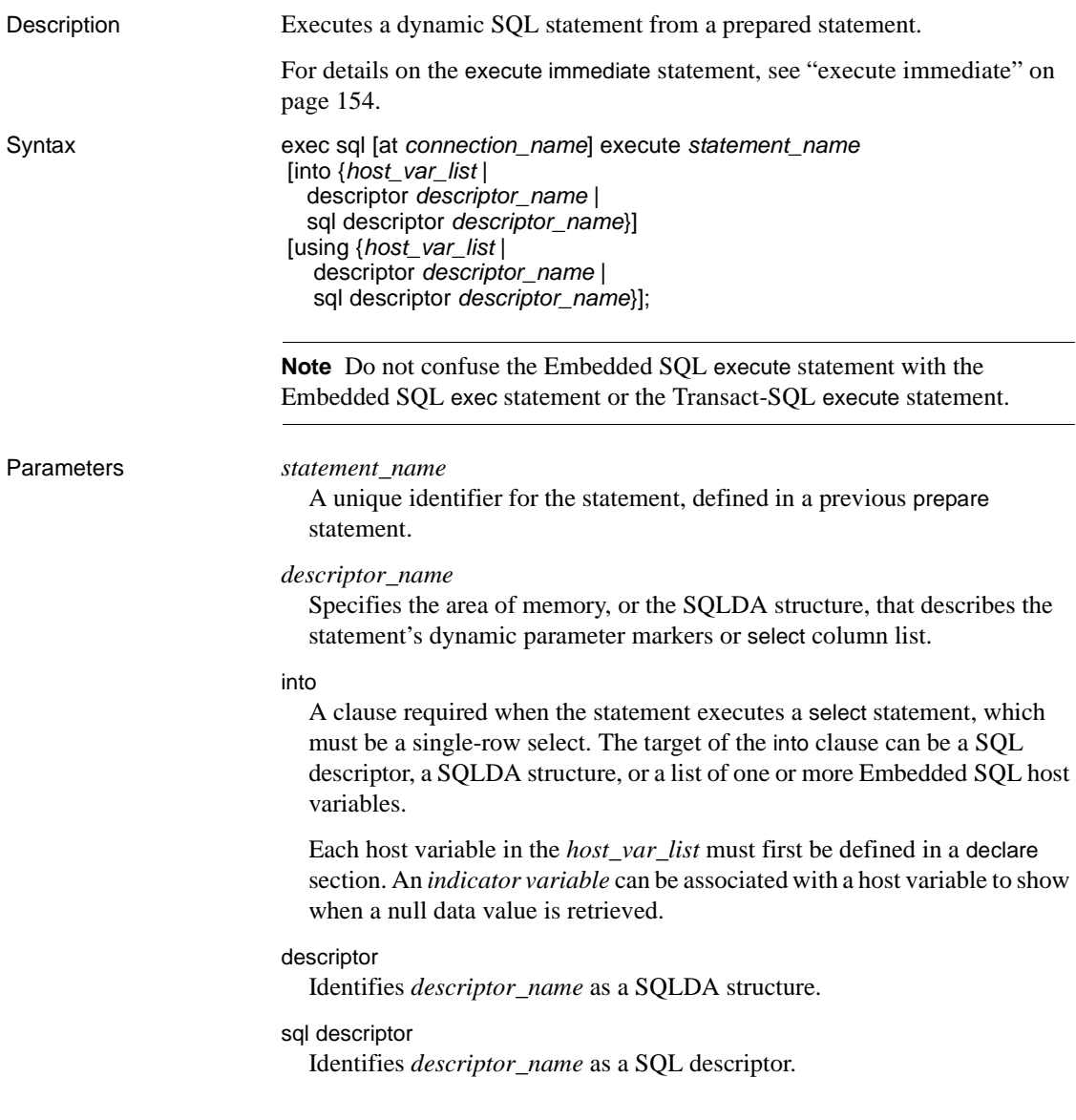

using

The host variables that are substituted for dynamic parameter markers in *host var\_list*. The host variables, which you must define in a declare section, are substituted in the order listed. Use this clause only when *statement\_name* contains dynamic parameter markers. The dynamic descriptor can also contain the values for the dynamic parameter markers.

Examples exec sql begin declare section; CS CHAR dymo buf(128); CS CHAR title id(6); CS INT qty; CS CHAR order no(20); exec sql end declare section; dymo\_buf = "INSERT salesdetail (ord\_num, title\_id, qty) VALUES (:?, :?, :?)" exec sql prepare ins com from :dymo buf; print "Recording Book Sales"; input "Order number?", order\_no; input "Title ID?", *title\_id;* input "Quantity sold?", *qty; exec sql execute ins\_com using :order\_no, :title\_id, :qty;* exec sql disconnect; Usage • execute is the second step in method 2 of dynamic SQL. The first step is the prepare statement. • prepare and execute are valid with any SQL statement except a multirow select statement. For multirow select statements, use either dynamic cursor. The statement in *statement* name can contain dynamic parameter markers ("?"). They mark the positions where host variable values are to be substituted before the statement executes. The execute keyword distinguishes this statement from exec. See "exec" [on page 147.](#page-162-0) See also declare section, get descriptor, prepare, set descriptor

# <span id="page-169-0"></span>**execute immediate**

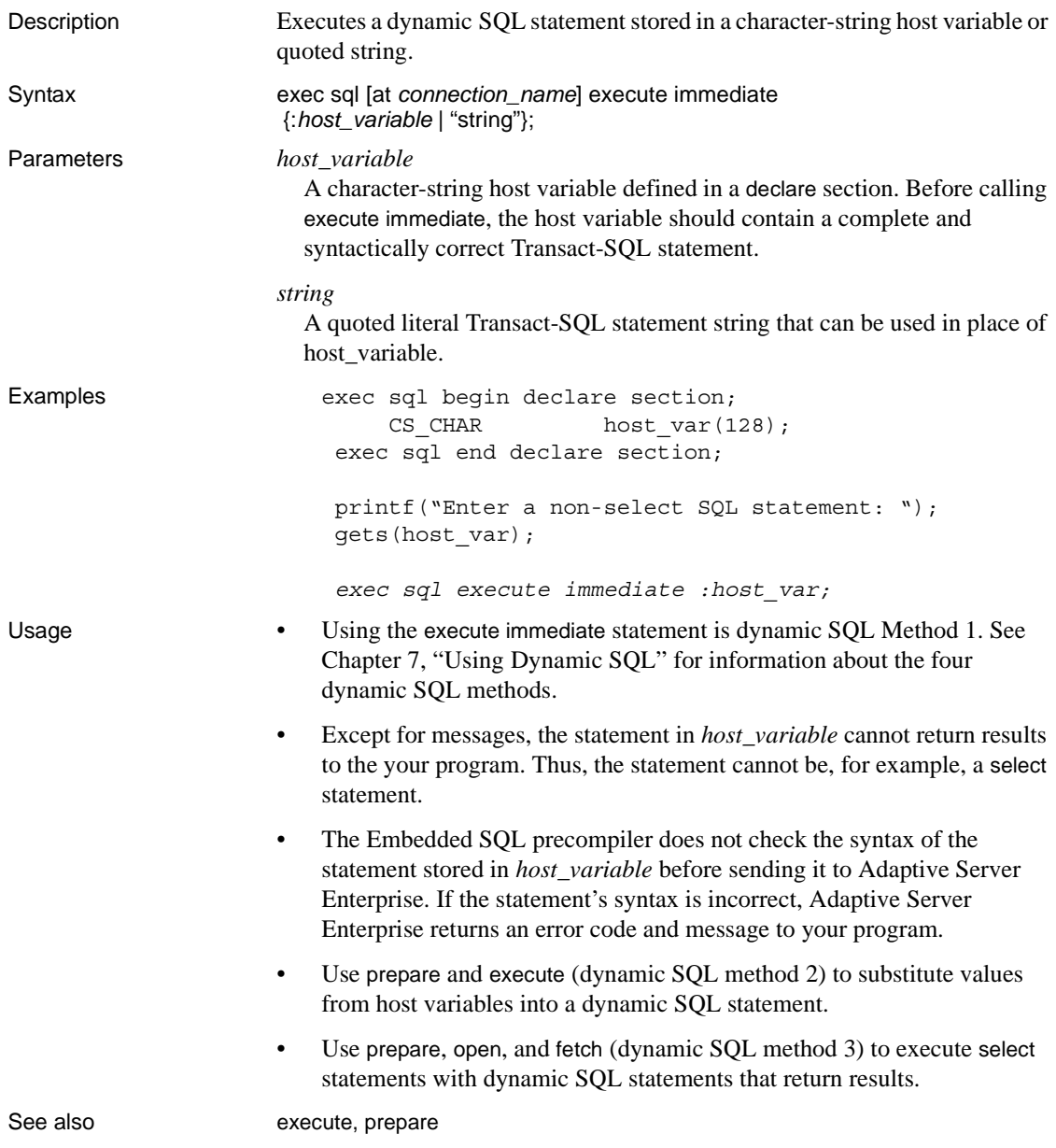

# **exit**

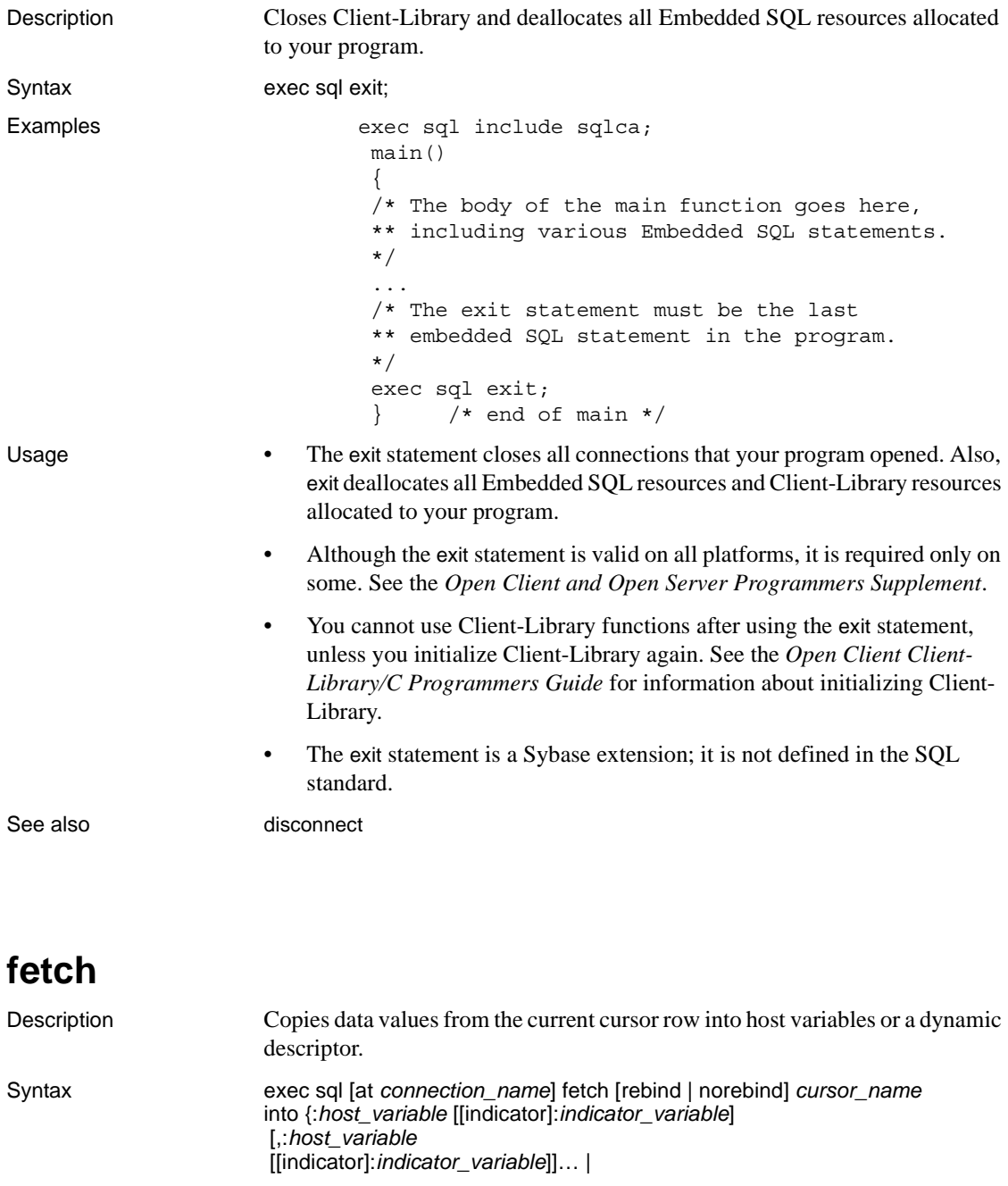

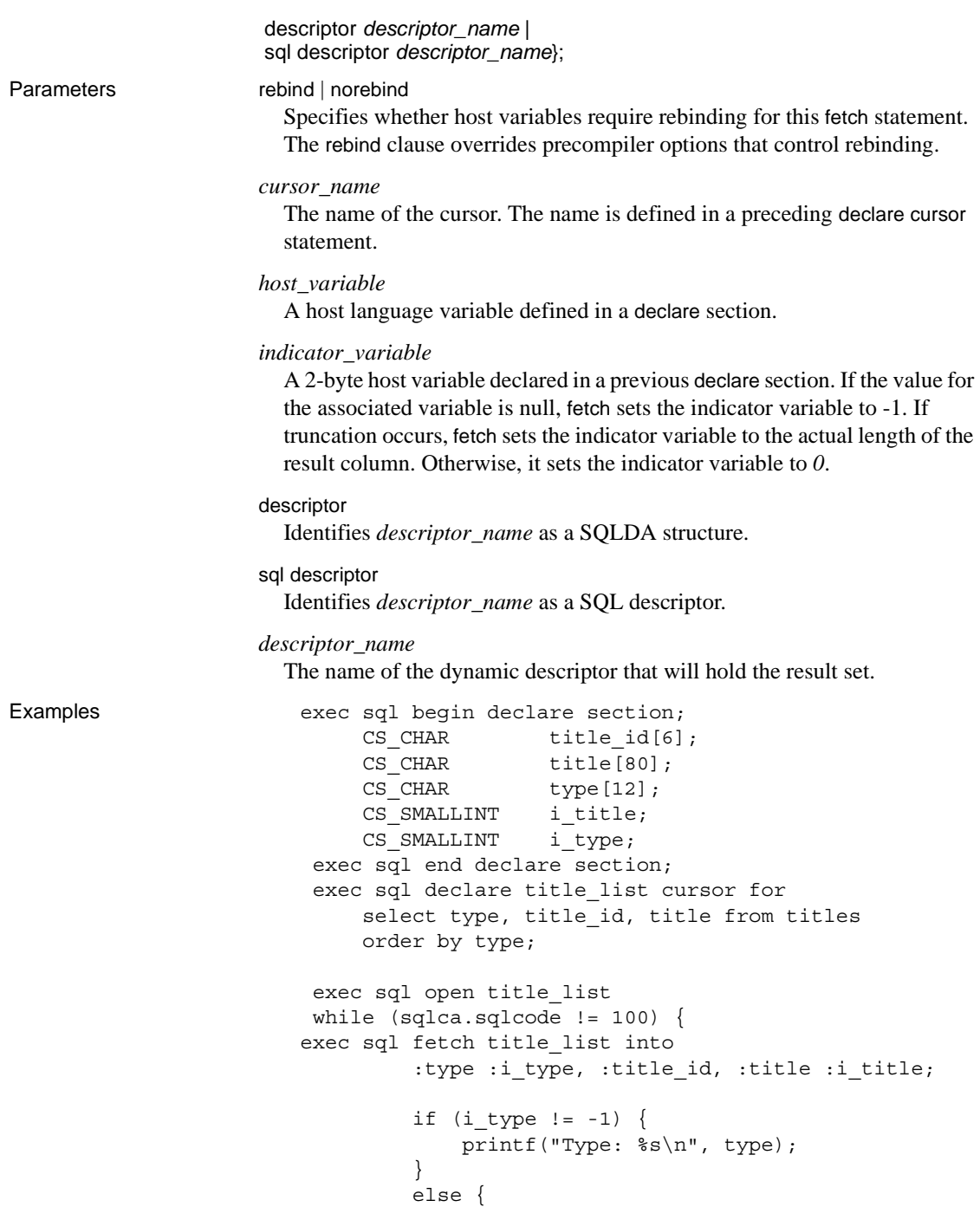

```
 printf("Type: undecided\n"); 
                                           }
                                         printf("Title id: %s\n", title id);
                                          if (i title \langle -1) {
                                               print "Title: ", title; 
                               }
                                          else {
                                               print "Title: undecided"; 
                               }
                                }
                                exec sql close title_list; 
Usage • The fetch statement can be used both with static cursors and with cursors
                              in dynamic SQL.
                              The open statement must execute before the fetch statement executes.
                              The first fetch on an open cursor returns the first row or group of rows from
                              the cursor's result table. Each subsequent fetch returns the next row or 
                              group of rows.
                              You can fetch multiple rows into an array.
                              The "current row" is the row most recently fetched. To update or delete it,
                              use the where current of cursor_name clause with the update or delete
                              statement. These statements are not valid until after a row has been 
                              fetched.
                              After all rows have been fetched from the cursor, calling fetch sets
                              SQLCODE to 100. If the select furnishes no results on execution, 
                              SQLCODE is set to 100 on the first fetch.
                              • There must be one—and only one—host_variable for each column of the 
                              result set.
                              When neither the rebind nor the norebind is specified, the binding behavior
                              is determined by the precompiler option -b. See "Guidelines for using 
                              persistent binding" on page 113 for information on persistent binds and 
                              the Open Client and Open Server Programmers Supplement for your 
                              platform for details on precompiler options.
                              • An indicator_variable must be provided for a host_variable that can 
                              receive a null value. A runtime error occurs when a null value is fetched 
                              for a host variable that has no indicator variable.
```
• When possible, Client-Library converts the datatype of a result column to the datatype of the corresponding host variable. If Client-Library cannot convert a datatype, it issues an error message. If conversion is not possible, an error occurs. See also allocate descriptor, close, declare, delete (positioned cursor), open, prepare,

### **fetch scrollable cursor**

update

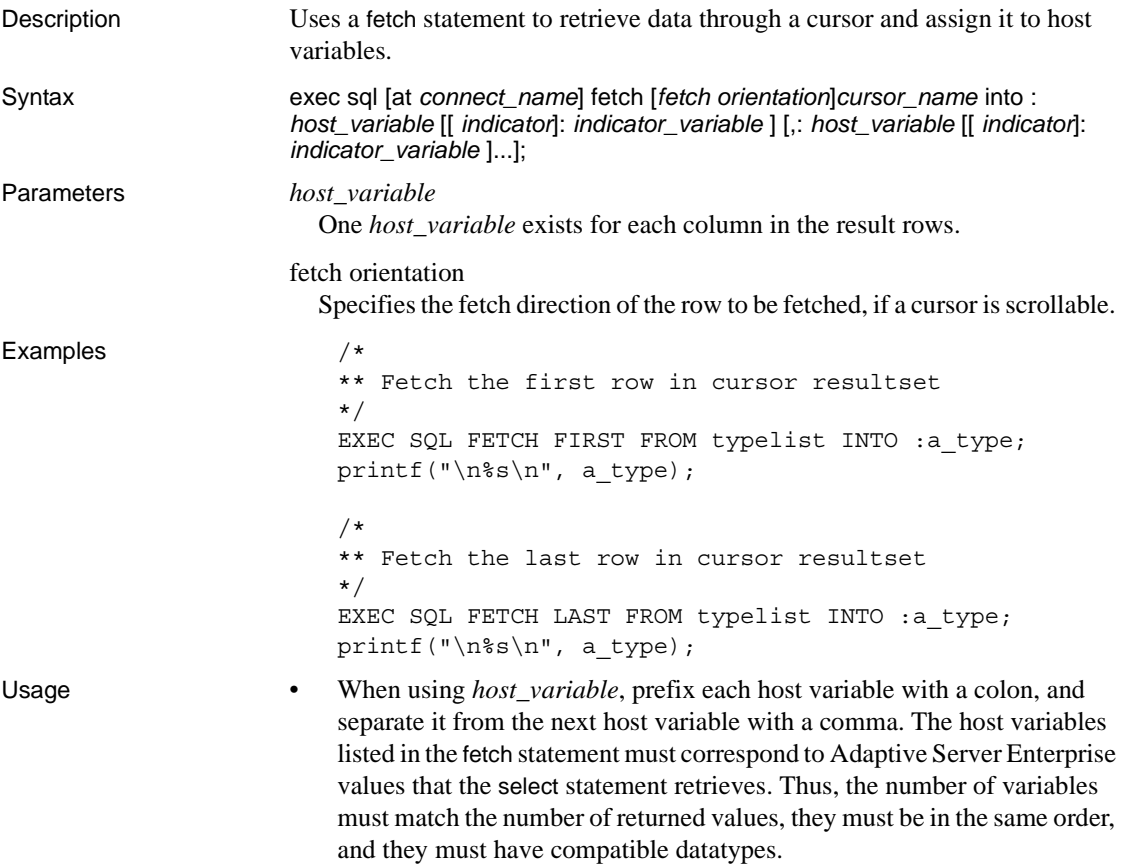

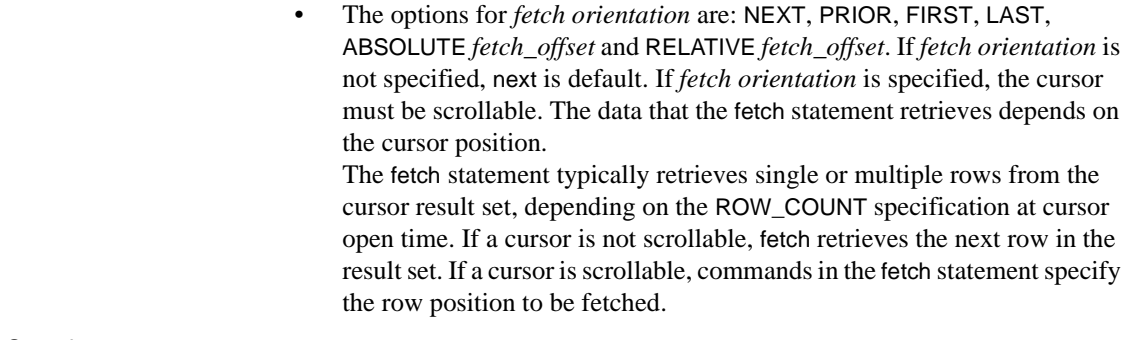

See also declare scrollable cursor

# **get descriptor**

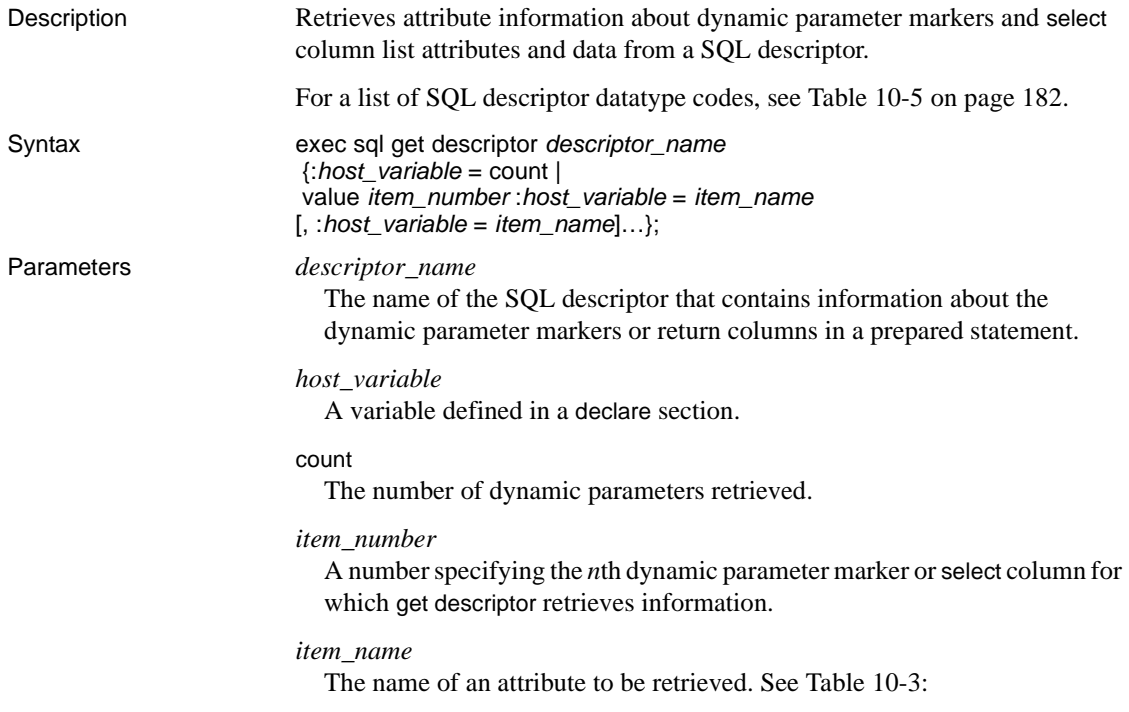

| <b>Value</b>                                                                    | <b>Description</b>                                                                                                    |  |
|---------------------------------------------------------------------------------|----------------------------------------------------------------------------------------------------|--|
| data                                                                            | Value for the dynamic parameter marker or target<br>associated with the specified SQL descriptor. If<br>indicator is negative, this field is undefined. |  |
| indicator                                                                       | Value for the indicator parameter associated with<br>the dynamic parameter marker or target.                                                            |  |
| length                                                                          | The length, in characters, of the dynamic<br>parameter marker of target for the specified SQL<br>descriptor.                                            |  |
| name                                                                            | The name of the specified SQL descriptor<br>containing information about the dynamic<br>parameter markers.                                              |  |
| nullable                                                                        | Equals 0 if the dynamic parameter marker can<br>accept a null value; otherwise, equals 1.                                                               |  |
| precision                                                                       | An integer specifying the total number of digits of<br>precision for the CS_NUMERIC variable.                                                           |  |
| returned_length                                                                 | The length of character types of the values from<br>the select column list.                                                                             |  |
| scale                                                                           | An integer specifying the total number of digits<br>after the decimal point for the CS_NUMERIC<br>variable.                                             |  |
| type                                                                            | The datatype of this column (item number) in the<br>row. For values, see SQL descriptor datatype<br>codes.                                              |  |
| exec sql begin declare section;<br>int<br>char<br>exec sql end declare section; | numcols, colnum, type, intbuf;<br>charbuf [100];                                                                                                    |  |
| with $max$ 1000;                                                                | exec sql allocate descriptor big_desc<br>exec sql prepare dynstmt from "select * from \                                                                 |  |
| huge_table";<br>big desc;                                                       | exec sql execute dynstmt into sql descriptor                                                                                                    |  |
|                                                                                 | exec sql get descriptor big desc : numcols = count;<br>for $(column = 1; column <= numbers; column++)$                                                  |  |
| value : colnum : type = type;<br>if (type == $4)$<br>∤                          | exec sql get descriptor big desc                                                                                                    |  |

<span id="page-175-0"></span>*Table 10-3: Valid item\_name values*

Examples

```
exec sql get descriptor big_desc
                              value :colnum :intbuf = data;
                            /* Display intbuf. */
                            ...
                            }
                            else if (type == 1)
                            {
                            big_desc
                             value :colnum :charbuf = data;
                            /* Display charbuf. */ 
                            ...
                            }
                              }
                             exec sql deallocate descriptor big desc;
                             ...
Usage • The get descriptor statement returns information about the number or
                            attributes of dynamic parameters specified or the select list columns in a
                            prepared statement.
                            This statement should be executed after a describe input, describe output,
                            execute, or fetch (dynamic) statement has been issued.
                        • It is not possible to retrieve data, indicator, or returned_length until the 
                            data associated with the descriptor is retrieved from the server by an 
                            execute statement or a fetch statement.
See also describe input, describe output, fetch, set descriptor
```
### **get diagnostics**

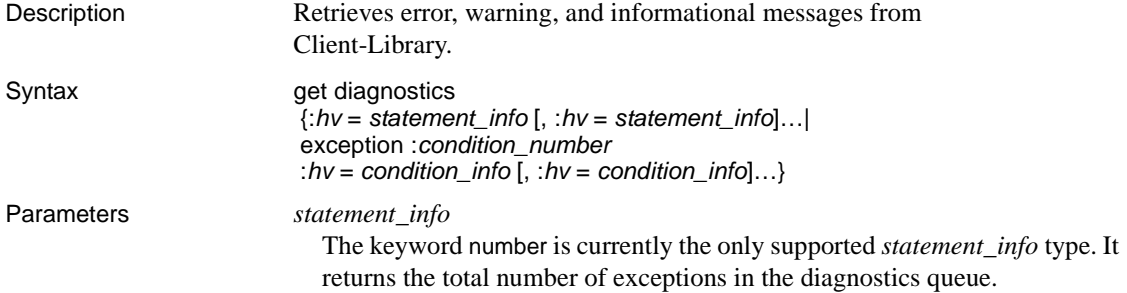

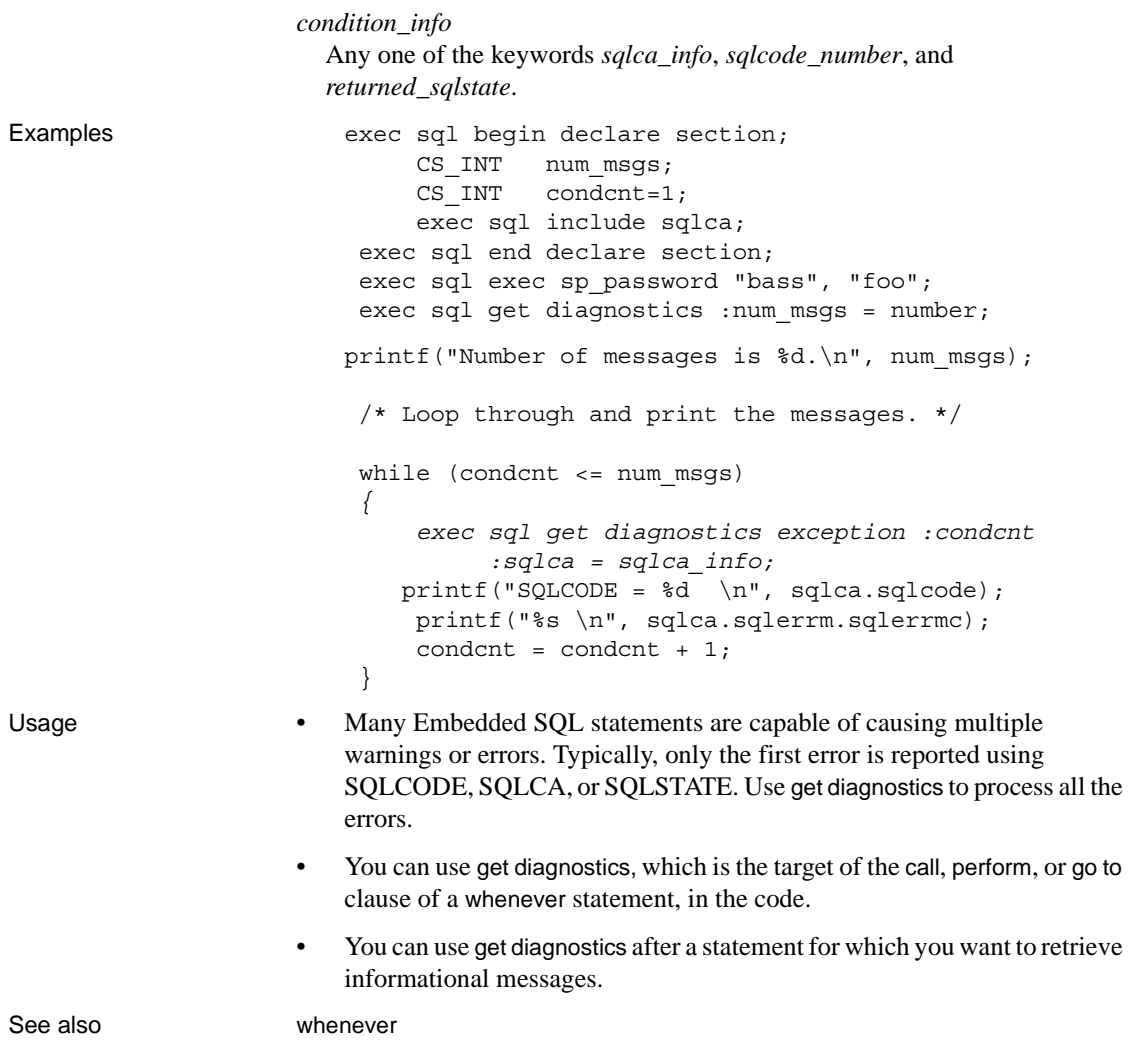

# **include "***filename***"**

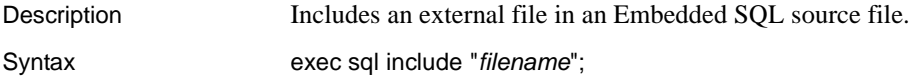

```
Parameters filename
                       The name of the file to be included in the Embedded SQL source file 
                       containing this statement.
Examples
   common.h:
         /* This file contains definitions and
          ** declarations used in the file getinfo.c. 
          */
     #include <stdio.h>
     #include "./common.h"
    void err handler();
    void warning handler();
     exec sql include sqlca;
     {
        exec sql begin declare section;
                  CS CHAR username[33], password[33], date[33];
        exec sql end declare section;
        exec sql whenever sqlerror call err handler();
       exec sql whenever sqlwarning call warning_handler();
        exec sql whenever not found continue;
     /*
     ** Copy the user name and password defined in common.h to
     ** the variables decalred for them in the declare section.
     */
     strcpy (username, USER);
     strcpy(password, PASSWORD);
     printf("Today's date: %s\n", date);
     ...
     }
    void err handler()
     {
      ...
     }
     void warning_handler()
     {
      ...
     }
    /* common.h */ #define USER "sa"
     #define PASSWORD ""
     ============================================================
```

```
 exec sql begin declare section;
              char qlobal username[100];
              char global password[100];
     exec sql end declare section;
                          getinfo.c
                                     #include <common.h>
                                     printf("uid?\n");
                                      gets(global_username);
                                     printf("password?\n");
                                      gets(global_password);
                           do_connect.c
                                     exec sql include "common.h";
                                      exec sql connect :global_username
                                        identified by :global_password;
Usage • The Embedded SQL precompiler processes the included file as though it
                           were part of the Embedded SQL source file, recognizing all declare
                           sections and SQL statements. The Embedded SQL precompiler writes the 
                          resulting host language source code into the generated file.
                       • Use the include path precompiler command line option to specify the 
                          directories to be searched for any included files. Refer to the Open Client 
                           and Open Server Programmers Supplement.
                       • Included files can be nested up to a maximum depth of 32 files.
                       • The include "filename" statement can be used anywhere.
See also declare section
```
### **include sqlca**

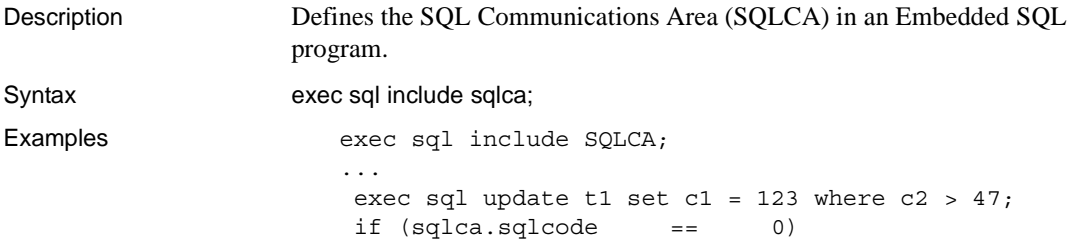
```
 {
                              printf("%d rows updated/n", sqlca.sqlerrd[2]);
                          }
                          else if (sqlca.sqlcode == 100)
                         {
                             printf("No rows matched the query\n");
                          } else {
                              printf("An error occured\n%s\n",
                              sqlca.sqlerrm.sqlerrmc);
                          }
Usage • The include sqlca statement can be used anywhere that host language
                        declarations are allowed.
See also begin declare section
```
## **include sqlda**

Description Defines the SQLDA structure in an Embedded SQL program. Syntax exec sql include sqlda;

#### Examples

```
exec sql include sqlda;
...
SQLDA *input descriptor, *output descriptor;
CS SMALLINT small;
CS CHAR character[20];
input descriptor = (SQLDA *)malloc(SYB SQLDA SIZE(3));
  input_descriptor->sqlda_sqln = 3;
 output descriptor = (SQLDA *)malloc(SYB SQLDA SIZE(3));
  output_descriptor->sqlda_sqln = 3;
```
Usage • The include sqlda statement can be used anywhere that host language declarations are allowed.

### **initialize\_application**

Description Generates a call to set the application name on the global CS\_CONTEXT handle. If precompiled with the -x option, it will also set the cs\_config(CS\_SET, CS\_EXTERNAL\_CONFIG, CS\_TRUE) property.

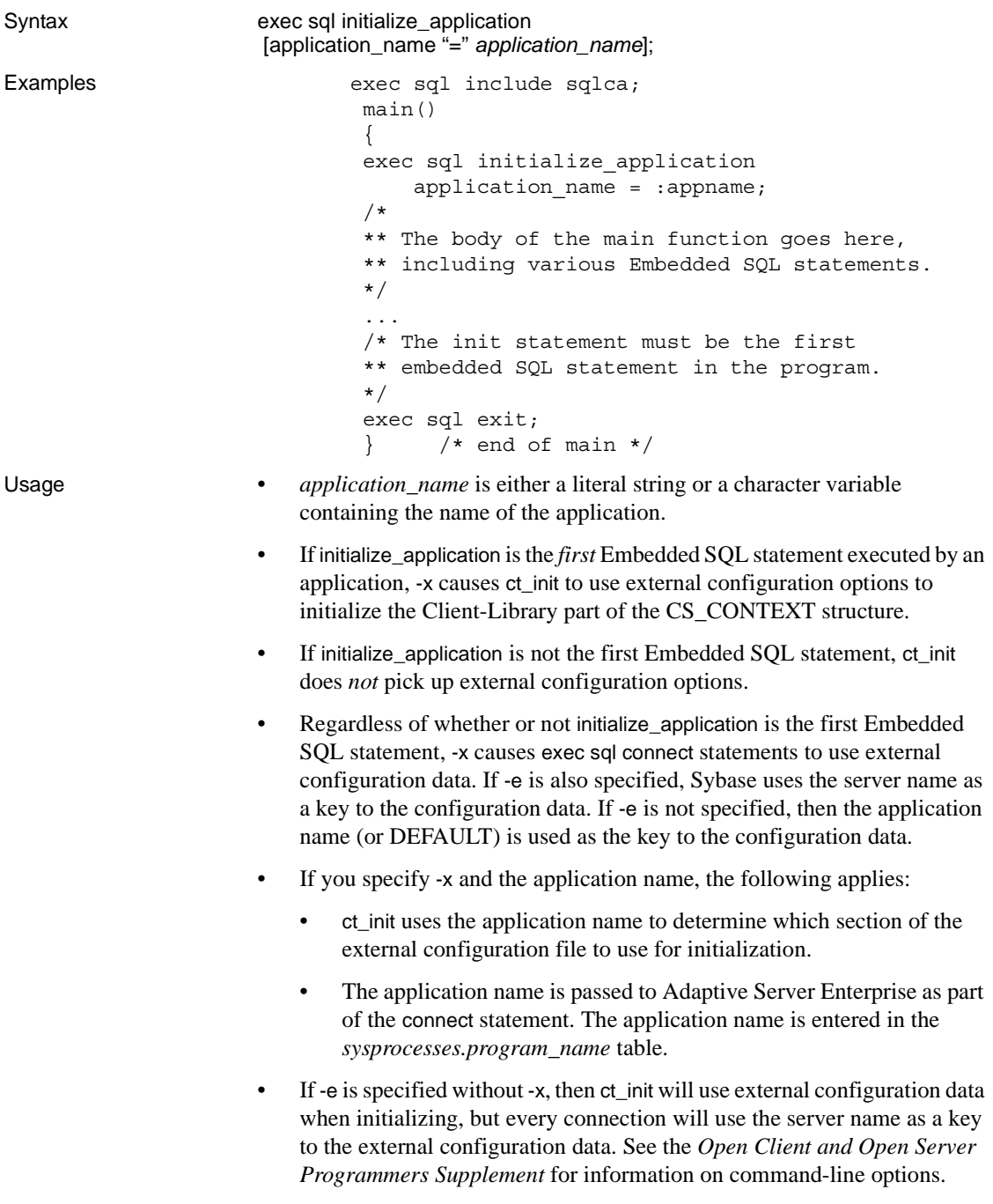

See also exit

# **open (dynamic cursor)**

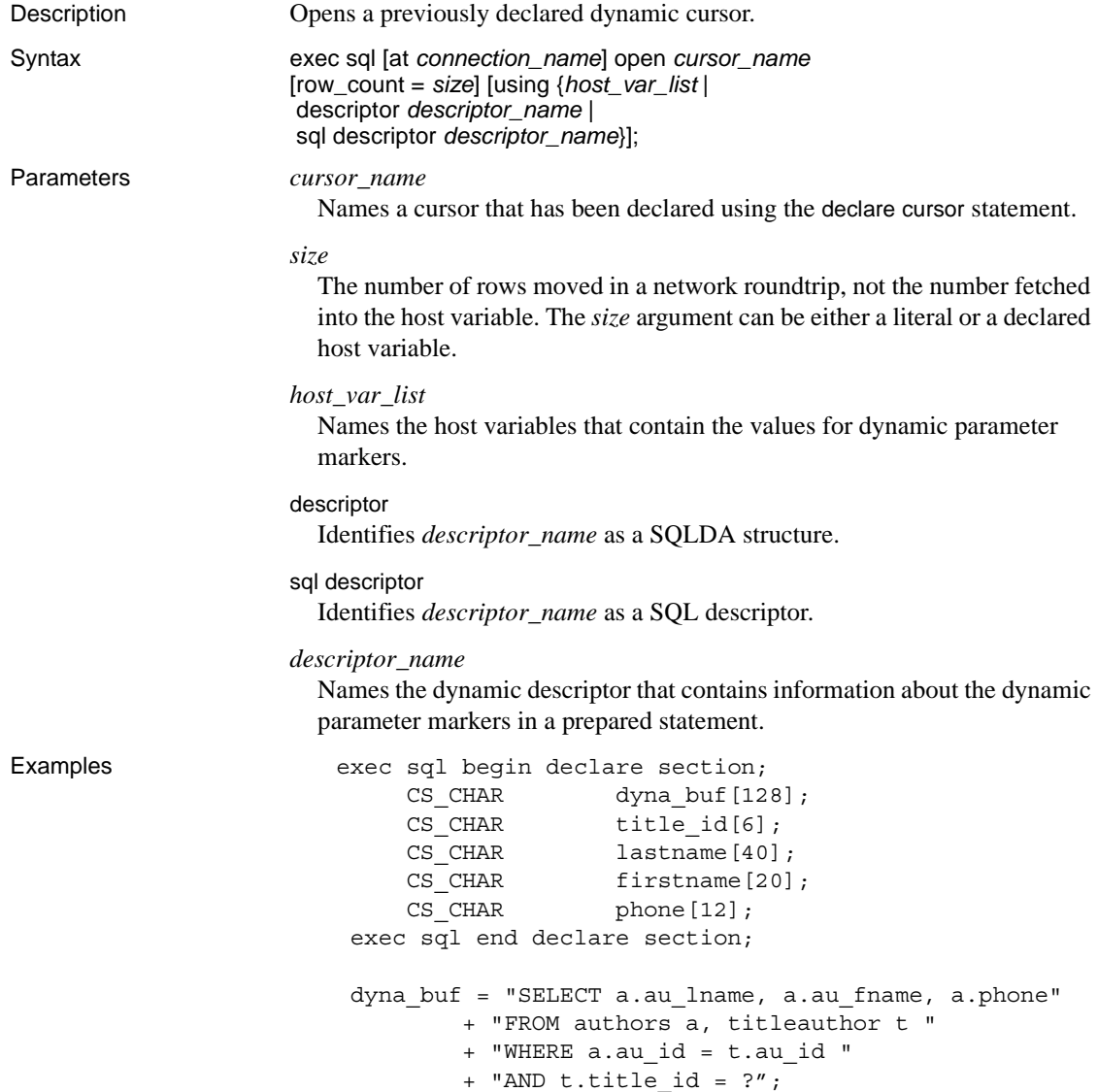

exec sql prepare dyna comm from :dyna buf; exec sql declare who wrote cursor for dyna comm; printf("List authors for what title? "); gets(title\_id); *exec sql open who\_wrote using :title\_id; while (TRUE){ exec sql fetch* who\_wrote *into :lastname, :firstname, :phone; if (sqlcode == 100) break;* printf("Last name is %s\n",lastname, "First name is %s\n", firstname, "Phone number is %s\n", phone); } exec sql close who wrote; Usage • open executes the statement specified in the corresponding declare cursor statement. You can then use the fetch statement to retrieve the results of the prepared statement. • You can have any number of open cursors. • The using clause substitutes host-variable or dynamic-descriptor contents for the dynamic parameter markers ("?") in the select statement. See also close, declare, fetch, prepare

### **open (static cursor)**

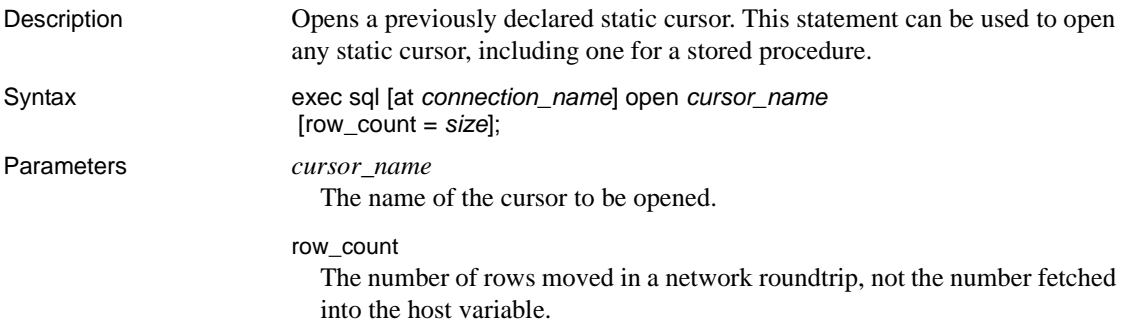

*size*

The number of rows that are moved at the same time from Adaptive Server Enterprise to the client. The client buffers the rows until they are fetched by the application. This parameter allows you to tune network efficiency.

Examples exec sql begin declare section; char b titleid[tidsize+1]; char b title[65]; char b type[typesize+1]; exec sql end declare section; long sqlcode; char response[10]; ... exec sql declare titlelist cursor for select title id, substring(title, 1,64) from titles where type like :b type; strcpy(b\_type, "business"); *exec sql open titlelist;* for  $(i; j)$  exec sql fetch titlelist into :b\_titleid, :b\_title; if  $(sqlcode == 100)$  break; printf(" %-8s %s\n", b titleid, b title); printf("update/delete? "); gets(response); if (!strncasecmp(response,"u",1))  $\{$  printf("enter the new titleid\n>"); gets(b\_titleid); exec sql update titles set title id = :b titleid where current of titlelist; } else if (!strncasecmp(response,"d",1))  $\{$  exec sql delete from titles where current of titlelist; } } exec sql close titlelist; Usage • open executes the select statement given by the declare cursor statement and prepares results for the fetch statement.

• You can have an unlimited number of open cursors.

- A static cursor must be opened only in the file where the cursor is declared. The cursor can be closed in any file.
- The values of host variables embedded in the declare cursor statement are taken at open time.
- When specifying *cursor\_name*, you can use the name of a deallocated static cursor. If you do, the precompiler declares and opens a new cursor having the same name as that of the deallocated cursor. Thus, the precompiler does not reopen the deallocated cursor but instead creates a new one. The results sets for the two cursors can differ.

### **prepare**

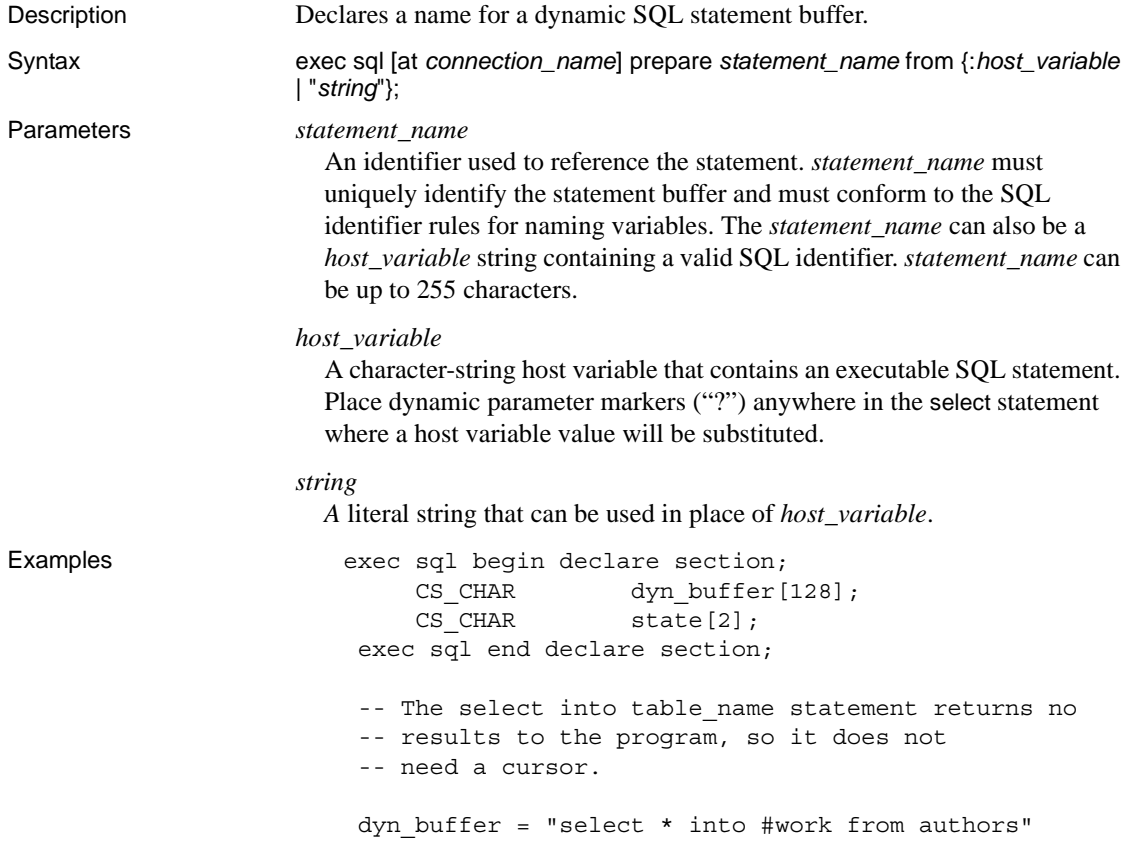

```
 + "where state = ?"; 
                                 printf("State? ");
                                 gets(state); 
                              exec sql prepare make_work from :dyn_buffer;
                              exec sql execute make work using :state;
Usage • In the current implementation, Sybase creates a temporary stored
                              procedure for a dynamic SQL statement stored in a character string literal 
                              or host variable.
                              • prepare sends the contents of host_variable to the Adaptive Server 
                              Enterprise to convert into a temporary stored procedure. This temporary 
                              stored procedure remains in tempdb on Adaptive Server Enterprise until 
                              the statement is deallocated or the connection is disconnected.
                              The scope of statement_name is global to your program but local to the
                              connection connection_name. The statement persists until the program 
                              either deallocates it or closes the connection.
                              • prepare is valid with Dynamic SQL methods 2, 3, and 4.
                              With method 2, (prepare and execute), an execute statement substitutes
                              values from host variables, if any, into the prepared statement and sends 
                              the completed statement to Adaptive Server Enterprise. If there are no host 
                              variables to substitute and no results, you can use execute immediate, 
                              instead.
                              With method 3, prepare and fetch, a declare cursor statement associates the
                              saved select statement with a cursor. An open statement substitutes values 
                              from host variables, if any, into the select statement and sends the result to 
                              Adaptive Server Enterprise for execution.
                              • With methods 2, 3, and 4, prepare and fetch with parameter descriptors, the 
                              dynamic parameter descriptors, represented by question marks ("?"), 
                              indicate where host variables will be substituted.
                              • A prepared statement must be executed on the same connection on which 
                              it was prepared. If the prepared statement is used to declare a cursor, all 
                              operations on that cursor use the same connection as the prepared 
                              statement. 
                              The statement in host variable can contain dynamic parameter markers
                              that indicate where to substitute values of host variables into the statement.
See also declare cursor, execute, execute immediate, deallocate prepare
```
# **rollback**

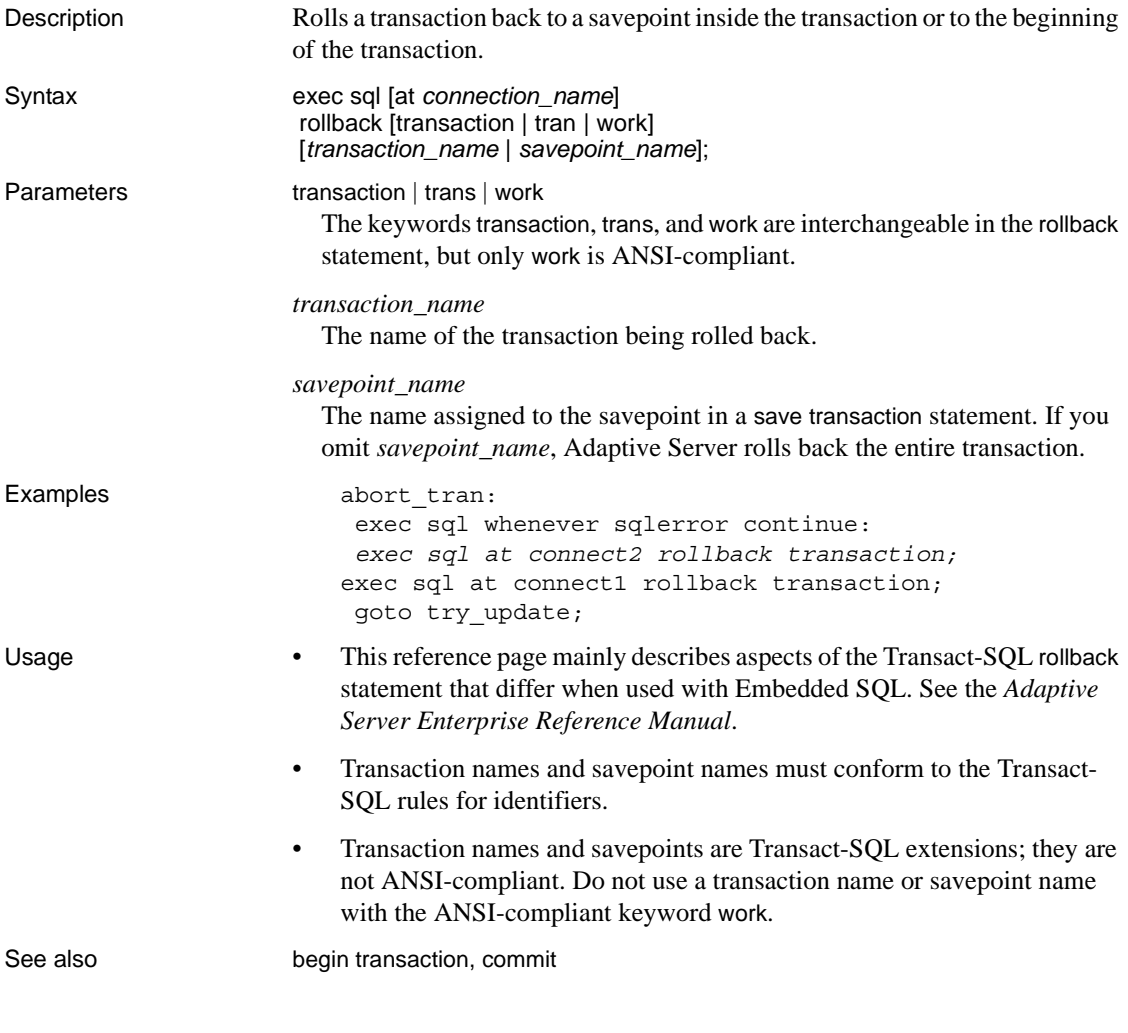

## **select**

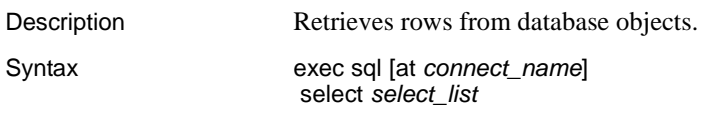

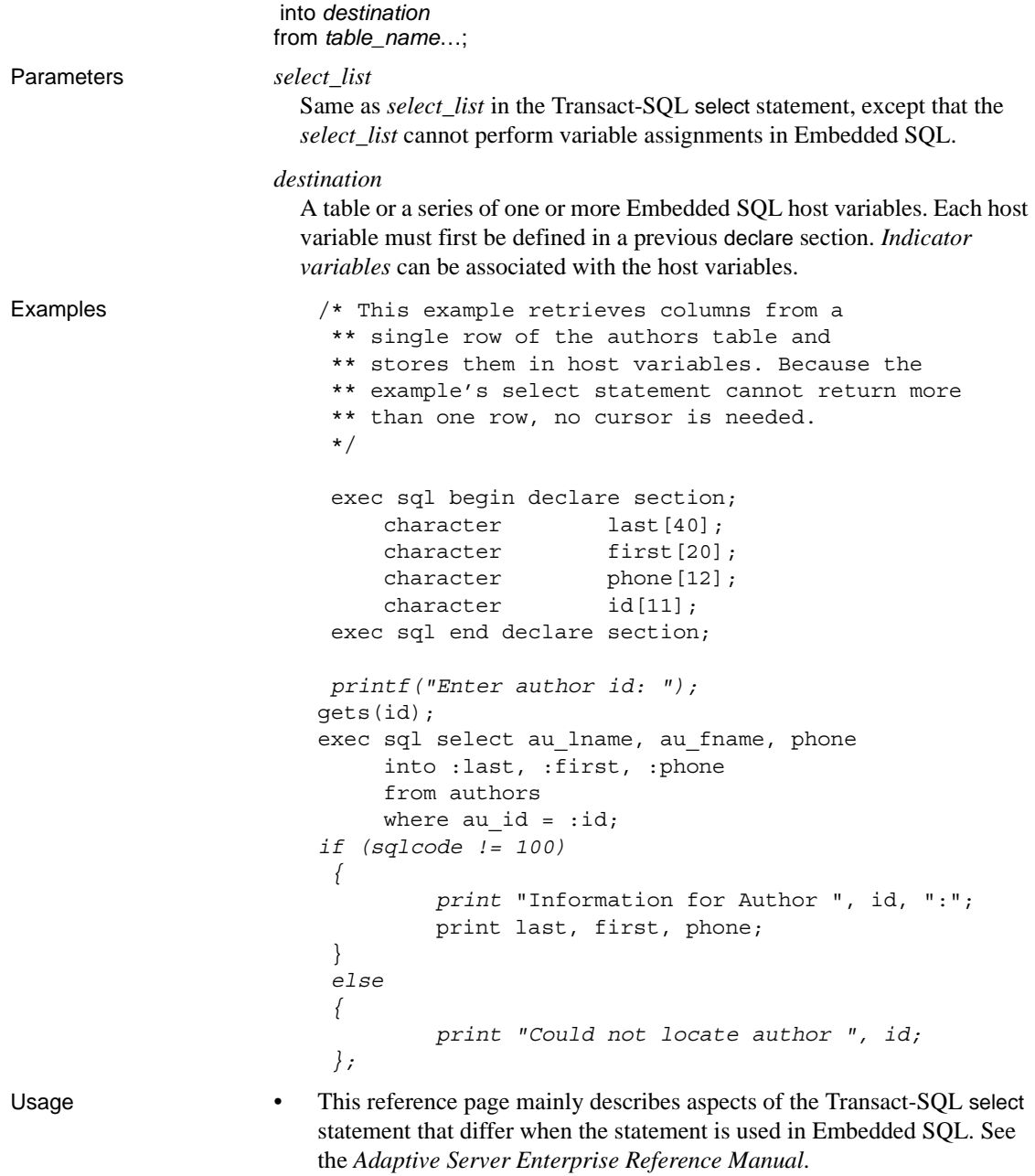

• The compute clause of the Transact-SQL select statement cannot be used in Embedded SQL programs.

- Host variables in a select statement are input variables only, except in the statement's into clause. Host variables in the into clause are output variables.
- Previously declared input host variables can be used anywhere in a select statement that a literal value or Transact-SQL variable is allowed. Indicator variables can be associated with input host variables to specify null values.
- If a select statement returns more than one row, each host variable in the statement's into clause must be an array with enough space for all the rows. Otherwise, you must use a cursor to bring the rows back one at a time.

See also declare cursor

### **set connection**

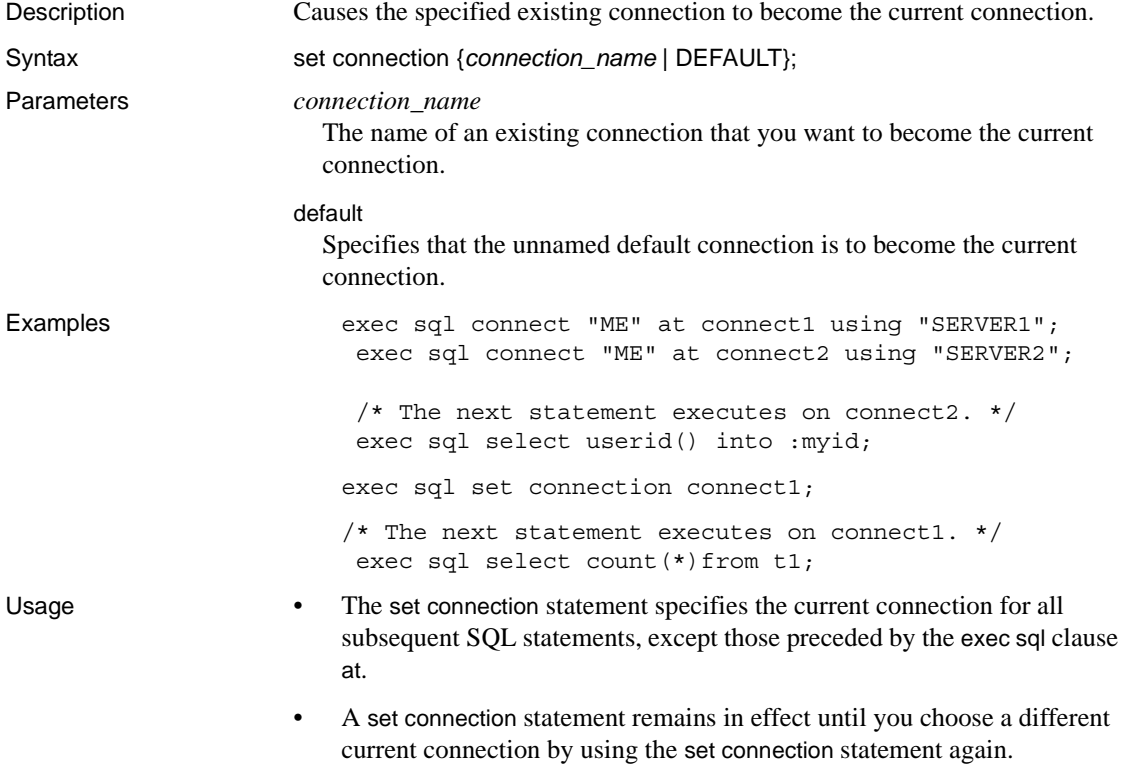

See also **at connection\_name, connect** 

# **set descriptor**

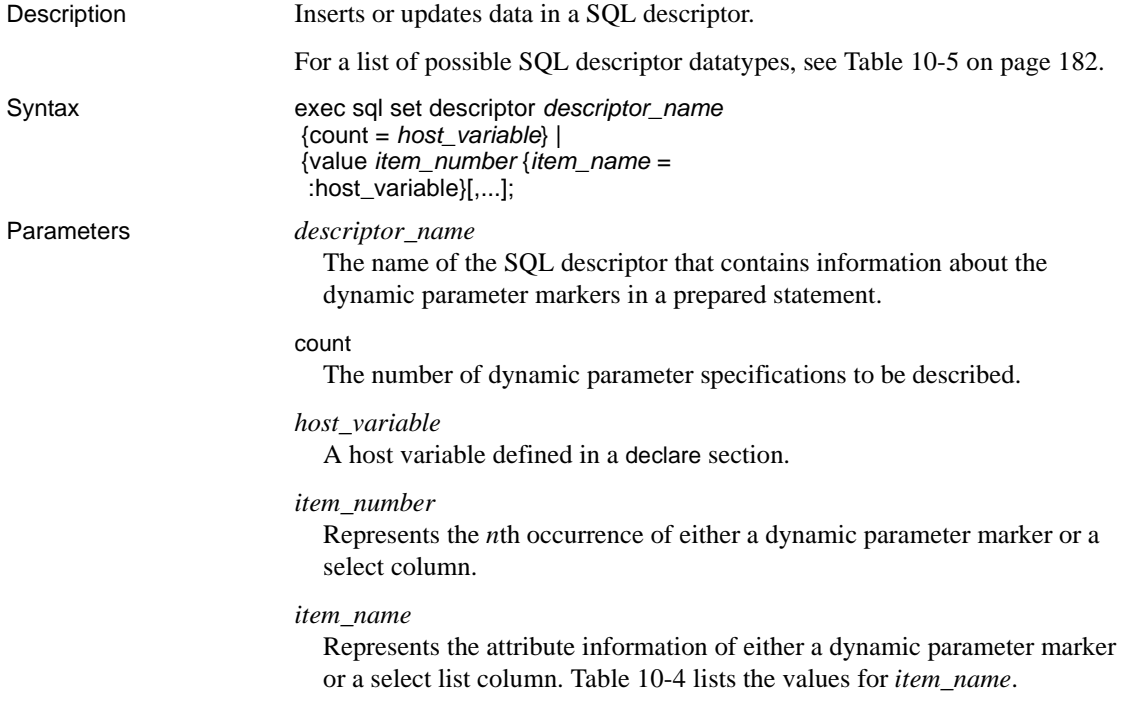

|          | Value                                                                                                    | <b>Description</b>                                                                                                    |
|----------|----------------------------------------------------------------------------------------------------|----------------------------------------------------------------------------------------------------|
|          | data                                                                                                    | Value for the dynamic parameter marker or target<br>associated with the specified SQL descriptor. If<br>indicator is negative, this field is undefined.                                                                                                    |
|          | length                                                                                                    | The length, in characters, of the dynamic<br>parameter marker of target for the specified SQL<br>descriptor.                                                                                                    |
|          | precision                                                                                                    | An integer specifying the total number of digits of<br>precision for the CS_NUMERIC variable.                                                                                                    |
|          | scale                                                                                                    | An integer specifying the total number of digits<br>after the decimal point for the CS_NUMERIC<br>variable.                                                                                                    |
|          | type                                                                                                    | The datatype of this column (item number) in the<br>row. For values, see Table 10-5 on page 182.                                                                                                    |
| Examples | exec sql prepare get_royalty<br>from "select royalty from roysched<br>where title $id = ?$ and lorange $<= ?$ and<br>hirange $> ?$ ";                                                                       |                                                                                                    |
|          |                                                                                                    | exec sql allocate descriptor roy_desc with max 3;<br>exec sql set descriptor roy desc<br>value 1 data = $:tid;$<br>exec sql set descriptor roy desc<br>value 2 data = $:$ sales;<br>exec sql set descriptor roy_desc<br>value $3$ data = : sales;<br>exec sql execute get_royalty into :royalty<br>using sql descriptor roy desc; |
| Usage    | An Embedded SQL program passes attribute and value information to Client-<br>Library, which holds the data in the specified SQL descriptor until the program<br>issues it a request to execute a statement. |                                                                                                    |
| See also | allocate descriptor, describe input, describe output, execute, fetch, get descriptor,<br>open(dynamic cursor)                                                                                               |                                                                                                    |

<span id="page-191-0"></span>*Table 10-4: Values for item\_name*

## **thread exit**

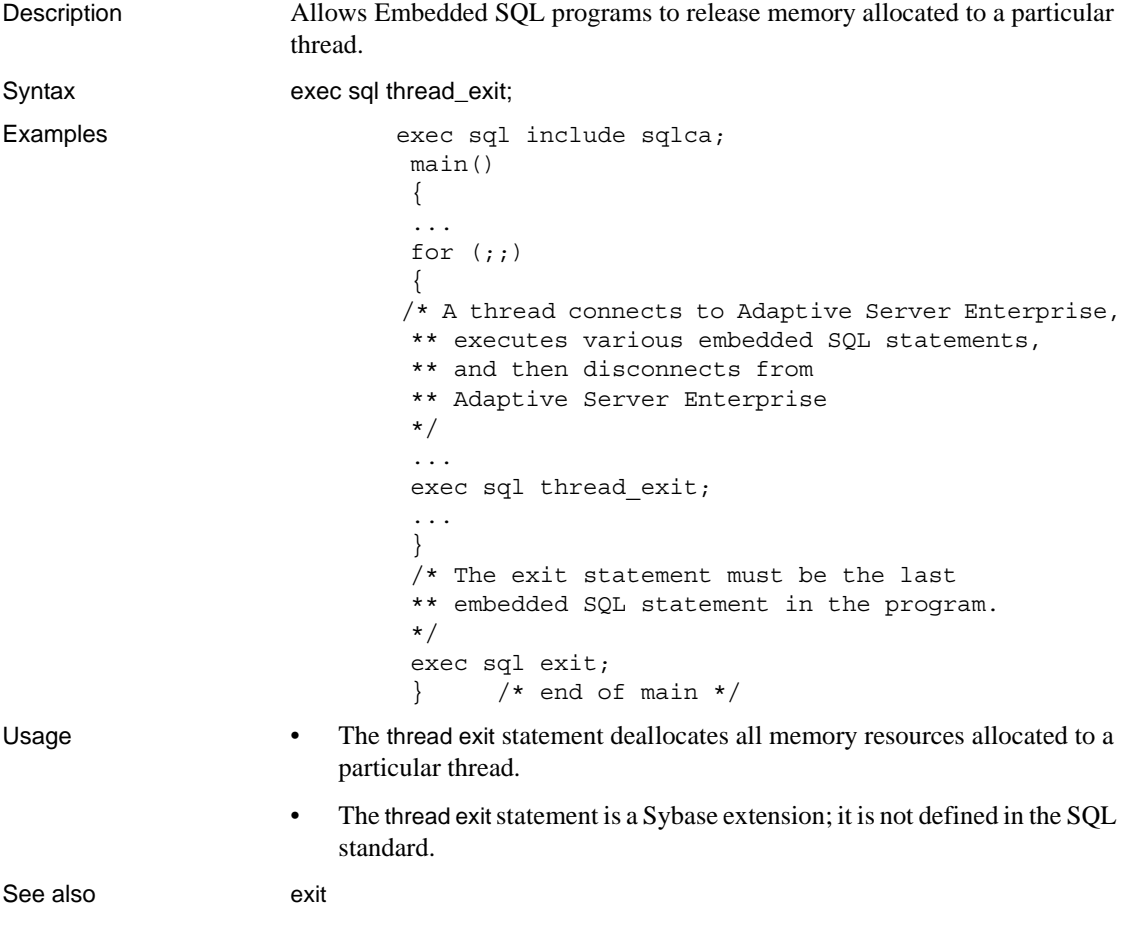

# **update**

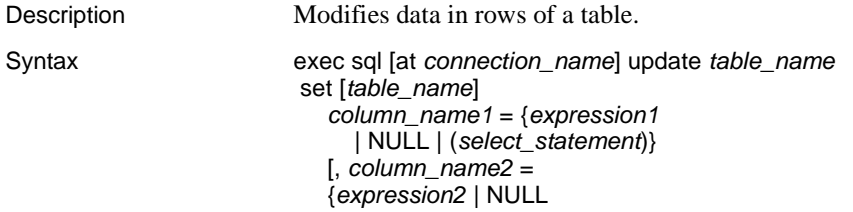

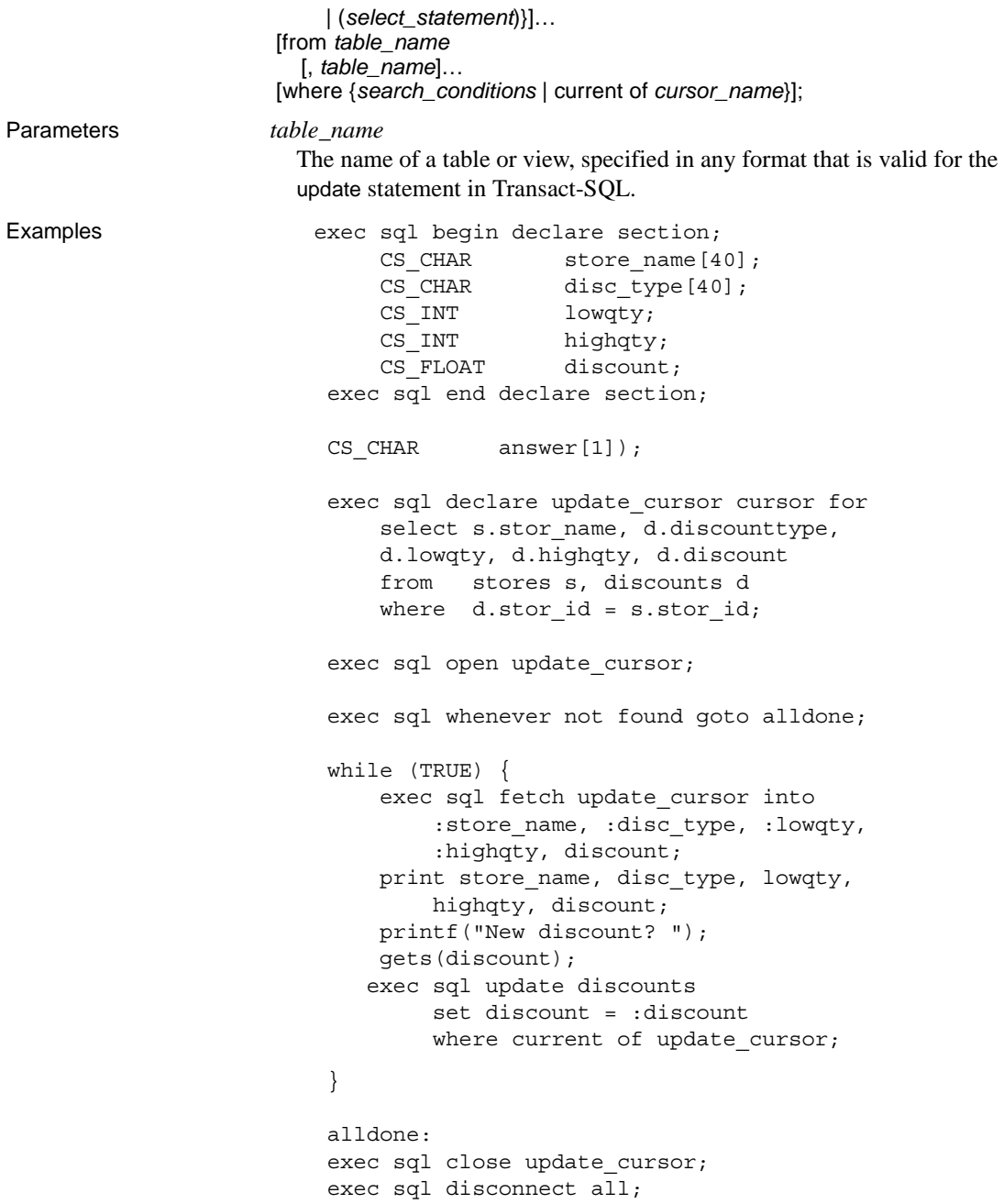

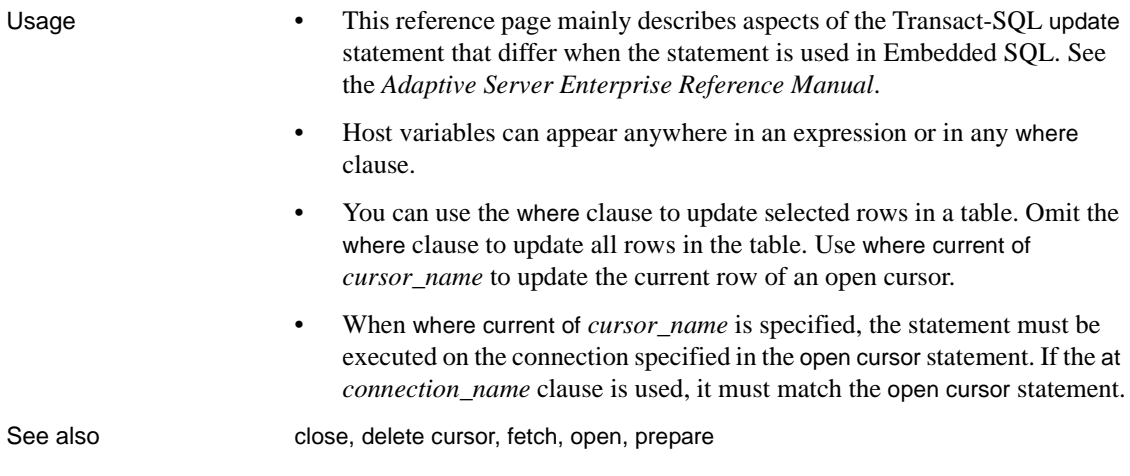

## **whenever**

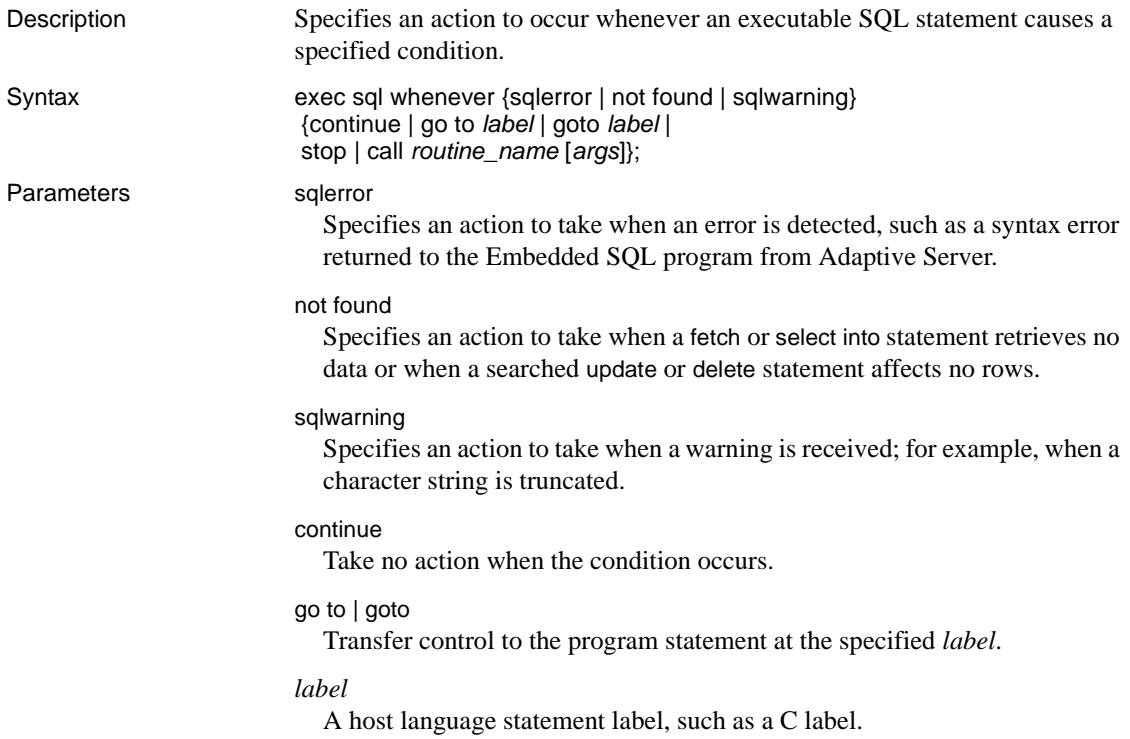

stop Terminate the Embedded SQL program when the condition occurs. call Transfer control to a callable routine in the program, such as a user-defined function or subroutine. *routine\_name* A host language routine that can be called. The routine must be able to be called from the source file that contains the whenever statement. You may need to declare the routine as external to compile the Embedded SQL program. *args* One or more arguments to be passed to the callable routine, using the parameter-passing conventions of the host language. The arguments can be any list of host variables, literals, or expressions that the host language allows. A space character should separate each argument from the next. Examples exec sql whenever sqlerror call err handler(); exec sql whenever sqlwarning call warn handler(); long SQLCODE; exec sql begin declare section; *CS\_CHAR lastname[40]; CS\_CHAR firstname[20]; CS\_CHAR phone[12];* exec sql end declare section; exec sql declare au\_list cursor for select au lname, au fname, phone from authors order by au\_lname; exec sql open au list; exec sql whenever not found go to list done; *while (TRUE){* exec sql fetch au\_list into :lastname, :firstname, :phone; printf("Lastname is: %s\n", lastname, "Firstname is: %s\n", firstname, "Phone number is: %s\n", phone; } list\_done:

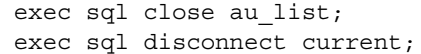

- Usage  **The whenever statement causes the Embedded SOL precompiler to** generate code following each executable SQL statement. The generated code includes the test for the condition and the host language statement or statements that carry out the specified action.
	- The Embedded SQL precompiler generates code for the SQL statements that follow the whenever statement in the source file, including SQL statements in subroutines that are defined in the same source file.
	- Use whenever ... continue to cancel a previous whenever statement. The continue action causes the Embedded SQL precompiler to ignore the condition. To prevent infinite loops, use whenever …continue in an error handler before executing any Embedded SQL statements.
	- When you use whenever …go to *label*, *label* must represent a valid location to resume execution. In C, for example, *label* must be declared in any routine that has executable SQL statements within the scope of the whenever statement. C does not allow a goto statement to jump to a label declared in another function.
	- If you have a whenever statement in your program but you have not declared SQLCA or SQLSTATE status variables, the Embedded SQL precompiler assumes that you are using the SQLCODE variable. Be sure that SQLCODE is declared. Otherwise, the generated code will not compile.

#### SQL descriptor codes

[Table 10-5](#page-197-0) pertains to the SQL descriptor used for dynamic SQL statements. Sybase's use of dynamic SQL values conforms to the ANSI/ISO 185-92 SQL-92 standards. See the appropriate ANSI/ISO documentation.

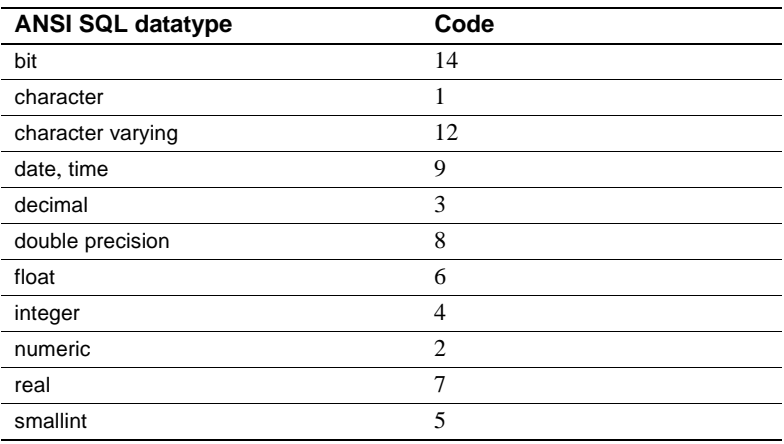

<span id="page-197-0"></span>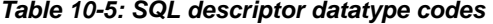

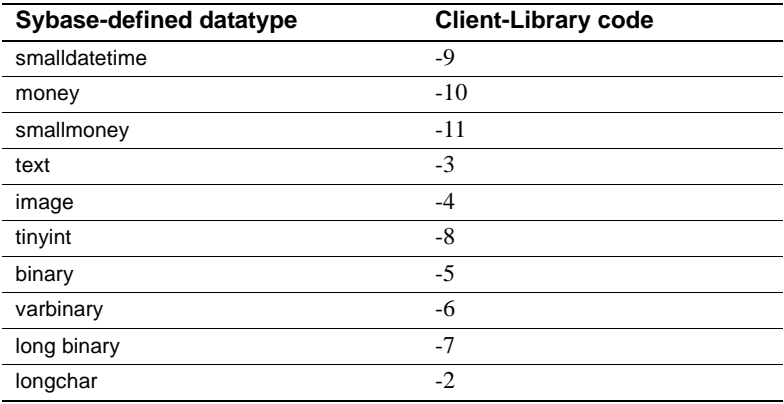

#### *Table 10-6: SQL descriptor identifier values*

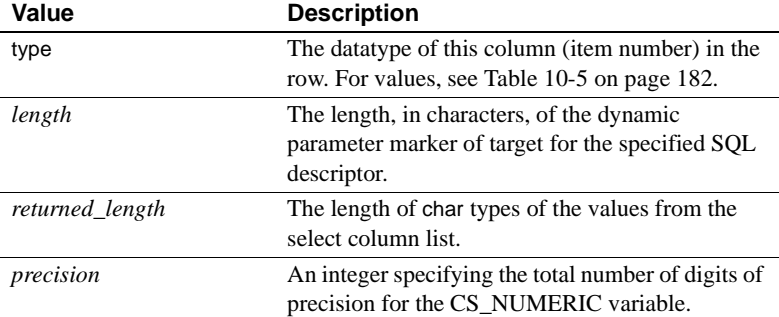

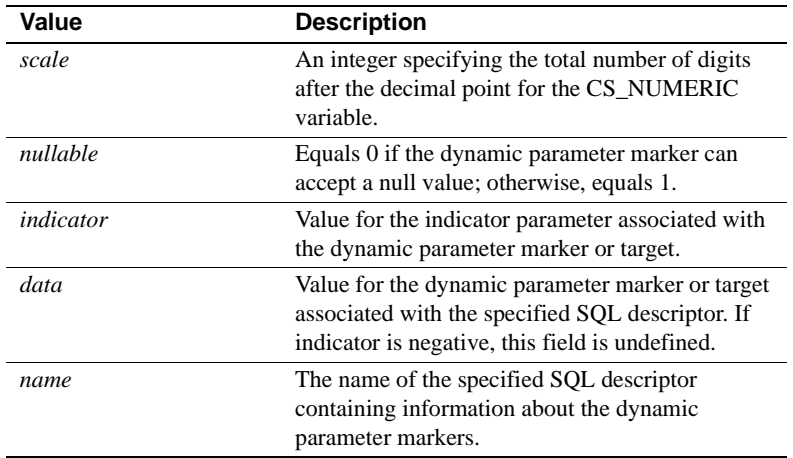

*whenever* 

# CHAPTER 11 **Open Client and Open Server Configuration File**

Open Client and Open Server applications can easily be configured using the Open Client and Open Server configuration file. By default, the file is named *ocs.cfg* and is located in the *\$SYBASE/\$SYBASE\_OCS/config* directory. This chapter describe how the configuration file can be used with Embedded SQL.

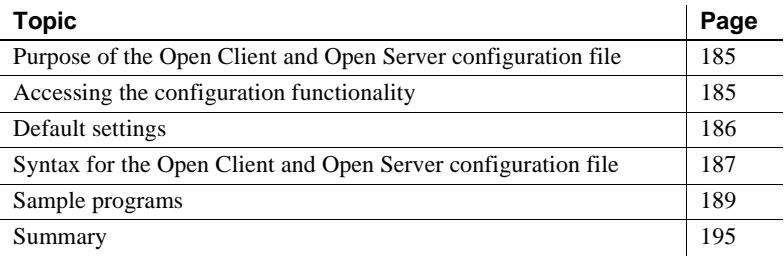

### <span id="page-200-0"></span>**Purpose of the Open Client and Open Server configuration file**

The Open Client and Open Server configuration file provides a single location where all Open Client and Open Server application connections can be configured. Using the configuration file simplifies the tasks of establishing configuration standards and managing configuration changes.

## <span id="page-200-1"></span>**Accessing the configuration functionality**

This feature is available through two command-line options of the initialize\_application statement.

- -x this option allows for external configuration. The application needs to initialize an application with a name. The Open Client and Open Server configuration file will have a section with this application name. Under this section, place all properties that need to be set for this application. The -x option is useful only when used with initialize\_application. If initializing is not done, and the -x option is used, the default section of the configuration file will be accessed.
- -e this option allows us to configure by SERVER NAME. No call to initialize\_application is required. The server name will be used as a key to look up in the configuration file for properties to be set the section defined by the server name. This will allow users to associate connection names with specific connection properties.

**Note** If INITIALIZE\_APPLICATION is not the first Embedded SQL statement to be executed, external configuration properties will not be set. If it is the first Embedded SQL statement to be executed, then the external configuration options will be used for initialization.

### <span id="page-201-0"></span>**Default settings**

The following is the Open Client and Open Server configuration file with default settings. You can customize the file as needed.

#### **[DEFAULT]**

```
;This is the default section loaded by applications that use the
  ;external configuration feature, but which do not specify their
  ;own application name. Initially this section is empty.Defaults
  ;from all properties will be the same as earlier releases of
  ;Open Client libraries.
[ANSI_ESQL]
;This section defines configuration which an ANSI conforming
  ;Embedded SQL application should use to get ANSI-defined
  ;behavior from Adaptive Server Enterprises and Open Client libraries. This set 
of
  ;configuration ;properties matches the set which earlier
  ;releases of Embedded SQL (version 10.0.x) automatically set for
  ;applications duringexecution of a CONNECT statement.
CS_CAP_RESPONSE=CS_RES_NOSTRIPBLANKS
  CS_EXTRA_INF=CS_TRUE
  CS_ANSI_BINDS=CS_TRUE
```
 CS\_OPT\_ANSINULL=CS\_TRUE CS\_OPT\_ANSIPERM=CS\_TRUE CS\_OPT\_STR\_RTRUNC=CS\_TRUE CS\_OPT\_ARITHABORT=CS\_FALSE CS\_OPT\_TRUNCIGNORE=CS\_TRUE CS OPT ISOLATION=CS OPT LEVEL3 CS OPT CHAINXACTS=CS TRUE CS\_OPT\_CURCLOSEONXACT=CS\_TRUE CS\_OPT\_QUOTED\_IDENT=CS\_TRUE ;End of default sections

### <span id="page-202-0"></span>**Syntax for the Open Client and Open Server configuration file**

The syntax for the Open Client and Open Server configuration file will match the existing syntax for Sybase localization and configuration files supported by CS-Library with minor variations.

The syntax is as follows:

- ; Signifies a comment line.
- [section\_name] Section names are wrapped in square brackets. The Open Client and Open Server configuration file comes with sections named DEFAULT and ANSI ESQL. The application name will be used as the section name for an application that has been compiled with the -x option. For an application that has been compiled with the -e option, the server name will be used for the section name. Any name can be used as a section name for the sections that contain settings that will be used in multiple sections. The following example shows a section arbitrarily named "GENERIC," and how that section is included in other sections:

```
[GENERIC]
CS OPT ANSINULL=CS TRUE
[APP_PAYROLL]
 include=GENERIC
CS_CAP_RESPONSE=CS_RES_NOSTRIPBLANKS
[APP_HR]
 include=GENERIC
 CS_OPT_QUOTED_IDENT=CS_TRUE
```
entry name=entry value

- Entry values can be anything: integers, strings and so on. If an entry value line ends with '\'<newline> the entry value continues to the next line.
- White spaces are trimmed from the beginning and end if entry values.
- If white spaces are required at the beginning or end of an entry value, wrap them in double quotes.
- An entry that begins with a double quote must end with a double quote. Two double quote characters in a row within a quoted string represent a single double quote in the value string. If a newline is encountered within double quotes, it is considered to be literally part of the value.
- Entry names and section names can consist of alphabetic characters (both uppercase and lowercase), the digits 0 - 9, and any of the following punctuation characters: ! "  $\#\$\,\&\,'$  ( ) \* + , - . / : ; < > ? @  $\setminus \wedge$   $\setminus$  {  $|\}$  ~.

Square brackets ( $[ )$ ), space, and equal sign  $( = )$  are not supported. The first letter MUST be alphabetic.

- Entry and section names are case sensitive.
- Include=*earlier\_section*

If a section contains the entry include, then the entire contents of that previously defined section are considered to be replicated within this section. In other words, the properties defined in the previous section are inherited by this section.

Note that the included section must have been defined prior to it being included in another section. This allows the configuration file parsing to happen in a single pass and eliminates the need to detect recursive included directives.

If an included section in turn includes another section, the order of entry values is defined by a "depthfirst" search of the included sections.

Sections cannot include a reference to themselves. In other words, recursion is not possible because you must include a previously defined section—you cannot include the section being defined.

All direct entry values defined in a given section supersede any values which may have been included from another section. In the following example, CS\_OPT\_ANSINULL will be set to false in the APP.PAYROLL application. Note that the position of the include statement does not affect this rule.

[GENERIC] CS\_OPT\_ANSINULL=CS\_TRUE [APP\_PAYROLL] CS\_OPT\_ANSINULL=CS\_FALSE include=GENERIC

#### <span id="page-204-0"></span>**Sample programs**

Consider the following scenario: An Embedded SQL program defines a cursor to retrieve rows from the titles table in the pubs2 database. The WHERE clause uses non-ANSI standard NULL checking. To clarify, IS NULL and IS NOT NULL are ANSI standards which is the default used by Embedded SQL programs, whereas an Embedded SQL program wishing to use = NULL or != NULL will need to turn OFF ANSINULL behavior and use Transact-SQL syntax instead.

In the following example, no change is made to the Embedded SQL code, but the desired behavior is attained by setting appropriate properties in the Open Client and Open Server configuration file.

There are two versions of the same program listed below. One is to be used with the -e option and the other with the -x option.

#### **Embedded SQL/C sample makefile on Windows**

The *libsybcobct.lib* and *mfrts32.lib* libraries do not need to be included in the Embedded SQL/C sample makefile.

You must change the CC\_INCLUDE variable in the makefile to:

CC\_INCLUDES= -I\$(SYBASE)\include

**Note** On Microsoft Windows, the command to compile all the sample programs is nmake, not make.

#### **Embedded SQL/C sample programs**

Before you build Embedded SQL/C sample programs on UNIX platforms, you must:

• Set execute permission on the *sybopts.sh* file for the file's owner:

```
chmod u+x sybopts.sh
```
If you have not already done so, include the current directory in the search path:

```
setenv PATH .:$PATH
```
#### **Embedded SQL program version for use with the -x option**

```
/* Program name: ocs_test.cp 
  **
  ** Description : This program declares a cursor which retireves rows
  ** from the 'titles' table based on condition checking for NULLS
  ** in the NON-ANSI style.
  ** The program will be compiled using the -x option which will
  ** use an external configuration file (ocs.cfg) based on the
  ** name of the application. The name of the application is
  ** defined at the time of INITIALIZING the application. Note that
  ** this is a new 11.x feature too.
  */
  #include <stdio.h>
  /* Declare the SQLCA */
 EXEC SQL INCLUDE sqlca;
 EXEC SQL BEGIN DECLARE SECTION;
          /* storage for login name and password */
         CS CHARusername[30], password[30];
          CS_CHARtitle_id[7], price[30]; 
 EXEC SQL END DECLARE SECTION;
  /*
  ** Forward declarations of the error and message handlers and
  ** other subroutines called from main().
  */
void error handler();
void warning handler();
```

```
 int main()
         int i=0 ;
        EXEC SOL WHENEVER SOLERROR CALL error handler();
        EXEC SQL WHENEVER SQLWARNING CALL warning handler();
         EXEC SQL WHENEVER NOT FOUND CONTINUE ;
         /*
         ** Copy the user name and password defined in sybsqlex.h to
        ** the variables declared for them in the declare section.
         */
         strcpy(username, "sa");
         strcpy(password, "");
        EXEC SQL INITIALIZE APPLICATION APPLICATION NAME = "TEST1";
         EXEC SQL CONNECT :username IDENTIFIED BY :password ;
         EXEC SQL USE pubs2 ;
         EXEC SQL DECLARE title_list CURSOR FOR 
        SELECT title id, price FROM titles
                 WHERE price != NULL;
        EXEC SQL OPEN title list ;
        for (i; j)\{ EXEC SQL FETCH title_list INTO
                          :title id, :price;
                 if ( sqlca.sqlcode == 100 )
{
                          printf("End of fetch! \n");
                           break;
 }
                printf("Title ID : %s\n", title id );
                printf("Price : %s\n", price) ;
                 printf("Please press RETURN to continue .. ");
                 getchar();
                printf(''\n\n'\n');
        }
       EXEC SQL CLOSE title list;
       exit(0);
```
}

{

```
 void error_handler()
 {
          . . .}
 void warning_handler()
  {
         . . .}
```
**Note** Precompiler option to set in the makefile: cpre -x.

The following is a sample configuration file for the preceding program:

[DEFAULT]

```
 ;
```

```
 [TEST1]
```
 ;This is name of the application set by INITIALIZE\_APPLICATION. ;Therefore this is the section that will be referred to a runtime.

```
CS OPT ANSINULL=CS FALSE
```

```
 ;The above option will enable comparisons of nulls in the NON-ANSI
 ;style.
```
#### **Same Embedded SQL program with the** *-e* **option**

```
/* Program name: ocs_test.cp 
  **
  ** Description : This program declares a cursor which retireves rows
  ** from the 'titles' table based on condition checking for NULLS
  ** in the NON-ANSI style.
  ** The program will be compiled using the -e option which will
  ** use the server name that the application connects to, as the
  ** corresponding section to look up in the configuration file.
  */
 #include <stdio.h>
  /* Declare the SQLCA */
 EXEC SQL INCLUDE sqlca;
 EXEC SQL BEGIN DECLARE SECTION;
         /* storage for login name and password */
```

```
CS CHARusername[30], password[30];
        CS CHARtitle id[7], price[30];
 EXEC SQL END DECLARE SECTION;
 /*
 ** Forward declarations of the error and message handlers and
 ** other subroutines called from main().
 */
void error handler();
void warning handler();
 int main()
 {
         int i=0 ;
        EXEC SQL WHENEVER SQLERROR CALL error handler();
        EXEC SQL WHENEVER SQLWARNING CALL warning handler();
         EXEC SQL WHENEVER NOT FOUND CONTINUE ;
         /*
         ** Copy the user name and password defined in sybsqlex.h to
        ** the variables declared for them in the declare section.
         */
         strcpy(username, "sa");
         strcpy(password, "");
         EXEC SQL CONNECT :username IDENTIFIED BY :password ;
         EXEC SQL USE pubs2 ;
         EXEC SQL DECLARE title_list CURSOR FOR 
                SELECT title id, price FROM titles
                       WHERE price != NULL;
        EXEC SQL OPEN title_list ;
       for (i; j) {
               EXEC SQL FETCH title_list INTO
                         :title id, :price;
              if (sqlcode == 100)
 {
                       printf("End of fetch! \n");
                       break;
 }
              printf("Title ID : %s\n", title id );
```

```
 printf("Price : %s\n", price) ;
                printf("Please press RETURN to continue .. ");
                getchar();
                printf("\n\n");
 }
       EXEC SQL CLOSE title list;
       exit(0); }
 void error_handler()
 {
          . . .}
```
**Note** Precompiler option to set in the makefile: cpre -e.

The following is a sample configuration file for the preceding program:

#### [DEFAULT]

```
 ;
```

```
[SYBASE]
  ;This is name of the server that the application connect to. Therefore
 ;this is the section that will be referred to a runtime.
 ;
 CS_OPT_ANSINULL=CS_FALSE
 ;The above option will enable comparisons of nulls in the NON-ANSI
 ;style.
```
The above configuration files have been vastly simplified. A typical Open Client and Open Server configuration file would be in the following format:

#### [DEFAULT]

```
 ;
 [ANSI_ESQL]
 CS_CAP_RESPONSE=CS_RES_NOSTRIPBLANKS
 CS_EXTRA_INF=CS_TRUE
 CS_ANSI_BINDS=CS_TRUE
CS OPT ANSINULL=CS TRUE
 CS_OPT_ANSIPERM=CS_TRUE
 CS_OPT_STR_RTRUNC=CS_TRUE
 CS_OPT_ARITHABORT=CS_FALSE
 CS_OPT_TRUNCIGNORE=CS_TRUE
CS OPT ISOLATION=CS OPT LEVEL3
CS OPT CHAINXACTS=CS TRUE
CS_OPT_CURCLOSEONXACT=CS_TRUE
```

```
 CS_OPT_QUOTED_IDENT=CS_TRUE
 ;
 ;The following is a sample section showing how to alter standard
  ;configuration:
 ;
  [RELEVANT_SECION_NAME]
 ;
 ;Use most of the ANSI properties defined above,
 ;
 include=ANSI_ESQL
 ;but override some default properties
CS OPT ANSINULL=CS TRUE ; enable non-ansi style null comparisons
CS OPT CHAINXACTS=CS FALSE ; run in autocommit mode
```
### <span id="page-210-0"></span>**Summary**

The Open Client and Open Server configuration file serves as a single location where environment settings can be managed for multiple Embedded SQL applications. The default name of this file is *ocs.cfg*, and is located in the *\$SYBASE/\$SYBASE\_OCS/config* directory. The use of the configuration file is regulated by the use of the -x and -e precompiler options. The syntax used for modifying the Open Client and Open Server configuration file matches the existing syntax for Sybase localization and configuration files supported by CS-Library with minor variations.

# APPENDIX A **Precompiler Warning and Error Messages**

The Embedded SQL precompiler generates the informational, warning, and error messages in different tables.

Each table contains four fields.

- "Message\_ID" lists the identification code of the message you may receive.
- "Message Text" lists the online text associated with the message you may receive.
- "Severity" lists the seriousness of the message you may receive. A message can be:
	- Information no error or warning was detected, and the precompiler succeeded. The message is purely informational.
	- A warning a noncritical error was detected, but the program precompiled.
	- Severe an error occurred, and no code was generated. The precompilation failed.
	- Fatal a severe error occurred from which the precompiler cannot recover. No further attempt will be made to process your files. Precompiler exits.
- The fourth field, "Fix," suggests a means of correcting the situation that caused the error or warning.

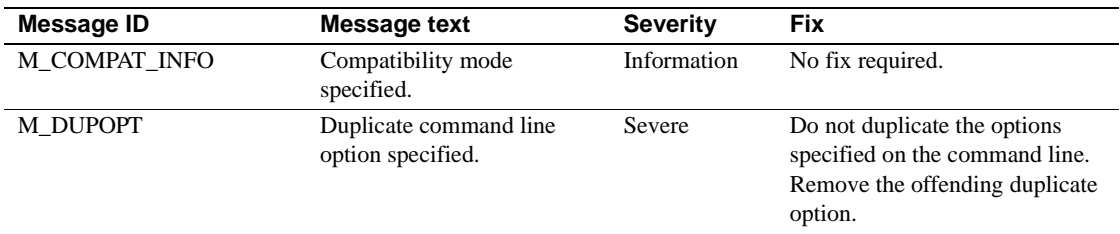

#### *Table A-1: Command line option messages*

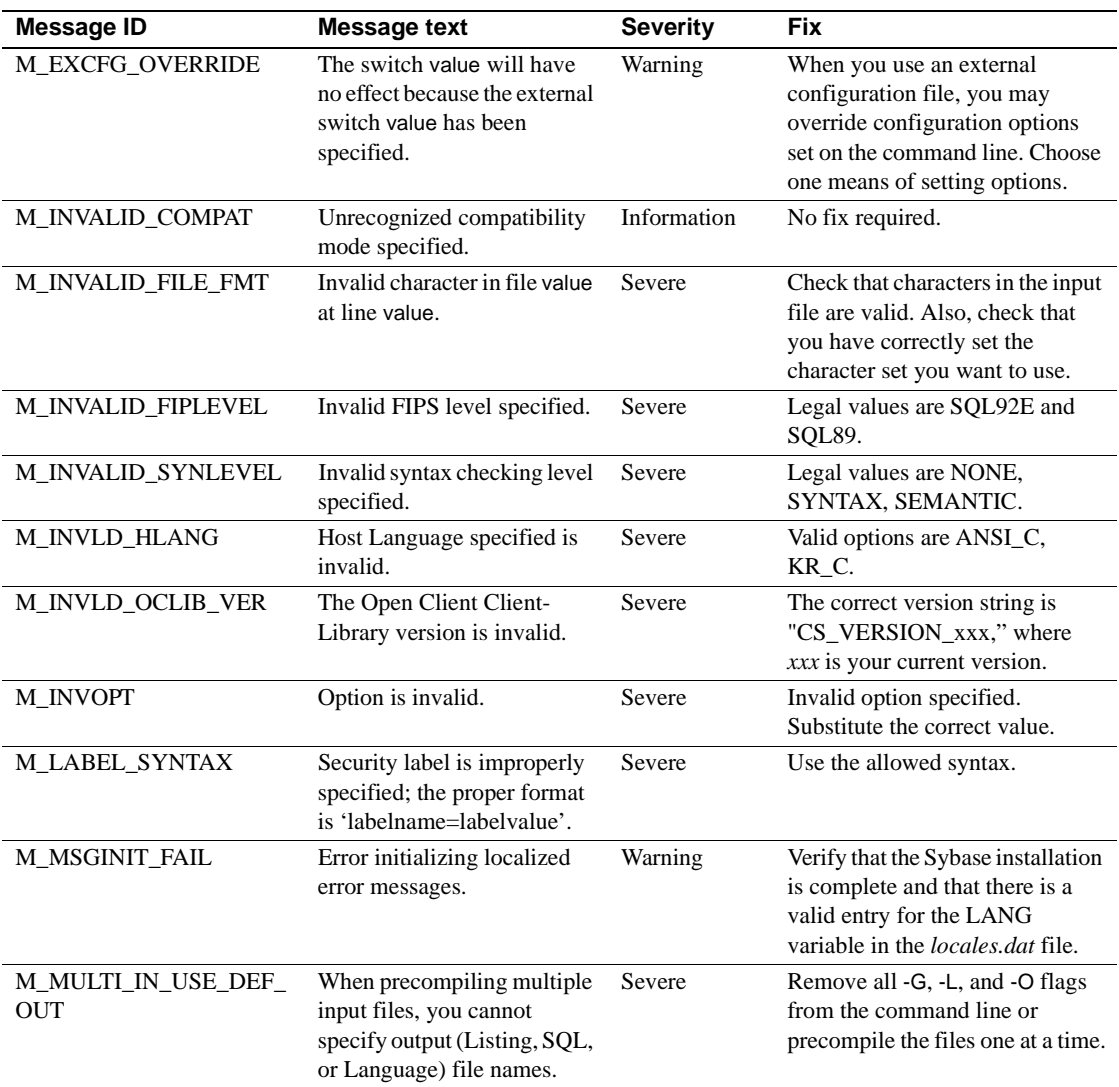

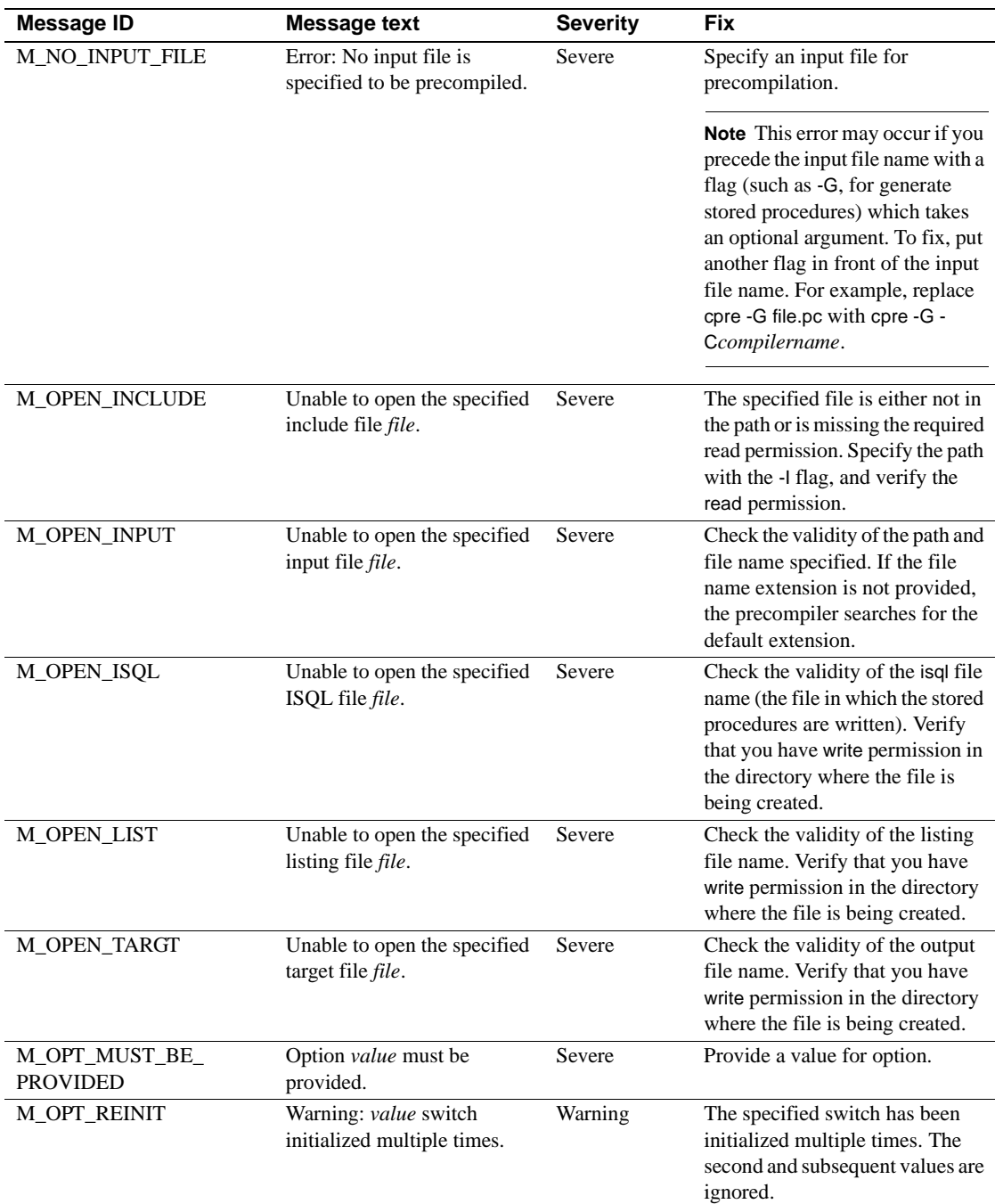

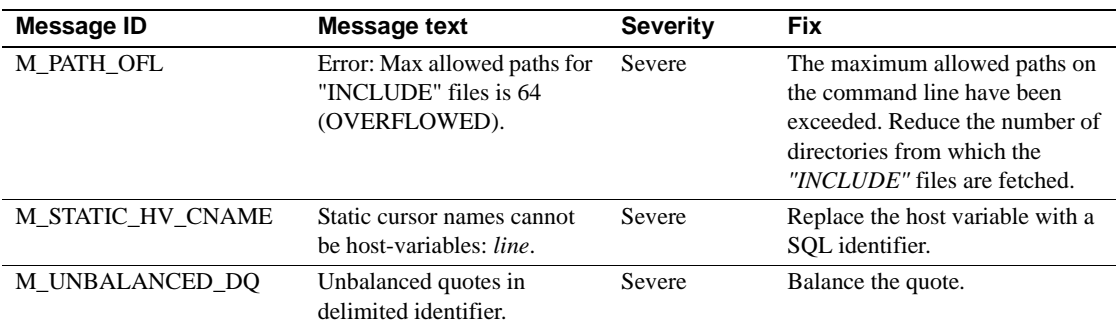

#### *Table A-2: First pass parser messages*

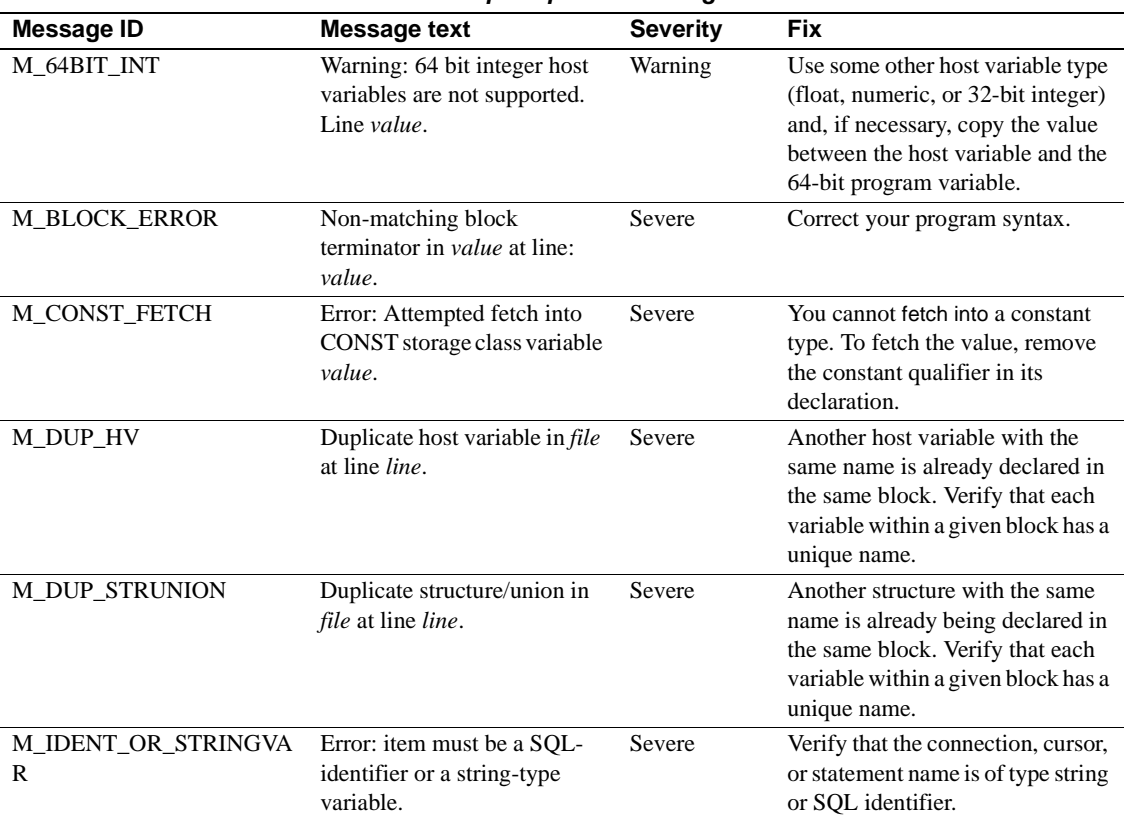
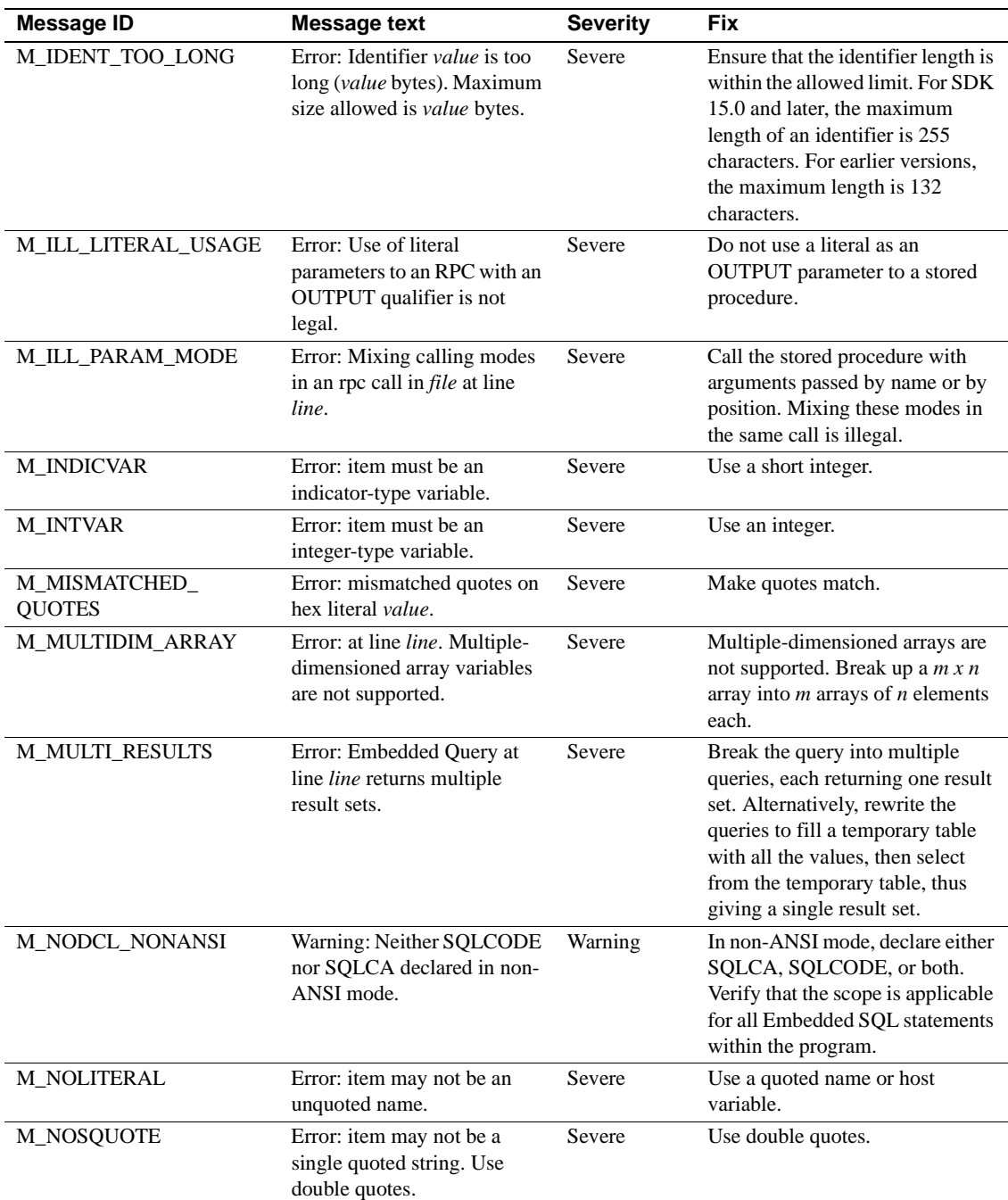

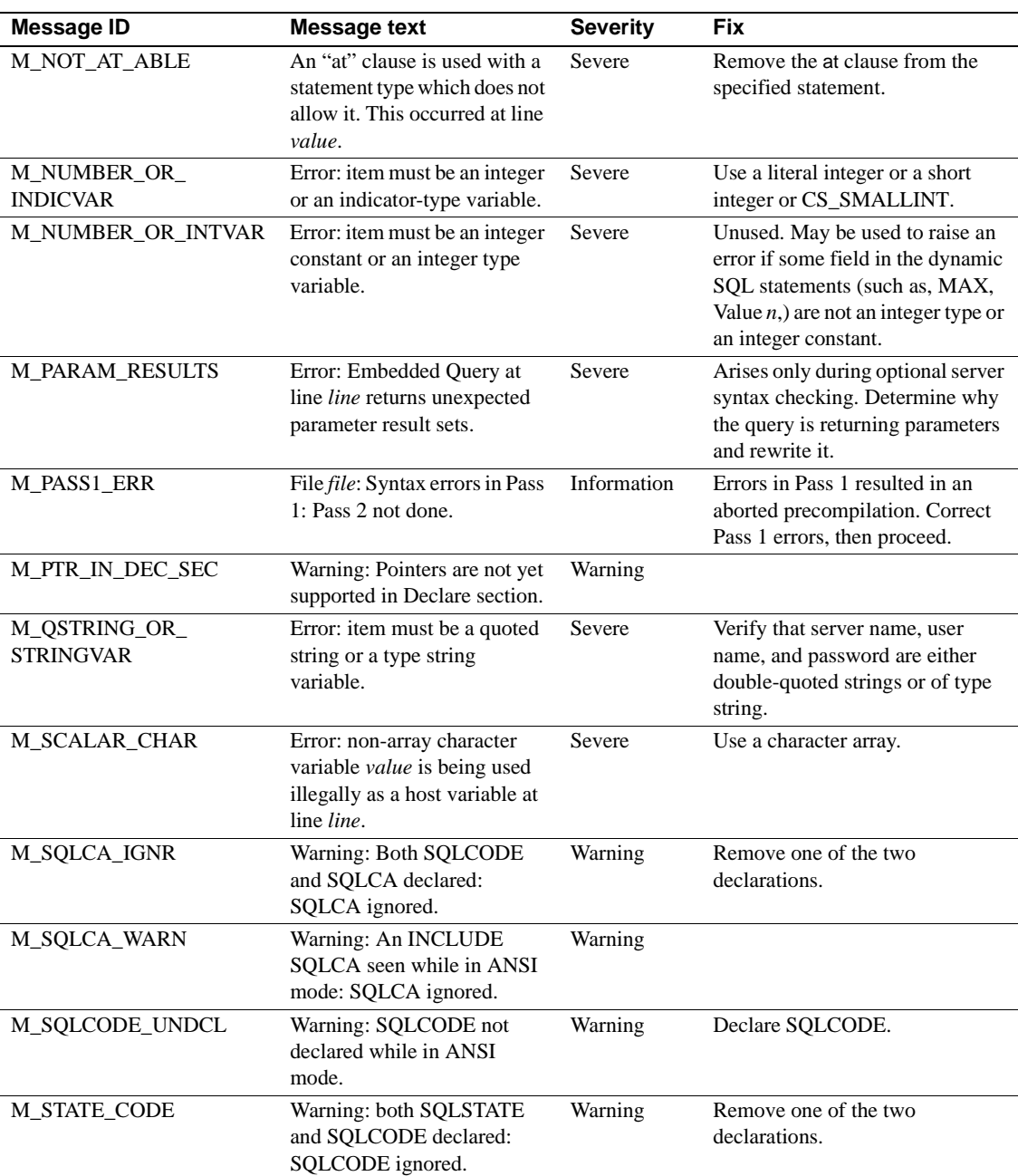

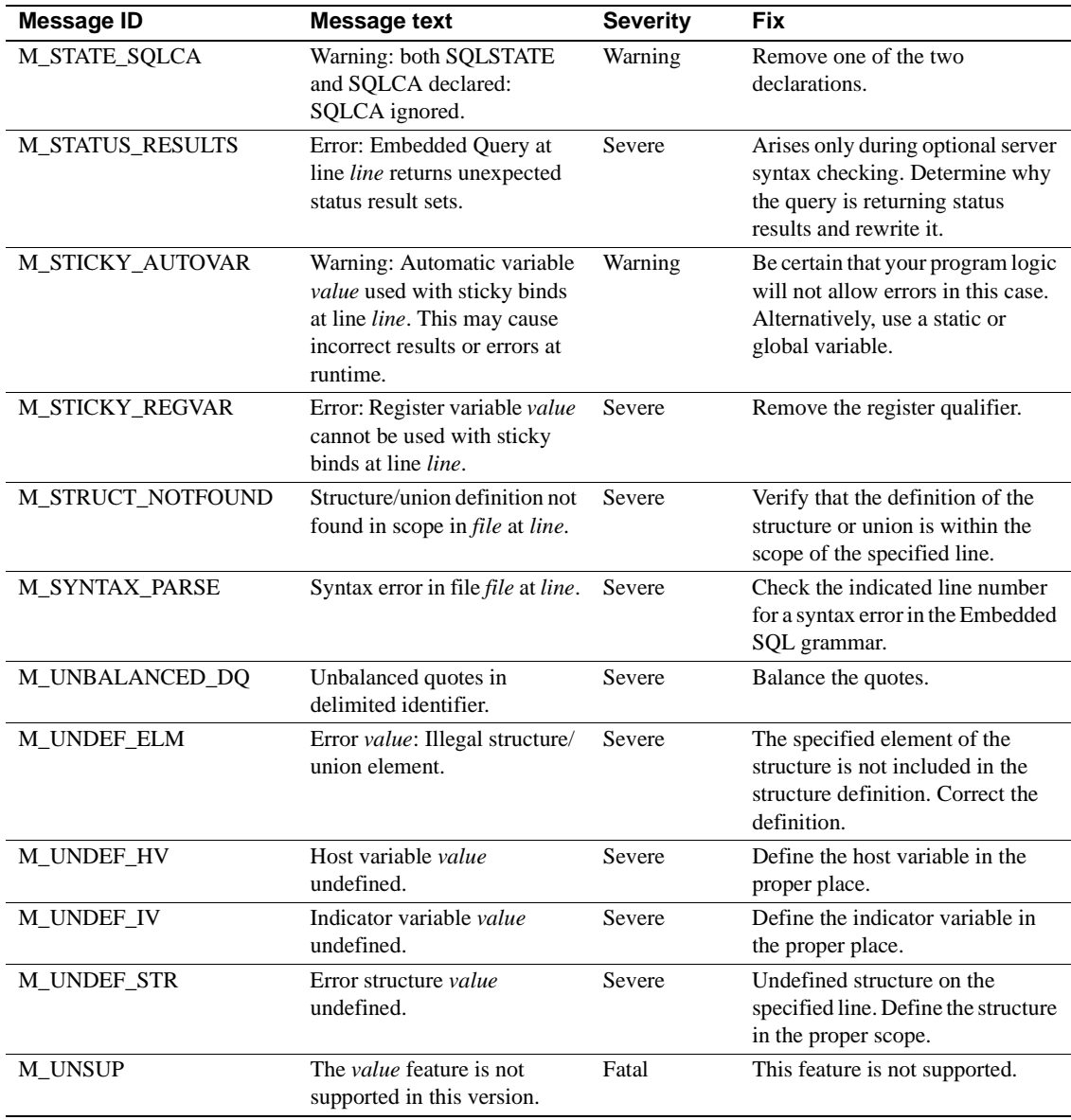

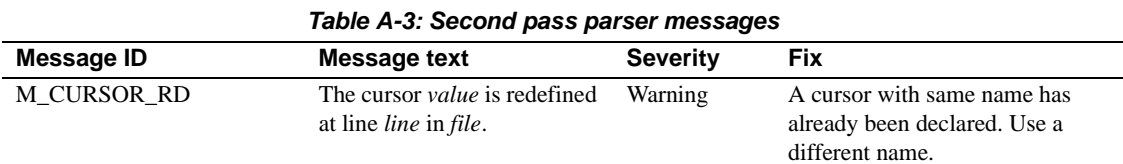

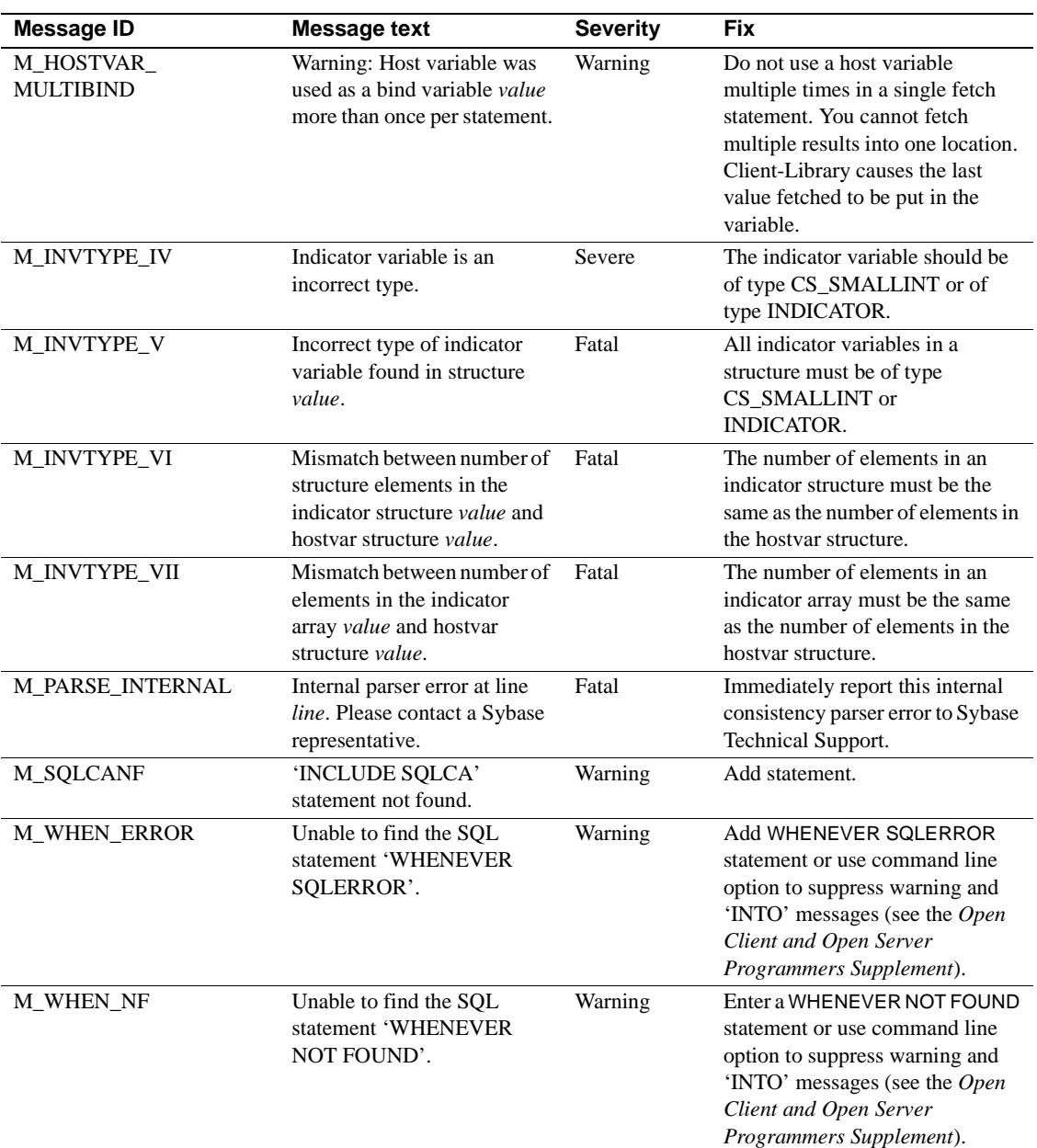

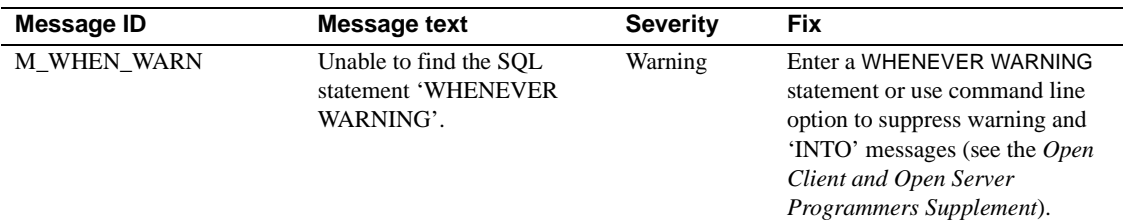

#### *Table A-4: Code generation messages*

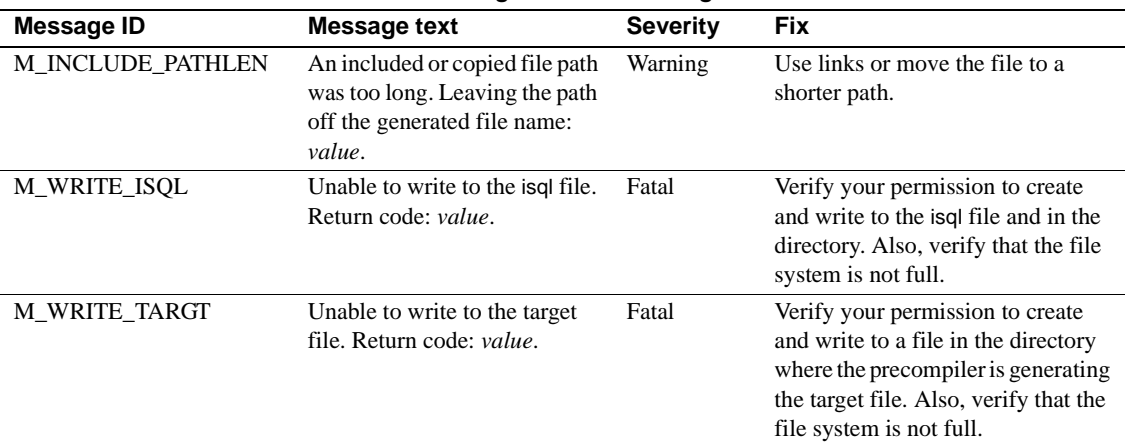

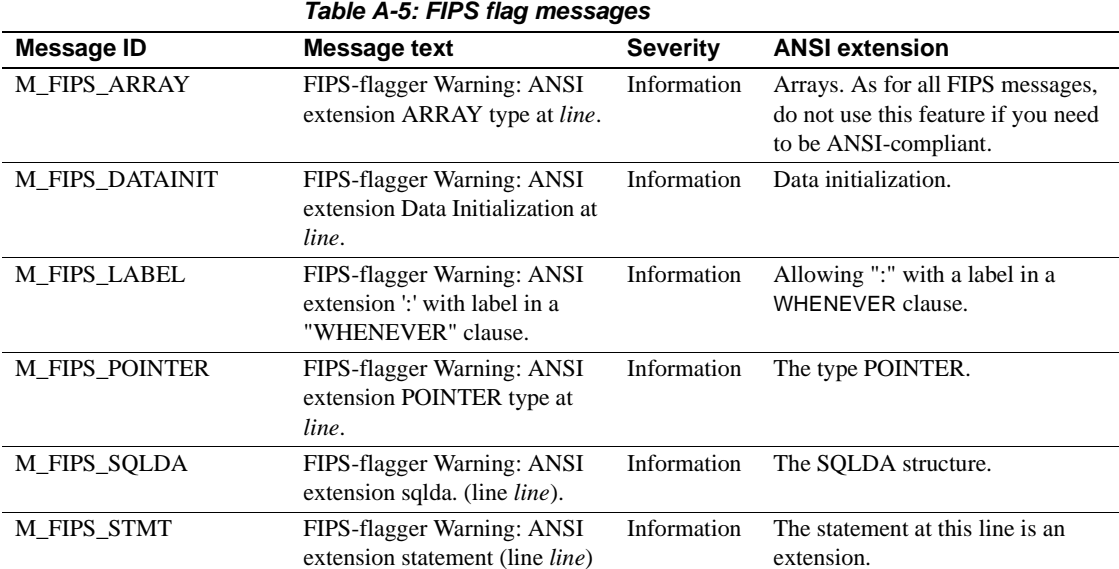

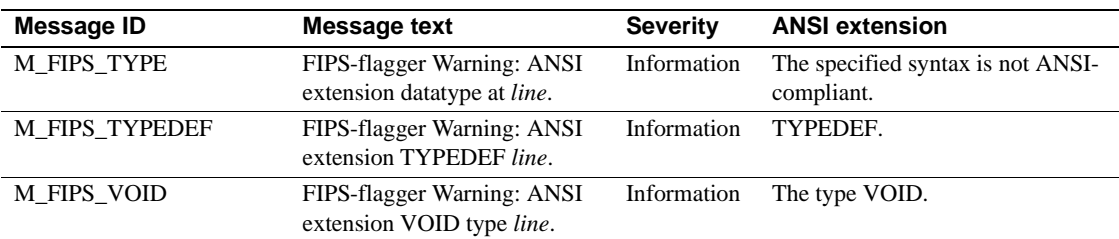

#### *Table A-6: Internal error messages*

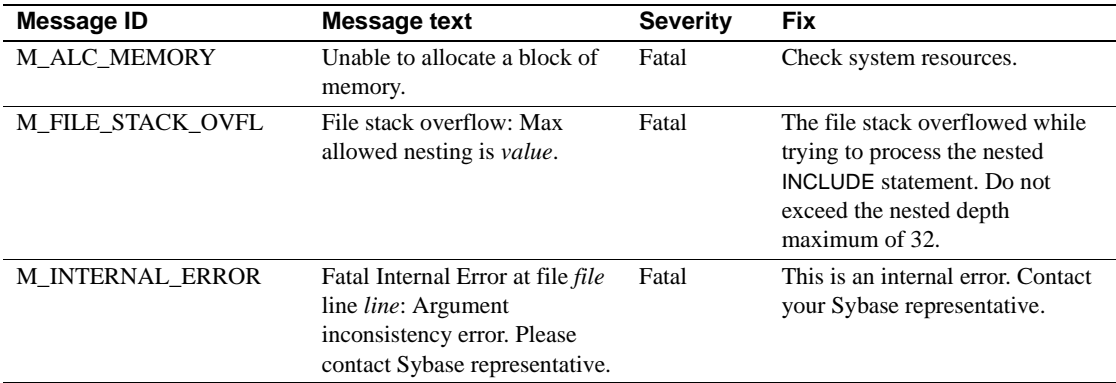

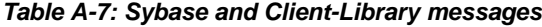

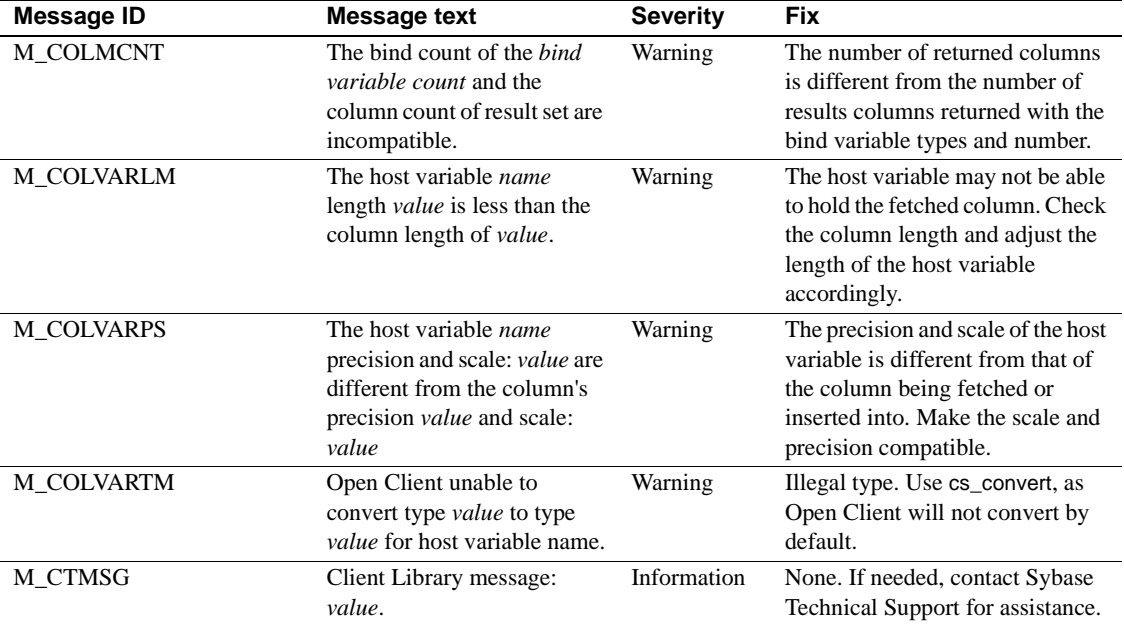

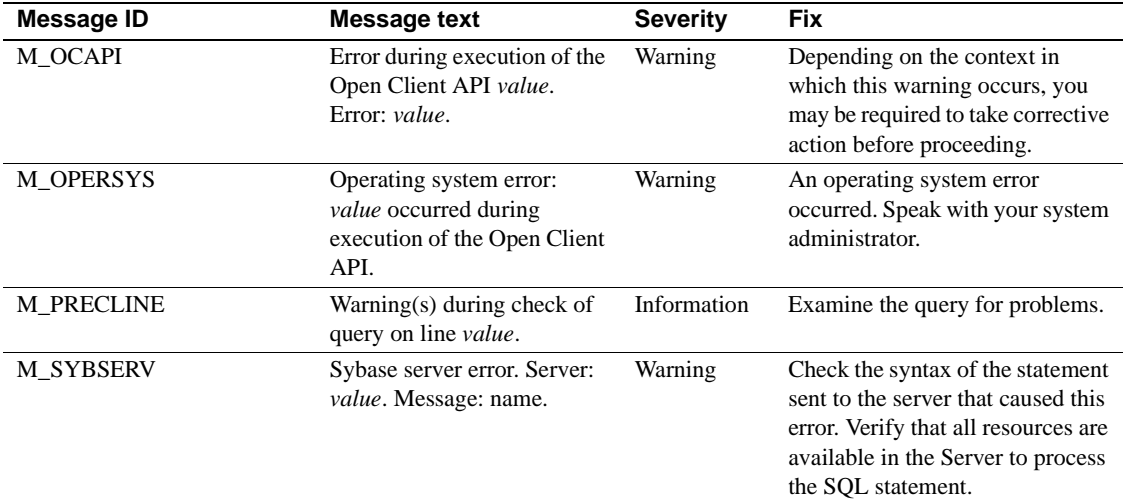

#### *Table A-8: Runtime messages*

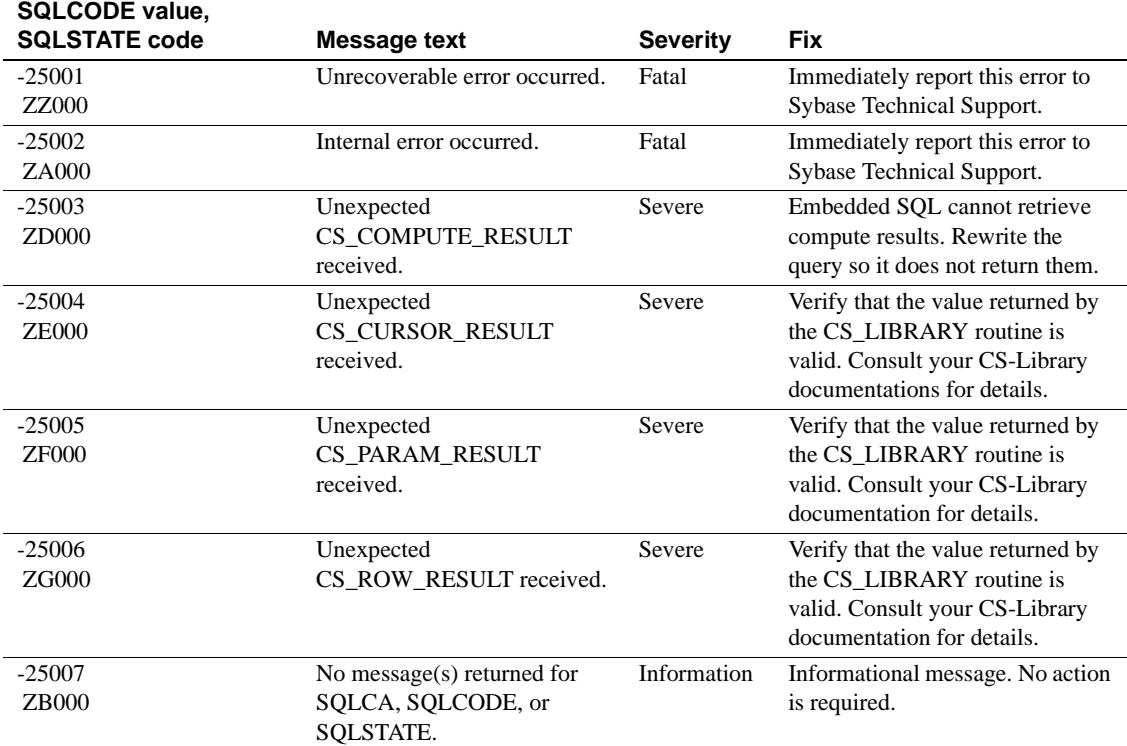

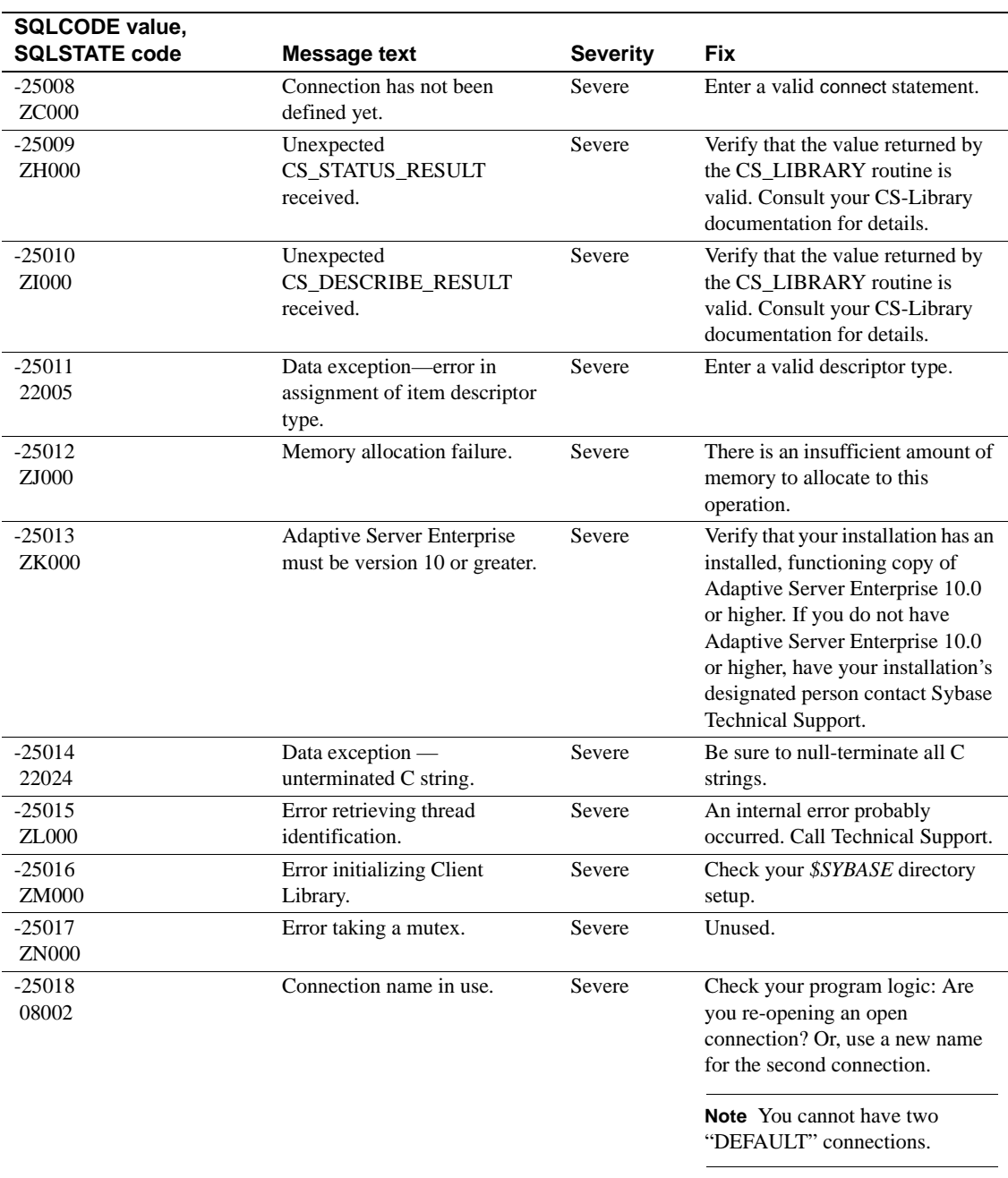

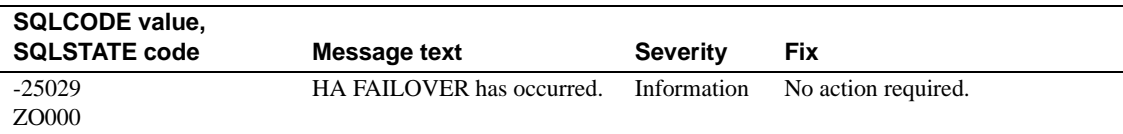

# APPENDIX B **Sample Code for Handling Large Text and Image Data**

### **Where to find other samples**

This appendix contains sample programs for Embedded SQL that demonstrates the use of host variables in handling large text and image data. You can find additional sample programs in the Technical Documents collection of Technical Library on the Web. To access the Technical Library Web site, go to support.sybase.com, then go to the Support Services tab and select the link to "Technical Documents." Search the collection for these TechNote titles:

- Client-Library Sample Programs
- Embedded SQL/C Sample Programs
- Embedded SQL/COBOL Sample Programs

### **text\_image.sql**

Use this script to create the table called "text\_tab," which you will use to run the sample program in the following section:

```
use tempdb
go
if exists (select 1 from sysobjects 
where name = 'text_tab' and type = 'U' )
drop table text_tab
go
create table text_tab (
text_col text null,
image_col image null)
go
```
#### **text\_image.cp**

```
/* Program name: text_image.cp
**
** Description: Inserting text and image data using host 
** variables of types CS TEXT and CS IMAGE.
** Notes: This is a new feature in 11.x which allows you 
to use
** host variables of type CS_TEXT and CS_IMAGE in insert
** or update statements to handle text or image data. 
You don't
** need to use to mixed-mode client-library programming 
or
** dynamic sql, which had a limit of 64 k bytes.
** The size of the text or image data that can now be 
sent is
** limited only by memory or the maximum size allowed 
for
** text and image data by the Adaptive Server 
Enterprise. However,
** the larger the data being sent this way, the slower
the
** performance.
**
** Script file: text_image.sql
**
** Notes: Make sure you compile the program using the 
' - y'** precompiler flag.
**
*/
#include <stdio.h>
#include "sybsqlex.h"
/* Declare the SQLCA */
EXEC SQL INCLUDE sqlca;
/*
** Forward declarations of the error and message 
handlers and
** other subroutines called from main().
*/
void error handler();
void warning handler();
```

```
int main()
{
int i=0;
EXEC SQL BEGIN DECLARE SECTION;
/* storage for login name and password */
   CS CHAR username[30], password[30];
   CS TEXT text var [10000];
   CS IMAGE image var [10000];
EXEC SQL END DECLARE SECTION;
   EXEC SQL WHENEVER SQLERROR CALL error handler();
   EXEC SQL WHENEVER SQLWARNING CALL warning handler();
   EXEC SQL WHENEVER NOT FOUND CONTINUE;
/*
** Copy the user name and password defined in sybsqlex.h 
to
** the variables declared for them in the declare 
section.
*/
strcpy(username, USER);
strcpy(password, PASSWORD);
/* Connect to the server and specify the database to use 
*/
EXEC SQL CONNECT :username IDENTIFIED BY :password;
EXEC SQL USE tempdb;
/* Put something interesting in the variables. */
for (i=0; i< 10000; i++ )
   {
   text var[i] = 'a';image var[i] = '@';}
EXEC SQL INSERT text tab VALUES(:text var, :image var);
if ( sqlca.sqlcode == 0 )
   {
   printf("Row successfully inserted! \n");
   EXEC SQL COMMIT WORK ;
   }
EXEC SQL DISCONNECT ALL;
exit(0);
```

```
}
/*
** void error handler()
**
** Displays error codes and numbers from the SQLCA and 
exits with
** an ERREXIT status.
*/
void error_handler()
{
fprintf(stderr, "\n** SQLCODE=(%d)", sqlca.sqlcode);
if (sqlca.sqlerrm.sqlerrml)
   {
   fprintf(stderr, "\n** Error Message: ");
   fprintf(stderr, "\n** %s", sqlca.sqlerrm.sqlerrmc);
   }
fprintf(stderr, "\n\n");
exit(ERREXIT);
}
/*
** void warning_handler()
**
** Displays warning messages.
*/
void warning_handler()
{
if (sqlca.sqlwarn[1] == 'W'){
   fprintf(stderr,
   "\n** Data truncated.\n");
   }
if (sqlca.sqlwarn[3] == 'W')
   {
   fprintf(stderr,
   "\n** Insufficient host variables to store 
results.\n");
   }
return;
}
```
# **Glossary**

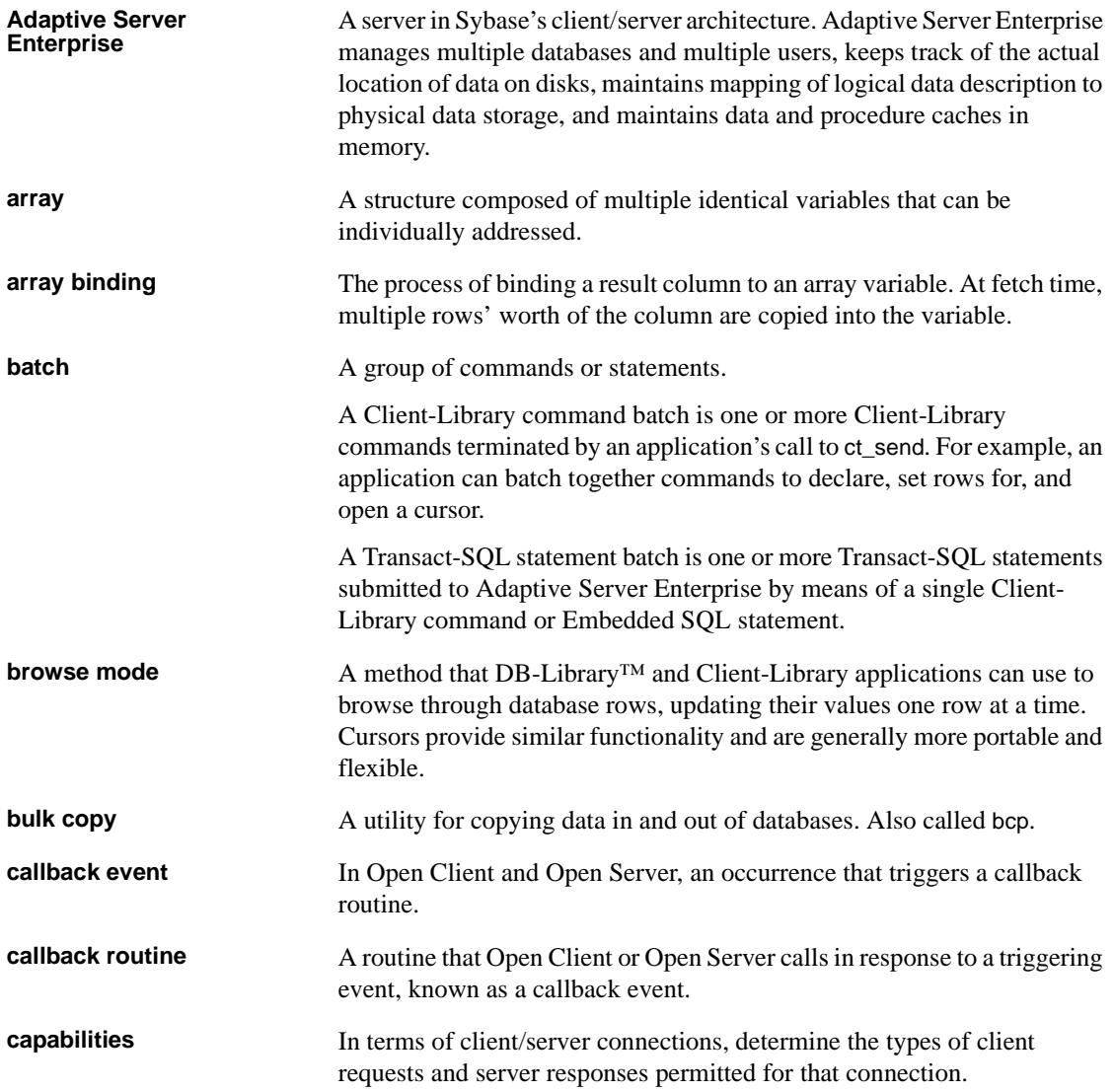

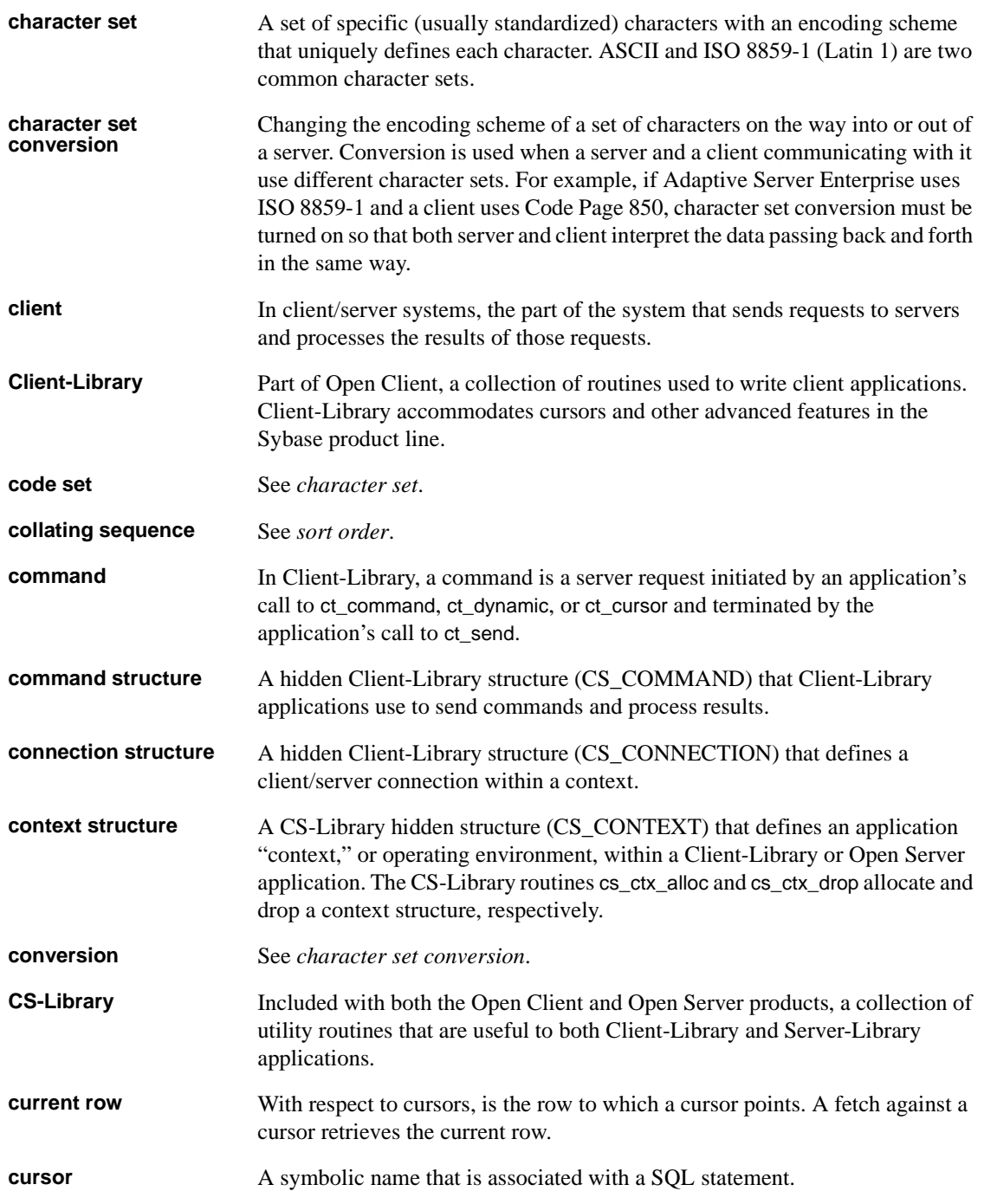

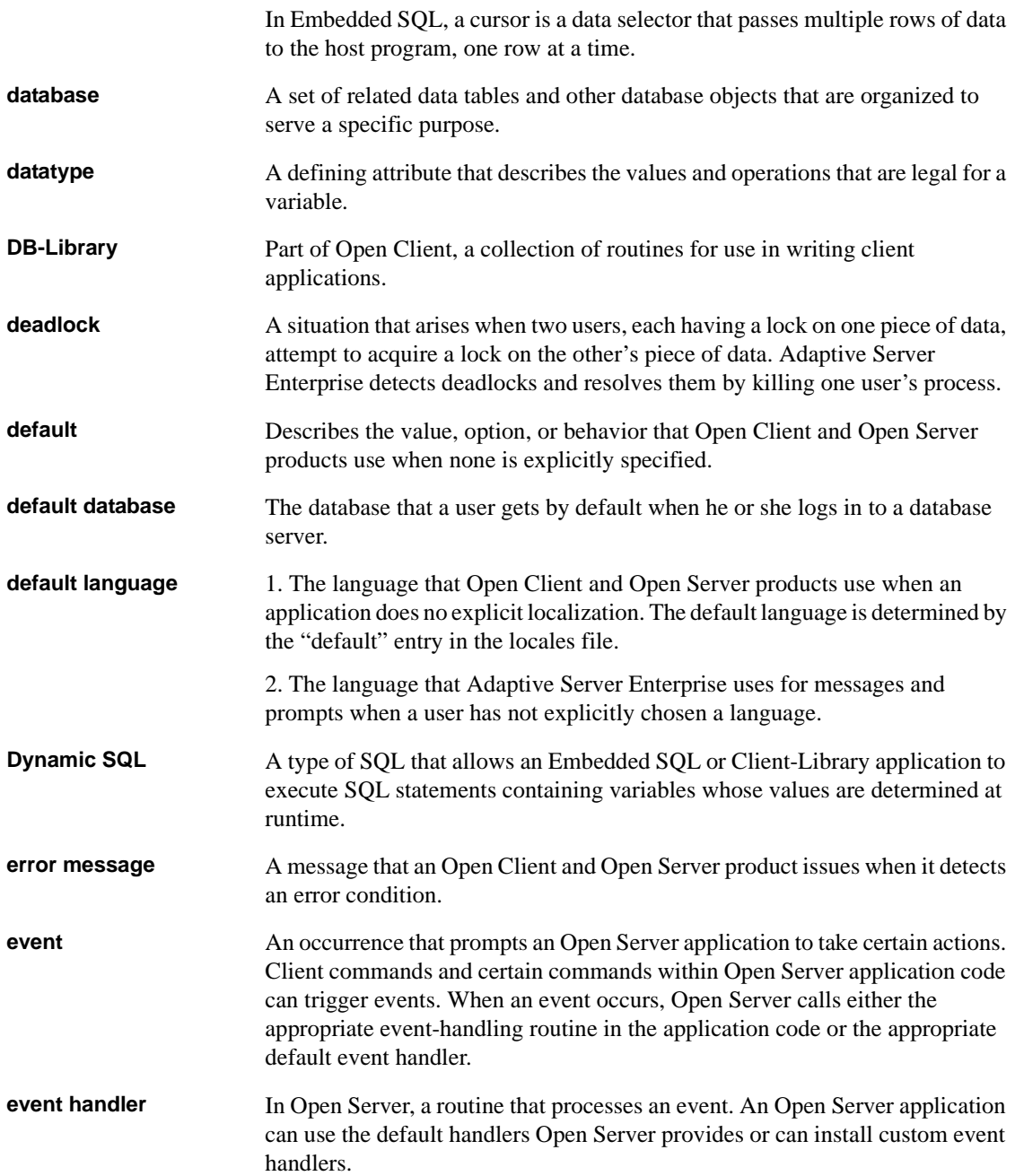

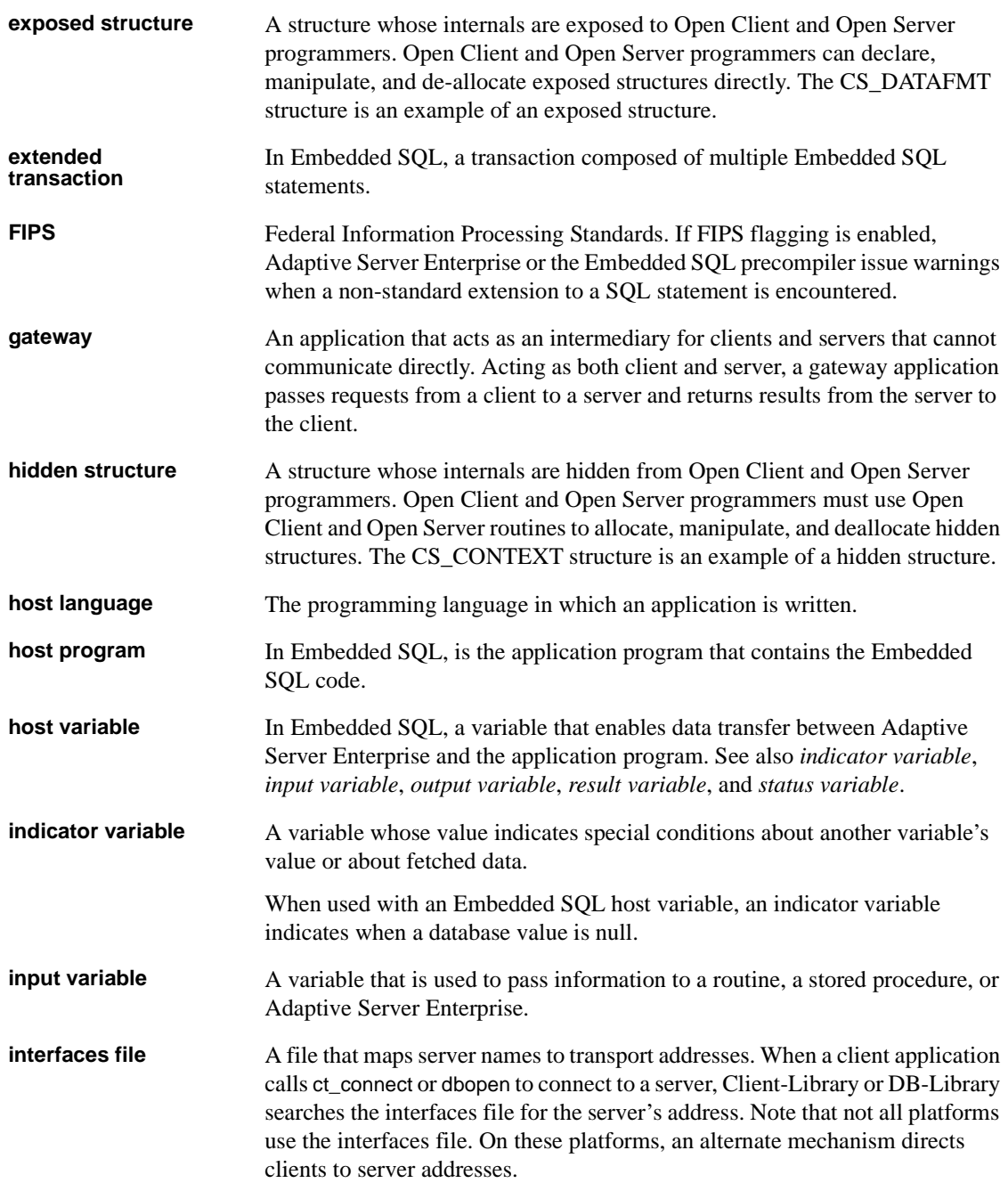

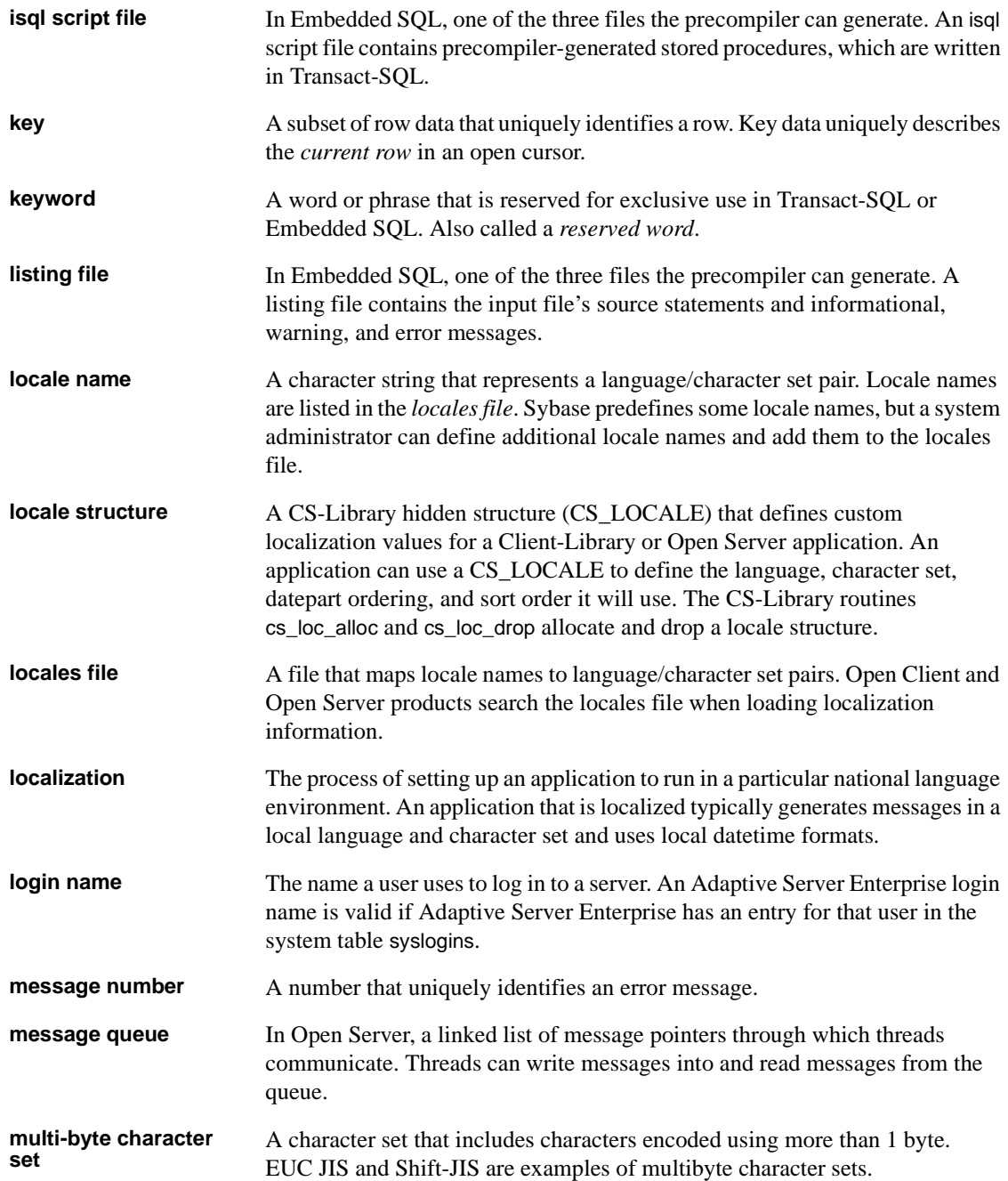

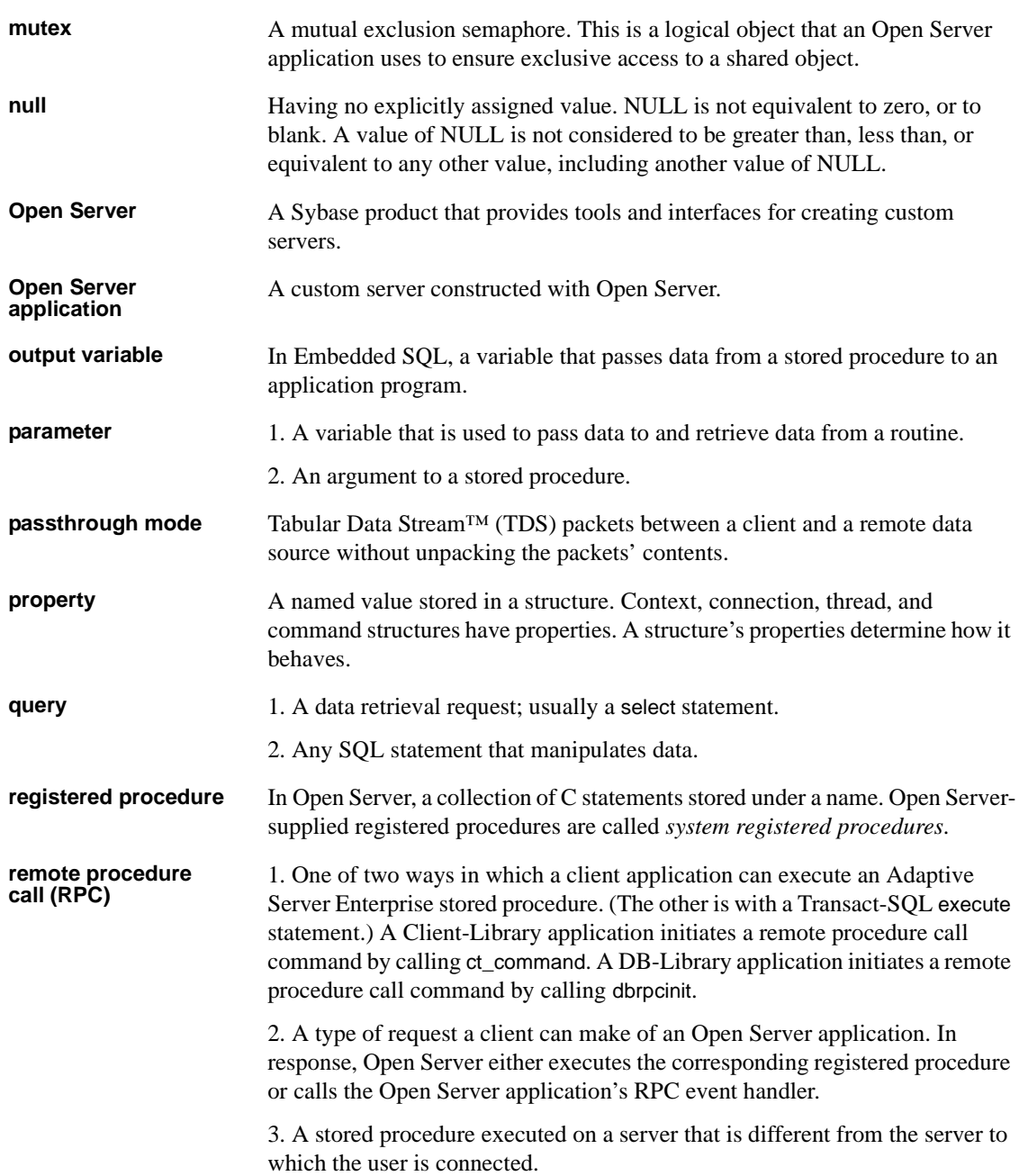

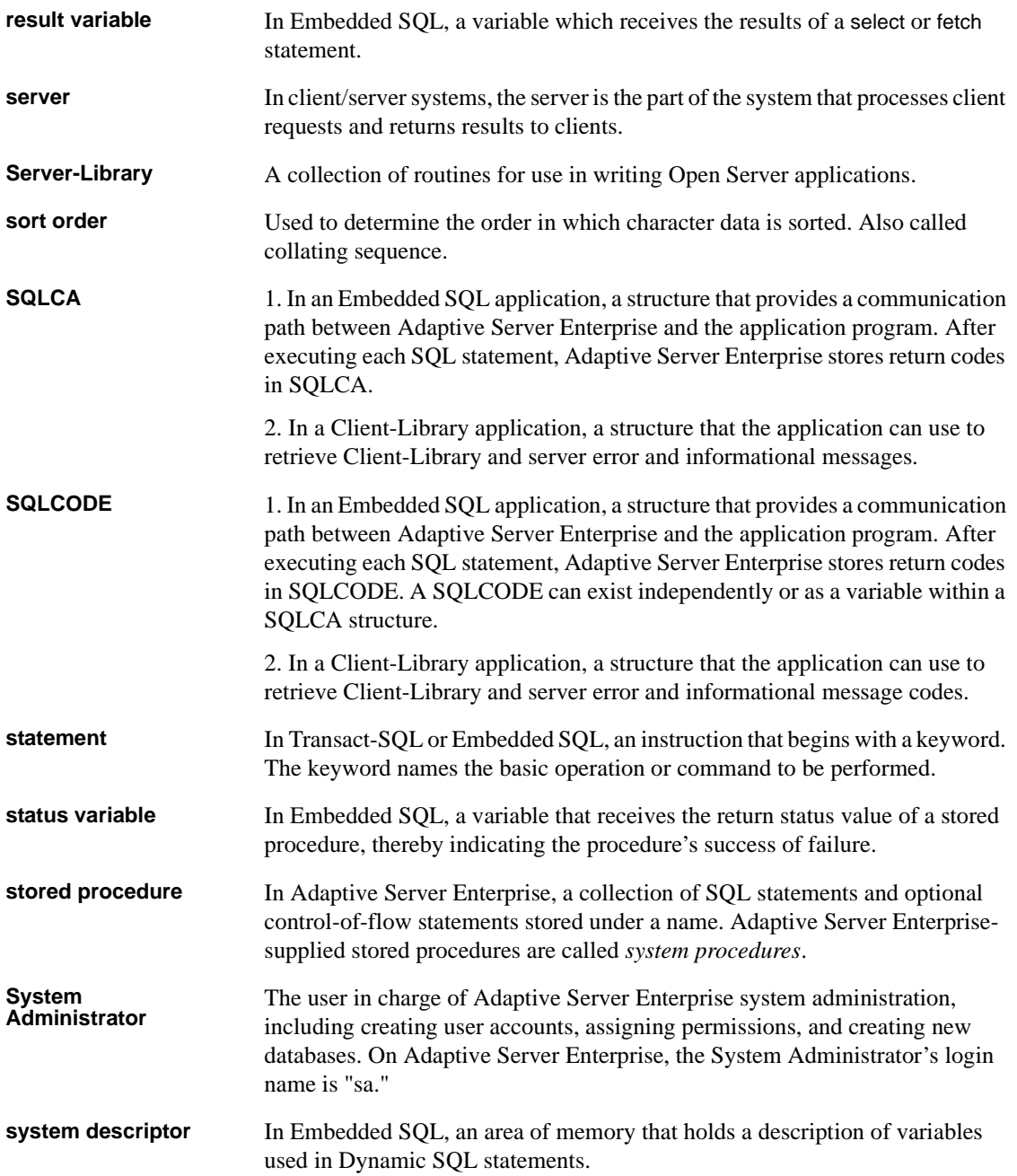

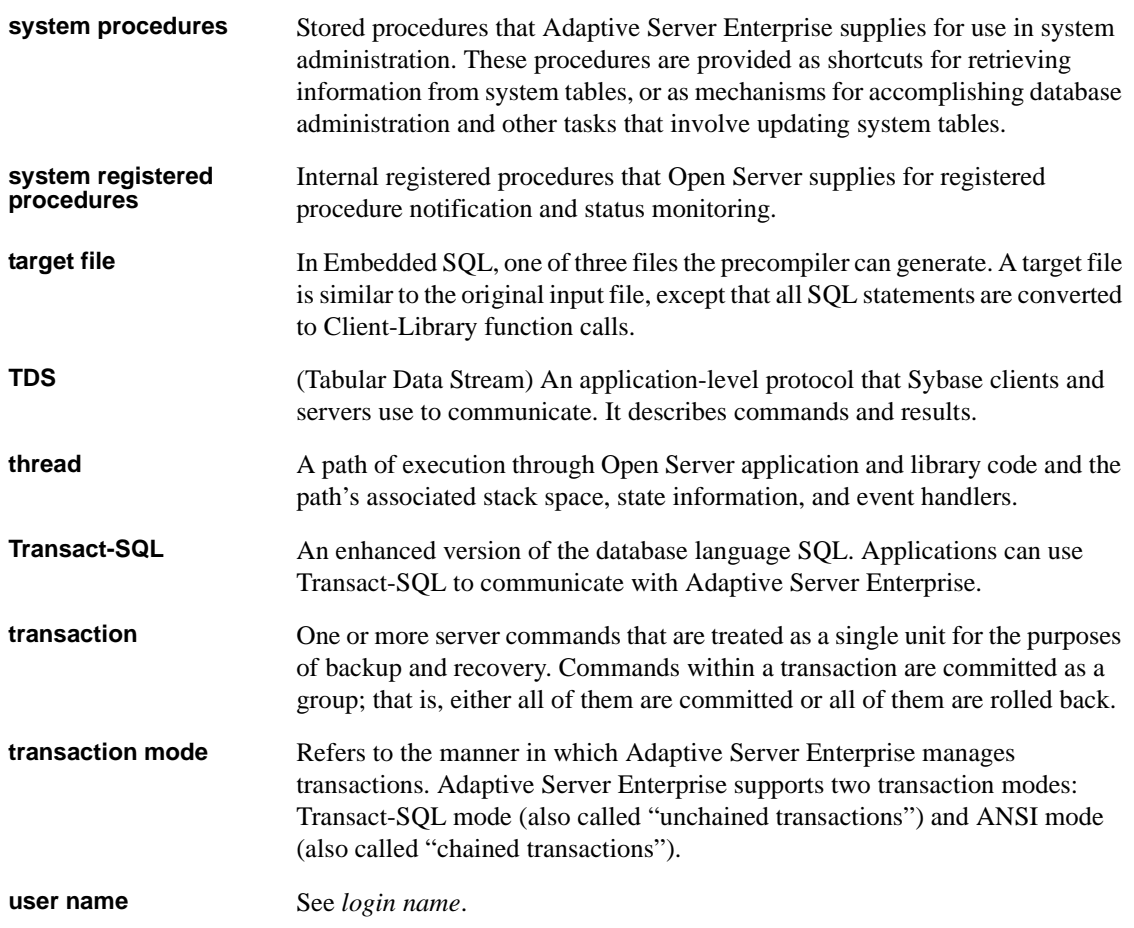

## **Index**

#### **Symbols**

[#define 24](#page-39-0)

### **A**

Adaptive Server [connecting to 39](#page-54-0) multiple connections to  $41, 42$  $41, 42$ [allocate descriptor 121](#page-136-0) [allow DDL in tran 124](#page-139-0) ANSI [dynamic SQL 74](#page-89-0) [arrays 49](#page-64-0) [batch 52](#page-67-0) [double-dimensional 24,](#page-39-1) [123](#page-138-0) [indicator 49](#page-64-1) [multiple 33](#page-48-0) [persistent binding 114](#page-129-0) [select into 49](#page-64-2) [using 33](#page-48-1) at connect\_name [named connection 128](#page-143-0) at connection name 43 at connection\_name clause [in exec sql statement 150](#page-165-0) [automatic variables 116](#page-131-0)

### **B**

[-b precompiler option 105](#page-120-0) batch arrays [fetch into 50](#page-65-0) batches [get diagnostics 70](#page-85-0) [restrictions 11](#page-26-0) [statements 11](#page-26-1) [begin transaction 70,](#page-85-1) [72](#page-87-0)

[binding 67,](#page-82-0) [74](#page-89-1) [loops 103](#page-118-0) [persistent 101,](#page-116-0) [117](#page-132-0) [variables 102](#page-117-0)

# **C**

[call 97](#page-112-0) case sensitivity [Embedded SQL 9](#page-24-0) character array [declaring 24](#page-39-2) [close 124](#page-139-1) [close and cursors 62](#page-77-0) [close cursor 62](#page-77-1) colons indicator variables  [30](#page-45-0) [variables 27](#page-42-0) command line options [precompiler 6](#page-21-0) command structure [persistent 105](#page-120-1) comments [Embedded SQL 9](#page-24-1) [commit 45](#page-60-0) [commit transaction 72,](#page-87-1) [126](#page-141-0) [commit work 71](#page-86-0) [compatibility 6,](#page-21-1) [48](#page-63-0) [backward 4](#page-19-0) [complex definition 24](#page-39-3) compute clause [disallowed 173](#page-188-0) [configuration file 185](#page-200-0) [connect 39](#page-54-0) [multiple connections 41](#page-56-0) connection [naming 42](#page-57-1)

[connection\\_name 40](#page-55-0) connections [closing 128,](#page-143-1) [145](#page-160-0) [default 128](#page-143-0) [multiple 41](#page-56-0) [named 128](#page-143-0) constructs [valid 11](#page-26-2) [continue 97](#page-112-1) conventions [variable 32](#page-47-0) conversion [datatype 3,](#page-18-0) [36](#page-51-0) [COPY files 164,](#page-179-0) [165](#page-180-0) [ct\\_bind routine 101](#page-116-1) ct fetch routine 101 [current row 53,](#page-68-0) [59](#page-74-0) cursor names [scoping rules 11](#page-26-3) [cursors 53,](#page-68-1) [62,](#page-77-2) [132,](#page-147-0) [133,](#page-148-0) [135,](#page-150-0) [167,](#page-182-0) [168](#page-183-0) [closing 62,](#page-77-0) [124](#page-139-1) [declaring 55](#page-70-0) [deleting current row 61](#page-76-0) [deleting rows 139](#page-154-0) [dynamic 131,](#page-146-0) [170](#page-185-0) [example 62](#page-77-3) [opening 57](#page-72-0) [persistent binding 108](#page-123-0) [position 59,](#page-74-1) [60](#page-75-0) [retrieving data 58,](#page-73-0) [59](#page-74-2) [scoping 53](#page-68-2) [updating current row 61](#page-76-0) [updating rows 177](#page-192-0)

### **D**

[Data Definition Language\(DDL\) 75](#page-90-0) [Data Manipulation Language \(DML\) 48,](#page-63-1) [75](#page-90-1) databases [accessing 39](#page-54-0) [pubs2 4](#page-19-1) [selecting rows 172](#page-187-0) [datatype conversions 3](#page-18-0) [input variables 37](#page-52-0) [result variables 36](#page-51-1)

[datatypes 34](#page-49-0) C and SOL 34 [converting 36](#page-51-0) [declaring variables 34](#page-49-1) [list of 34](#page-49-2) [list of equivalent 34](#page-49-2) DDL [Data Definition Language 75](#page-90-2) [in tran 124](#page-139-2) [deallocate descriptor 130](#page-145-0) [deallocate prepare 131](#page-146-0) deallocated cursors [persistent binding 109](#page-124-0) [declare cursor 55,](#page-70-1) [132,](#page-147-0) [133,](#page-148-0) [135](#page-150-0) [dynamic 132](#page-147-1) [persistent binding 108](#page-123-1) [static 133](#page-148-1) [stored procedure 135](#page-150-1) [stored procedures 69](#page-84-0) [declare scrollable cursor 136](#page-151-0) [declare section 19,](#page-34-0) [20](#page-35-0) default server [connecting to 40](#page-55-1) [default transaction mode 70](#page-85-2) [delete 61](#page-76-0) [positioned cursor 138](#page-153-0) [searched 139](#page-154-1) [where current of 80](#page-95-0) [with cursors 61](#page-76-1) [describe input 141](#page-156-0) [describe output 143](#page-158-0) directories [searches 14](#page-29-0) [disconnect 44,](#page-59-0) [145](#page-160-0) DML [Data Manipulation Language 75](#page-90-3) documentation [online 66](#page-81-0) [double-dimensional array 24](#page-39-1) [DSQUERY environment variable 128](#page-143-2) dynamic [parameter markers 78](#page-93-0) dynamic cursors [persistent binding 108](#page-123-2) [dynamic parameter markers 74,](#page-89-2) [153,](#page-168-0) [168,](#page-183-1) [171](#page-186-0) [dynamic SQL 2,](#page-17-0) [73,](#page-88-0) [131,](#page-146-0) [154,](#page-169-0) [155,](#page-170-0) [170](#page-185-0)

[method 1 76,](#page-91-0) [77](#page-92-0) [method 2 77](#page-92-1) [method 3 80,](#page-95-1) [83](#page-98-0) [method 4 83,](#page-98-0) [87](#page-102-0) [overview 73](#page-88-1) [prepare and execute 153,](#page-168-1) [171](#page-186-1) [prepare and fetch 171](#page-186-1) [protocol 75](#page-90-4) [statement 75](#page-90-5) [stored procedures 75](#page-90-4)

### **E**

[efficiency 101](#page-116-3) [Embedded SQL ix,](#page-8-0) [1,](#page-16-0) [2](#page-17-1) [advantages 2](#page-17-2) [creating a program 4](#page-19-2) [definition 1](#page-16-1) [rules 9](#page-24-2) [sample program 8](#page-23-0) [syntax-checking statements 99](#page-114-0) [environment variables 128](#page-143-2) [SYBASE 128](#page-143-3) error handler [writing 98](#page-113-0) [error\\_hndl 98](#page-113-1) error-handling [and warning-handling routines 98](#page-113-0) [routines 98](#page-113-0) errors [failure to detect 99](#page-114-1) [precompiler-detected 99](#page-114-0) [SQLSTATE 18](#page-33-0) [testing 3](#page-18-1) [testing for 94](#page-109-0) [trapping 95,](#page-110-0) [97](#page-112-2) [error-testing 94](#page-109-0) [exec 147](#page-162-0) [exec sql 150](#page-165-1) exec statements [binding 105](#page-120-2) [execute 152](#page-167-0) [execute immediate 76,](#page-91-0) [154](#page-169-0) [dynamic SQL 92](#page-107-0) [extended transaction 72](#page-87-2)

[external 34](#page-49-3) [external configuration file 185](#page-200-0)

#### **F**

[features and enhancements 2](#page-17-1) [compatibility 6](#page-21-1) [fetch 58,](#page-73-0) [59,](#page-74-2) [155](#page-170-0) [within a loop 59](#page-74-3) [fetch into 33](#page-48-0) [fetch scrollable cursor data 158](#page-173-0) files [directory 14](#page-29-1) [isql 69](#page-84-1) [listing 96](#page-111-0) [multiple 6](#page-21-2) [precompiler-generated 6](#page-21-2)

### **G**

[get descriptor 158](#page-173-1) [get diagnostics 70,](#page-85-3) [161](#page-176-0) [batches 70](#page-85-3) [using 97](#page-112-3) [go to 97](#page-112-4)

## **H**

handlers [error and warning 98](#page-113-0) [host input variables 28](#page-43-0) [host output variables 29](#page-44-0) [host status variables 29](#page-44-1) [host variables 2,](#page-17-3) [30](#page-45-1) [assigning data to 58](#page-73-0) [character string 32](#page-47-1) [datatypes 36](#page-51-2) [declaring 19](#page-34-1) [in fetch 58,](#page-73-1) [60](#page-75-1) [naming 32](#page-47-2) [persistent binding 102](#page-117-1) [scope 116](#page-131-1) [using 26](#page-41-0)

[using indicator variables 29](#page-44-2)

# **I**

identifiers [Embedded SQL 10](#page-25-0) [implementation limit 23](#page-38-0) [include 14,](#page-29-2) [164,](#page-179-0) [165](#page-180-0) [filename 162](#page-177-0) [include file directory 14](#page-29-3) [include SQLCA 164,](#page-179-0) [165](#page-180-0) [indicator arrays 49](#page-64-3) indicator variable [host variables example 30](#page-45-0) indicator variables colons  [30](#page-45-0) [declaring 19](#page-34-2) [input variables 31](#page-46-0) [output and result variables 30](#page-45-2) [using 29,](#page-44-2) [33](#page-48-2) [input variables 28](#page-43-1) [converting datatypes 37](#page-52-0) [host 28](#page-43-0) insert statements [binding 103](#page-118-1) interactive SOL 69 [interfaces file 128](#page-143-3) invalid statements [print 48](#page-63-2) [readtext 48](#page-63-3) [writetext 48](#page-63-4) ISO [dynamic SQL 74](#page-89-3) [isql 5](#page-20-0) [file 6,](#page-21-3) [69](#page-84-1)

#### **K**

keywords [and variable names 32](#page-47-3) [Embedded SQL 10](#page-25-1)

#### **L**

[labels 181](#page-196-0) [variable 39](#page-54-1) library [Client-Library 6](#page-21-4) [listing file 6,](#page-21-5) [96](#page-111-1) [logical names 128](#page-143-2)

#### **M**

markers [dynamic parameter 153,](#page-168-2) [168,](#page-183-2) [171](#page-186-2) [multiple arrays 33](#page-48-0) [multiple connections 41](#page-56-0) [multiple source files 6](#page-21-2) [multiple SQLCAs 14](#page-29-4)

#### **N**

```
named connections 128
naming conventions
  variables 10
nesting
  stored procedure 68
null
  input value 31
null password
  specifying 128
```
### **O**

[ocs.cfg file 185](#page-200-0) [online sample programs 66](#page-81-0) [open 57,](#page-72-0) [167](#page-182-0) [dynamic cursor 167](#page-182-1) [static cursor 168](#page-183-0) open cursor statement [persistent binding 108](#page-123-3) [output 67](#page-82-1) [output file 69](#page-84-3) [output variables 29](#page-44-0)

### **P**

[-p precompiler option 105](#page-120-3) [parse 5,](#page-20-1) [99](#page-114-2) [password 40](#page-55-2) [null 128](#page-143-4) performance [persistent binding 101](#page-116-3) [persistent binding 117](#page-132-0) [commands that cannot use 107](#page-122-0) [cursors 108](#page-123-4) [guidelines 113](#page-128-0) [non-cursor statements 107](#page-122-1) [programs that benefit 104](#page-119-0) [scope 105](#page-120-4) [subscripted arrays 114](#page-129-1) [persistent command structure 105](#page-120-1) placement [Embedded SQL statements 9](#page-24-3) precompiler [binding options 105](#page-120-5) [command line options 6](#page-21-6) [diagnostics 99](#page-114-0) [dynamic SQL statements 92](#page-107-0) [functionality 5,](#page-20-2) [6](#page-21-7) precompiler options [binding 104](#page-119-1) [precompiler-detected errors 98](#page-113-2) [prepare 170](#page-185-0) [prepare and execute 77,](#page-92-2) [78,](#page-93-1) [153](#page-168-1) [dynamic SQL 92](#page-107-1) prepare and fetch [dynamic SQL 92](#page-107-2) prepare and fetch with System Descriptor [dynamic SQL 92](#page-107-3) [procedure\\_name 67](#page-82-2) program [creating 4](#page-19-3) [pubs2 database 4](#page-19-4)

### **Q**

question mark [dynamic parameter marker 74](#page-89-4) quotation marks [Embedded SQL 10](#page-25-3)

### **R**

[rebind/norebind clause 114](#page-129-2) reserved words [Embedded SQL 10](#page-25-4) [variable names 32](#page-47-3) [result variables 28](#page-43-2) [converting datatypes 36](#page-51-3) [host 28](#page-43-3) [return code 13,](#page-28-0) [16](#page-31-0) [SQLCODE 17](#page-32-0) [testing 3](#page-18-2) rollback [Adaptive Server triggers 72](#page-87-3) [in a trigger 70](#page-85-1) [transaction 172](#page-187-1) [work 71](#page-86-1) routines [error- and warning-handling 98](#page-113-0) rows [current 59](#page-74-0) [deleting 138](#page-153-1) rules [Embedded SQL 9](#page-24-4)

### **S**

sample programs [online 66](#page-81-1) scope [host variables 116](#page-131-1) [-p and -b precompiler options 106](#page-121-0) [scoping 11,](#page-26-4) [14](#page-29-5) [cursor, rules 53](#page-68-3) [cursors 53](#page-68-2) [rules 11,](#page-26-5) [33](#page-48-3) [SQLCA, SQLCODE, and SQLSTATE 13](#page-28-1) scrollable cursors [declaring 56](#page-71-0) [retrieving data 59](#page-74-4) [select 11,](#page-26-6) [172](#page-187-2) [returning multiple rows 52,](#page-67-1) [59](#page-74-2) [returning single rows 49](#page-64-4) [syntax 49](#page-64-5) [with cursors 132,](#page-147-0) [133,](#page-148-0) [135,](#page-150-0) [155](#page-170-0) [select clause 69](#page-84-4)

select statements [binding 105](#page-120-6) [server 40](#page-55-3) [connecting to 39](#page-54-2) [set connection 41,](#page-56-1) [174](#page-189-0) [set descriptor 175](#page-190-0) source files [multiple 6](#page-21-2) SQL descriptors [persistent binding 107](#page-122-2) SQL2 standard dynamic SOL 74 [SQLCA 16](#page-31-1) [accessing variables 15](#page-30-0) [Adaptive Server-related variables 15](#page-30-1) [declaring 14](#page-29-6) [list of variables 15](#page-30-2) [multiple 14](#page-29-7) [setting variables 13](#page-28-2) [table 15](#page-30-3) [variables 14,](#page-29-8) [15](#page-30-0) **SOLCODE** [fetch 157](#page-172-0) [multiple row selects 48](#page-63-5) [setting variables 13](#page-28-3) [stand-alone 16](#page-31-2) [table values 17](#page-32-1) [values 17](#page-32-1) [within SQLCA 16](#page-31-1) [sqlcode 94,](#page-109-0) [95](#page-110-1) [in error-testing 94](#page-109-1) [return values 94](#page-109-2) SQLDAs [persistent binding 107](#page-122-3) SQLSTATE [codes and error messages 18](#page-33-0) [setting variables 13](#page-28-4) [using 17](#page-32-2) [sqlwarn 94](#page-109-3) [flags 94](#page-109-4) [stack variables 116](#page-131-2) [statement batches 11](#page-26-7) statement labels [with whenever 181](#page-196-0) statements [dynamic SQL 85,](#page-100-0) [92](#page-107-0)

[Embedded SQL 9](#page-24-3) static cursors [persistent binding 108](#page-123-5) [status variables 28,](#page-43-4) [29](#page-44-3) [host 28](#page-43-5) status variable 67 [stop 97](#page-112-5) [stored procedures 2,](#page-17-4) [6,](#page-21-8) [47,](#page-62-0) [66](#page-81-2) [declare cursor 69](#page-84-5) [definition 47](#page-62-0) [dynamic SQL 75](#page-90-4) [executing 66](#page-81-3) [parameters 66](#page-81-3) [return status variables 66](#page-81-3) [types of 66](#page-81-4) subscripted arrays [persistent binding 114](#page-129-1) **SYBASE** [environment variable 128](#page-143-3) syntax checking [of Embedded SQL statements 99](#page-114-0) [system variables 15,](#page-30-4) [16,](#page-31-1) [19](#page-34-3)

### **T**

tables [deleting rows 138](#page-153-1) [target file 6](#page-21-9) testing conditions [whenever 96](#page-111-2) [thread exit 177](#page-192-1) transaction [extended 72](#page-87-2) transaction mode [ANSI 71](#page-86-2) [default 70](#page-85-2) Transact-SOL 70 [transactions 70,](#page-85-1) [126](#page-141-0) [ANSI 70](#page-85-1) [ISO 70](#page-85-1) [restricted statements 72](#page-87-4) [rolling back 172](#page-187-1) Transact-SQL [invalid keywords in Embedded SQL 3,](#page-18-3) [48](#page-63-6) [keywords in Embedded SQL 10](#page-25-1)

[using Embedded SQL 47](#page-62-1) [Transact-SQL statements 138,](#page-153-0) [147,](#page-162-0) [172,](#page-187-2) [177](#page-192-0) [triggers 70](#page-85-1) [typedefs 22](#page-37-0)

#### **U**

[update 61,](#page-76-0) [177](#page-192-0) [protocol 61](#page-76-2) [with cursors 61](#page-76-1) [user 39](#page-54-3)

### **V**

value [stored procedures 67](#page-82-4) [variables 19](#page-34-2) [assigning data to 59](#page-74-2) [datatypes 34,](#page-49-1) [37](#page-52-0) [declare section example 20](#page-35-1) [declaring 19,](#page-34-2) [20,](#page-35-2) [34](#page-49-1) [host 3,](#page-18-4) [30](#page-45-2) [host input 28](#page-43-0) [host result 28](#page-43-6) [host status 29](#page-44-1) [indicator 19](#page-34-4) [input 19,](#page-34-1) [27,](#page-42-1) [28](#page-43-7) [naming conventions 10,](#page-25-5) [32](#page-47-0) [precompiler 11](#page-26-8) [status 29](#page-44-4) [system 15,](#page-30-2) [19](#page-34-3) [using 27](#page-42-2)

#### **W**

[warning- and error-handling routines 93,](#page-108-0) [98](#page-113-0) warning handler [writing 98](#page-113-0) [warning\\_hndl 98](#page-113-3) [warning-handling routines 98](#page-113-4) warnings [testing for 94,](#page-109-5) [95](#page-110-1) [whenever 94,](#page-109-6) [95,](#page-110-0) [96,](#page-111-3) [179](#page-194-0)

[canceling 181](#page-196-1) [scope of 181](#page-196-2) [scoping rules 11](#page-26-9) [testing conditions 95](#page-110-2) [whenever...continue 96](#page-111-4) [where current of 139,](#page-154-0) [157](#page-172-0) *Index*